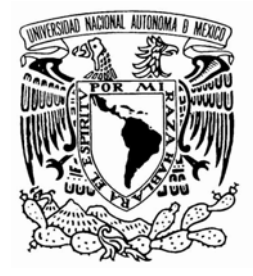

# **UNIVERSIDAD NACIONAL AUTÓNOMA DE MÉXICO**

**PROGRAMA DE MAESTRÍA Y DOCTORADO EN INGENIERÍA** 

FACULTAD DE INGENIERÍA

"PRONÓSTICO DE LA DEMANDA DE AGUA POTABLE, EMPLEANDO EL ESQUEMA DE NEYMAN - SCOTT"

# **T E S I S**

QUE PARA OPTAR POR EL GRADO DE: **MAESTRO EN INGENIERÍA H I D R Á U L I C A** 

P R E S E N T A:

**DANTE SINOHÉ HERNÁNDEZ PADRÓN** 

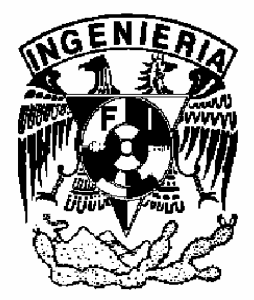

**2009**

#### **JURADO ASIGNADO:**

Presidente: Dr. Felipe I. Arreguín Cortés

Secretario: Dr. Nahun H. García Villanueva

Vocal: Dr. Víctor Hugo Alcocer Yamanaka

1er. Suplente: Dr. Velitchko G. Tzatchkov

2do. Suplente: M.I. Víctor J. Bourguett Ortiz

Jiutepec, Morelos.

Universidad Nacional Autónoma de México-Campus Morelos.

## **TUTOR DE LA TESIS:**

## **DR. VÍCTOR HUGO ALCOCER YAMANAKA**

\_\_\_\_\_\_\_\_\_\_\_\_\_\_\_\_\_\_\_\_\_\_\_\_\_\_\_\_\_\_\_\_\_\_\_\_\_\_\_\_\_\_

#### **DEDICATORIAS**

A mi Madre María Cruz y a mi Padre Sergio Dante, por haberme dado vida y por haberme inculcado los valores y las enseñanzas que me hacen la persona que soy el día de hoy y que me dan las bases para quien quiero llegar a ser.

A mis hermanos, Laura Beatriz, Karla Denisse y Sergio Alejandro, por su apoyo incondicional como familia, por las alegrías y por todos los momentos felices que me han dado todos estos años y a quienes quiero mucho.

A mi Abuelo, Ing. David Hernández Huéramo (q.e.p.d.**†**), por todas sus enseñanzas y lecciones dadas en vida, por haberme transmitido parte de sus conocimientos y experiencias, tanto de vivencias personales como profesionales, y a quien considero un ejemplo a seguir en muchos aspectos.

De manera muy especial, dedico este trabajo a mi compañera y amiga, Ana Palacios, te admiro por la persona que eres y lo que quieres llegar a ser, mil gracias por brindarme tu amistad.

A todas aquellas personas, tanto familiares y amigos, que han influido en mi vida de manera positiva y con quienes he compartido momentos inolvidables, en particular dedico este trabajo a mis mejores amigas Casandra, Alicia, Rosy y Xóchitl, a quienes aprecio mucho por contar con su amistad.

*"Nadie sabe de lo que es capaz, hasta que lo intenta…"* 

#### **AGRADECIMIENTOS**

Al Consejo Nacional de Ciencia y Tecnología (CONACyT), por haberme otorgado una beca económica durante los dos años de mis estudios de maestría, sin la cual hubiera sido muy difícil concretar esta meta en mi vida.

Agradezco a la UNAM por haberme acogido en sus aulas durante mis años de estudio.

Al Dr. Víctor Hugo Alcocer Yamanaka, por transmitirme parte de sus conocimientos como profesor durante las clases de la maestría, así también por sus atinados consejos en el ámbito profesional, y sus comentarios en las correcciones y observaciones del presente trabajo de tesis.

Al Dr. Nahun H. García Villanueva, por haberme brindado su apoyo en diversos momentos de mis estudios, en especial por su apoyo desde mis estancias de verano científico en 2002 y 2003, así como por sus comentarios para mejorar este trabajo de tesis.

Al Dr. Velitchko Tzatchkov, por sus consejos y sugerencias para afinar y mejorar la presente tesis, así también por su importante apoyo para darme las facilidades requeridas para la conclusión de este trabajo.

Al Dr. Felipe Arreguín por sus enseñanzas y recomendaciones durante las clases de la materia de Obras Hidráulicas.

Al M.I. Víctor Bourguett por las facilidades otorgadas para la conclusión de la presente tesis, y por haber depositado su confianza en mí para la realización de diversas actividades.

A mis profesores de las materias cursadas durante los estudios de maestría, por haber invertido su tiempo y esfuerzo en transmitirme parte de sus conocimientos, en especial al Dr. Álvaro Aldama, al Dr. Heber Saucedo, al Dr. Carlos Fuentes y al Dr. Juan Carlos García.

A mis compañeros de la maestría, por haber hecho los estudios tan amenos, en especial, agradezco a Marco y su esposa Rossy, por el apoyo en diversos momentos durante estos últimos años de estudios en la maestría, espero y deseo que podamos seguir en contacto, gracias por todo.

A todo el personal de la Subcoordinación de Hidráulica Urbana del IMTA, por las facilidades otorgadas para la terminación de la presente tesis, agradezco en especial a Selene por su apoyo en las diversas actividades que se realizan en la Subcoordinación.

#### **CONTENIDO**

#### **OBJETIVO RESUMEN ABSTRACT**

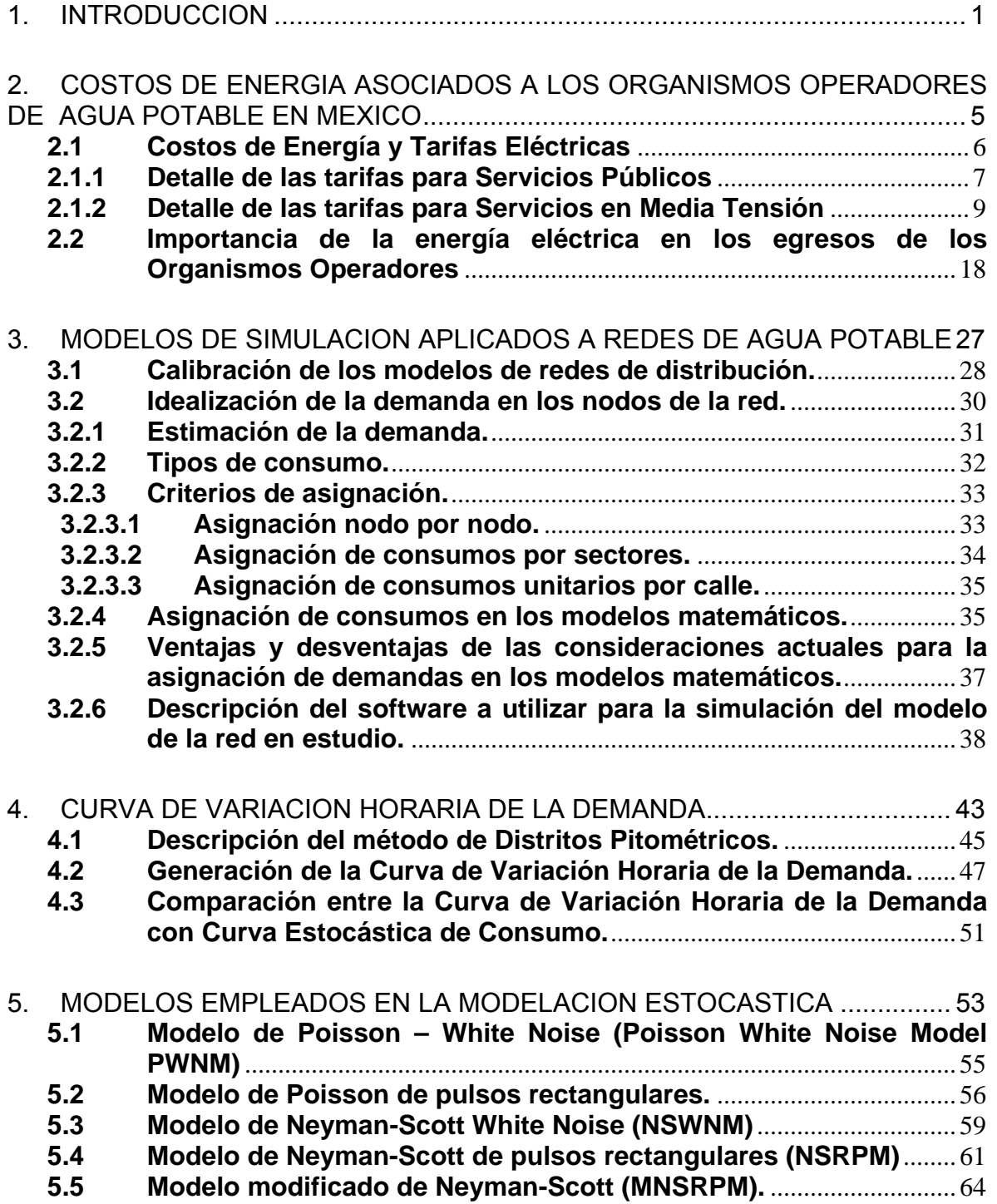

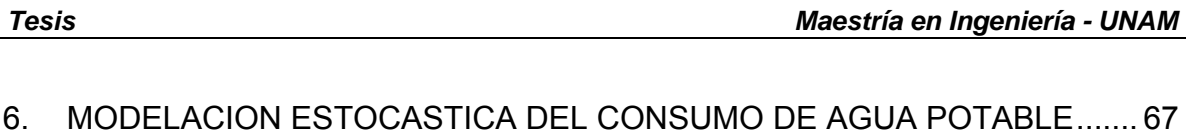

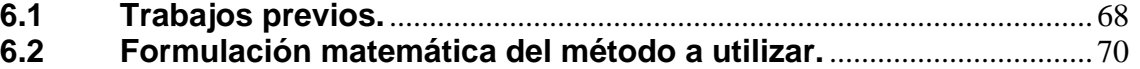

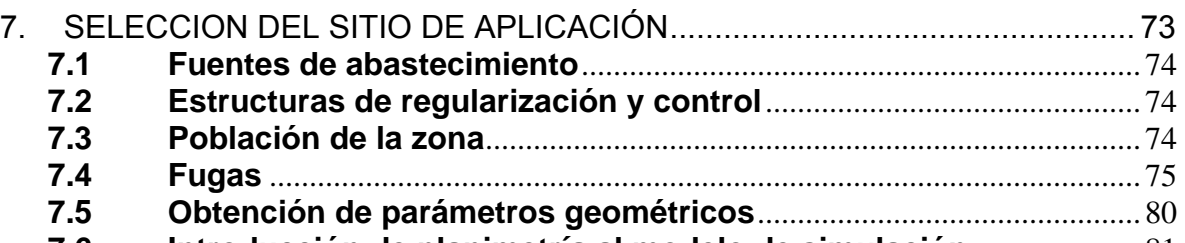

**7.6 Introducción de planimetría al modelo de simulación** ..................... 81

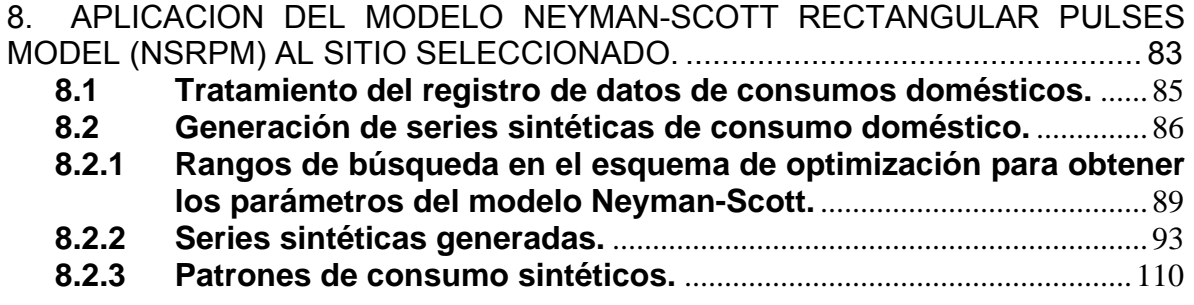

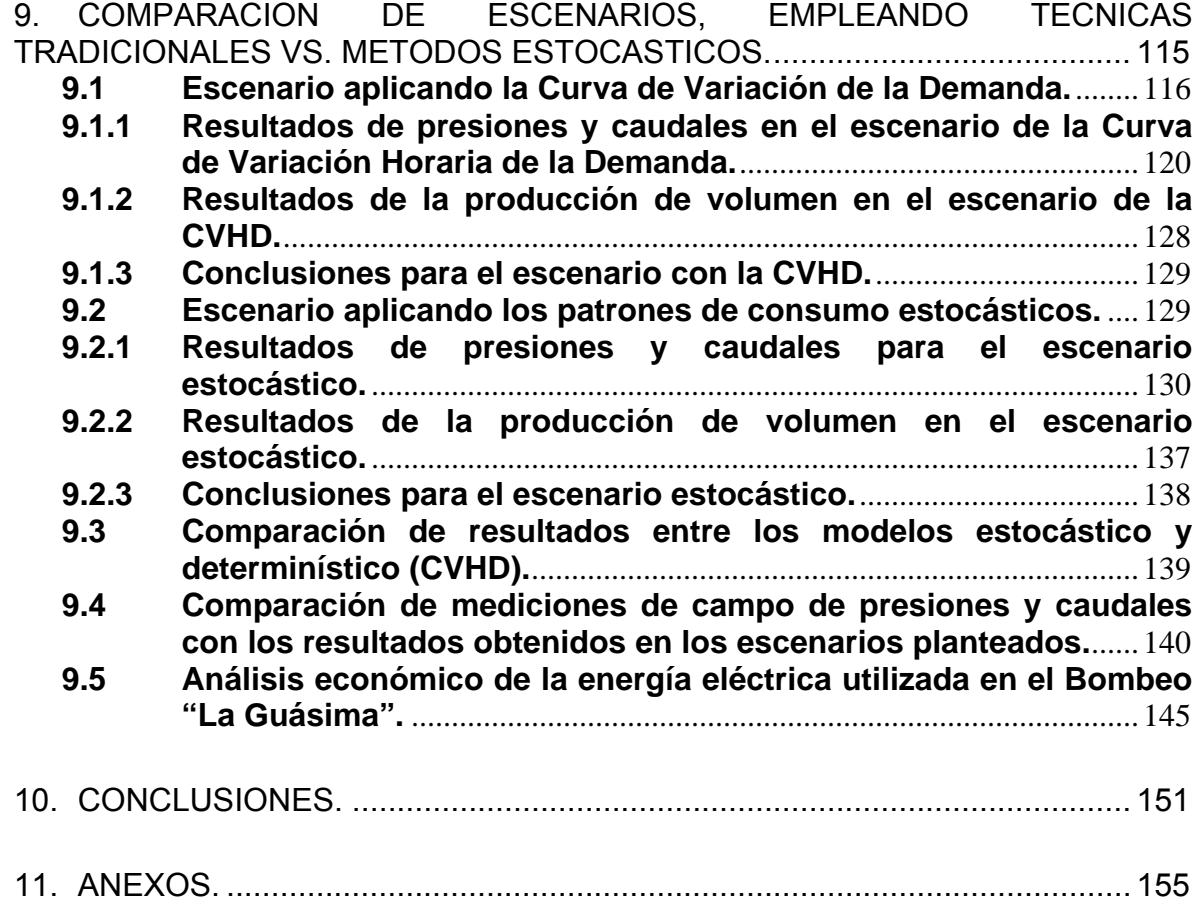

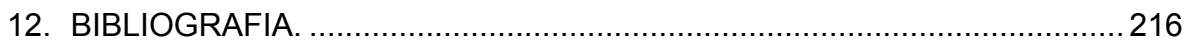

## **Índice de Tablas**

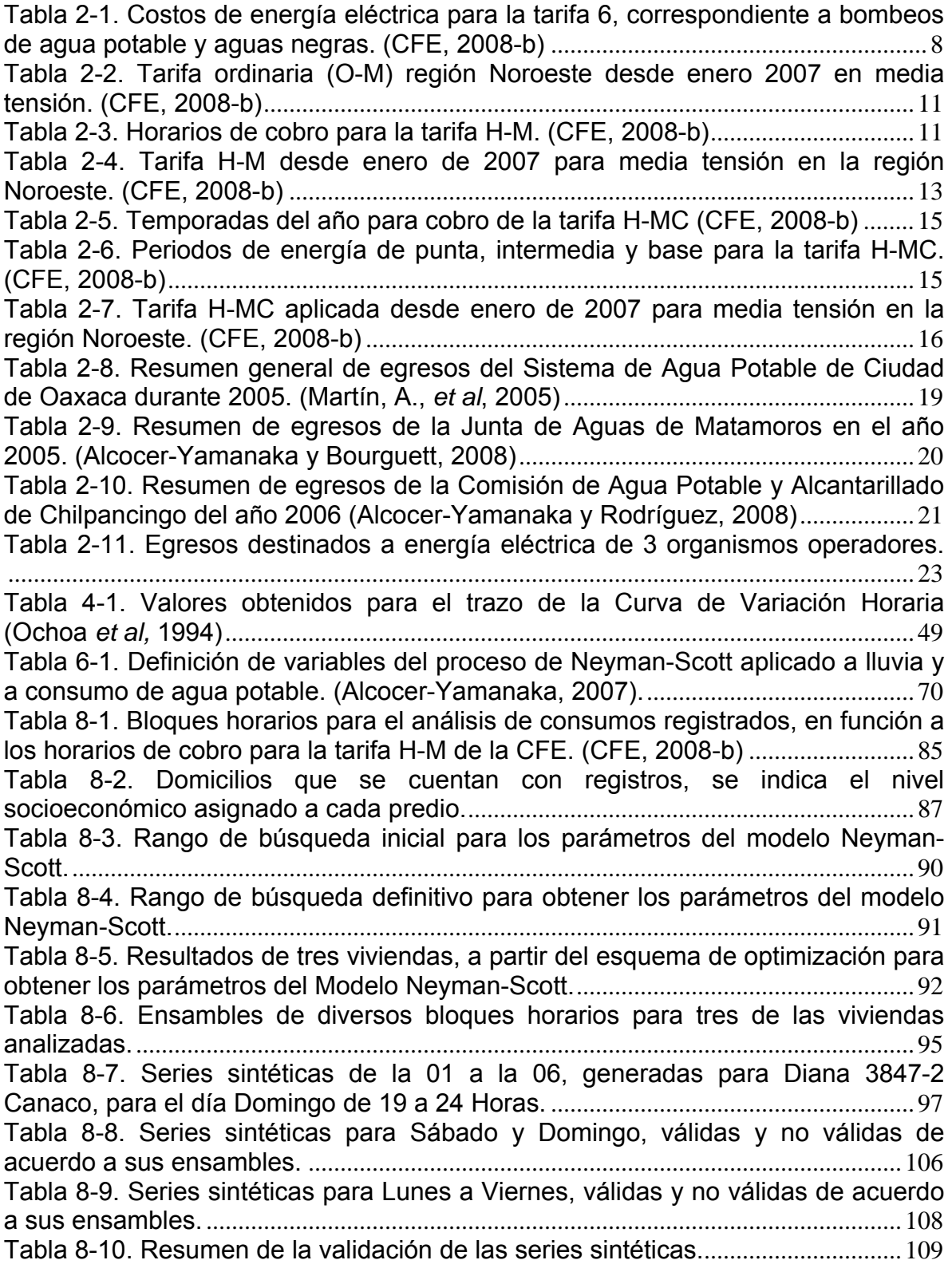

Tabla 8-11. Resumen de caudales medios en l/s y volúmenes de consumo de los patrones sintéticos de consumo generados................................................................ 112 Tabla 9-1. Consumos domésticos *per cápita* (CONAGUA, 2007)........................... 117 Tabla 9-2. Tipos de clima para determinar el consumo doméstico (CONAGUA, 2007).................................................................................................................................. 117 Tabla 9-3. Resumen de resultados de presión en nodos para ambos escenarios. ............................................................................................................................................ 139 Tabla 9-4. Resumen de resultados de caudales en tramos para los dos escenarios......................................................................................................................... 140 Tabla 9-5. Tiempos de bombeo al año para el escenario estocástico.................... 147 Tabla 9-6. Tiempos de bombeo al año para el escenario con la CVHD. ............... 147 Tabla 9-7. Montos a considerar para el cálculo del costo de bombeo anual en "La Guasima"........................................................................................................................... 148 Tabla 9-8. Cargo anual de bombeo estimado en "La Guasima" para el escenario estocástico........................................................................................................................ 149 Tabla 9-9. Cargo anual de bombeo estimado en "La Guasima" para el escenario con la Curva de Variación Horaria de la Demanda.................................................... 149 Tabla 11-1. Regionalización tarifaria para cobro de Servicios en Media Tensión.156 Tabla 11-2. Tarifa ordinaria (O-M) para 2007 en media tensión. (CFE, 2008-b).. 157 Tabla 11-3. Tarifa ordinaria (O-M) aplicada en 2007 para media tensión en la región de Baja California y Baja California Sur. (CFE, 2008-b). .............................. 158 Tabla 11-4. Tarifa ordinaria (O-M) para 2008 en media tensión. (CFE, 2008-b).. 159 Tabla 11-5. Tarifa Tarifa ordinaria (O-M) aplicada hasta abril de 2008 para media tensión en la región de Baja California y Baja California Sur. (CFE, 2008-b). ...... 160 Tabla 11-6. Horarios correspondientes para aplicar la Tarifa H-M, en la región de Baja California y Baja California Sur. (CFE, 2008-b)................................................. 160 Tabla 11-7. Tarifa horaria (H-M) aplicada en 2007 para media tensión en las regiones del país. (CFE, 2008-b).................................................................................. 162 Tabla 11-9. Tarifa horaria (H-MC) aplicada en 2007 para media tensión en las regiones Baja California y Noroeste. (CFE, 2008-b).................................................. 164 Tabla 11-11. Historial de montos a pagar por el Organismo Operador de Oaxaca desde 2005 hasta 2008, bajo cierto criterio con la tarifa 6. ...................................... 165 Tabla 11-12. Parámetros obtenidos en el esquema de optimización, indicando el error generado en la función objetivo (Z)..................................................................... 168 Tabla 11-13. Parámetros introducidos en el generador de series sintéticas......... 188 Tabla 11-14. Demandas base introducidas al escenario de la Curva de Variación Horaria de la Demanda................................................................................................... 201

## **Índice de Figuras**

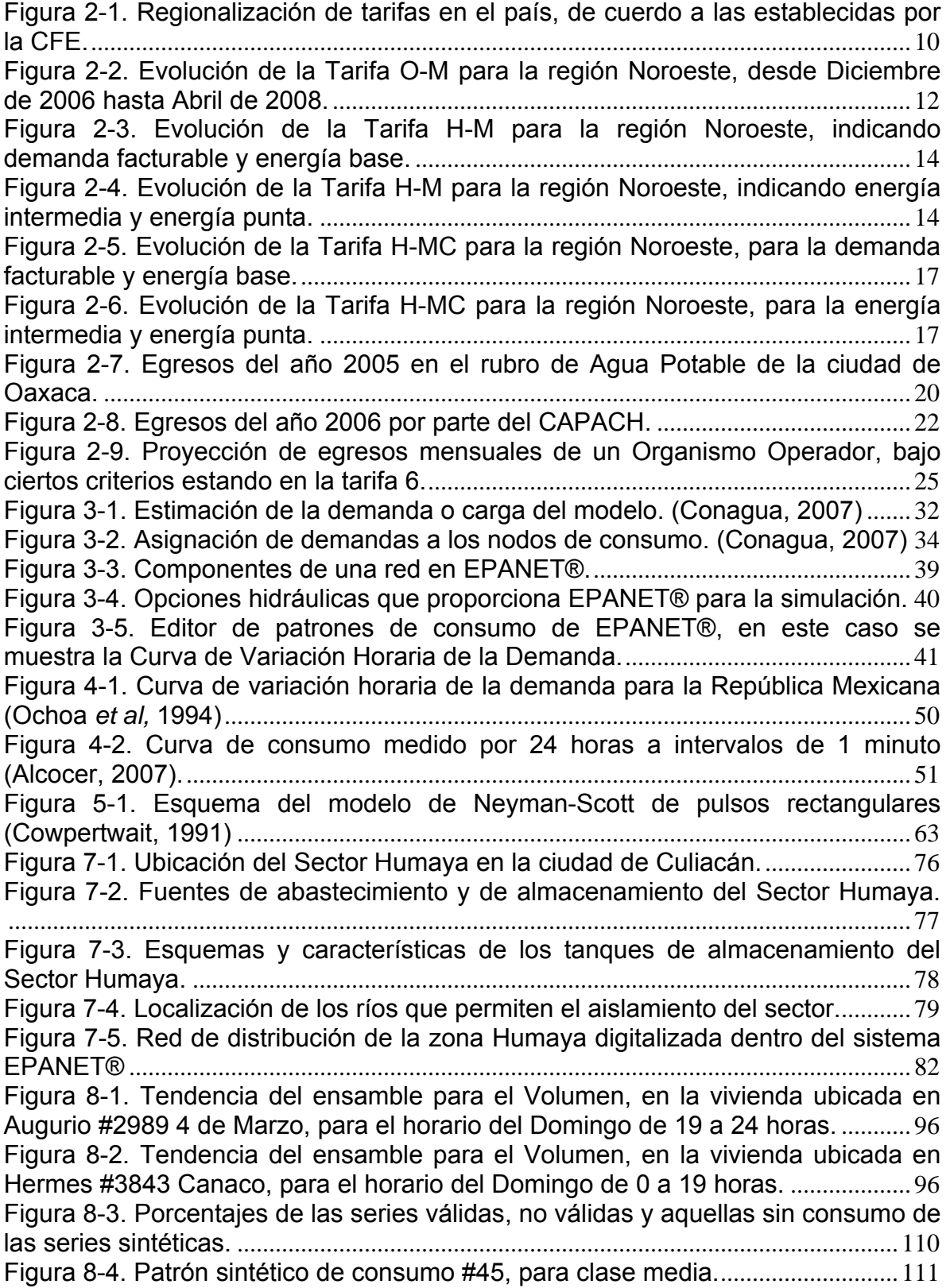

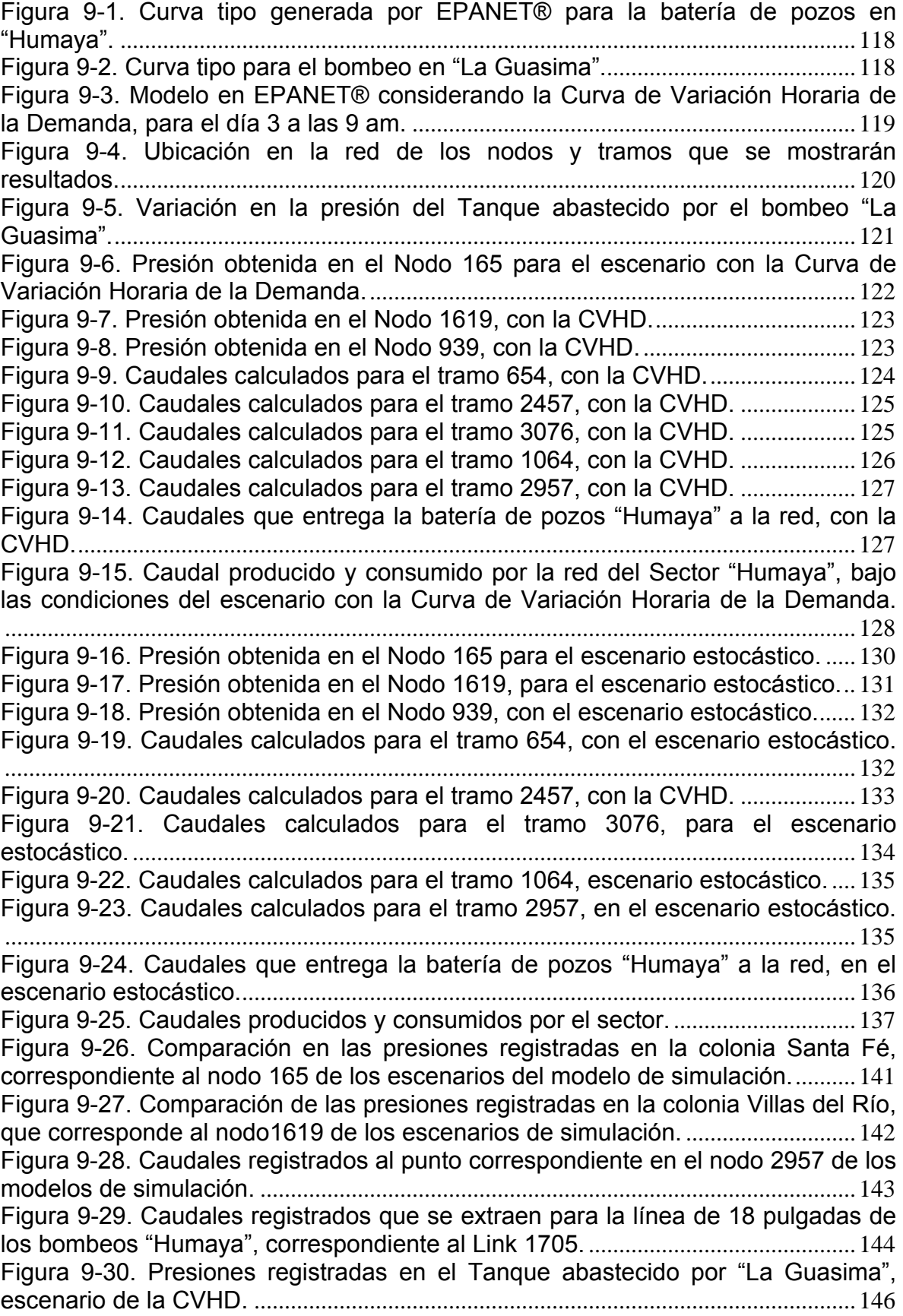

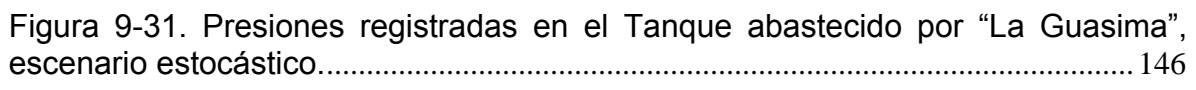

#### **OBJETIVO**

Implementar y validar un modelo de simulación hidráulica aplicado a redes de distribución, empleando conceptos estocásticos en la generación de series de consumo doméstico de agua potable, con la finalidad de obtener resultados hidráulicos y de consumos que se apeguen más a la realidad, y con ello minimizar costos de energía eléctrica en los sistemas de distribución de agua potable.

#### **RESUMEN**

Dentro de la modelación de redes de distribución de agua potable, uno de los parámetros con mayor dificultad en su estimación es el consumo doméstico. Éste, recientemente se ha demostrado que sigue un proceso estocástico, el cual es posible caracterizarlo a través de pulsos rectangulares, con cierta intensidad y duración, además de apegarse a una frecuencia de arribo, a través de esquemas estocásticos como el Neyman-Scott, basados en la solución de un esquema de optimización no lineal que involucra momentos teóricos y observados (siendo éstos últimos obtenidos directamente de mediciones en campo), que representan estadísticamente la serie medida, las series sintéticas generadas son equiprobables, por lo que tienen la misma probabilidad de ocurrir.

En este trabajo, la finalidad de aplicar el proceso de Neyman-Scott será obtener resultados hidráulicos y de consumo más apegados a la realidad en un modelo de simulación, y con ello minimizar los costos de energía eléctrica en el suministro de agua potable a una red de distribución, de tal forma que las series sintéticas generadas a partir de las mediciones de campo, se asignan directamente dentro de los nodos de demanda del modelo de simulación, con lo que se obtienen resultados con mayor apego a la realidad.

Se comparan los resultados producto de las simulaciones de dos escenarios planteados. El primero emplea las series sintéticas con carácter estocástico, producto del esquema NSRPM; el segundo, se apoya en la tradicional curva de variación horaria de la demanda propuesta y publicada por la Comisión Nacional del Agua (CONAGUA) y en las demandas recomendadas por la misma, siendo ésta, una de las formas más comúnmente utilizadas de asignar las demandas y la variación de las mismas en el tiempo.

#### **ABSTRACT**

In residential water network modeling, the most difficult parameter to estimate is residential water demand. Recently, it has been proved that this parameter follows a stochastic process, and that it is possible to characterize it through rectangular pulses, with certain intensity and duration, and also it must follow an arrival frequency.

This is possible to achieve through stochastic models like the Neyman-Scott model, based in a solution of a non linear optimization scheme, that involves theoretical moments and observed moments (this ones obtained directly from field measurement), that represent statistically the measured series, and this makes that the generated synthetic series have the same probability of occurrence. In this Thesis, the objective of the application of the Neyman-Scott process is to obtain a closer view of the consumptions and hydraulics results in a simulation model, in order to minimize the expenses of electrical power used in the pumping stations that deliver the drinking water demands into a residential water network, in a way that the synthetic series generated, are based in the field measurements and directly assigned in the demand nodes of the simulation model, and by this, it is possible to achieve closer results to the real behavior of the network.

It is made a comparison of results by the analysis of two scenarios. The first one is based upon the synthetic series which have a stochastic character, that comes from the Neyman-Scott process; the second one, is based in the time variation curve demand, proposed and published by "Comisión Nacional del Agua" (CONAGUA) and the consumer demands recommended by this too, being this one, the most common way to assign the demands and the time variation into the nodes that represents the water consumption of the users in a residential water network.

# **1. INTRODUCCION**

En los últimos años se han desarrollado diversos programas de cómputo sobre modelos de simulación matemática que apoyan la toma de decisiones en los sistemas de distribución de agua potable. Estos son una herramienta poderosa para abordar la problemática ligada a los sistemas de distribución con el objetivo de conocer con mayor detalle el comportamiento hidráulico del sistema y con ello el de mejorar el servicio de agua potable a los usuarios.

El consumo doméstico ha sido idealizado de tal forma que su variación tiene una escala temporal horaria o diaria, dando lugar a una curva que representa dicha variable, conocida como "Curva de Variación Horaria de la Demanda". Ésta tiene una forma suavizada en su trazo y su idealización es utilizada en proyectos de ingeniería a través del empleo de programas de modelación de redes de agua potable, tales como EPANET®, InfoWorks®, ScadRED®, entre otros.

Sin embargo, la realidad dista mucho de ésta representación, siendo que los consumos domésticos tienden a presentar un carácter estocástico (Buchberger 2003, Alvisi 2003, Alcocer-Yamanaka 2007) y no permanente sobre todo en escalas de tiempo del orden de segundos. Por ello en los últimos años se han desarrollado diversos métodos para intentar representar con mayor apego a la realidad el consumo doméstico, esto a través de la incorporación de un enfoque estocástico.

Estos métodos han tenido principalmente origen y aplicación en el campo de la hidrología, por ejemplo, en la estimación de parámetros de precipitación de lluvia, y por consecuencia la generación de series sintéticas que representan lluvias o tormentas según el intervalo y la duración proyectada.

El procedimiento de aplicación de estos métodos, inicia calculando los parámetros estadísticos de las series de datos originales o medidos, basados en un esquema de optimización, posteriormente, se generan series sintéticas mediante la generación de número aleatorios. Las series generadas, deben tener parámetros

**2** 

estadísticos similares o idénticos a las series originales (observadas), tales como la media, varianza, covarianza y la distribución de probabilidad; todos ellos deberán ajustarse a los parámetros originales como: intensidad, duración y frecuencia.

La ventaja y el objetivo principal de estas técnicas es tener la capacidad de trabajar con diferentes intervalos de registro, representar la evolución de los consumos domésticos e implícitamente obtener un mayor apego a la realidad en el comportamiento de los usuarios del sistema. La incorporación de este tipo de enfoques estocásticos, modificaría los resultados del cálculo hidráulico obtenido a través de los diferentes programas de simulación comerciales existentes.

La estimación de los parámetros y por ende la generación de series sintéticas, permitirá minimizar la información que sería necesario recabar en la medición de los consumos domiciliarios, pues el obtener ésta información en campo, genera un alto costo y la dificultad que conlleva el manejar la cantidad de datos generados por las mediciones.

Uno de los modelos que es capaz de lograr una representación adecuada del proceso estocástico está basado en una estructura de series de Pulsos Rectangulares, destacando el de Neyman-Scott.

Recientemente se han realizado aplicaciones directas al consumo doméstico incorporando técnicas estocásticas, además de la obtención del rango de aplicación en los intervalos de registro. Han existido hasta el momento sólo dos aplicaciones del esquema NSRPM que intentan representar consumos domésticos (Alvisi 2003 y Alcocer-Yamanaka 2007).

En el presente trabajo de Tesis, se mostrarán los resultados obtenidos a partir de la aplicación del esquema NSRPM, utilizando datos de series de consumo del

**3** 

sector "Humaya", ubicado en la ciudad de Culiacán, Sinaloa, con la finalidad de minimizar los costos de energía eléctrica para el abastecimiento de dicho sector.

# **2. COSTOS DE ENERGIA ASOCIADOS A LOS ORGANISMOS OPERADORES DE AGUA POTABLE EN MEXICO**

En nuestro país los encargados de dotar de agua potable a las ciudades o zonas urbanas son los Organismos Operadores de Agua Potable, en ellos existe una problemática continua en brindar el servicio del agua potable, siendo ineficiente en muchos casos, debido a un suministro discontinuo o tandeado, a la falta de planeación o también por la escasez del líquido, entre otros factores.

La gran mayoria de los Organismos Operadores enfrenta numerosos problemas, destacan la voluntad de pago, infraestructura hidráulica deteriorada, catastro inexistente, padrón de usuarios incompleto, entre otros, todo ello genera ingresos insuficientes al Organismo Operador si se comparan con los egresos, siendo el costo de energía eléctrica uno de los principales factores de impacta en ello.

### **2.1 Costos de Energía y Tarifas Eléctricas**

Una de las fuentes aprovechadas por los Organismos Operadores para dotar de agua potable a los usuarios es mediante la perforación de pozos profundos con la finalidad de extraer agua por medio de bombeos, lo que conlleva el uso de energía eléctrica, generando un cierto costo en función de la profundidad a la que se deba extraer el agua.

Con el transcurso del tiempo y de forma constante, las tarifas de energía eléctrica utilizada para los bombeos de agua potable sufren incrementos, con lo cual de manera automática los egresos de los Organismos Operadores en este concepto van aumentando.

De acuerdo a la Comisión Federal de Electricidad (CFE, 2008-a) las tarifas de energía eléctrica que corresponden al bombeo de agua potable están clasificadas en dos rubros, en el primero, como Tarifas Específicas están las Tarifas de Servicios Públicos y también se tienen las Tarifas Generales, en las que se encuentran las Tarifas Generales para Servicios en Media Tensión.

**6** 

La diferencia entre las tarifas estriba en la cantidad de kW demandados por el usuario, con lo cual se determina la tarifa aplicable, sin embargo, al momento de que sea medida por la CFE la demanda máxima consumida por los equipos, se determinará el cambio o la inclusión a la tarifa que corresponda.

## **2.1.1 Detalle de las tarifas para Servicios Públicos**

La primera clasificación de Tarifas de Servicios Públicos son:

.- Tarifa 5:

Servicio para alumbrado público zonas conurbadas del Distrito Federal, Monterrey y Guadalajara.

.- Tarifa 5a:

Servicio para alumbrado público en todo el país.

.- Tarifa 6:

Servicio para bombeo de agua potable o aguas negras, de servicio público.

También existen las tarifas en servicios de media tensión, las cuales son:

O-M .- Tarifa ordinaria para servicio general en media tensión con demanda menor a 100 kW.

H-M .- Tarifa horaria para servicio general en media tensión con demanda de 100 kW o más.

H-MC .- Tarifa horaria para servicio general en media tensión con demanda de 100 kW o más, para corta utilización. En la región Baja California, Sinaloa y Sonora.

Se ha observado que **la tarifa aplicada al cobro de energía eléctrica utilizada en los equipos de bombeo por los Organismos Operadores es la H-M**, en la mayoría de los casos, la cual es aplicada a servicios en media tensión.

**7** 

En la siguiente tabla se muestran los costos de energía eléctrica para la Tarifa 6, se indican para cobros mensuales aplicables desde enero de 2005 hasta diciembre de 2008.

También se aprecia que la tarifa fija es independiente de la energía consumida y se pagará dicho cargo aún cuando la energía no sea consumida; el cargo adicional será sumado al fijo en función de la cantidad de KWh consumidos en el mes correspondiente.

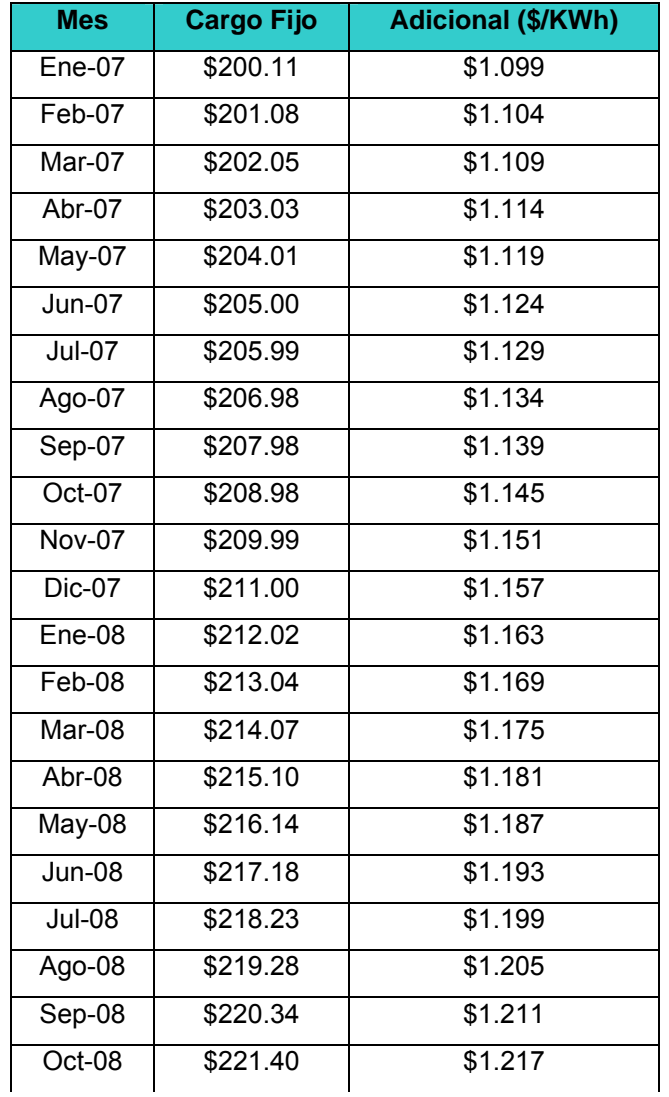

**Tabla 2-1. Costos de energía eléctrica para la tarifa 6, correspondiente a bombeos de agua potable y aguas negras. (CFE, 2008-b)** 

| Nov-08 | \$222.47 | \$1.223 |
|--------|----------|---------|
| Dic-08 | \$223.54 | \$1.229 |

**Tabla 2-1. Continuación…** 

A partir de los datos de la tabla anterior, se observa que los incrementos tanto en el cargo fijo como en la tarifa adicional son continuos cada mes, por lo que aquellos Organismos Operadores que tienen bajo esta tarifa el funcionamiento de sus equipos de bombeo, verán incrementados sus egresos cada mes aún cuando el consumo de energía eléctrica sea el mismo.

### **2.1.2 Detalle de las tarifas para Servicios en Media Tensión**

Además de la tarifa 6 detallada en el punto anterior, la CFE aplica cobros para servicios en media tensión con otros montos, para las tarifas O-M, H-M y H-MC, siendo la segunda de éstas bajo la que se encuentran la mayoría de los equipos de bombeo en los Organismos Operadores.

Para los Servicios en Media Tensión se encuentran regionalizadas para las zonas Noroeste, Central, Noreste, Norte, Peninsular, Sur, Baja California y Baja California Sur, para cada una de estas zonas tarifarias las regiones están clasificadas por Municipios. En la Tabla 13.1 del Anexo A se muestra la tabla detallada de la regionalización, en la Figura 2-1 se muestra de forma general las regiones tarifarias, éstos datos son de acuerdo con (CFE, 2008-c).

Para el presente trabajo, el sitio de aplicación se ubica en la ciudad de Culiacán, Sinaloa, del cual se detallará más a fondo en el capítulo VII, por lo que la región tarifaria correspondiente al sitio en estudio es la Noroeste.

**9** 

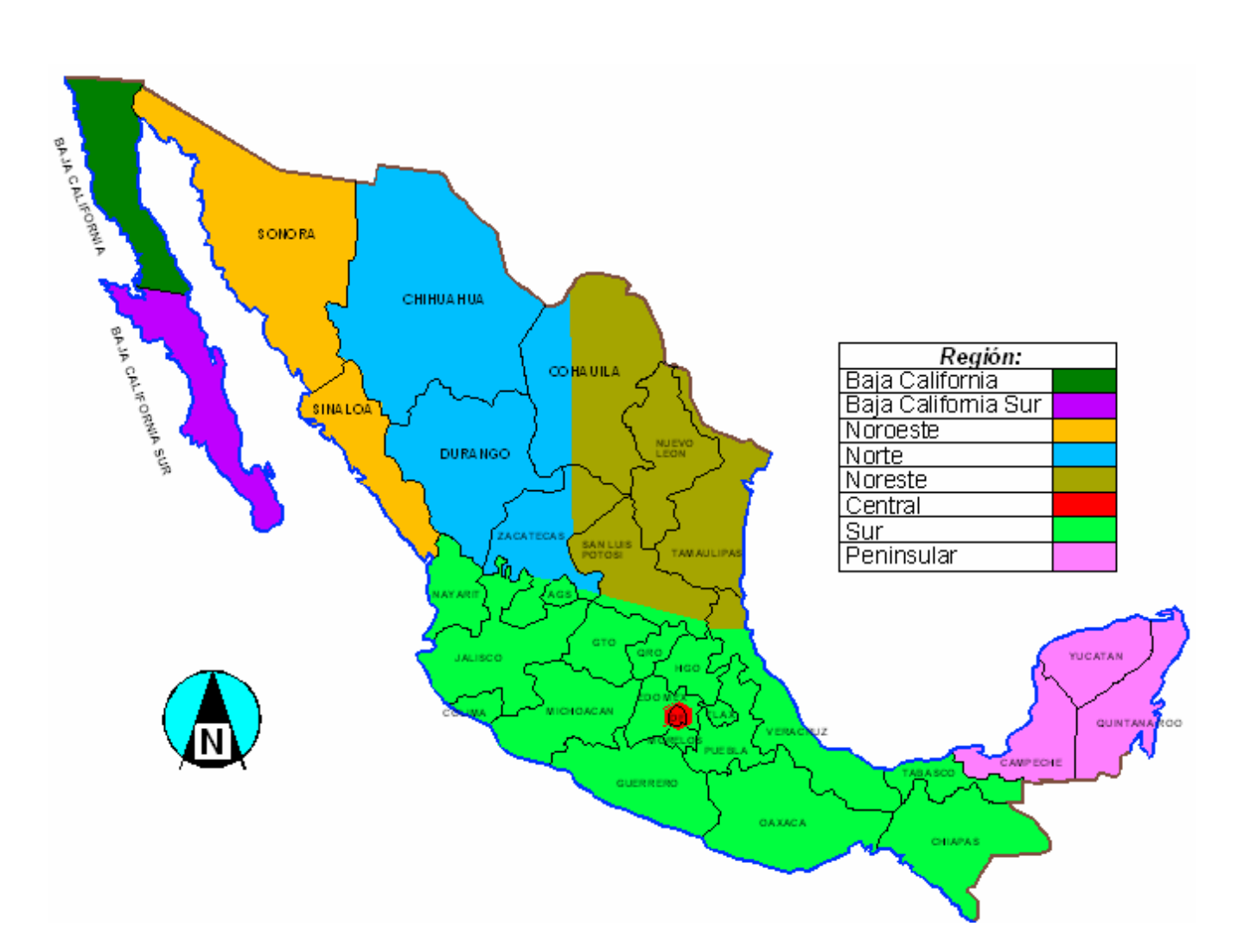

**Figura 2-1. Regionalización de tarifas en el país, de cuerdo a las establecidas por la CFE.** 

Enseguida se detallarán los montos de las tarifas en media tensión correspondientes para la región Noroeste, la cual es de nuestro interés particular. Los montos de las tarifas aplicables para todas las regiones del país se muestran en el Anexo A.

La tarifa O-M corresponde a demandas menores a 100 kW, para ello la tarifa cobrada desde enero del año 2007, para la región Noroeste fue la siguiente:

| <b>TARIFA O-M DESDE ENERO DE 2007 PARA LA REGION NOROESTE</b> |          |        |        |        |        |        |        |        |
|---------------------------------------------------------------|----------|--------|--------|--------|--------|--------|--------|--------|
| Cargos                                                        | $Ene-07$ | Feb.   | Mar.   | Abr.   | May.   | Jun.   | Jul.   | Ago.   |
| Demanda                                                       |          |        |        |        |        |        |        |        |
| (\$/kW)                                                       | 115.38   | 111.43 | 111.16 | 111.32 | 112.38 | 114.31 | 117.41 | 120.22 |
| Energía                                                       |          |        |        |        |        |        |        |        |
| (\$/kWh)                                                      | 0.848    | 0.819  | 0.817  | 0.818  | 0.826  | 0.84   | 0.863  | 0.884  |
| Cargos                                                        | Sep-07   | Oct.   | Nov.   | Dic.   | Ene-08 | Feb.   | Mar.   | Abr.   |
| Demanda                                                       |          |        |        |        |        |        |        |        |
| (\$/kW)                                                       | 122.20   | 123.29 | 124.25 | 125.75 | 119.69 | 119.82 | 121.08 | 123.04 |
| Energía                                                       |          |        |        |        |        |        |        |        |
| (\$/kWh)                                                      | 0.899    | 0.907  | 0.914  | 0.925  | 0.93   | 0.96   | 1.001  | 1.054  |

**Tabla 2-2. Tarifa ordinaria (O-M) región Noroeste desde enero 2007 en media tensión. (CFE, 2008-b)** 

En la Figura 2-2 se muestra la evolución de los montos de la tarifa O-M en la región Noroeste, se observa que la tendencia que tienen es a la alza, incrementando así los egresos de los Organismos Operadores de ésta región.

La tarifa H-M es aplicable para aquellos usuarios que tienen una demanda de 100 kW o mayor a éste valor. Para la tarifa H-M se tienen contemplados tres períodos de consumo definidos como punta, intermedio y base, para los cuales se aplica una tarifa diferente para distintas temporadas del año y para diferentes horarios.

Para las regiones Central, Noreste, Noroeste, Norte, Peninsular y Sur los horarios y días en que se aplica cada período para la tarifa H-M se muestran enseguida.

| Del primer domingo de Abril al sábado anterior al último |               |                                   |                 |  |
|----------------------------------------------------------|---------------|-----------------------------------|-----------------|--|
| domingo de Octubre                                       |               |                                   |                 |  |
| Día de la semana                                         | <b>Base</b>   | Intermedio                        | Punta           |  |
| lunes a viernes                                          | $0:00 - 6:00$ | $6:00 - 20:00$<br>$22:00 - 24:00$ | $20:00 - 22:00$ |  |

**Tabla 2-3. Horarios de cobro para la tarifa H-M. (CFE, 2008-b)** 

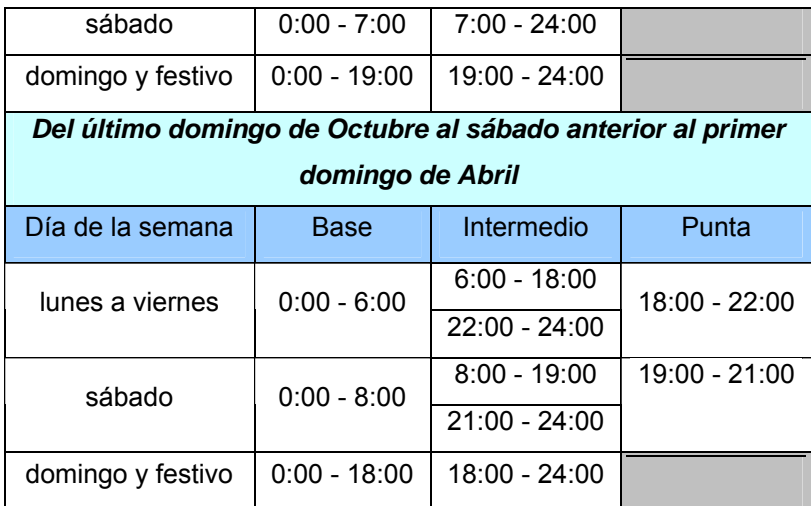

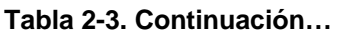

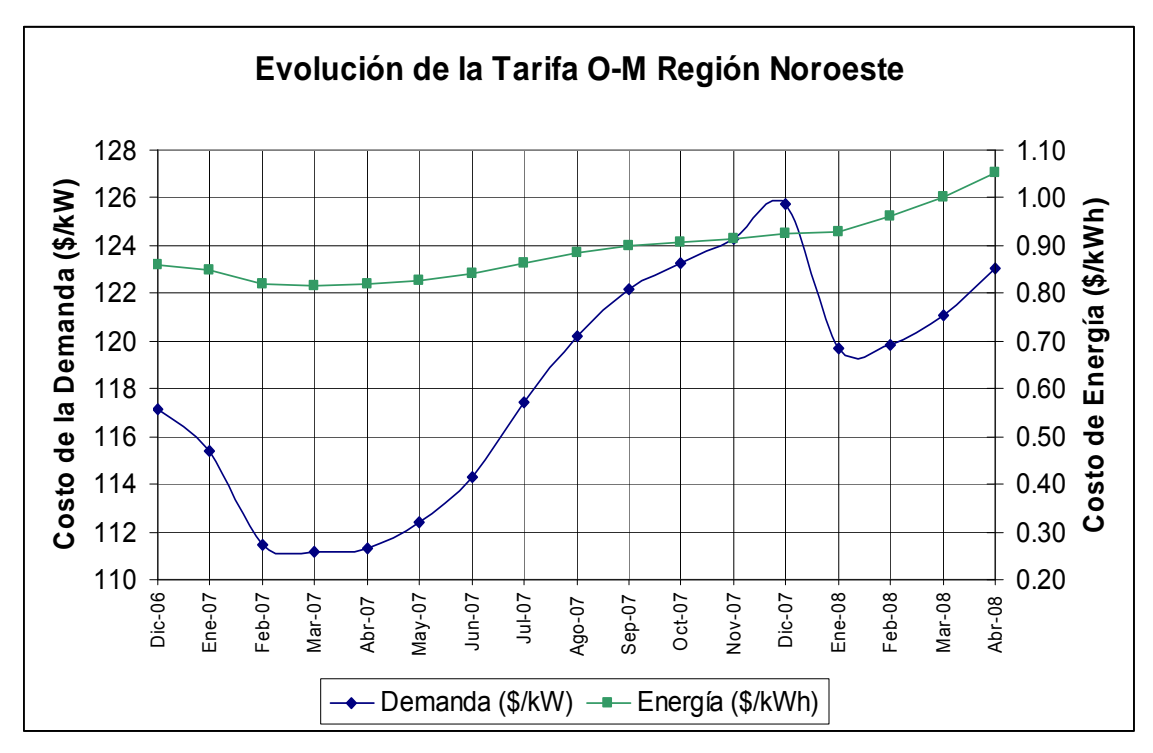

**Figura 2-2. Evolución de la Tarifa O-M para la región Noroeste, desde Diciembre de 2006 hasta Abril de 2008.** 

Los montos establecidos durante 2007 para cobro bajo la tarifa H-M en la región Noroeste, en la cual se ubica nuestro sitio en estudio, son las siguientes.

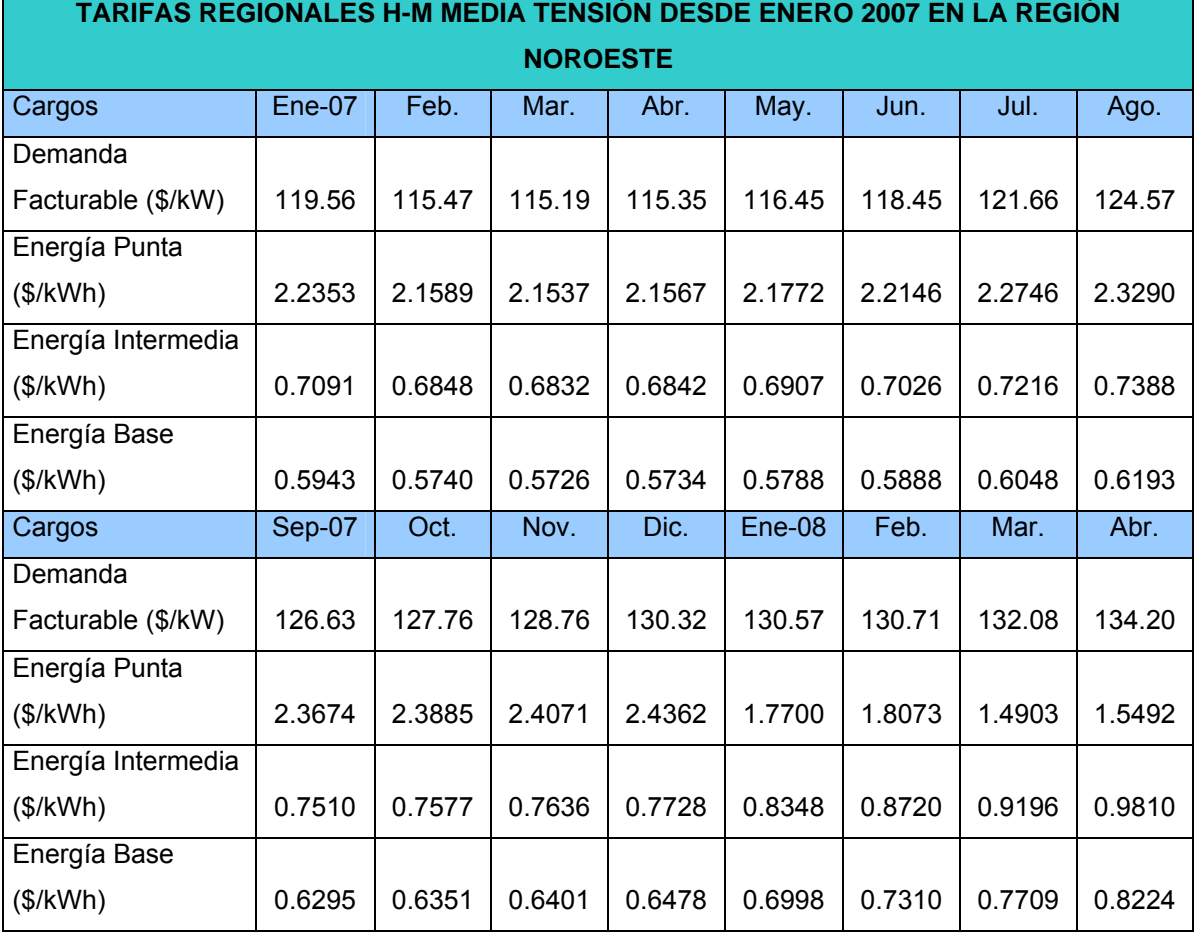

### **Tabla 2-4. Tarifa H-M desde enero de 2007 para media tensión en la región Noroeste. (CFE, 2008-b)**

En las Figuras 2.3 y 2.4, se muestra la evolución de la tarifa H-M, para la demanda facturable y las clasificaciones de cobro para la energía, desde enero de 2007 hasta el mes de Abril de 2008.

La tercera clasificación para Tarifas de Servicio de Media Tensión es la H-MC, la cual corresponde solamente para las regiones Noroeste y de Baja California, para aquellos usuarios que tengan una demanda de 100 kW o más, para corta utilización.

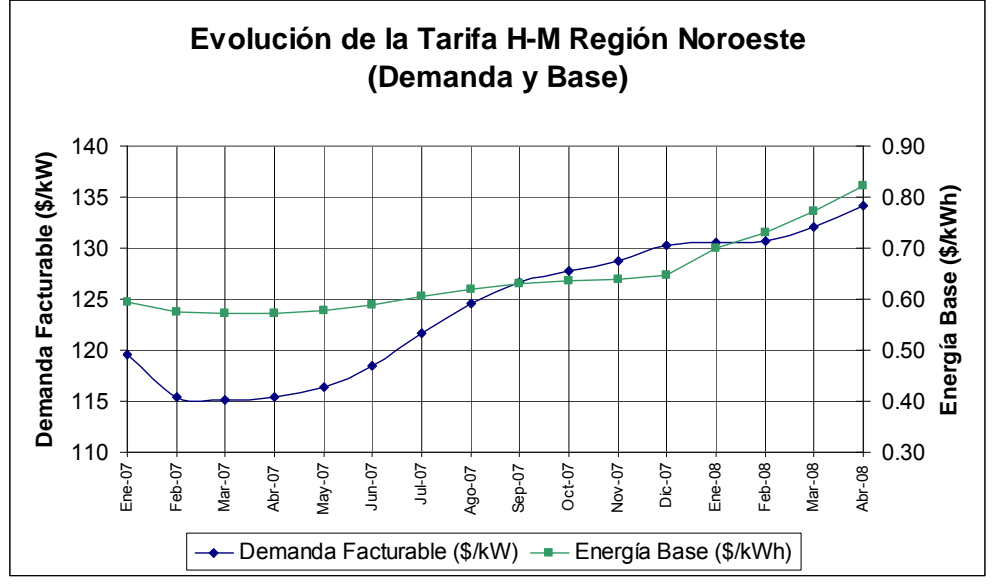

**Figura 2-3. Evolución de la Tarifa H-M para la región Noroeste, indicando demanda facturable y energía base.** 

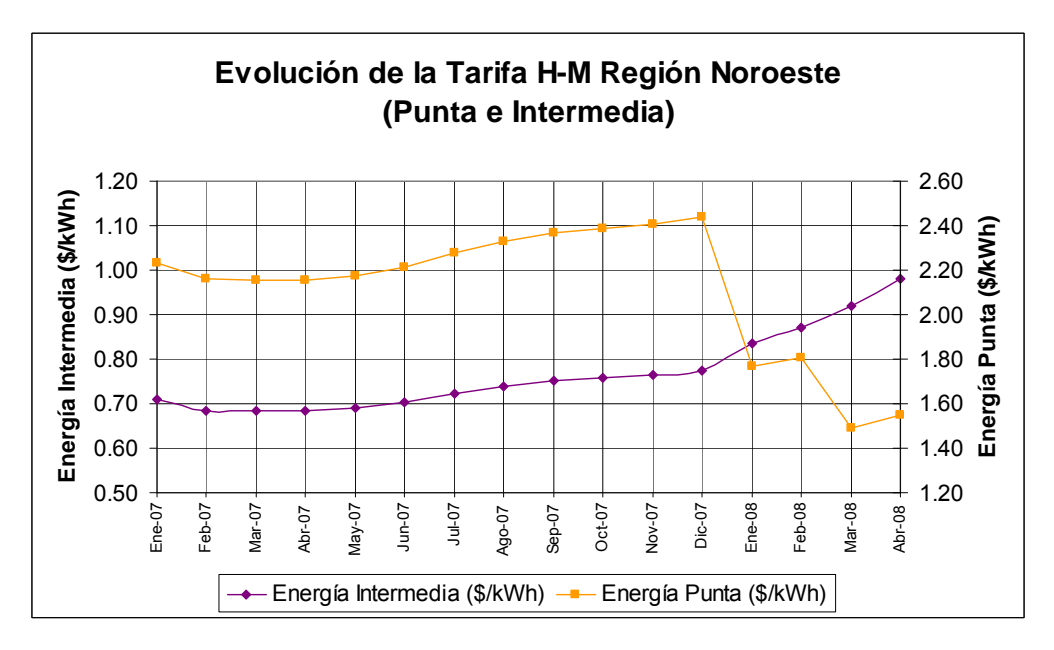

**Figura 2-4. Evolución de la Tarifa H-M para la región Noroeste, indicando energía intermedia y energía punta.** 

La tarifa H-MC es aplicada de igual forma en función de los horarios de uso, sin embargo, además tiene otra clasificación para temporadas del año, consideradas éstas como Invierno y Verano, como se muestra en la tabla siguiente.

| Región     | Temporada     | Periodo                                                                      |
|------------|---------------|------------------------------------------------------------------------------|
| Noroeste   | <b>Nerano</b> | Del primer domingo de abril al sábado anterior al último domingo de octubre. |
|            | Invierno      | Del último domingo de octubre al sábado anterior al primer domingo de abril. |
| Baja       | <b>Nerano</b> | Del primero de mayo al sábado anterior al último domingo de octubre.         |
| California | Invierno      | Del último domingo de octubre al 30 de abril.                                |

**Tabla 2-5. Temporadas del año para cobro de la tarifa H-MC (CFE, 2008-b)** 

Para la tarifa H-MC, se tienen los horarios mostrados en la siguiente tabla para el cobro de la energía de punta, intermedia y base.

| <b>Región Noroeste</b> |                                   |                 |                 |  |  |
|------------------------|-----------------------------------|-----------------|-----------------|--|--|
| Temporada de Verano    |                                   |                 |                 |  |  |
| Día de la semana       | <b>Base</b>                       | Intermedio      | Punta           |  |  |
| Lunes a viernes        | $0:00 - 6:00$                     | $6:00 - 20:00$  | $20:00 - 22:00$ |  |  |
|                        |                                   | $22:00 - 24:00$ |                 |  |  |
| Sábado                 | $0:00 - 7:00$                     | $7:00 - 24:00$  |                 |  |  |
| Domingo y festivo      | $0:00 - 19:00$                    | $19:00 - 24:00$ |                 |  |  |
|                        | Temporada de Invierno             |                 |                 |  |  |
| Día de la semana       | <b>Base</b>                       | Intermedio      | Punta           |  |  |
| Lunes a viernes        | $0:00 - 6:00$                     | $6:00 - 18:00$  | 18:00 - 22:00   |  |  |
|                        |                                   | $22:00 - 24:00$ |                 |  |  |
| Sábado                 | $0:00 - 8:00$                     | $8:00 - 19:00$  | 19:00 - 21:00   |  |  |
|                        |                                   | $21:00 - 24:00$ |                 |  |  |
| Domingo y festivo      | $0:00 - 18:00$<br>$18:00 - 24:00$ |                 |                 |  |  |
| Región Baja California |                                   |                 |                 |  |  |
| Temporada de Verano    |                                   |                 |                 |  |  |
| Día de la semana       | <b>Base</b>                       | Intermedio      | Punta           |  |  |
| Lunes a viernes        |                                   | $0:00 - 14:00$  | 14:00 - 18:00   |  |  |
|                        |                                   | 18:00 - 24:00   |                 |  |  |
| Sábado                 |                                   |                 |                 |  |  |
| Domingo y festivo      |                                   | $0:00 - 24:00$  |                 |  |  |

**Tabla 2-6. Periodos de energía de punta, intermedia y base para la tarifa H-MC. (CFE, 2008-b)** 

| Temporada de Invierno |                 |                 |       |  |
|-----------------------|-----------------|-----------------|-------|--|
| Día de la semana      | <b>Base</b>     | Intermedio      | Punta |  |
| Lunes a viernes       | $0:00 - 17:00$  | 17:00 - 22:00   |       |  |
|                       | $22:00 - 24:00$ |                 |       |  |
| Sábado                | $0:00 - 18:00$  | $18:00 - 21:00$ |       |  |
|                       | $21:00 - 24:00$ |                 |       |  |
| Domingo y festivo     | $0:00 - 24:00$  |                 |       |  |

**Tabla 2-6. Continuación…** 

## **Tabla 2-7. Tarifa H-MC aplicada desde enero de 2007 para media tensión en la región**

**Noroeste. (CFE, 2008-b)** 

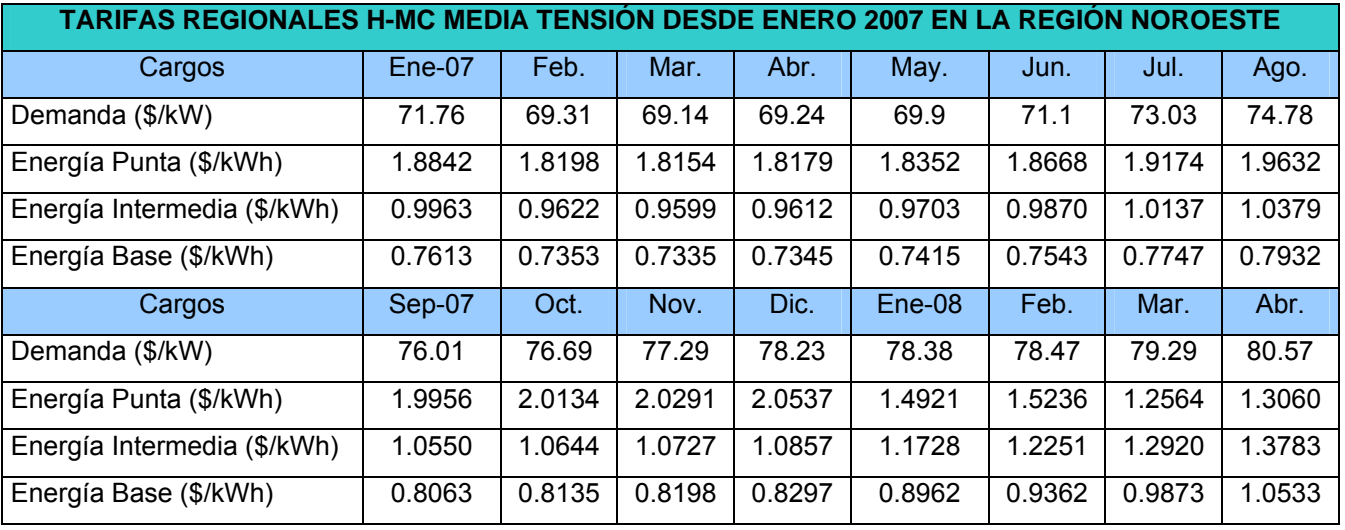

Para la tarifa H-MC, los montos cobrados en el año 2007 fueron los siguientes para la región Noroeste.

En las Figuras 2.5 y 2.6, se mostrará la evolución de la tarifa para la región Noroeste desde enero de 2007 hasta abril de 2008, para la demanda, y las energías de punta, intermedia y base.

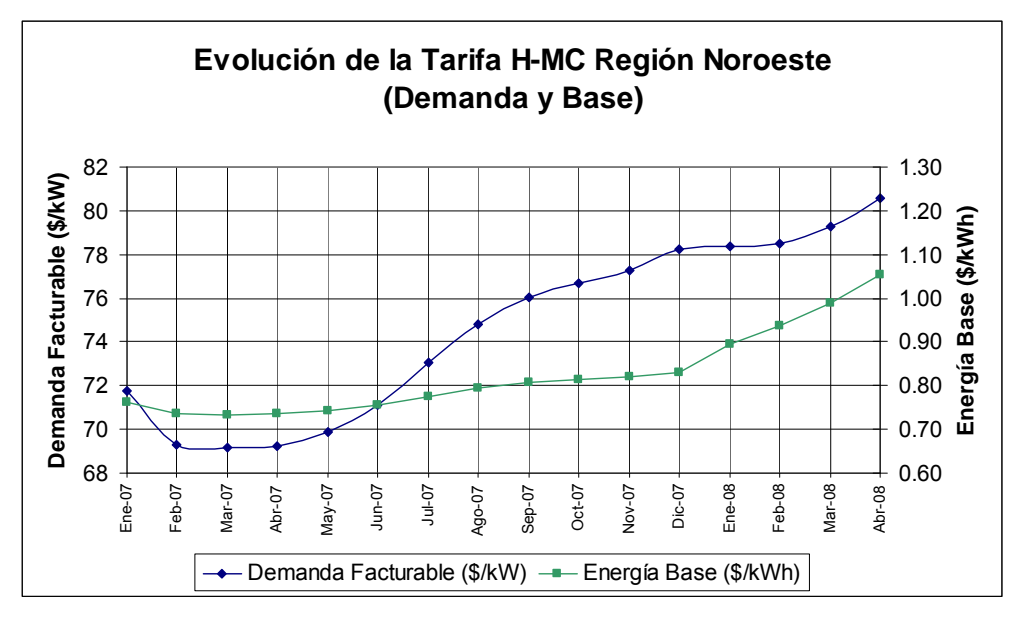

**Figura 2-5. Evolución de la Tarifa H-MC para la región Noroeste, para la demanda facturable y energía base.** 

En la figura anterior, puede percibirse que la tendencia del costo de la demanda y de la energía base es ascendente, inclusive se observa que a partir de diciembre de 2007 los incrementos son prácticamente lineales.

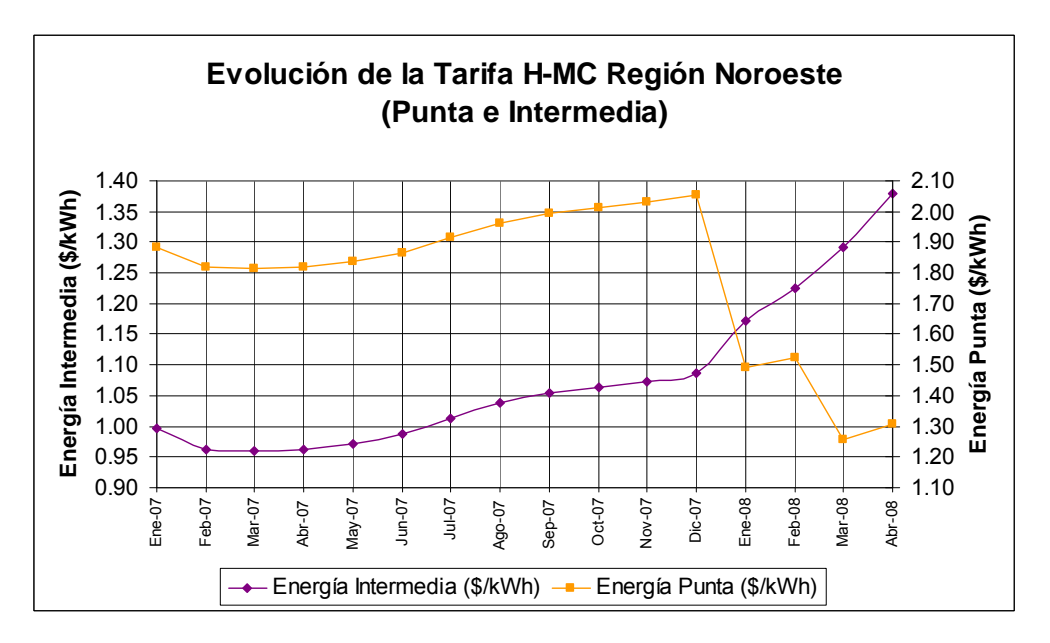

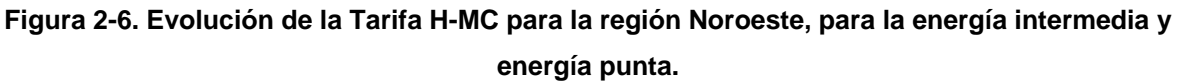

En la Figura 2-6, se observa que la energía intermedia tiene un ascenso pronunciado y constante desde diciembre 2007, mientras que la energía punta ha sufrido decrementos desde la misma fecha y ligeros incrementos en febrero y abril.

En función a los datos mostrados anteriormente respecto a los costos de la energía eléctrica en la región Noroeste, se observa que en general, existen incrementos paulatinos en las tarifas que son utilizadas por los equipos de bombeo, por lo que este incremento lo deben cubrir directamente los Organismos Operadores para mantener en funcionamiento constante la red de distribución y evitar el corte del suministro de agua potable a las localidades que abastecen.

## **2.2 Importancia de la energía eléctrica en los egresos de los Organismos Operadores**

Los Organismos Operadores enfrentan altos gastos en energía eléctrica, los cuales deben cubrirse para evitar el corte del suministro y en consecuencia falta de servicio a los usuarios.

Ocurre de forma generalizada, la baja recaudación que existe en el cobro a los usuarios, en parte como respuesta a un servicio deficiente, y también la baja recaudación es por esquemas tarifarios que no son actualizados por los Organismos Operadores, de tal forma que reflejen los costos reales de operación del sistema, ocasionando que los ingresos que perciben sean insuficientes.

Aunado a la baja recaudación, tal como se mostró anteriormente, el costo de la energía eléctrica va en aumento, lo que va ocasionando en un cierto tiempo, que los Organismos Operadores caigan en un déficit financiero.

Enseguida se muestran 3 casos de estudio, de diferentes Organismos Operadores, en donde se observará la cantidad de dinero que destinan al pago de energía eléctrica, comparándose éste monto con los egresos totales del año.

### **2.2.1 Oaxaca, Oaxaca**

Para el Sistema de Administración Directa de Obras y Servicios de Agua Potable y Alcantarillado de la Ciudad de Oaxaca, se tuvieron los siguientes egresos durante el año 2005.

**Tabla 2-8. Resumen general de egresos del Sistema de Agua Potable de Ciudad de Oaxaca durante 2005. (Martín, A.,** *et al***, 2005)**

| No. | <b>Partida</b>                | <b>Agua Potable</b> | <b>Alcantarillado</b> | <b>Presupuesto general</b> |
|-----|-------------------------------|---------------------|-----------------------|----------------------------|
| 1   | Servicios personales          | \$33,968,871.67     | \$7,881,476.34        | \$41,850,348.01            |
| 2   | Contratos de asesoría         | \$                  | \$                    | \$                         |
| 3   | Capacitación y Adiestramiento | \$                  | \$                    | \$                         |
| 4   | <b>Energía Eléctrica</b>      | \$17,639,634.56     | S<br>$\blacksquare$   | \$17,639,634.56            |
| 5   | Mantenimiento                 | \$<br>٠             | \$<br>-               | \$                         |
| 6   | Materiales de oficina         | \$                  | \$                    | \$                         |
| 7   | Otros pagos                   | \$15,829,555.85     | \$2,249,034.30        | \$18,078,590.15            |
| 8   | Adquisiciones                 | S                   | \$                    | \$                         |
|     | Total de Insumos Anuales      | \$67,438,062.08     | \$10,130,510.64       | \$77,568,572.72            |

Para el pago de energía eléctrica se erogó un monto superior a los 17 millones y medio de pesos, lo cual representa de los gastos totales de ese año el 22.74%, este porcentaje es prácticamente la cuarta parte de los egresos totales, y que se destina exclusivamente al pago de energía eléctrica.

En la Figura 2.7 se muestra un gráfico con los porcentajes correspondientes a los egresos de la ciudad de Oaxaca en Agua Potable, como podrá observarse, de los gastos en este rubro, la energía eléctrica ocupa un 26%.

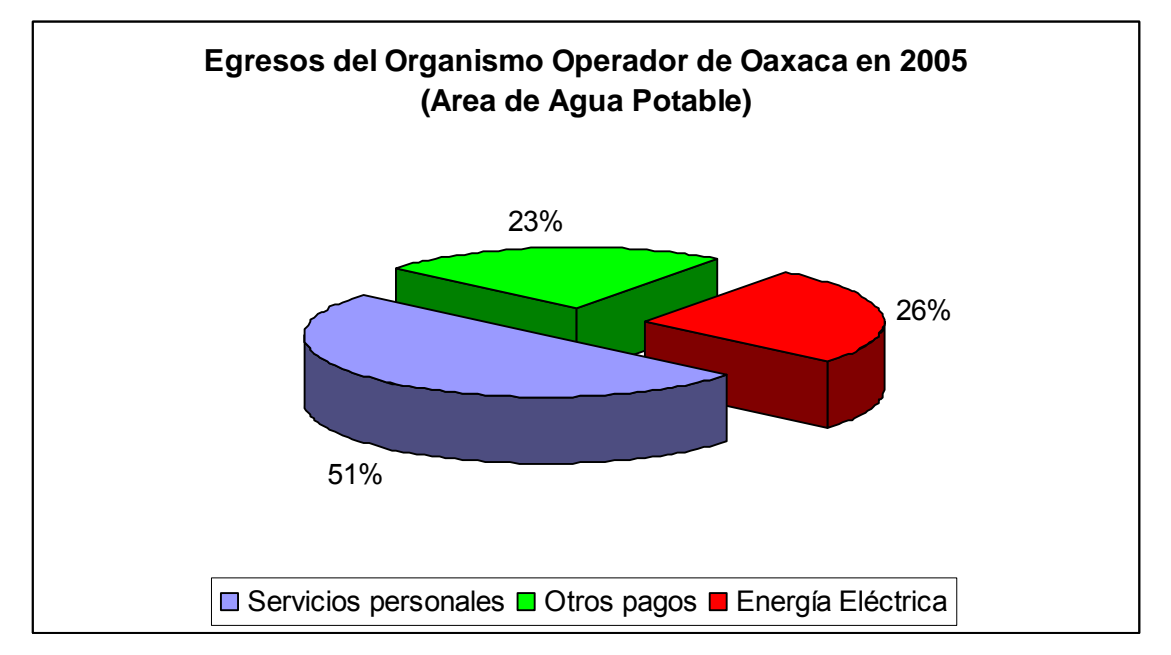

**Figura 2-7. Egresos del año 2005 en el rubro de Agua Potable de la ciudad de Oaxaca.** 

### **2.2.2 Matamoros, Tamaulipas**

Para la ciudad de Matamoros en el Estado de Tamaulipas, se tuvieron los siguientes egresos durante el año 2005:

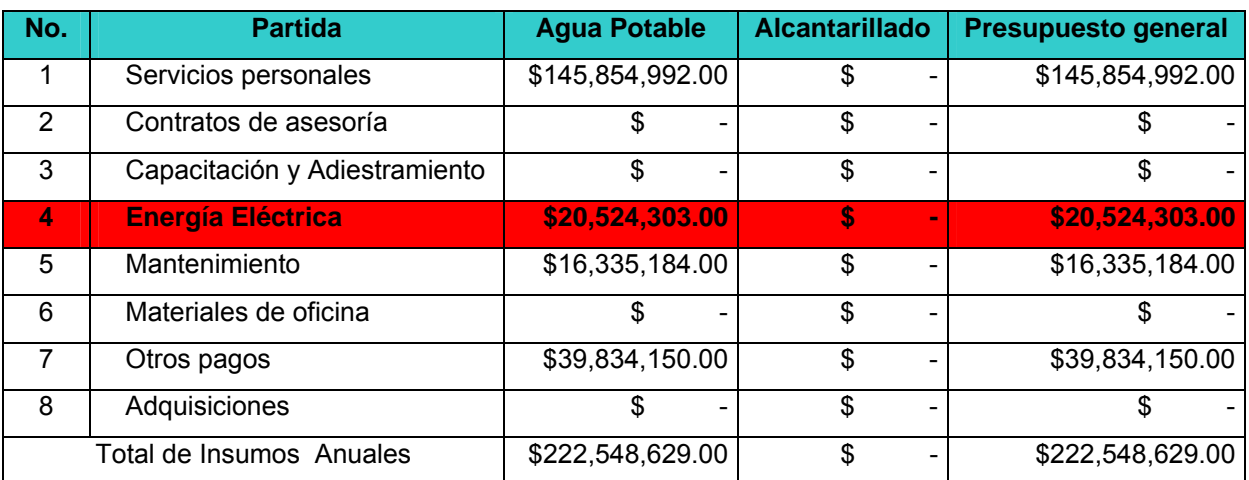

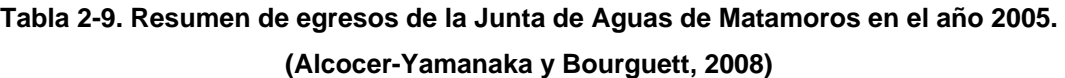
De la tabla anterior, el porcentaje de egresos por concepto de energía eléctrica es de 9.22%, lo cual aparentemente es poco en relación al egreso total, sin embargo el monto es mayor al de la ciudad de Oaxaca por energía eléctrica, siendo en este caso el egreso superior a los 20 millones y medio de pesos.

En el caso de la ciudad de Matamoros, el gasto de energía eléctrica representa solamente el 9.22% debido a que los bombeos no tienen que vencer una carga relevante. Esto se debe a que el agua suministrada a la ciudad es mayoritariamente de origen superficial, proveniente del Río Bravo.

#### **2.2.3 Chilpancingo, Guerrero**

Para la ciudad de Chilpancingo, Guerrero, se tuvieron los siguientes egresos en el año 2006.

| No. | <b>Partida</b>                | <b>Agua Potable</b> | <b>Alcantarillado</b> | <b>Presupuesto general</b> |
|-----|-------------------------------|---------------------|-----------------------|----------------------------|
|     | Servicios personales          | \$21,208,107.31     | \$                    | \$21,208,107.31            |
| 2   | Contratos de asesoría         | \$7,019.66          | \$                    | \$7,019.66                 |
| 3   | Capacitación y Adiestramiento | \$712.17            | \$                    | \$712.17                   |
| 4   | <b>Energía Eléctrica</b>      | \$10,238,955.29     | S                     | \$10,238,955.29            |
| 5   | Mantenimiento                 | \$1,644,659.93      | \$<br>$\blacksquare$  | \$1,644,659.93             |
| 6   | Materiales de oficina         | \$270,388.33        | \$                    | \$270,388.33               |
|     | Otros pagos                   | \$1,028,917.38      | \$                    | \$1,028,917.38             |
|     | Total de Insumos Anuales      | \$34,418,760.07     | \$                    | \$34,418,760.07            |

**Tabla 2-10. Resumen de egresos de la Comisión de Agua Potable y Alcantarillado de Chilpancingo del año 2006 (Alcocer-Yamanaka y Rodríguez, 2008)**

En la Figura 2-8 se muestran los porcentajes de los egresos del CAPACH para el año 2006.

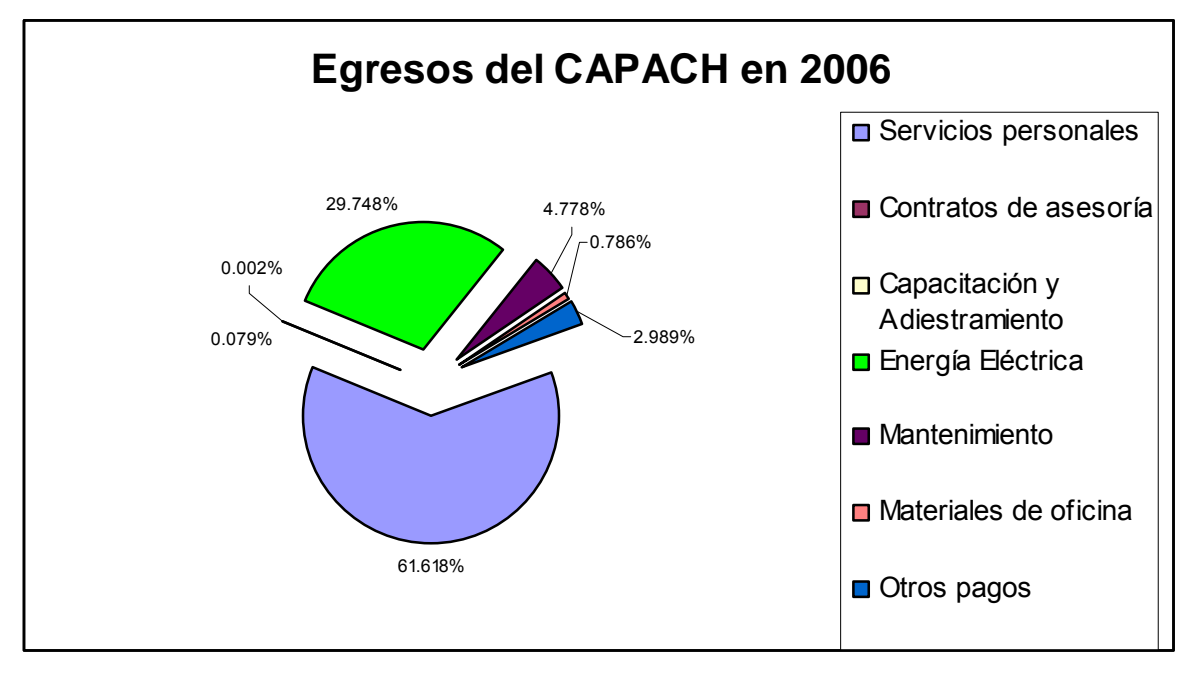

**Figura 2-8. Egresos del año 2006 por parte del CAPACH.** 

En 2006 la Comisión de Agua en Chilpancingo erogó en energía eléctrica un 29.75% de los gastos totales de dicho año, lo cual representa un porcentaje considerable. Esto se debe a que la carga a vencer desde la captación hasta la ciudad es del orden de los 700 metros, por ello, el CAPACH eroga un monto importante en ese rubro.

Dentro de la programación del presupuesto de ingresos y egresos de la Comisión de Agua Potable y Alcantarillado de Chilpancingo, de acuerdo con (Alcocer-Yamanaka y Rodríguez, M., 2008) para el año 2007 se tuvo una erogación programada de \$11,058,060.00 por concepto de energía eléctrica para el bombeo del suministro de agua, el cual equivale al 26.17% del total de egresos programados del año.

# **2.3 Análisis comparativo de egresos por energía eléctrica de tres Organismos Operadores**

A partir de los datos mostrados en los puntos anteriores, se hará una comparación entre los Organismos Operadores de Oaxaca, Matamoros y Chilpancingo, para de esta forma observar la variación de los gastos que se tienen en situaciones diferentes, tanto cuando es necesario el bombeo del agua potable, como cuando ésta es abastecida de fuentes superficiales.

En la tabla siguiente se muestran los egresos que cada organismo destina al pago de energía eléctrica en relación a sus egresos totales.

| <b>Sitio</b>        | <b>Partida</b>    | <b>Agua Potable</b>  | <b>PCT de los egresos</b> |
|---------------------|-------------------|----------------------|---------------------------|
| OAXACA              | Energía Eléctrica | \$17,639,634.56      | 22.74%                    |
| MATAMOROS           | Energía Eléctrica | 20,524,303.00<br>SS. | 9.22%                     |
| <b>CHILPANCINGO</b> | Energía Eléctrica | 10,238,955.29        | 14.87%                    |

**Tabla 2-11. Egresos destinados a energía eléctrica de 3 organismos operadores.** 

Se observa que el mayor porcentaje respecto a los egresos totales es de la ciudad de Oaxaca, esto es debido a que en la ciudad de Oaxaca los 38 pozos que tienen en operación abastecen el 75.85% del agua suministrada a la ciudad, en cambio en la ciudad de Matamoros los gastos de energía eléctrica son destinados a la captación, potabilización y conducción del agua potable, siendo abastecida la ciudad por 3 plantas potabilizadoras que captan el agua desde el Río Bravo.

En el caso de Chilpancingo, en esta ciudad se abastecen de pozos profundos y de manantiales, por lo que el gasto de energía eléctrica se reduce en comparación al monto que erogan los organismos de Oaxaca y Matamoros.

Con lo anterior se puede percibir la problemática en que están envueltos los organismos operadores que dependen mayormente de bombeos para suministrar agua, dado que deben destinar un mayor porcentaje de sus egresos para cubrir los costos de energía eléctrica, en comparación al porcentaje que deben erogar aquellos que no dependen totalmente de los bombeos o rebombeos de agua para suministrar a los usuarios.

# **2.4 Análisis de la proyección de egresos de un Organismo Operador por concepto de energía eléctrica**

Para observar los incrementos reales a que se ve sometido un Organismo Operador en el pago de energía eléctrica para el bombeo de agua potable, se muestra la siguiente gráfica, en la que se proyectan los egresos a cubrir de acuerdo a los incrementos de las tarifas.

En este ejemplo se asume inicialmente el monto erogado para el 2005 por el Organismo Operador de Oaxaca, que fue de \$17,639,634.56, monto con el cual se supone un cierto consumo de KWh y se hace también la suposición de que ésta cantidad de KWh no cambió en todo el año 2005 y que para los años 2006, 2007 y 2008 será el mismo consumo de energía, también asumiendo que se tiene contratada la tarifa 6, con esto, el pago total del mes se calcula de la siguiente manera.

$$
\$Fijo + \left[\frac{\$}{KWh \cdot adicional}\right] * (kWh \cdot consumido \cdot)\right] = PagoTotalMes
$$

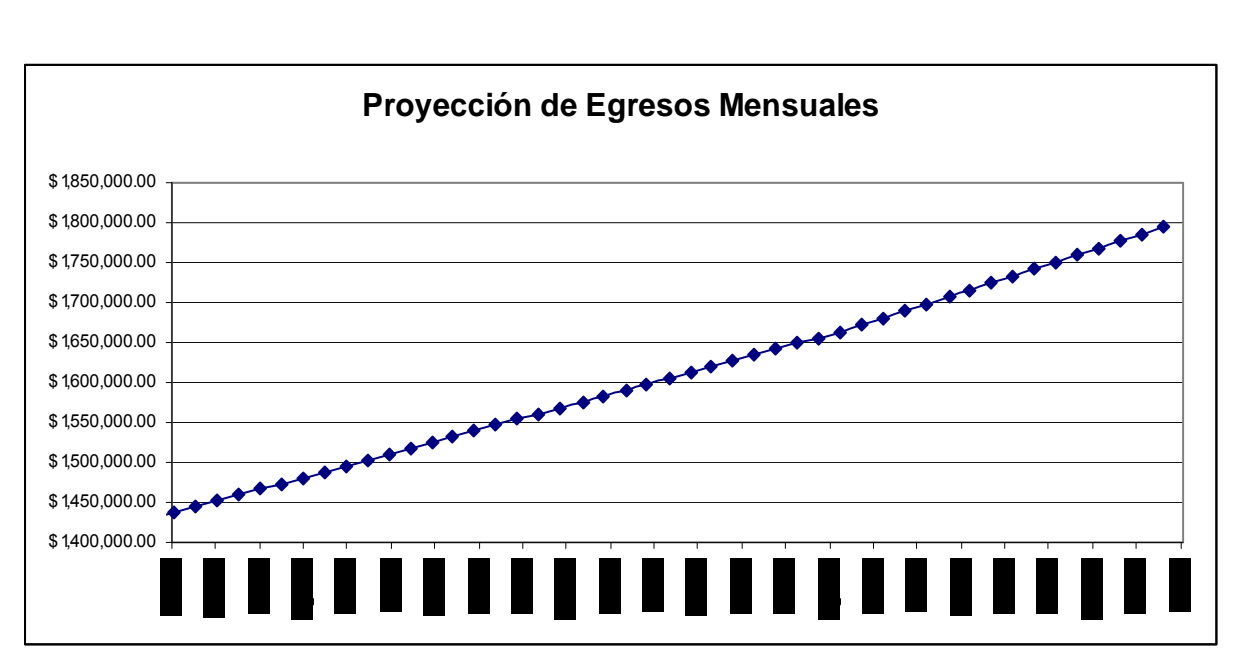

La tabla con los valores utilizados para el trazo de la siguiente figura, se muestra en el Anexo A.

**Figura 2-9. Proyección de egresos mensuales de un Organismo Operador, bajo ciertos criterios estando en la tarifa 6.** 

De acuerdo a la figura anterior, se tiene que para el año 2008 se deberá cubrir un incremento real del 6.12% respecto al egreso total de 2007, esto asumiendo un consumo de KWh fijo durante cada mes, mientras que el incremento en la tarifa entre enero 2008 y diciembre 2008 es del 5.43% y 5.67% para el cargo fijo y adicional respectivamente, entonces el incremento total que deberá cubrir el Organismo Operador es mayor que el incremento porcentual a la tarifa.

Con lo anterior, se puede percibir que los Organismos Operadores están inmersos en una problemática de gastos elevados, dado los montos que deben destinar para mantener en funcionamiento los equipos de bombeo de agua potable tanto en pozos profundos como en cárcamos de bombeo, siendo ésta una erogación indispensable, además de representar un monto importante respecto a los egresos anuales que registran, ésta cantidad se ve incrementada cada mes por las alzas a las tarifas aplicadas por la Comisión Federal de Electricidad.

Es importante mantener en óptimas condiciones los equipos de bombeo para evitar que decaiga en la medida lo posible su eficiencia.

También, es necesario encontrar alternativas para reducir la cantidad de energía eléctrica empleada y así reducir los costos por este concepto.

En general, los Organismos Operadores deben mejorar el servicio a los usuarios mediante diversas acciones, para con ello generar una mayor voluntad de pago del usuario al prestarle un mejor servicio y tener disponibilidad de fondos para mantener en óptimo funcionamiento al sistema de distribución.

# **3. MODELOS DE SIMULACION APLICADOS A REDES DE AGUA POTABLE**

Los modelos de simulación son herramientas muy útiles para analizar el funcionamiento de un sistema de distribución de agua potable de manera integral con todos los elementos que forman parte de él.

Un modelo es una representación aproximada de la realidad física, en este caso de un sistema de distribución, el cual está basado en parámetros necesarios para hacer una traducción de lo físico a lo numérico con el uso de herramientas matemáticas; esto nos permite estudiar sobre el comportamiento de un sistema complejo para posteriormente hacer el camino contrario y traducir los resultados numéricos en realidad física.

A éstos modelos se introducen parámetros y datos físicos que son simplificaciones de la realidad, puesto que, si se deseara introducir todas las variables que forman parte del sistema se haría un modelo demasiado complejo para su uso y manejo, además que algunas de las variables involucradas inciden relativamente poco en los resultados y es por ello que se desprecian, sin embargo, el grado de detalle del modelo será decisión final del modelador.

#### **3.1 Calibración de los modelos de redes de distribución.**

En la práctica de la ingeniería hidráulica, el diseño de una red de distribución de agua potable nueva es relativamente poco frecuente, por lo que es más común el trabajo sobre redes existentes con el fin de apoyar en el manejo integral de la distribución de agua. Algunos de los trabajos más comunes están asociados a revisar el funcionamiento de la red para ser ampliada o con la operación diaria de la misma. Para el caso de las ampliaciones, éstas son requeridas porque en la zona cubierta por la red existe una mayor demanda por el aumento en la densidad de la población o porque es necesario brindar servicio a un nuevo desarrollo que se encuentra cerca o inmediatamente después de la zona abastecida con la red.

Los trabajos relacionados con la operación y mantenimientos normales de la red existente, incluyen entre otras cosas el manejo de fugas de agua, eventos de contaminación por intromisión de agentes biológicos, lavados de tuberías, cambio de tuberías, mantenimiento de válvulas y manejo del índice de agua no contabilizada, la realización de todos estos trabajos se ve muy beneficiada con el apoyo de un modelo hidráulico de la red que representara el prototipo en la forma más exacta posible.

La calibración de una red de distribución tiene como objetivo primordial representar de buena forma al prototipo existente, con lo cual contando con un modelo calibrado es posible probar el efecto de eventuales aumentos de demandas sobre la red existente, con el fin de detectar puntos problemáticos que pudieran presentar presiones cercanas o menores a la presión mínima requerida, o también tramos de tuberías con velocidades inferiores o superiores a las permisibles. Sin embargo, calibrar una red es un problema muy complejo debido a que el crecimiento natural de una ciudad ocasiona que se tengan tuberías de edades diferentes y materiales también diferentes, puede también existir falta de información topológica de la red, que existan accesorios no reportados en planos o que no se conozcan los porcentajes de apertura de válvulas que no se operan permanentemente y muchos otros problemas.

Teniendo en cuenta lo mencionado anteriormente, la calibración de una red de distribución de agua potable consiste en la modificación de ciertos parámetros o variables en la modelación hidráulica para que sus resultados se aproximen mejor a los valores medidos en campo. La modelación hidráulica de la red corresponde al cálculo de presiones y caudales, en nodos y en tuberías, ya sea en un instante de tiempo o a través de períodos extendidos, tomando en cuenta las demandas de agua de los usuarios y la fuente de agua disponible. Éstos valores calculados en las presiones y caudales dependen de la topología de la red y de las características físicas de tubos y accesorios.

Las características físicas de tubos y accesorios usualmente se conocen para un estado inicial, pero las características van cambiando con el tiempo, de tal forma que al tener una red con varios años de servicio, éstas ya son desconocidas. Por esto, cuando se toman mediciones de presión o de caudal en ciertos puntos de la red, éstos serán diferentes a los calculados en el modelo hidráulico haciendo uso de la información de la red nueva. Es por ello que se deben estimar o calcular los nuevos valores de las características físicas para que el modelo reproduzca de manera más cercana a las presiones y caudales medidos en campo. La calibración de la red consiste en calcular y definir éstos nuevos valores.

#### **3.2 Idealización de la demanda en los nodos de la red.**

Dentro de los datos requeridos para la generación de un modelo de simulación hidráulica, existe la asignación de la demanda en los nodos de la red, lo cual es uno de los puntos más difíciles de estimar en el proceso de la modelación.

De acuerdo con Conagua (2007), hay tres puntos importantes por considerar dentro del consumo de agua que deben ser resueltos al momento de construir un modelo de simulación hidráulica:

- .- ¿Cuánta agua se va a usar?
- .- ¿Dónde están localizados los puntos de consumo?
- .- ¿Cómo varía el consumo en función del tiempo?

Al inicio de todo el proceso para la construcción del modelo de simulación, se realiza comúnmente un estudio de demanda promedio en la zona de interés, al cual se aplicarán los coeficientes de variación horaria en el caso de simulación estática y la curva de variación de la demanda en simulación de periodos extendidos.

#### **3.2.1 Estimación de la demanda.**

La información que se requiere para determinar la demanda promedio es obtenida de diferentes fuentes de información. En primer lugar se hace referencia a los registros del propio abastecimiento relacionado con la producción de agua en las fuentes, caudal o volumen bombeado, caudal inyectado en la red y variación de niveles en tanques y depósitos. En segundo lugar, se obtiene de las lecturas realizadas a los micromedidores instalados en las tomas de los usuarios conectados a la red en cuestión.

A la información que sea obtenida es necesario darle un tratamiento para poder determinar las demandas en los nodos de consumo. Existiendo de acuerdo a Conagua (2007) dos posibles formas de hacerlo:

.- De arriba hacia abajo.

.- De abajo hacia arriba.

Estos dos métodos se basan en conceptos generales de balance de masa.

La determinación de la demanda de arriba hacia abajo supone comenzar desde las fuentes de abastecimiento y bajar hacia las demandas nodales. Teniendo el conocimiento de la producción de agua y los principales consumidores de agua, el resto de la demanda es desagregada entre el resto de los consumidores.

El segundo procedimiento, de abajo hacia arriba, parte de los registros individuales de facturación de los usuarios, agregando diferentes consumos para obtener demandas nodales.

Los métodos finalmente empleados en la práctica para asignar la demanda a un modelo, son una combinación de ambos procedimientos. En la mayoría de los casos la determinación del agua no contabilizada se calcula como la diferencia entre la producción de agua y el volumen de agua medido a los usuarios, repartiendo la diferencia entre todos los nodos según un determinado criterio.

En la figura siguiente se muestra un esquema del procedimiento para la estimación de las demandas para cargar al modelo de simulación.

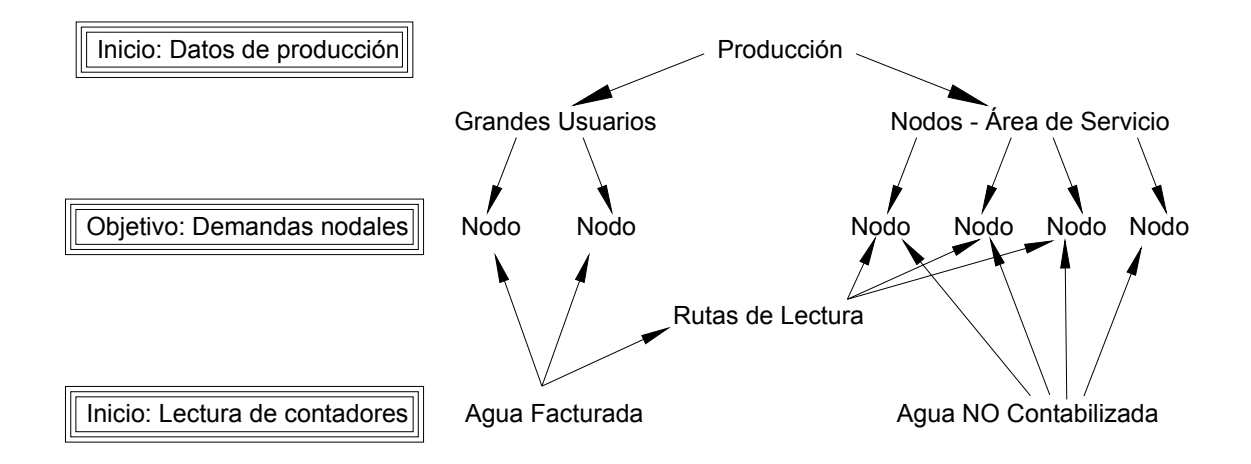

**Figura 3-1. Estimación de la demanda o carga del modelo. (Conagua, 2007)** 

#### **3.2.2 Tipos de consumo.**

Existen dos tipos de asignación de consumos, contabilizados y no contabilizados.

Se denominan consumos contabilizados aquellos que son controlados tanto en valor como en ubicación. Usualmente son aquellos que se facturan al usuario del servicio de distribución.

Los consumos no contabilizados son aquellos que están fuera de control del organismo operador, primordialmente se debe a errores de micromedidores, fugas en la red, tomas clandestinas, tomas para servicios municipales, entre otros.

#### **3.2.3 Criterios de asignación.**

De acuerdo a la Conagua (2007), existen diferentes criterios para realizar la asignación de demanda partiendo de las facturaciones de los usuarios, las cuales se muestran a continuación.

#### **3.2.3.1 Asignación nodo por nodo.**

Este proceso se basa en relacionar cada usuario con un nodo del modelo y asignar su consumo a éste nodo, refiriéndolo siempre al más cercano o con el nodos que se puede considerar que abastece al usuario.

Esta asignación al hacerla correctamente resultará bastante confiable, pero laboriosa a la vez. Es necesario mencionar que en redes ramificadas la asignación es sencilla, pero en el caso de redes malladas, la relación se realiza con base al criterio del modelador.

En la actualidad algunos Organismos Operadores cuentan con Sistemas de Información Geográfica (SIG), lo cual facilita y permite la automatización de éste proceso.

En la siguiente figura, se muestran en línea discontinua las fronteras entre asociaciones de nodos.

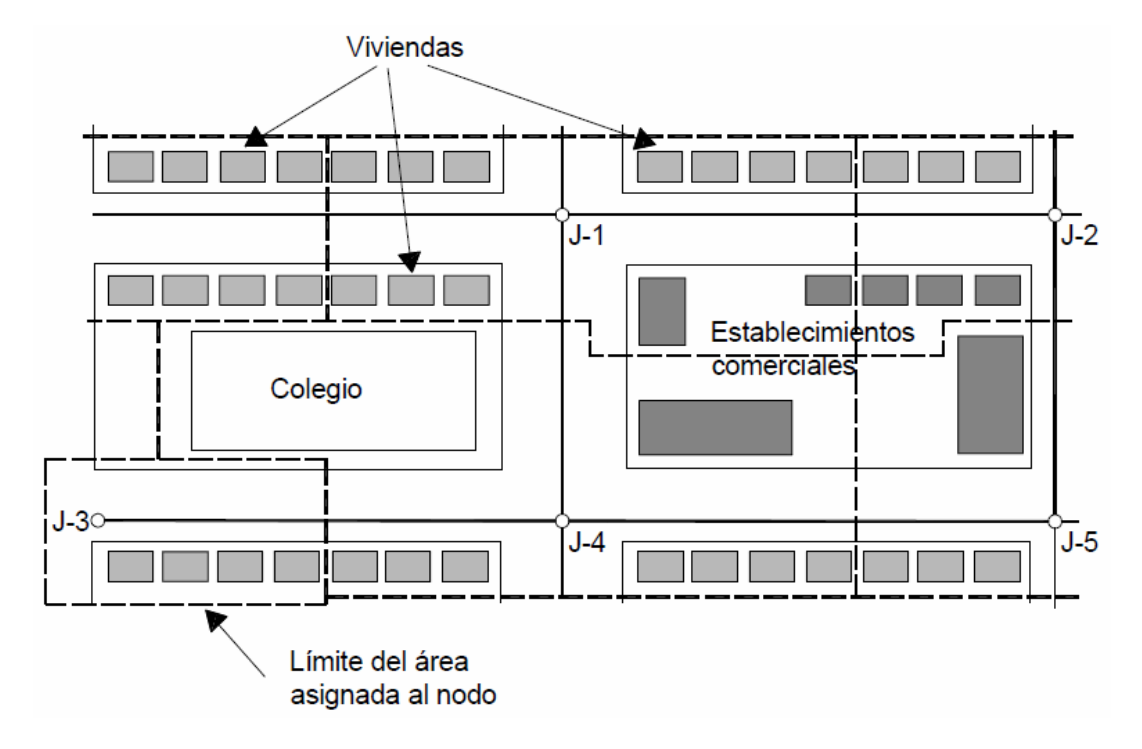

**Figura 3-2. Asignación de demandas a los nodos de consumo. (Conagua, 2007)** 

#### **3.2.3.2 Asignación de consumos por sectores.**

En este proceso se suma el consumo de todos los usuarios que se encuentran dentro de un sector, que se hacen coincidir con la planimetría o malla del modelo, obteniendo el consumo total del sector, para posteriormente repartirlo en partes iguales a los nodos que se quedan incluidos dentro del sector.

La demanda del nodo se obtiene sumando el consumo de los usuarios incluidos en el sector.

Para lograr este tipo de asignación se emplea la base de datos del padrón de usuarios y el registro de facturación de los mismos. Éstos datos son obtenidos a partir de la información recopilada por el organismo operador.

#### **3.2.3.3 Asignación de consumos unitarios por calle.**

Para esto se debe iniciar identificando las tuberías de la red de distribución y calculando los metros lineales de éstas dentro de las calles. Por otra parte, a través de los datos de los usuarios del servicio se obtiene el consumo por cale y el consumo unitario por calle.

Teniendo la longitud de cada tubería que se localiza en cada calle, se multiplica por el consumo unitario y se obtiene el consumo por tubería. Multiplicando dicho consumo unitario por los metros de tubería que existen en la calle, se obtiene un consumo por tubería, y utilizando la planimetría dentro del modelo esqueletizado, éste consumo por tubería se convierte en consumo por línea trazada del modelo.

En éste método, la demanda de los nodos se obtiene repartiendo los consumos por línea trazada calculada del modelo entre los nodos extremos, y sumándolos a los consumos propios de los nodos. Este criterio de asignación tiene bastante precisión por considerar la ubicación real de las tuberías en la red.

Con cualquiera de los procedimientos descritos se asigna la demanda media a los nodos de consumo, lo cual corresponderá a un estado medio de carga de la red de distribución.

### **3.2.4 Asignación de consumos en los modelos matemáticos.**

Para la asignación final de los consumos a un modelo matemático, es necesario distinguir el tipo de simulación que se trate, ya sea estático o en períodos extendidos.

Para los modelos estáticos, la Conagua (2007) emite algunas recomendaciones, las cuales se describen a continuación.

Al utilizar los métodos descritos anteriormente, se asignará una demanda media en los nodos del modelo, que corresponden a un estado medio de demanda en la red de distribución.

La demanda instantánea en los nodos depende de algunos factores como:

- .- Tipo de consumo (comercial, doméstico, industrial, público).
- .- Nivel socioeconómico del usuario del servicio.
- .- Hábitos de consumo.

Con las características mencionadas para la demanda instantánea, se observa que existirán diferencias entre un sector de consumo y otro, incluso entre nodos del mismo sector o zona.

Es recomendable además, que al abordar problemas de diseño, el consumo medio sea corregido por un coeficiente de variación diario y horario, los cuales pueden ser obtenidos en el libro de "Datos Básicos" de la Conagua (2004). Sin embargo, en los casos en que sea posible hacerlo, se deberán obtener dichos coeficientes para el sistema de distribución que se desee analizar, a través de los registros de producción y consumo del organismo operador.

Además de los puntos anteriores, para el caso de los modelos en períodos extendidos, es necesario introducir una curva de variación de la demanda en los nodos a lo largo de la simulación, por lo que para obtener la simulación en cada instante del estado de la demanda real en la red de distribución, se multiplicará la demanda media de los nodos por un coeficiente que relacione el consumo instantáneo con el medio.

Otros de los puntos que recomienda la Conagua (2007) a prestar atención para los modelos en períodos extendidos son:

.- El proceso de asignación de cargas incluye también dentro de los nodos la variación de la demanda en cada uno de ellos.

.- La variación de la demanda para el consumo doméstico depende del nivel socioeconómico, hábitos de consumo, edad de los usuarios, etc.

.- La curva de la variación de la demanda difiere totalmente de una red de distribución a otra, por ello es conveniente realizar mediciones tendientes a caracterizar la curva que se introducirá dentro de un modelo de simulación.

.- En los usuarios del sector comercial e industrial, la curva de variación está adaptada a los horarios de actividad. Dentro de éstos el consumo es prácticamente constante, mientras que fuera de ellos es nulo.

.- Las curvas de variación de la demanda cambian en días laborales y festivos y también de acuerdo a la estación del año, por lo que habrá que considerar esto en el momento de la simulación.

.- Las diferencias estacionales del consumo de agua están relacionadas con los cambios climáticos, tales como la temperatura y la precipitación.

# **3.2.5 Ventajas y desventajas de las consideraciones actuales para la asignación de demandas en los modelos matemáticos.**

De acuerdo a lo mencionado en los párrafos anteriores, se observa que la manera de asignar las demandas a los nodos, dependerá en parte del objetivo que se persigue con la elaboración del modelo de simulación de la red de distribución.

Una de las ventajas al asignar las demandas por sectores o por consumos unitarios por calle, es la facilidad y rapidez de ejecutarlo de esta manera, sin embargo por estas dos opciones se hace una estimación mayor al consumo real, lo que puede resultar en un sobredimensionamiento de los diámetros de tuberías debido a la asignación de demandas mayores a las reales.

Al introducir las demandas nodo por nodo, se tiene una mayor precisión en cuanto a la demanda real requerida por la red, sin embargo, realizar esto conlleva un trabajo de gabinete mucho más extenso, teniendo que invertir un mayor tiempo en el tratamiento y manejo de datos.

Una de las ventajas de utilizar series sintéticas, es que a partir de una cantidad de mediciones distribuidas bajo un cierto criterio, como puede ser midiendo las casashabitación por nivel socioeconómico, es posible a partir de los datos medidos, obteniendo sus momentos estadísticos, generar series sintéticas que representen la serie original, y de esta manera asignar consumos aleatoriamente al resto de los predios.

# **3.2.6 Descripción del software a utilizar para la simulación del modelo de la red en estudio.**

El software de simulación elegido para modelar la red en estudio fue el programa de uso libre EPANET®, este programa tiene diversas ventajas que se ajustan a las necesidades y objetivos perseguidos en este trabajo.

El programa EPANET® fue desarrollado por la Agencia de Protección Ambiental de Estados Unidos (EPA, Environmental Protection Agency), para el estudio y análisis del comportamiento de redes hidráulicas a presión. El programa está compuesto por un módulo de análisis hidráulico que permite simular el comportamiento dinámico de una red. Hace posible incorporar a la simulación tuberías, bombas de velocidad fija, de velocidad variable, válvulas de estrangulación, reductoras y sostenedoras de presión, tanques de altura piezométrica constante o variable y sistemas de control y operación temporales. En la figura siguiente se muestran algunos de los componentes básicos que son admitidos por el software.

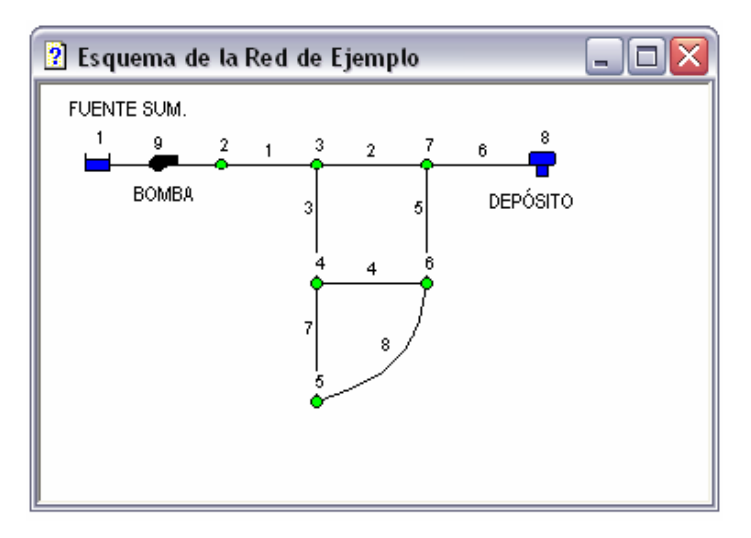

**Figura 3-3. Componentes de una red en EPANET®.** 

El análisis hidráulico de la red es posible realizarlo mediante las ecuaciones de Hazen-Williams, Darcy-Weisbach o Chézy-Manning a fin de calcular las pérdidas de altura piezométrica por fricción. EPANET® utiliza la metodología del gradiente para la solución matemática de la red. Además, el programa cuenta con un módulo para el seguimiento de la calidad del agua a través de la red, el cual permite monitorear el aumento o decaimiento de una sustancia (conservativa o no conservativa) a lo largo de la red.

El programa se encuentra escrito en lenguaje C y puede correr en entornos de MS-DOS, Windows o UNIX. El programa es bastante rápido y confiable; el tamaño de la red sólo puede verse limitado por la capacidad de memoria del equipo utilizado en el que se tiene instalado el programa. La entrada de datos se hace a trabés de un archivo *input* de tipo texto con toda la información de entrada. Una vez con esto se realiza la simulación de una red de distribución de agua potable.

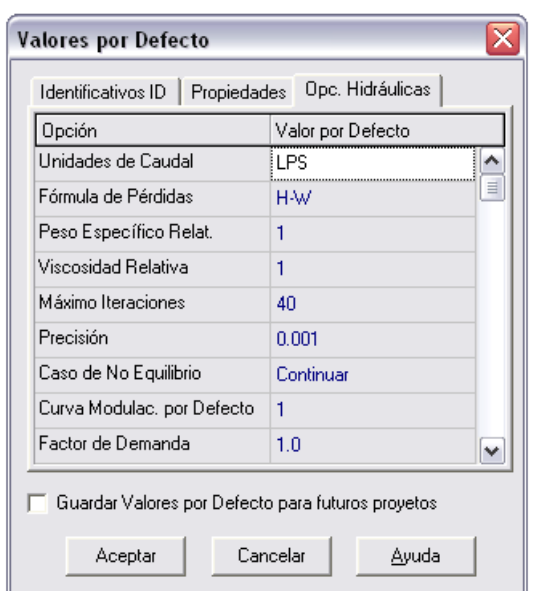

**Figura 3-4. Opciones hidráulicas que proporciona EPANET® para la simulación.** 

El programa EPANET® es capaz de realizar simulación en periodos extendidos, siendo ésta la manera en que se analizará la red motivo del presente trabajo, siendo esto necesario para comparar los volúmenes que demanda la red de agua potable durante un tiempo determinado, desde un punto de vista estocástico (Neyman-Scott) y desde un punto de vista determinista (Dotación-Curva de Variación Horaria).

Otra de las ventajas importantes de este software, es que su uso es libre y gratuito, además no tiene limitaciones en cuanto a la cantidad de nodos que pueden introducirse a la red.

Una vez que se realiza la simulación del comportamiento de la red, el programa EPANET® ofrece la posibilidad de visualizar por pantalla los resultados obtenidos. Este sistema presenta dos ventanas principales, un esquema de la red sobre el cual codifica por colores, los diversos resultados que el usuario desee ver para un instante específico del período de simulación, y una ventana llamada *browser* en la cual se pueden seleccionar nodos, tuberías o cualquier elemento introducido en la red, con el fin de presentar toda la información disponible. El programa además, permite generar, con los resultados, algunas tablas y gráficas que puede imprimirse directamente o emplearse en otras aplicaciones como Excel® o Word®.

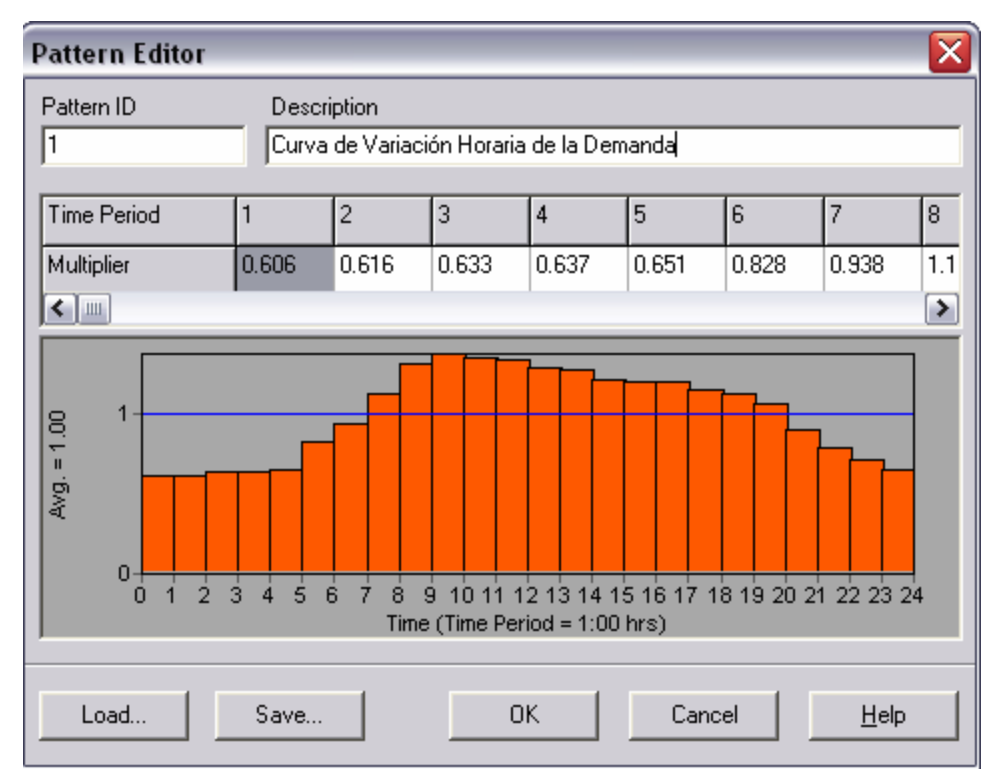

**Figura 3-5. Editor de patrones de consumo de EPANET®, en este caso se muestra la Curva de Variación Horaria de la Demanda.** 

Con el programa EPANET® será posible editar diferentes patrones de demanda bajo un esquema estocástico, dicho patrón será establecido para el lapso de una semana de consumo, y el análisis que se realizará será bajo consumos a cada minuto, lo que generará patrones de consumo de 10080 datos.

# **4. CURVA DE VARIACION HORARIA DE LA DEMANDA**

La curva de variación horaria es una idealización del consumo doméstico obtenida a partir de mediciones realizadas de consumos domésticos y comerciales, mediante la metodología de distritos pitométricos, con el cual se aísla un sector de la red desde el punto de vista hidráulico, por medio de maniobras en las válvulas de seccionamiento.

Este aislamiento se ejecuta con el fin de realizar estudios de distribución de consumos, identificación de usuarios clandestinos, fugas, consumos no facturados, entre otros fines.

La finalidad perseguida al aplicar ésta metodología, es realizar mediciones de los consumos hechos por los usuarios durante cierto tiempo, dichas mediciones se hicieron en diversas ciudades de la República Mexicana para formar con éstos datos la Curva de Variación Horaria de la Demanda.

Las ciudades que formaron parte de este estudio para la actualización de dotaciones en el país y la generación de la curva de variación horaria fueron las siguientes:

- .- Aguascalientes, Aguascalientes
- .- Coatzacoalcos, Veracruz
- .- Córdoba, Veracruz
- .- Martínez de la Torre, Veracruz
- .- Perote, Veracruz
- .- Xalapa, Veracruz
- .- Veracruz, Veracruz
- .- Tapachula, Chiapas
- .- Tuxtla Gutierrez, Chiapas
- .- Oaxaca, Oaxaca
- .- Manzanillo, Colima
- .- Colima, Colima
- .- Ciudad Obregón, Sonora
- .- Guaymas, Sonora
- .- Hermosillo, Sonora
- .- Mérida, Yucatán
- .- Morelia, Michoacán
- .- Zacapu, Michoacán
- .- Ciudad Juárez, Chihuahua
- .- Chihuahua, Chihuahua
- .- Mexicali, Baja California
- .- Tijuana, Baja California
- .- Ensenada, Baja California
- .- Tecate, Baja California
- .- Acapulco, Guerrero
- .- Zacatecas, Zacatecas

En cada una de estas ciudades se aislaron 3 o 4 distritos pitométricos, dependiendo de cada ciudad, estratificándose por nivel socioeconómico en Bajo, Medio y Alto, además de una zona Comercial en aquellas ciudades que fue posible realizarlo.

Con la obtención de los consumos registrados en los medidores elegidos aleatoriamente y comparando con el consumo registrado en la entrada del Distrito Pitométrico se analizaron los resultados en conjunto, para finalmente obtener la Curva de Variación Horaria de la Demanda.

#### **4.1 Descripción del método de Distritos Pitométricos.**

De manera resumida, de acuerdo con (Ochoa *et al*, 1990), el método de Distritos Pitométricos se aplica de la siguiente manera:

.- Sobre un plano general de la red de distribución se marcan las líneas divisorias de presión y las zonas socioeconómicas.

.- Se seleccionan sectores de la red que cumplan con ciertos requisitos en la cantidad de conexiones a la red y también con presiones uniformes, tratando que el área seleccionada esté dividida de tal forma que garantice su aislamiento.

Si esto no fuera posible, se deben poder aislar del resto de la red cerrando las válvulas de seccionamiento existentes, dejando solo una entrada para el abasto de agua y ninguna salida.

.- En la entrada del DP, y si fuese el caso de la salida o salidas, se instalan registradores de caudal.

.- Se instalan medidores de presión puntual en las tuberías adyacentes o la línea limítrofe, dentro y fuera del DP.

.- Antes de iniciar las actividades de medición en los DP, debe verificarse la operatividad de las válvulas de seccionamiento existentes.

.- Para delimitar el DP es conveniente realizar pruebas, con el fin de verificar que no se presenten bajas presiones en la red interior y/o exterior, para ello es necesario:

.- Se cierran las válvulas limítrofes del DP en estudio dejando abierta solo la entrada, si se observa que ocurren bajas presiones, es preciso mover la válvula limítrofe y verificar las válvulas de seccionamiento.

.- Se verifica que el DP esté efectivamente aislado de la red exterior, verificando que ninguna válvula tenga fuga, o que pueda también existir alguna conexión hidráulica entre la red dentro del DP y la red externa, misma que no había sido indicada en el plano.

.- Utilizando aparatos registradores de caudal, se realiza la medición global del consumo durante un período de 24 horas. Es necesario asegurar un suministro continuo de agua al DP, como mínimo de 48 horas antes de iniciar la medición; ya que si no se verifica, pueden esperarse consumos irregulares, generalmente mayor al normal, en el período subsiguiente a la ocurrencia de una interrupción significativa de abasto, lo cual se refleja en la distribución horaria del consumo.

.- Para realizar las mediciones, se utilizan equipos o instrumentos como son:

- .- Tubo Pitot y Registrador Simplex.
- .- Tubo Pitot Cole y Registrador Británico.
- .- Registrador fotográfico.
- .- Registrador Kent
- .- Registrador Deacon
- .- Registrador ultrasónico.

Este procedimiento fue aplicado en las ciudades listadas anteriormente, para con ello obtener los datos necesarios para generar la Curva de Variación Horaria de la Demanda.

### **4.2 Generación de la Curva de Variación Horaria de la Demanda.**

En el caso de las ciudades analizadas, para las mediciones se utilizaron el Tubo Pitot y Registrador Simplex.

Se seleccionaron en cada una de ellas cuatro zonas para aislar los DP, tomando en cuenta una separación por estratos de acuerdo a la clase socioeconómica, separándose en Alta, Media y Baja y además se seleccionó una zona que contara con cierta cantidad de tomas comerciales, el cual se tomó en cuenta como Distrito Pitométrico Comercial, sin embargo esto último no fue posible realizarlo en todas las ciudades.

La medición se realizó durante un lapso de una semana en cada DP, por cada estación del año, tomando en cuenta una muestra representativa de 30 usuarios con micromedidor y registrando lecturas de medición en la entrada del suministro del DP a cada hora, así como los consumos totales registrados en los micromedidores en las tomas domiciliarias, con lo cual se obtuvieron los historiales de consumos para cada estación del año durante una semana en cada distrito.

Es importante mencionar que la aplicación de este método considera también las fugas que existen dentro de la red, dado que se mide el volumen total consumido por el DP en la entrada del mismo.

Con la aplicación del método de Distritos Pitométricos en las ciudades enunciadas anteriormente, la CNA y el IMTA analizaron los resultados obtenidos, con lo cual se construyó la curva de variación horaria de la demanda para la República Mexicana, la cual ha sido la base de referencia para los diseños hidráulicos de las redes de abastecimiento de agua potable en el país, esta curva nos indica la variación del consumo promedio expresada como porcentajes horarios del gasto máximo diario, esta curva se muestra más adelante en la Figura 4.1.

Desde que se propuso esta idealización del consumo, la curva ha sido utilizada para el diseño tanto para la capacidad de conducción de redes de distribución como para el diseño de tanques de regulación. Puede observarse que esta curva tiene alrededor de 14 años de haber sido propuesta, más adelante podrá compararse ésta curva con la forma de la Curva de Consumos Estocásticos, la cual es posible obtenerse en parte gracias al avance tecnológico en el área de medidores de caudal.

Los valores obtenidos para el trazo de la curva son los siguientes:

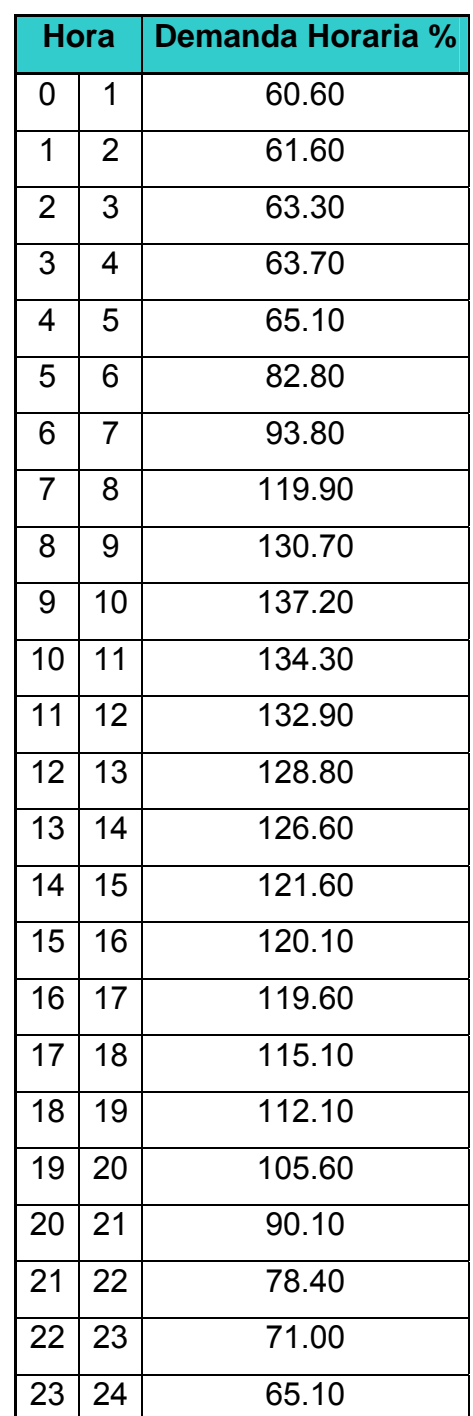

#### **Tabla 4-1. Valores obtenidos para el trazo de la Curva de Variación Horaria (Ochoa** *et al,* **1994)**

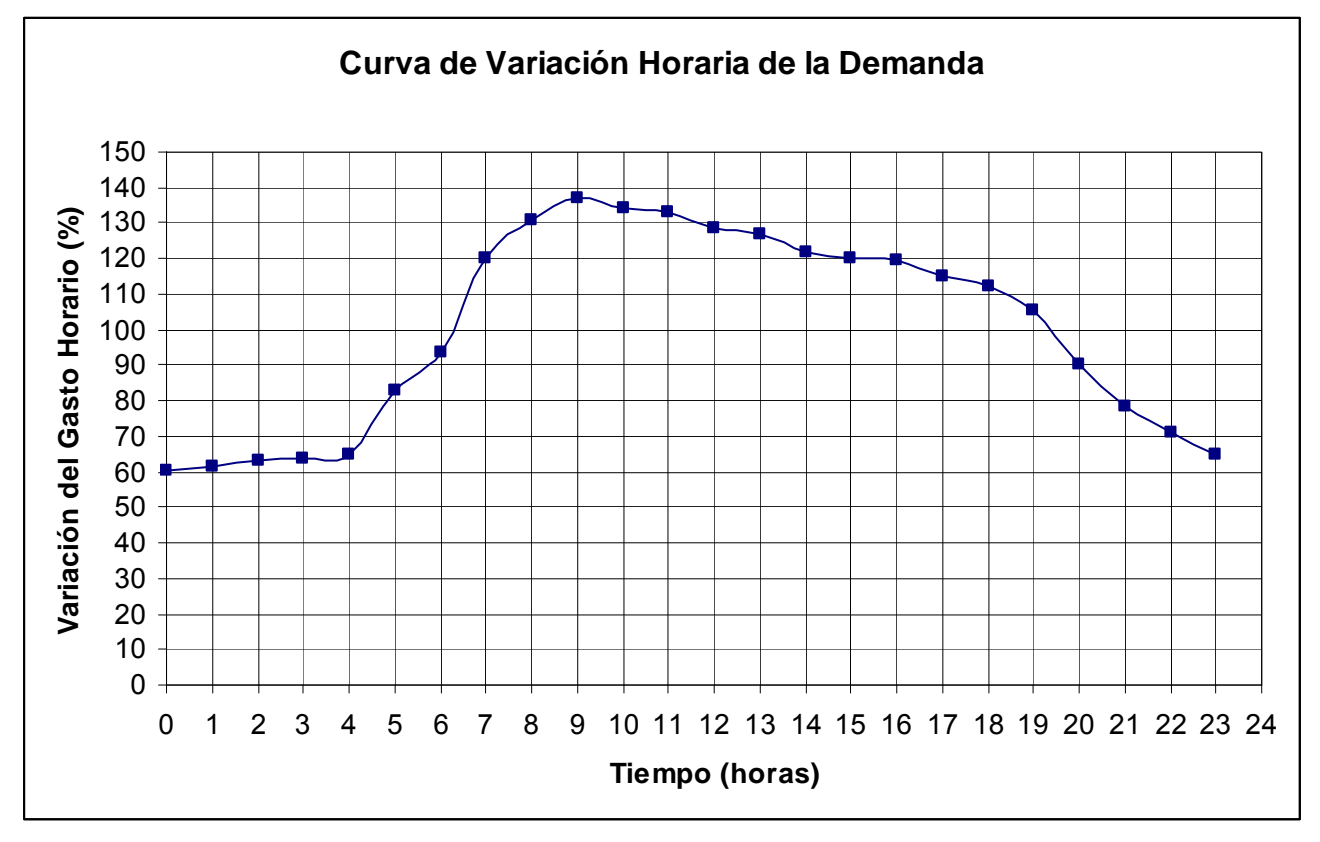

**Figura 4-1. Curva de variación horaria de la demanda para la República Mexicana (Ochoa** *et al,* **1994)** 

Es importante mencionar que dada la metodología empleada para la obtención de los datos para el trazo de la curva, ésta considera tanto los consumos de los usuarios como las fugas que existen dentro de la red analizada.

Al observar el trazo de la curva y su forma, se tiene que es suavizada sin cambios bruscos en ella, lo cual como se mostrará más adelante no ocurre en la realidad al compararlo con registros continuos de los consumos individuales de una casahabitación.

# **4.3 Comparación entre la Curva de Variación Horaria de la Demanda con Curva Estocástica de Consumo.**

En este punto se hará una comparativa breve entre la Curva de Variación Horaria de la Demanda y la Curva Estocástica de Consumo, para observar las diferencias que existen entre ellas para la idealización de los consumos domiciliarios.

En la Figura 4.2 puede observarse una curva de consumos medidos por 24 horas, de una casa habitación en Culiacán, Sinaloa, ubicada en el sector "Humaya".

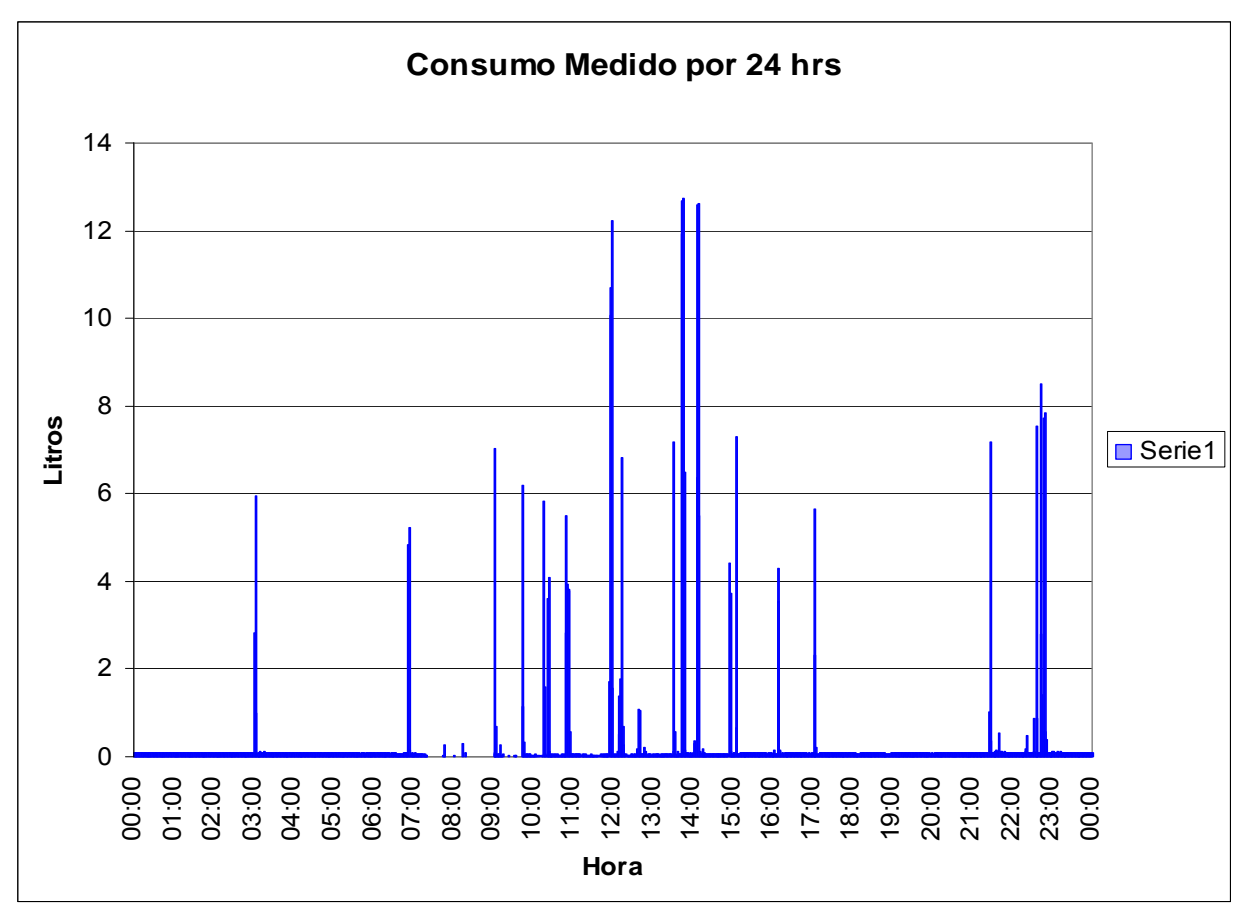

**Figura 4-2. Curva de consumo medido por 24 horas a intervalos de 1 minuto (Alcocer, 2007).** 

En la figura anterior puede observarse que al compararse con la Curva de Variación Horaria de la Demanda (Figura 4.1), tienen entre ellas una forma completamente diferente, siendo que la Figura 4.1 tiene una forma continua y la Figura 4.2 no es continua.

De acuerdo con (Alcocer, 2007), la curva de la figura 4.2 tiene características altamente variables durante el transcurso del día y además en largos períodos no presenta flujo, con lo cual la curva de consumo real es estocástica e instantánea.

Por lo anterior, la Figura 4.2 representa entonces una Curva Estocástica de Consumo, la cual puede idealizarse a partir de parámetros estadísticos medidos y aplicando un modelo de generación de series estocásticas, lo cual se abordará y detallará ampliamente más adelante.

# **5. MODELOS EMPLEADOS EN LA MODELACION ESTOCASTICA**

El desarrollo de esquemas de desagregación temporal inicialmente fueron desarrollados para eventos de lluvia y su modelación en el espacio y el tiempo, badados en procesos de Poisson. Actualmente existen programas que permiten realizar el análisis de series hidrológicas tanto de precipitación como de caudales, además éstos son capaces de generar series sintéticas. Un ejemplo de lo anterior son los programas SAMS® y el MASHWIN®. Estos obtienen los parámetros de generación de series sintéticas a partir de la igualación de los estadísticos de la serie observada y la serie generada.

Por su parte, la aplicación del análisis de eventos estocásticos aplicados a consumos domésticos ha sido desarrollada por algunos investigadores, destaca recientemente los trabajos desarrollados por Buchberger *et al* (2003), Alvisi (2003) y Alcocer-Yamanaka (2007).

Se mostrarán enseguida los modelos utilizados para la modelación estocástica, indicando las ecuaciones más significativas de cada modelo, cabe mencionar que todos ellos fueron ideados para reproducir eventos de lluvia temporal, los cuales de acuerdo con García (1995) cuentan con las siguientes características:

a.- Cuentan con formulaciones basadas en los procesos de punteo, y en particular el proceso de Poisson.

b.- Pretenden la modelización global del proceso de lluvia en el tiempo, en las diferentes posibles escalas temporales de observación y medida (máximo intervalo temporal de agregación = 24 horas).

c.- Se refieren exclusivamente al proceso temporal de intensidad de lluvia en un punto geográfico, sin atender a las variaciones espaciales del proceso.

d.- Son estacionarios.

e.- Sus parámetros pueden obtenerse por el método de los momentos, ya que son conocidas las expresiones analíticas necesarias.

### **5.1 Modelo de Poisson – White Noise (Poisson White Noise Model PWNM)**

Este modelo es el más simple de los que se mostrarán. Asume que el proceso de intensidad de lluvia en un punto geográfico consiste en una secuencia de brotes o impulsos instantáneos, los cuales se posicionan en el tiempo según un proceso puro de Poisson N(t) con parámetro λ. A cada ocurrencia se le asigna una magnitud aleatoria  $X_i$  (mm. de lluvia), de modo que  $X_0$ ,  $X_1$ ,  $X_2$ ,  $X_3$ ,... son estadísticamente independientes e independientes a su vez del proceso de Poisson. Esta magnitud aleatoria tiene función de densidad  $f_X(x)$ .

El proceso  $N<sub>x</sub>(t)$  se puede definir de la siguiente manera:

$$
N_{X}(t) = \sum_{n=0}^{N(t)} X_{n}
$$
\n(5-1)

Este proceso es un proceso de Poisson compuesto, de tal forma que:

$$
E[N_X(t)] = E[X]\lambda t \tag{5-2}
$$

$$
Var[N_X(t)] = E[X^2] \lambda t \tag{5-3}
$$

$$
Cov[N_x(t_1), N_x(t_2)] = E[X^2] \lambda \cdot \min(t_1, t_2)
$$
\n(5-4)

La lluvia acumulada en mm, en intervalos contiguos de longitud "h" forma la secuencia Y<sub>1</sub><sup>(h)</sup>, Y<sub>2</sub><sup>(h)</sup>, Y<sub>3</sub><sup>(h)</sup>,..., y se obtendrá según:

$$
Y_i^{(h)} = N_X(ih) - N_X[(i-1)h]
$$
\n(5-5)

Los momentos de segundo orden del proceso  $Y_i^{(h)}$  son:

$$
E[Y_i^{(h)}] = E[X]\lambda h\tag{5-6}
$$

$$
Var[Y_i^{(h)}] = E[X^2] \lambda h \tag{5-7}
$$

$$
Cov[Y_i^{(h)}, Y_j^{(h)}] = 0 \quad \text{si} \quad i \neq j \tag{5-8}
$$

Planteado de esta manera, los parámetros del modelo serían  $\lambda$ , E[X] y E[X<sup>2</sup>]. No obstante, si se asume que  $f_X(x)$  es exponencial, entonces  $E[X^2] = 2E[X^2]$ , reduciríamos en uno el número de parámetros, quedando únicamente como parámetros a determinar λ y E[X].

Para llevar a cabo la estimación de parámetros de forma objetiva, primeramente se seleccionarían periodos homogéneos (estacionarios) en la serie a modelar. Por ejemplo, de mes en mes, o seleccionando únicamente los datos de la estación lluviosa cada año. Para cada mes o cada estación, se calcularía la media, varianza y  $\rho_1$  de la serie. Si el valor de la correlación es significativo, claramente el modelo PWNM no es el indicado para representar el proceso de lluvia en la escala de agregación temporal considerada. En caso contrario, pueden obtenerse fácilmente los parámetros λ y E[X] por el método de los momentos, es decir, igualando las expresiones vistas a los valores encontrados en al serie. En tales expresiones , "h" deberá tomarse igual a la longitud de los intervalos temporales empleados en el registro de lluvia o en la serie.

#### **5.2 Modelo de Poisson de pulsos rectangulares.**

Denominaremos a este modelo RPPM (Rectangular Pulses Poisson Model). Fue aplicado por Rodríguez-Iturbe *et al* (1984) y representa un punto de partida para la construcción de otros modelos más completos. El modelo RPPM se define en términos de un proceso de Poisson N(t) con parámetro λ representando el número de ocurrencias o eventos por unidad de tiempo. Cada uno de estos puntos en el eje temporal marca el origen de un pulso rectangular de duración aleatoria L y altura también aleatoria X. la intensidad total Y(t) en un instante "t" se obtiene como la suma de todas las contribuciones de los pulsos o celdas activas en ese instante. Se asume que las variables  $L \vee X$  son mutuamente independientes, e independientes a su vez del proceso de Poisson.
Este modelo puede formularse en términos de un proceso estocástico {Y(t), t>0} donde Y(t) es la intensidad de lluvia instantánea en "t" obtenida como:

$$
Y(t) = \sum_{n=1}^{N(t)} X_n \omega_0 (t - \tau_n, L_n)
$$
  $\omega_0 (s, L) = 1 \text{ si } 0 < s < L$   
 $\omega_0 = 0 \text{ en otro caso}$  (5-9)

 $X_n$ ,  $\tau_n$  = intensidad e instante inicial de la celda "n".

 $\mu_L$ ,  $\sigma_L^2$ , y  $f_L(l)$  son respectivamente la media, varianza y función de densidad de la variable, duración de celda (L), y  $\mu_x$ ,  $\sigma_x^2$  y  $f_x(x)$ , la media, varianza y función de densidad de la variable intensidad de celda (X). El caso mejor documentado es el caso exponencial, que considera  $f_L(l) = \eta EXP(-\eta l)$ ;  $f(x) = \xi EXP(-\xi x)$  de modo que  $\mu_x = \xi^{-1}$  y  $\mu_L = \eta^{-1}$ .

El proceso agregado en intervalos de longitud "h" se obtiene por integración:

$$
Y_i^{(h)} = \int_{(i-1)h}^{ih} Y(t)dt
$$
 (5-10)

Rodríguez-Iturbe *et al* (1984) obtienen los distintos estadísticos de interés para el proceso agregado, en el caso exponencial:

$$
E[Y_i^{(h)}] = \frac{h\lambda}{\xi\eta}
$$
\n(5-11)

$$
Var[Y_i^{(h)}] = \frac{4\lambda}{\xi^3 \eta^3} \left( h\eta - 1 + e^{-h\eta} \right)
$$
\n(5-12)

$$
Cov[Y_i^{(h)}, Y_{i+k}^{(h)}] = \frac{2\lambda}{\xi^2 \eta^3} \left( e^{h\eta} + e^{-h\eta} - 2 \right) e^{-\eta kh}
$$
\n(5-13)

$$
Corr[Y_i^{(h)}, Y_{i+k}^{(h)}] = \frac{(e^{h\eta} + e^{-h\eta} - 2)e^{-\eta kh}}{2(h\eta - 1 + e^{-h\eta})}
$$
\n(5-14)

$$
Pr\ ob[evento = 0] = e^{-\lambda(\mu_L + h)} \tag{5-15}
$$

Esta probabilidad de que un intervalo sea seco es independiente de la forma de las distribuciones  $f_{\mu}(l)$  y  $f_{\nu}(x)$ . Asimismo, la distribución del número consecutivo de intervalos secos de amplitud "h" es independiente de  $f_L(l)$ ,  $f_x(x)$ . Se trata de una distribución geométrica con parámetro EXP(-λ, h), es decir, viene determinada exclusivamente por el proceso de Poisson.

El modelo RPPM para el caso exponencial, cuenta con tres parámetros: λ, ξ, η. Estos parámetros pueden estimarse por el método de los momentos, a partir de una serie de datos agregados de precipitación en intervalos de amplitud "h". para ello basta igualar la media, varianza y correlación (k=1) del modelo a los correspondientes de la serie.

Rodríguez-Iturbe *et al* (1987) propusieron otra variante del modelo RPPM, consistente en representar la duración del pulso con una función de distribución de Pareto de parámetros  $\eta$ ,  $\omega$ , en lugar de la distribución exponencial.

En tal caso, el modelo se hace algo más flexible, incrementándose el número de parámetros a 4 ( $\lambda, \xi, \eta, \omega$ ).

$$
f_L(l) = \eta \left( 1 + \frac{\eta^l}{\omega} \right)^{-\omega - 1}
$$
\n
$$
\mu_L = \frac{\omega}{\eta(\omega - 1)}
$$
\n(5-16)

En este caso se hace necesario añadir una ecuación más para llevar a cabo la estimación de parámetros, Rodríguez-Iturbe *et al* (1987) igualan la probabilidad (evento=0) teórica y la muestral.

Se ha podido comprobar por Rodríguez-Iturbe *et al* (1987) que el modelo RPPM en el caso exponencial produce correlaciones que decrecen mucho más rápidamente con "k" en comparación con las correlaciones encontradas en las

series. Por otro lado, cuando se comparan los resultados obtenidos por el modelo ajustado en cierto nivel de agregación "h" con los estadísticos de series con diferente "h", los resultados son pobres. Es decir, existe una probada incapacidad del modelo para reproducir simultáneamente las propiedades estadísticas del proceso en diferentes niveles temporales de agregación. Esta conclusión también se extiende al modelo RPPM-Pareto, aunque aquí el comportamiento de la correlación es algo más satisfactorio. En ambos modelos, sin embargo, los parámetros presentan una fuerte dependencia respecto de "h", es decir, el nivel de agregación empleado.

En cierta manera el resultado no sorprende, ya que el modelo RPPM en sí mismo no aborda la descripción de la estructura interna de las tormentas, por lo que es difícil que el modelo pueda reproducir satisfactoriamente series de datos agregados en intervalos menores que la duración media de las tormentas. Sin embargo, cuenta con la gran ventaja de su simplicidad, permitiendo una generalización al caso multivariado.

Para el modelo RPPM exponencial, los máximos valores de la serie agregada producidos por el modelo se ajustan bien a la distribución de Gumbel. Esto sucede así puesto que el máximo de un conjunto de variables aleatorias distribuidas exponencialmente tiene una distribución de Gumbel cuando el número de tales variables se distribuye según Poisson. Esta es otra limitación del modelo, en cuanto que con frecuencia se detectan en los datos tendencias a alejarse de la recta Gumbel en la cola de la distribución, sobre todo en regímenes torrenciales en los que se presentan máximos de carácter extraordinario.

#### **5.3 Modelo de Neyman-Scott White Noise (NSWNM)**

Este es el primer modelo que incorpora simultáneamente una descripción de la estructura externa del proceso y la estructura interna. Aunque con otros propósitos bien diferentes a la modelación de la precipitación, fueron J. Neyman y E. L. Scott

quienes introdujeron por primera vez la formulación matemática en el espacio de un modelo de estas características. Concretamente, lo emplearon para representar la distribución de las galaxias en el universo.

Este modelo se denotará como NSWNM (*Neyman-Scott White Noise Model*). Asume, igual que los modelos mencionados anteriormente, la llegada de tormentas según un proceso de Poisson N(t) con parámetro  $\lambda$ . Cada una de estas ocurrencias marca a su vez el origen de un segundo proceso de ocurrencias en un nivel jerárquico inferior, de manera que aparecen "c" puntos o impulsos. La magnitud de los mismos es una variable aleatoria T. Rodríguez-Iturbe *et al* (1984) emplean la distribución exponencial para describir las variables X y T, y la distribución de Poisson para describir el número de impulsos "c" por cada tormenta, de modo que:

$$
f_T(\tau) = \beta e^{-\beta \tau} \tag{5-18}
$$

$$
E[X^2] = 2E^2[X] \tag{5-19}
$$

$$
E\left[C^2\right] = E\left[C\right] + E^2\left[C\right] \tag{5-20}
$$

Con estas simplificaciones, los parámetros a determinar son  $\lambda$ , E[C], E[X],  $\beta$ .

Rodríguez-Iturbe *et al* (1984) presentan los resultados para los momentos de segundo orden del proceso agregado de lluvia acumulada Y<sub>i</sub><sup>(h)</sup> en intervalos de duración "h":

$$
E[Y_i^{(h)}] = h\lambda E[X]E[C] \tag{5-21}
$$

$$
Var[Y_i^{(h)}] = \theta_1 h + \frac{2\theta_2}{\beta^2} \left[ \beta h - 1 + e^{-\beta h} \right]
$$
\n(5-22)

$$
Cov[Y_i^{(h)}, Y_k^{(h)}] = \frac{\theta_2}{\beta_2} \left(1 - e^{-\beta h}\right)^2 e^{-\beta(k-2)h} \qquad k \ge 2
$$
 (5-23)

$$
\theta_1 = 2\lambda E^2 \left[ X \right] E \left[ C \right] \tag{5-24}
$$

$$
\theta_2 = \beta \lambda E^2 \left[ X \right] E^2 \left[ C \right] \tag{5-25}
$$

Para estimar los cuatro parámetros del modelo, Rodríguez-Iturbe *et al* proceden de la siguiente manera, primeramente, se toma un valor estimativo inicial para  $\beta$ (horas<sup>-1</sup>). Con ese valor, se resuelven las ecuaciones para la media, varianza y correlación de primer orden, igualándolas a los estadísticos computados en la serie, obteniéndose los otros tres parámetros. Después se obtiene la función de correlación del modelo para estos valores de los parámetros, comparándola con el correlograma muestral. Si las diferencias son importantes, se repite el proceso con un valor diferente de  $\beta$ .

#### **5.4 Modelo de Neyman-Scott de pulsos rectangulares (NSRPM)**

Con este modelo se añade al modelo NSWNM un mayor realismo físico para mejorar por lo tanto la representatividad del proceso. La idea fundamental es asumir como base el proceso de punteo jerarquizado de Neyman-Scott y asociar a cada punto en el tiempo un pulso rectangular, con una duración y una intensidad de lluvia. El modelo se construye entonces a partir de este elemento básico, representativo de una celda de lluvia.

Como en el resto de los modelos, la llegada de tormentas al punto geográfico en cuestión se describe en términos de un proceso de Poisson, con tasa  $\lambda$ sucesos/hora (ó sucesos/día). Asociado a cada tormenta existe un número aleatorio "C" de celdas, cuyos orígenes respecto del origen de la tormenta se distribuyen exponencialmente con parámetro  $\beta$  (horas<sup>-1</sup>), de forma similar a como se postulaba en el modelo NSWNM. Las duraciones de las celdas (o pulsos rectangulares) se distribuyen exponencialmente con parámetro  $\eta$  (horas<sup>-1</sup>), y las intensidades de celda vienen descritas por una variable aleatoria X, con media  $\mu_{\tau}$ (mm/h). El número de celdas por tormenta C, a su vez, es una variable aleatoria con media  $\mu_{c}$ .

Existe la posibilidad de superposición de celdas, tanto entre las asociadas a una misma tormenta, como entre celdas de diferentes tormentas (menos probable). En la figura siguiente se muestra un esquema de la construcción de este modelo a partir del proceso de punteo y los pulsos rectangulares elementales.

Los momentos de segundo orden del proceso agregado  $Y_i^{(h)}$  (lluvia acumulada en mm en cada intervalo de longitud "h") son los siguientes:

$$
E[Y_i^{(h)}] = \frac{\lambda}{\eta} \mu_c \mu_x h
$$
\n
$$
Var[Y_i^{(h)}] = \left[\frac{\lambda}{\eta^3} (\eta h - 1 + e^{-\eta h})\right] \left[2\mu_c E[X^2] + E[C^2 - C]\mu_x^2 \frac{\beta^2}{\beta^2 - \eta^2}\right]
$$
\n
$$
- \lambda (\beta h - 1 + e^{-\beta h}) E[C^2 - C]\mu_x^2 \left[\frac{1}{\beta(\beta^2 - \eta^2)}\right]
$$
\n
$$
Cov[Y_i^{(h)}, Y_{i+k}^{(h)}] = \left[\frac{\lambda}{\eta^3} (1 - e^{-\eta h})^2 e^{-\eta(k-1)h} \right] \left[\mu_c E[X^2] + \frac{1}{2} E[C^2 - C]\mu_x^2 \frac{\beta^2}{\beta^2 - \eta^2}\right] - \frac{1}{2} \left[1 - e^{-\beta h}\right)^2 \left[\frac{1}{2} E[C^2 - C]\mu_x^2 \frac{1}{\beta(\beta^2 - \eta^2)}\right] e^{-\beta(k-1)h}
$$
\n
$$
k \ge 1
$$
\n(5-28)

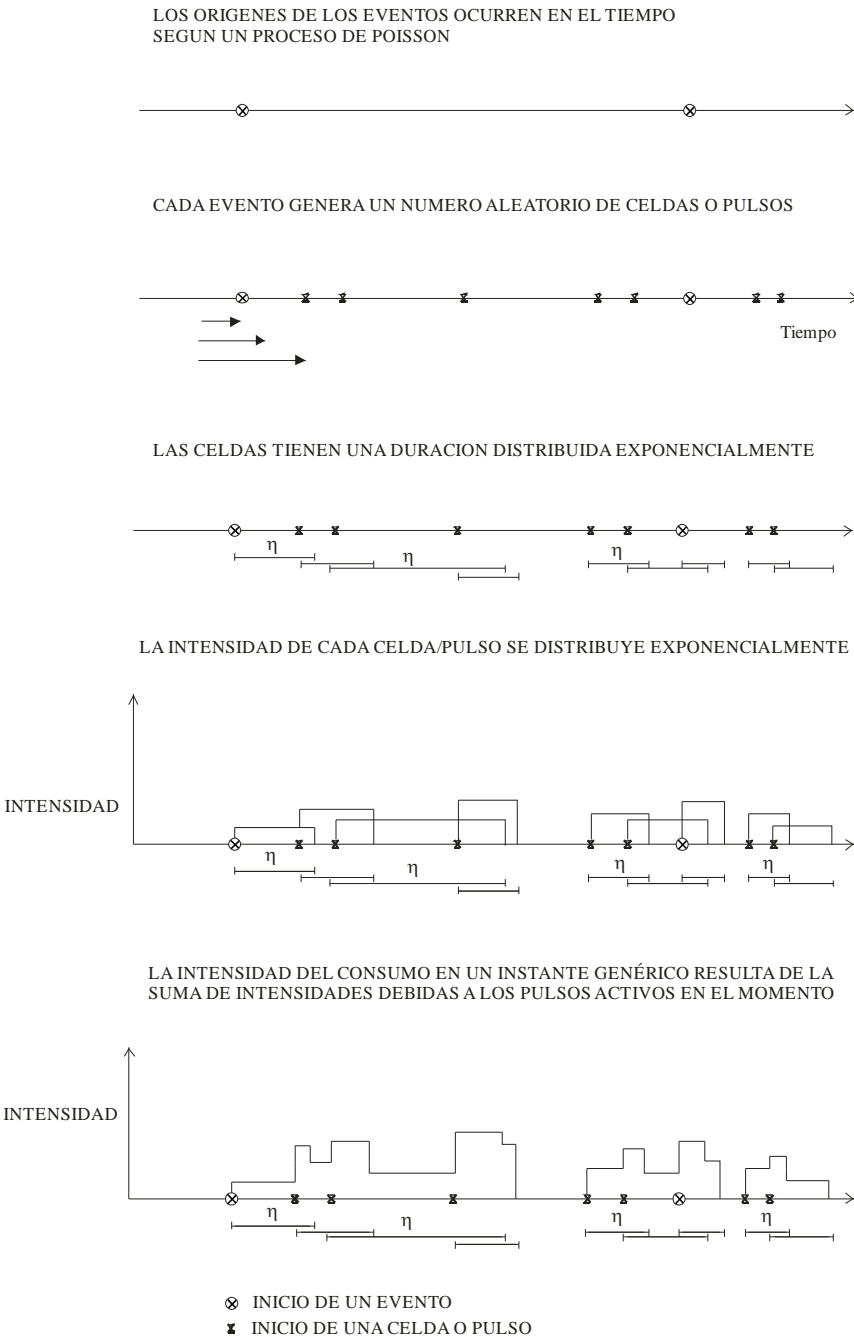

DURACION TOTAL DE UN PULSO

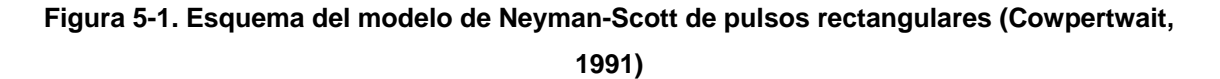

Estas tres expresiones anteriores, son válidas con independencia de las funciones de distribución escogidas para las variables C y X. habitualmente se elige la distribución exponencial para la intensidad de la celda X, en cuyo caso es  $E[X^2] = 2E^2[X]$ . Para garantizar la ocurrencia de al menos una celda en cada tormenta, se impone que C sea mayor o igual a 1, empleando cierta función de distribución discreta para describir estadísticamente "C-1". Los candidatos naturales en este caso son la distribución de Poisson y la distribución geométrica.

Situar o no una celda coincidente con el origen de la tormenta es una cuestión de convención y no afecta esencialmente la concepción del modelo.

#### **5.5 Modelo modificado de Neyman-Scott (MNSRPM).**

Este modelo es presentado por Entekhabi *et al* (1989), para este modelo se tiene que el proceso de Poisson, con tasa  $\lambda$  sucesos/hora (o sucesos/día) gobierna la llegada de tormentas. Asociado a cada tormenta existe un número aleatorio "C" de celdas, cuyos orígenes respecto del origen de la tormenta se distribuyen exponencialmente con parámetro  $\beta$  (horas<sup>-1</sup>). Las duraciones de las celdas (o pulsos rectangulares) se distribuyen exponencialmente con parámetro  $\eta$  (horas<sup>-1</sup>), y las intensidades de celda vienen descritas por una variable aleatoria X, con media  $\mu_{\rm x}$  (mm/h). El número de celdas por tormenta C, a su vez, es una variable aleatoria con media  $\mu_c$ .

Se añade ahora al modelo un grado más de complejidad, considerando que el parámetro  $\eta$ , el cual controla las duraciones de celda, es una variable aleatoria que varía de una tormenta a otra, de modo que las duraciones de celda para la tormenta "i" tienen distribución exponencial de parámetro  $\eta_i$ . La función de densidad para  $\eta$  es una función gamma de dos parámetros  $\alpha$  (parámetro de forma) y  $\theta$  (parámetro de escala). Al igual que en el modelo original,  $\eta$  continúa siendo independiente del número de celdas "C" y de las intensidades "X".

Asumiendo  $\eta^2 >> \beta^2$ , los momentos del proceso agregado en intervalos "h" para el modelo MNSRPM son los siguientes:

 $E[Y_i^{(h)}] = E[X]E[C]\lambda hI(1,0)$  (5-29)

$$
Var[Y_i^{(h)}] = (E[X]E[C]\lambda hI(1,0))^2 ++ \{2C_1h + C_2\beta^{-3}(\beta h + e^{-\beta h} - 1) + (E[C]E[X]\lambda h)^2\}I(2,0) -- 2C_1I(3,0) - C_2hI(4,0) + C_2I(5,0) + 2C_1I(3,h) - C_2I(5,h)Cov[Y_i^{(h)}, Y_{i+k}^{(h)}] = C_1I(3,kh - h) - 2C_1I(3,kh) + C_1I(3,kh + h) -- \frac{C_2}{2}I(5,kh - h) + C_2I(5,kh) - \frac{C_2}{2}I(5,kh + h) ++ \frac{C_2}{2}\beta^{-3}(1 - e^{-\beta h})^2e^{-\beta(k-1)h}I(2,0) + (E[C]E[X]\lambda h)^2[I[2,0] - I^2(1,0)]
$$
\n(5-31)

Donde:

$$
C_1 = \lambda E[C]E[X^2]
$$
 (5-32)

$$
C_2 = \lambda E \left[ C^2 - C \right] E^2 \left[ X \right] \beta^2 \tag{5-33}
$$

$$
I(x, y) = E\big[\eta^{-x}e^{-\eta y}\big] = \frac{\Gamma(\alpha - x)}{\Gamma(\alpha)}\theta^{\alpha}(\theta + y)^{x-\alpha} \qquad x > 0 \quad y \ge 0
$$
 (5-34)

Para X distribuido exponencialmente tenemos,  $E[X] = \mu_x$  y  $E[X^2] = 2\mu_x^2$ .

Considerando C mayor o igual que 1, esto es, que mínimo exista una celda por tormenta, se tiene  $E[C] = \mu_c$  con  $E[C^2 - C] = \mu_c^2 + 2\mu_c$  para la distribución de Poisson y  $E[C^2 - C] = 2\mu_c^2 - 2\mu_c$  para la distribución geométrica.

Todas las ecuaciones y métodos planteados anteriormente para cada uno de los modelos mostrados, han sido validados con registros de lluvia, con lo cual, diversos autores como Buchberger *et al* (2003), Alvisi (2003) y Alcocer-Yamanaka (2007) han propuesto con estas bases, la modelación estocástica del consumo doméstico.

Con la motivación de modelar de manera estocástica el consumo doméstico de agua potable, Alcocer-Yamanaka (2007) ha propuesto un método que permite estimar los parámetros necesarios para generar series de consumo, a partir de la desagregación temporal de mediciones, el cual como se observará más adelante será aplicado con la finalidad de minimizar los costos de energía eléctrica en los sistemas de distribución de agua potable, esto considerando las particularidades del proceso de Neyman-Scott, del cual enseguida se mostrará el planteamiento matemático que se siguió para determinar los parámetros que permitirán generar las series sintéticas de los consumos domésticos.

# **6. MODELACION ESTOCASTICA DEL CONSUMO DE AGUA POTABLE**

Los modelos aplicados para lluvia, mencionados anteriormente, pueden ser utilizados para la modelación del consumo doméstico, debido a que son procesos estocásticos de punteo y pueden ser equiparables en las variables que se observan en los consumos domésticos, dado que éstos también son procesos puntuales, los cuales ocurren en cada toma doméstica y solamente tienen una variación temporal individual.

De acuerdo con Alcocer-Yamanaka (2007), a diferencia de los métodos conocidos mencionados aplicados para lluvia, la estimación de los parámetros se realiza con datos de series de consumo medidos en los propios domicilios, lo que elimina el error debido a la agregación espacial.

#### **6.1 Trabajos previos.**

El reconocimiento de que los consumos se producen aleatoriamente, ha motivado a pocos investigadores (Kiya y Murakawa, 1989; Buchberger y Wu, 1995) a formular que la ocurrencia de consumos a lo largo del tiempo sigue un proceso de Poisson, habiendo sido verificada esta hipótesis posteriormente (Buchberger *et al*, 2003). Dicho proceso resulta no homogéneo, debido a que la ocurrencia de consumos a lo largo del día varía considerablemente de unas horas a otras. Cada consumo individual de agua se representa como un pulso rectangular con una altura (intensidad) *x* y un ancho (duración) aleatorios.

Recientemente se han desarrollado modelos de simulación de consumo como el PRP, *Poisson Rectangular Pulses* (Buchberger *et al*, 2003), que permiten generar series los consumos bajo ciertos criterios estocásticos. Éstos se basan en los siguientes parámetros básicos: tasa de llegada o frecuencia en la ocurrencia de los pulsos individuales ( $\lambda$ ), intensidad promedio de los pulsos ( $\mu$ ), varianza de esa intensidad  $Var(\mu_x)$ , duración promedio de los pulsos  $(\eta)$  y la varianza de esa duración  $Var(n)$ . La obtención de estos parámetros se ha realizado generalmente con base en mediciones de consumo con intervalo de registro de un segundo, lo

que requiere de sofisticados equipos de medición y almacenamiento de datos, y de un elevado esfuerzo computacional en el análisis de los datos generados (Buchberger *et al*, 2003).

Realizar mediciones con intervalo de un segundo tiene la ventaja de obtener la evolución del consumo doméstico. Sin embargo esto conlleva a tener bastante personal en campo que realice labores como instalación de los equipos, recolección de datos de forma periódica, y adquisición de equipo sofisticado que permita medir con intervalos ultrafinos; además de requerir de equipo y software especializados necesario para procesar la gran cantidad de datos. Estas razones limitan métodos como el PRP y dificultan su aplicabilidad en proyectos de investigación, así como en el futuro, en proyectos de ingeniería que involucren el diseño y análisis de la redes de distribución.

Por ello, paralelamente algunos investigadores han desarrollado en los últimos años técnicas orientadas a la estimación indirecta de los parámetros básicos,  $\lambda$ ,  $\mu_x$ ,  $Var(\mu_x)$ ,  $\eta$  y  $Var(\eta)$  de registros de la demanda con intervalos más largos, destacando la desagregación espacial y temporal (Alcocer *et al*, 2006; Guercio *et al*, 2001; Rodríguez-Iturbe *et al*, 1984). En esas técnicas, la estimación de los parámetros se basa generalmente en el planteamiento de una función objetivo que expresa la relación entre los momentos estadísticos de la serie observada y los momentos teóricos del modelo de consumo, que se minimiza a través de técnicas de programación no lineal, obteniéndose a partir de ello los parámetros deseados. Nadimpalli y Buchberger (2003) realizaron una comparación entre esas técnicas, aplicadas al problema de estimación de los parámetros con base en ejemplos. En todas ellas se supone conocida la variación de la demanda en una tubería que abastece a cierto número de casas. Las técnicas de diferencian entre sí por el tipo de distribución de probabilidad que se asume para gobernar el comportamiento de algunos parámetros, por ejemplo la duración e intensidad promedio de los pulsos; y por el proceso estocástico que se emplea como base para formular los momentos teóricos involucrados (Rodríguez-Iturbe *et al*, 1984).

#### **6.2 Formulación matemática del método a utilizar.**

El método que se utilizará para la generación de las series sintéticas de consumo fue propuesto por Alcocer-Yamanaka (2007), el cual está basado en un esquema de Neyman-Scott, el autor propone que los eventos incluidos en este esquema pueden definirse como lluvia o series de consumo doméstico, por lo que establece las variables mostradas en la siguiente tabla para lluvia y para consumo doméstico.

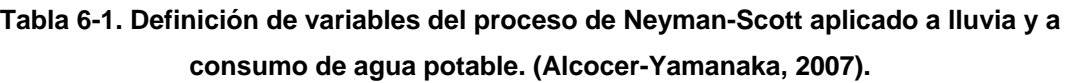

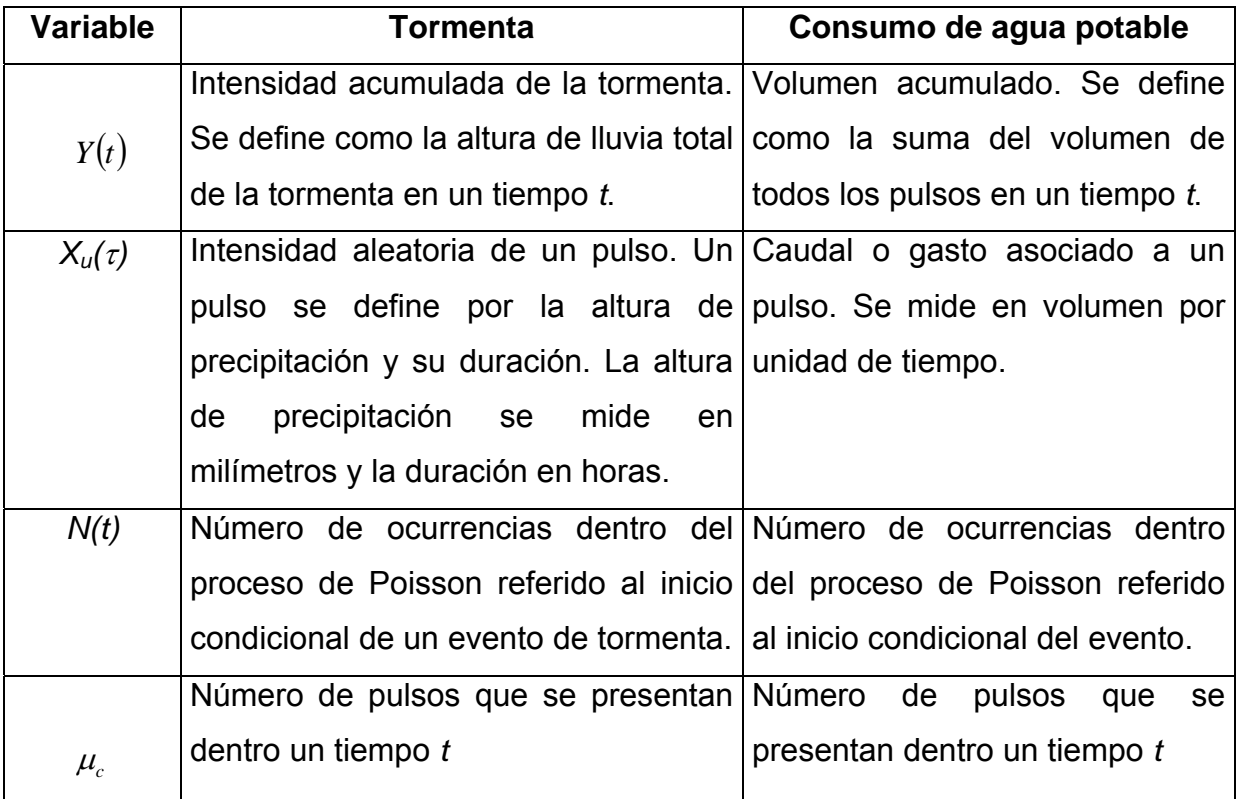

De esta manera, se tiene que las ecuaciones que gobiernan el proceso  $Y_i^{(h)}$ , (donde éste representa la intensidad acumulada a través de un intervalo de longitud *h*) de acuerdo con Rodríguez-Iturbe *et al* (1987) y Enthekabi *et al* (1989) se define de la siguiente manera:

$$
E[Y_i^{(h)}] = \rho \mu_c \mu_x h \tag{6-1}
$$

$$
Var[Y_i^{(h)}] = \lambda \eta^{-3} (\eta h - 1 + e^{-\eta h}) \left\{ 2\mu_c E(X^2) + E(C^2 - C) \mu_x^2 \frac{\beta^2}{\beta^2 - \eta^2} \right\}
$$
  
-  $\lambda (\beta h - 1 + e^{-\beta h}) E[C^2 - C] \mu_x^2 \left[ \frac{1}{\beta (\beta^2 - \eta^2)} \right]$  (6-2)

$$
Cov[Y_i^{(h)}, Y_{i+k}^{(h)}] = \lambda \eta^{-3} (1 - e^{-\eta h})^2 e^{-\eta (k-1)h} \cdot \left\{ \mu_c E(X^2) + \frac{1}{2} \frac{E(C^2 - C)\mu_x^2 \beta^2}{\beta^2 - \eta^2} \right\}
$$
  
 
$$
- \lambda (1 - e^{-\beta h})^2 \cdot e^{-\beta (k-1)h} \frac{1}{2} \frac{E(C^2 - C)\mu_x^2}{\beta (\beta^2 - \eta^2)} \qquad k \ge 1
$$
 (6-3)

En donde:  $\lambda$ -1 representa el tiempo promedio entre dos eventos,  $\beta$ -1 representa el tiempo promedio entre cada pulso individual y el origen del evento,  $\eta$ -1 representa la duración promedio de los pulsos,  $\mu_{x}$  es la intensidad promedio de los pulsos y h el intervalo de agregación/desagregación analizado.

Definidas las expresiones del esquema de N-S, se formula la función objetivo:

$$
Z = \left[ \left( \frac{F_1(\xi)}{F'_1} - 1 \right)^2 + \left( \frac{F_2(\xi)}{F'_2} - 1 \right)^2 + \dots + \left( \frac{F_n(\xi)}{F'_n} - 1 \right)^2 \right]
$$
(6-4)

De donde F'1, F'2,… F'n, son los valores de los momentos observados, es decir, la media, varianza y correlación lag-1, entre otros. Por su parte, F1, F2, F3,…Fn, son los momentos teóricos, funciones del vector de parámetros.  $\xi(\lambda,\mu_x,\mu_c,\eta,\beta)$ . Para este caso de aplicación en consumos domésticos, se consideró n =3, que representa la media, varianza y covarianza en la ecuación (6-4).

Para resolver las ecuaciones planteadas, así como la minimización de la función objetivo, se hizo con la solución de ecuaciones simultáneas mediante un esquema de optimización.

En la formulación del esquema de Neyman-Scott, se deberá establecer el intervalo de análisis de cada parámetro buscado para la ejecución del esquema de optimización, (para este caso en particular el tiempo será de un minuto). Enseguida, se realiza a través de técnicas de programación matemática no lineal, NLP (método de gradiente conjugado con derivadas centrales y estimación cuadrática), la minimización de la función objetivo, con lo cual se obtienen valores para cada uno de los parámetros del modelo de tal forma que la función objetivo sea minimizada.

Este procedimiento será utilizado en la generación de los parámetros necesarios para la obtención de las series sintéticas de consumos domésticos.

## **7. SELECCION DEL SITIO DE APLICACIÓN**

El área de estudio de aplicación del modelo de *Neyman-Scott Rectangular Pulses Model* (NSRPM) se ubica dentro del estado de Sinaloa, específicamente en la ciudad de Culiacán. La zona se ubica al norte de la ciudad, y tiene por nombre "Humaya", debido a su proximidad con el río del mismo nombre.

#### **7.1 Fuentes de abastecimiento**

La zona cuenta con dos captaciones empleadas como fuentes de abastecimiento: "La Guasima" y "Humaya". La primera de ellas se compone de un sólo pozo que aporta un gasto promedio de 51 litros por segundo. Por su parte la captación "Humaya" dispone de una batería con 8 pozos con capacidad máxima de 200 L/s, todos ellos ubicados en la margen derecha del río Humaya.

## **7.2 Estructuras de regularización y control**

En la zona existen dos tanques de regularización: "Humaya" y "Santa Fé". El tanque Humaya tiene una capacidad de 3000 m<sup>3</sup> y una cota de 82.63 m.s.n.m. Vale la pena mencionar que este tanque se compone de dos depósitos interconectados entre sí con capacidad de 1000 y 2000 m<sup>3</sup> respectivamente. El tanque "Santa Fé" por su parte cuenta con una capacidad de 2000 m<sup>3</sup>, cota de plantilla de 80.00 m.s.n.m. y el influente proviene de la captación "La Guasima" a través de una tubería de 16 pulgadas.

#### **7.3 Población de la zona**

La población de la zona actual es de 85483 habitantes aproximadamente, ésta se determinó con base en el número de tomas [20353 tomas en total] de cada colonia incluida dentro del sitio de aplicación del modelo, y al índice de hacinamiento por toma es de 4.20 hab/toma, de acuerdo a la información del JAPAC.

## **7.4 Fugas**

Según reportes realizados por el organismo operador en la zona se tienen un porcentaje de pérdidas del 30 por ciento, los cuales en su mayoría se originan en tomas domiciliarias. Vale la pena mencionar que la empresa *JBS Associates Inc,* realizó estudios de recuperación de agua durante los años 2000 y 2001, y valida el porcentaje de fugas mencionado.

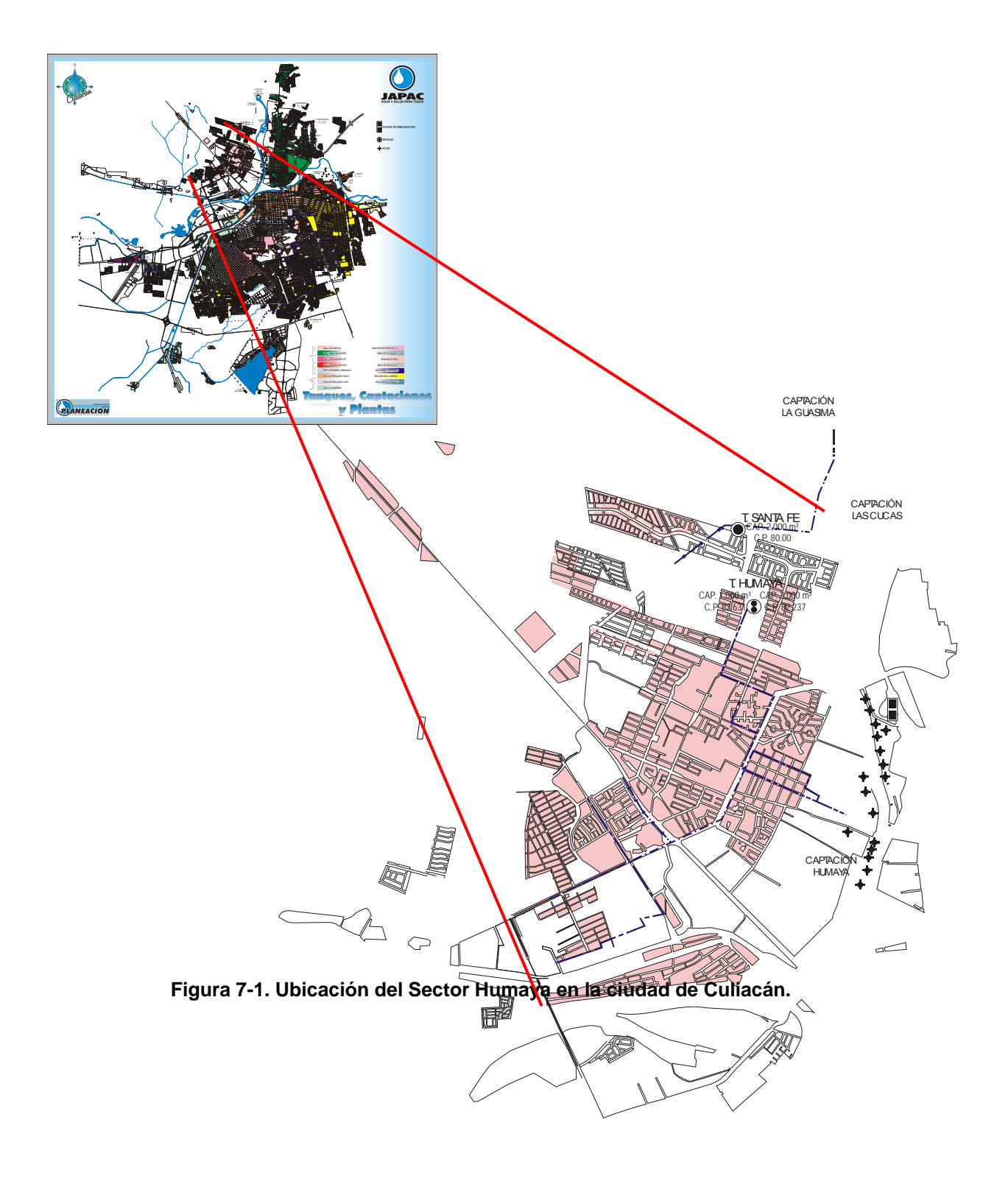

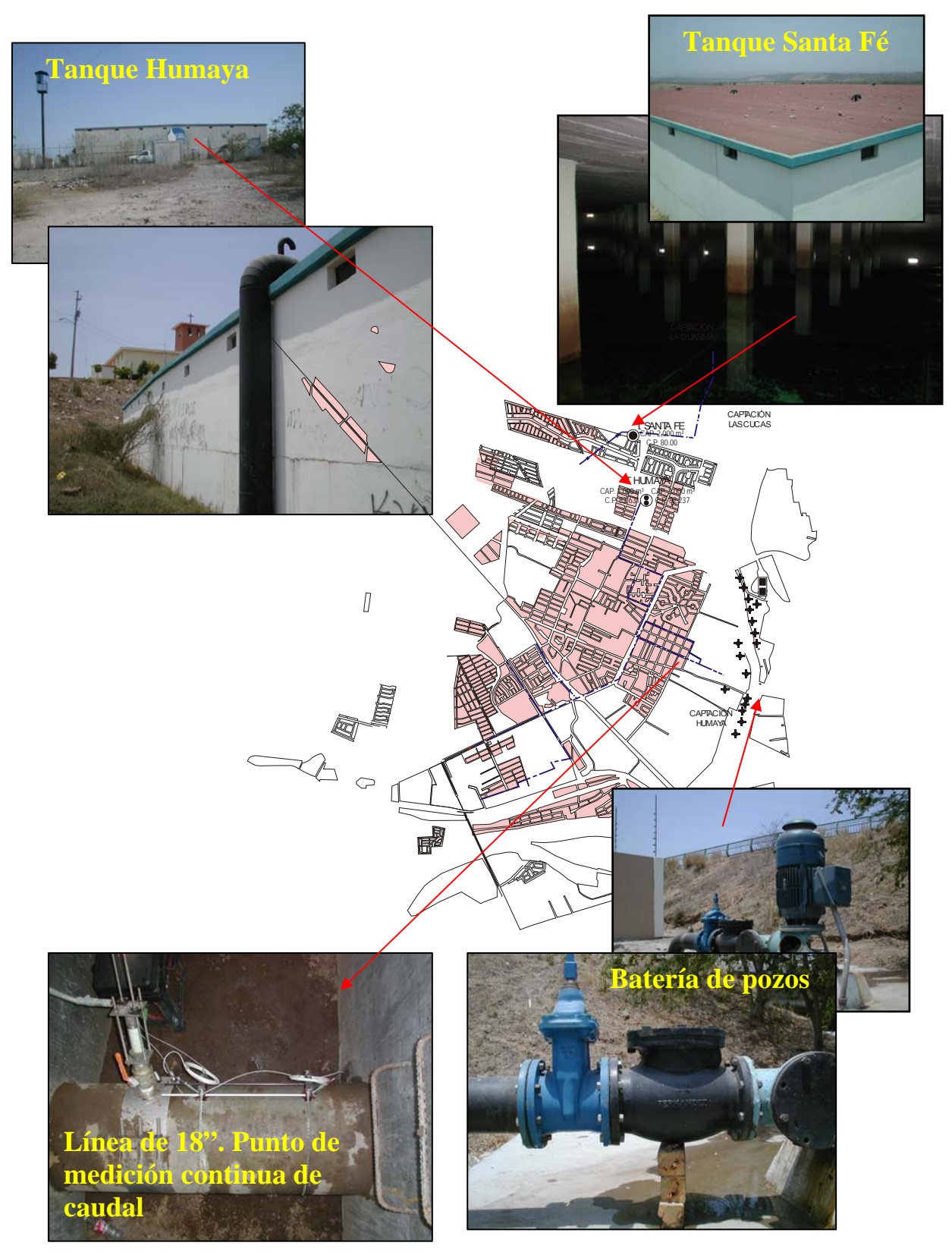

**Figura 7-2. Fuentes de abastecimiento y de almacenamiento del Sector Humaya.** 

26.70 m 26.70 m 26.70 m  $16"$  $\supseteq$  30' 12" 30" 26.70 m  $\bowtie$  6" H= 3.10 m **Ubicación:** Tanque Santa Fe **Capacidad Total:** 2000 m³ **Descripcion Constructiva del tanque regulador:** Tanque de concreto superficial de 2000m<sup>3</sup> de capacidad **Llenado:** A traves del pozo la Guasima con una línea de cinduccioón de 30" **Zona de influencia de distribución:** Fraccionamiento Santa Fe y Zona Humaya

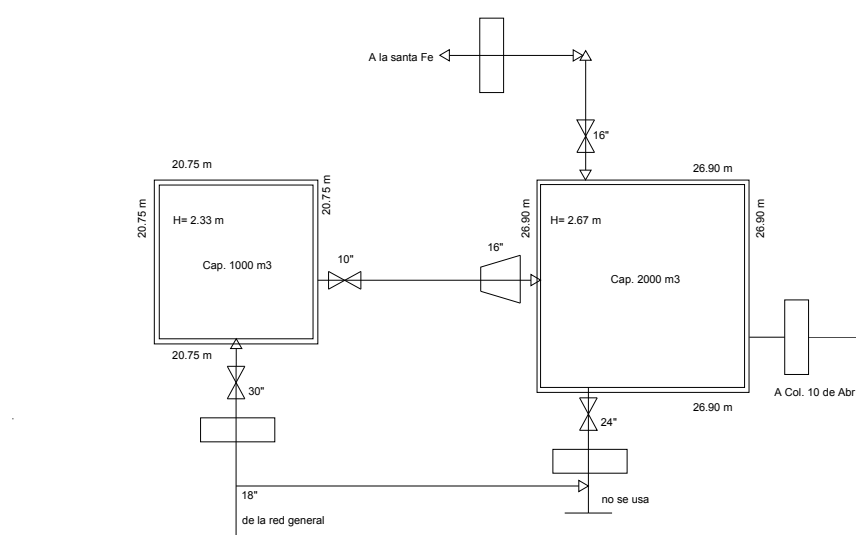

**Figura 7-3. Esquemas y características de los tanques de almacenamiento del Sector Humaya.** 

**Zona de influencia de distribución:** Reparte a la col. 10 de Abril y Santa Fe

**Llenado:** A traves de la red con tubería de 18".

**Descripcion Constructiva del** 

**Ubicación:** Tanque Humaya **Capacidad Total:** 3000 m³

**tanque regulador:** Combinación de dos tanques de concreto superficial de 1000 y 2000 m<sup>3</sup> de capacidad con un funcionamiento de

demasias.

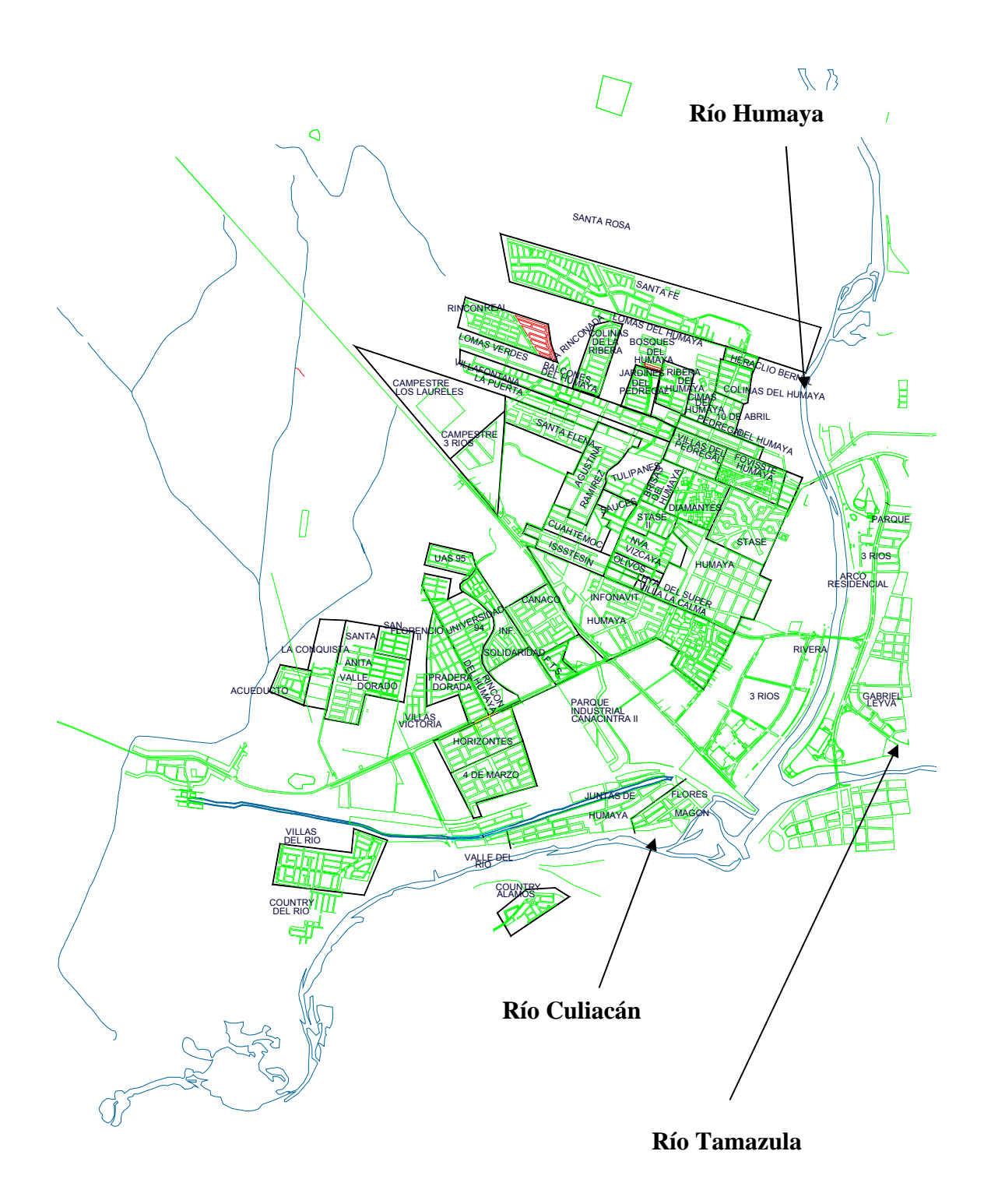

**Figura 7-4. Localización de los ríos que permiten el aislamiento del sector.** 

#### **7.5 Obtención de parámetros geométricos**

Trabajar con un modelo que tenga todos los elementos del sistema de distribución real, resulta un problema difícil de abordar. Por lo anterior, será preciso depurar los datos que se recopilan en gabinete y campo de manera que se convierta en información útil para ser introducida en el modelo.

Al final de la introducción de la planimetría, el modelo estará formado por un conjunto de líneas y nodos.

Las líneas representan la conexión de diferentes elementos como tuberías, bombas y válvulas incluidas en el modelo. Los nodos por su parte, son los depósitos, puntos de consumo o inyección y las conexiones de dos o más líneas.

Debido a la cantidad de elementos que pudieran existir al representar una red de distribución real, se presentan simplificaciones en la introducción de las tuberías. Una de ellas se realiza eliminando aquellas con diámetro menor, sustituyéndose por nodos de consumo.

Sin embargo, los diámetros mencionados anteriormente, dependen del tipo de modelo y tamaño de la red. Por ejemplo, en modelos estratégicos y planificación sólo se consideran las tuberías principales. Caso contrario ocurre con los modelos de simulación de la calidad del agua, donde será necesario considerar hasta las tuberías de pequeño diámetro, pues según estudios es ahí donde se presentan mayores cambios físico-químicos en la calidad del agua.

Otros casos se manifiestan en redes de distribución con tuberías secundarias con caudales elevados y con ello pérdidas de carga significativas. Lo anterior se presenta normalmente en las zonas antiguas de las ciudades, esto habrá que considerarlo para no eliminar estas tuberías secundarias.

En cualquier caso, siempre será mejor incluir una tubería de más que eliminar una que tenga relevancia.

Es necesario mencionar que la obtención de los datos topográficos necesaria en cada crucero incluido en el modelo hidráulico, se tuvo la colaboración de la Gerencia de Planeación. De igual manera, la verificación de las tuberías de la red de distribución de la zona se trabajo en forma conjunta con la Gerencia de Operación y Mantenimiento, con el objetivo de obtener un elevado porcentaje de confiabilidad del catastro dentro del modelo.

Para el caso de las bombas, implica reproducir el comportamiento de la misma sin tener que llegar a considerar detalladamente todos los elementos que la componen. Hidráulicamente las estaciones de bombeo se pueden modelar, en estado permanente, como puntos de inyección de caudal cuyo valor corresponda con el que proporciona la bomba.

En el caso de un modelo dinámico, tal simplificación es más difícil de realizar debido a que no se conoce el caudal que nos proporciona la bomba ante diferentes situaciones de consumo.

#### **7.6 Introducción de planimetría al modelo de simulación**

El trazo de la red de abastecimiento de agua potable y demás datos necesarios para la modelación hidráulica (elevación, población, demanda, coeficiente de rugosidad y otros), se introdujeron en el programa de cómputo EPANET®.

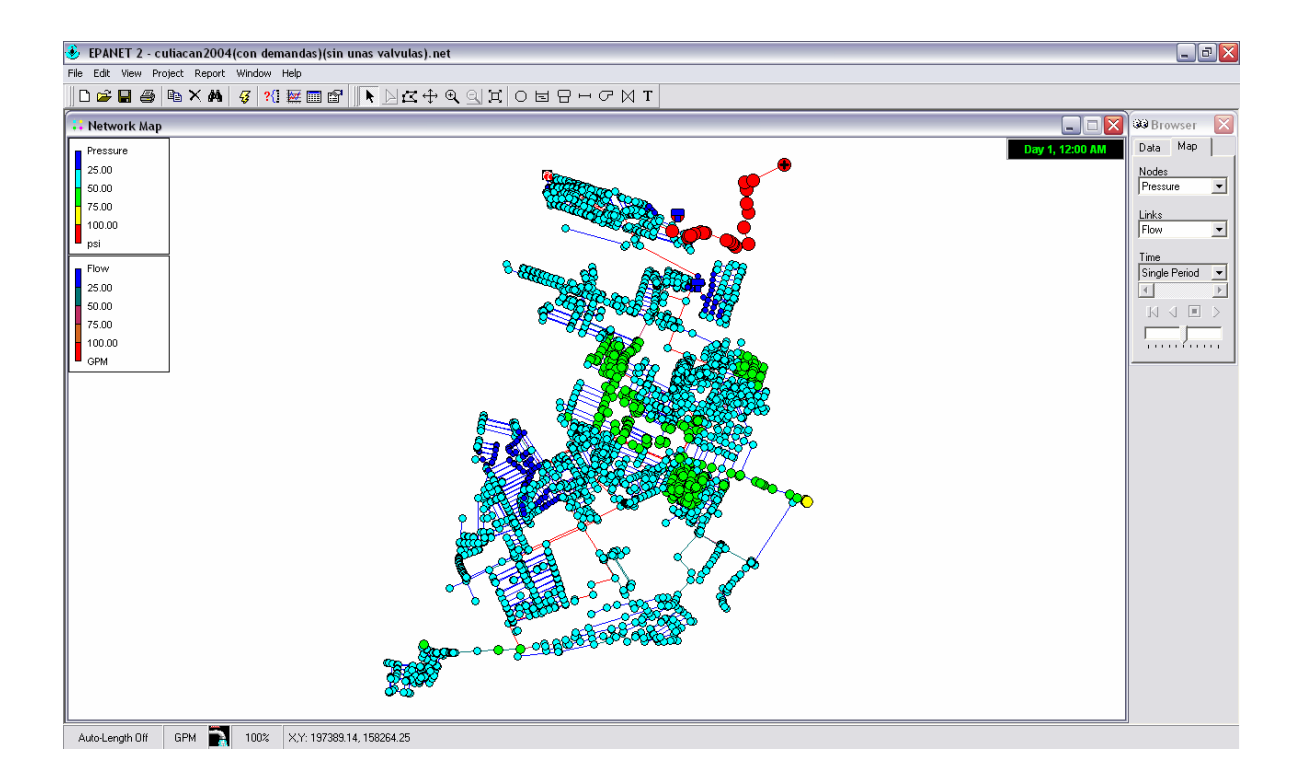

#### **Figura 7-5. Red de distribución de la zona Humaya digitalizada dentro del sistema EPANET®**

Una de las ventajas encontradas en el programa EPANET® para el análisis de los escenarios planteados, fue su capacidad de análisis en periodos extendidos, dado que se desea modelar los resultados para el escenario estocástico para el lapso de una semana, es decir 168 horas

Para este escenario se asignarán aleatoriamente en función del nivel socioeconómico los patrones de consumo estocásticos obtenidos de las mediciones de campo, lo que implica introducir patrones de consumo con una longitud de 10080 datos, correspondientes a cada minuto transcurrido durante una semana.

# **8. APLICACION DEL MODELO NEYMAN-SCOTT RECTANGULAR PULSES MODEL (NSRPM) AL SITIO SELECCIONADO.**

En esta parte se mostrará el procedimiento que se siguió para la aplicación del modelo en la generación de las series sintéticas, se indicará el tratamiento de datos que se realizó, su manejo y finalmente, la obtención de parámetros para la generación de series sintéticas, las cuales serán las que finalmente se utilizarán para asignar las demandas al modelo de simulación.

A partir de las formulaciones mostradas en la propuesta a utilizar, se determinaron en primer lugar los parámetros necesarios para la generación de las series sintéticas de cada una de las 69 casas-habitación analizadas.

Para manejar tramos de ciertas horas, se separaron los datos registrados en bloques horarios de tal forma que éstos coincidieran con los cobros de energía eléctrica por parte de CFE para la zona en estudio, correspondientes a la tarifa en media tensión H-M en la ciudad de Culiacán.

Una vez que se obtuvieron los parámetros de cada casa, se procedió a realizar la generación de 50 series sintéticas, con la finalidad de ser ensambladas para su validación, de tal manera que comparando el momento observado y el momento ensamblado de cada bloque horario, se determinó si se aceptaban o no las series sintéticas correspondientes, para ser utilizadas en el escenario del modelo de simulación estocástico.

Una vez que fueron determinadas las series sintéticas que podrían ser factibles de utilizar, se introdujeron en el modelo de simulación bajo ciertos criterios que serán detallados más adelante, con lo cual se construyeron diferentes escenarios para realizar la comparación de esta metodología desde un punto de vista estocástico, contra la metodología que actualmente es más comúnmente usada para el diseño de redes, la cual tiene un punto de vista determinista.

Para el tratamiento de los datos registrados, se realizó un promedio de los consumos, separando los registros en bloques horarios de los diferentes días de la semana, en función de los horarios de cobro para la Tarifa H-M de la CFE para la zona de interés, tal como se mostró en el capítulo 2, de acuerdo a la siguiente tabla.

| Del primer domingo de Abril al sábado anterior al último<br>domingo de Octubre |                |                                   |                 |  |
|--------------------------------------------------------------------------------|----------------|-----------------------------------|-----------------|--|
| Día de la semana                                                               | Base           | Intermedio                        | Punta           |  |
| lunes a viernes                                                                | $0:00 - 6:00$  | $6:00 - 20:00$<br>$22:00 - 24:00$ | $20:00 - 22:00$ |  |
| sábado                                                                         | $0:00 - 7:00$  | $7:00 - 24:00$                    |                 |  |
| domingo y festivo                                                              | $0:00 - 19:00$ | 19:00 - 24:00                     |                 |  |

**Tabla 8-1. Bloques horarios para el análisis de consumos registrados, en función a los horarios de cobro para la tarifa H-M de la CFE. (CFE, 2008-b)** 

Se seleccionó esta separación de los cobros de energía, al ser el periodo de cobro más largo en el año, al durar 7 meses, mientras que la otra separación de bloques horarios para cobro tiene una longitud de 5 meses.

Una vez que se separaron los datos registrados en campo en los bloques marcados en la tabla anterior, al obtener el promedio de los registros para los dias de lunes a viernes, sábado y domingo, se tienen entonces en total 8 bloques horarios, 4 bloques para los días de lunes a viernes, 2 bloques para el sábado y 2 bloques para el domingo.

Para obtener el volumen de consumo en relación a los pulsos medidos en cada casa, se multiplicó cada uno de los valores promediados a cada minuto por 60 y por un factor de 0.019, siendo este valor el factor de corrección encontrado para los equipos utilizados en las mediciones de campo, y se usará para convertir éstos valores de pulsos registrados a volumen de consumo, teniendo que el volumen está dado por la siguiente expresión.

Volumen Consumido = Pulsos Registrados \* 60 \* 0.019

Una vez obtenidas las series promediadas para cada bloque horario, se determinaron sus momentos, de Media, Varianza, Covarianza y Volumen Acumulado, siendo éstos valores los momentos observados.

Posteriormente, como se mostrará más adelante, al contar con los momentos observados es posible generar los parámetros que servirán para la obtención de las series sintéticas.

#### **8.2 Generación de series sintéticas de consumo doméstico.**

En la obtención los parámetros requeridos ( $\lambda^{-1}$ ,  $\beta^{-1}$ ,  $\eta^{-1}$ ,  $\mu_{x}$ , *h*) para la generación de series sintéticas a partir de mediciones en campo, se utilizó una técnica de optimización que emplea los dos tipos de momentos, observados y teóricos, que son introducidos en la ecuación (6-4).

A partir de la solución del esquema de optimización, se obtienen los parámetros estadísticos necesarios { $\lambda$ ,  $x$ ,  $\mu$ ,  $\mu$ ,  $c$ ,  $\eta$ ,  $\beta$ } para su introducción en un modelo computacional de generación de series de consumo aleatorio, como lo es el modelo *Neyman-Scott Rectangular Pulses Model (NSRPM)*. Dado que se trata de un evento estocástico, es importante señalar que se deberá realizar cierto número de simulaciones dentro del NSRPM, considerando una semilla de generación de números aleatorios diferente entre una simulación y otra. Finalmente con fines de comprobación se comparan las series sintéticas obtenidas a partir del NSRPM, con la serie original medida en campo. Es importante señalar que la generación de las series fue realizada con base en el modelo de dominio público contenido en el Rainfall Data Modelling Portal, RDMP (Mellor, 2007).

Las series sintéticas fueron generadas para los domicilios que se muestran en la siguiente tabla, donde se contó con registro continuo para determinar sus momentos observados de cada serie original, se muestra además en la tabla el nivel socioeconómico del domicilio.

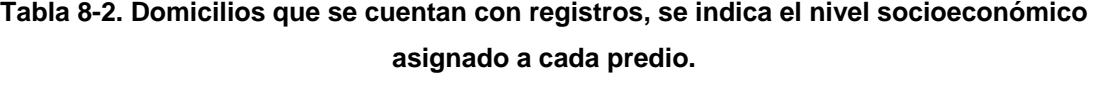

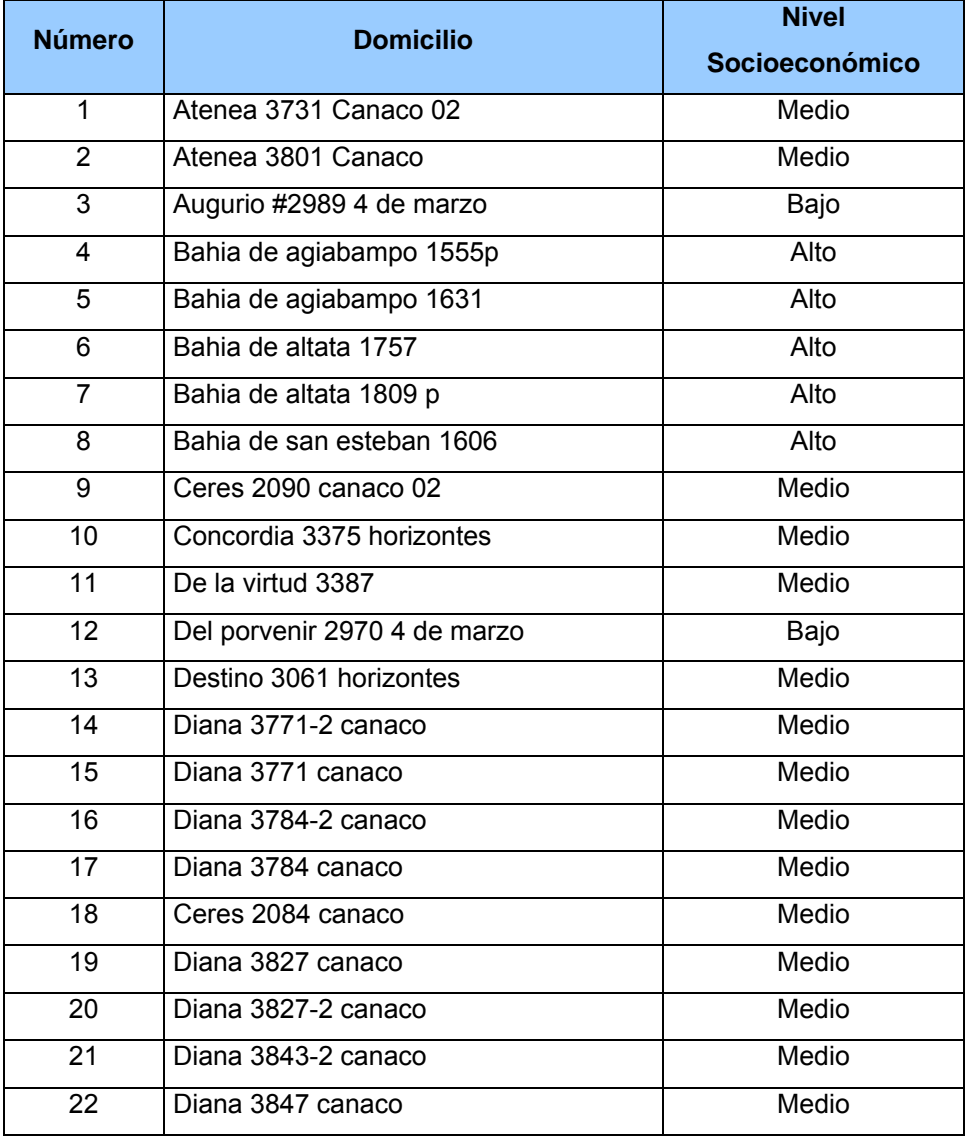

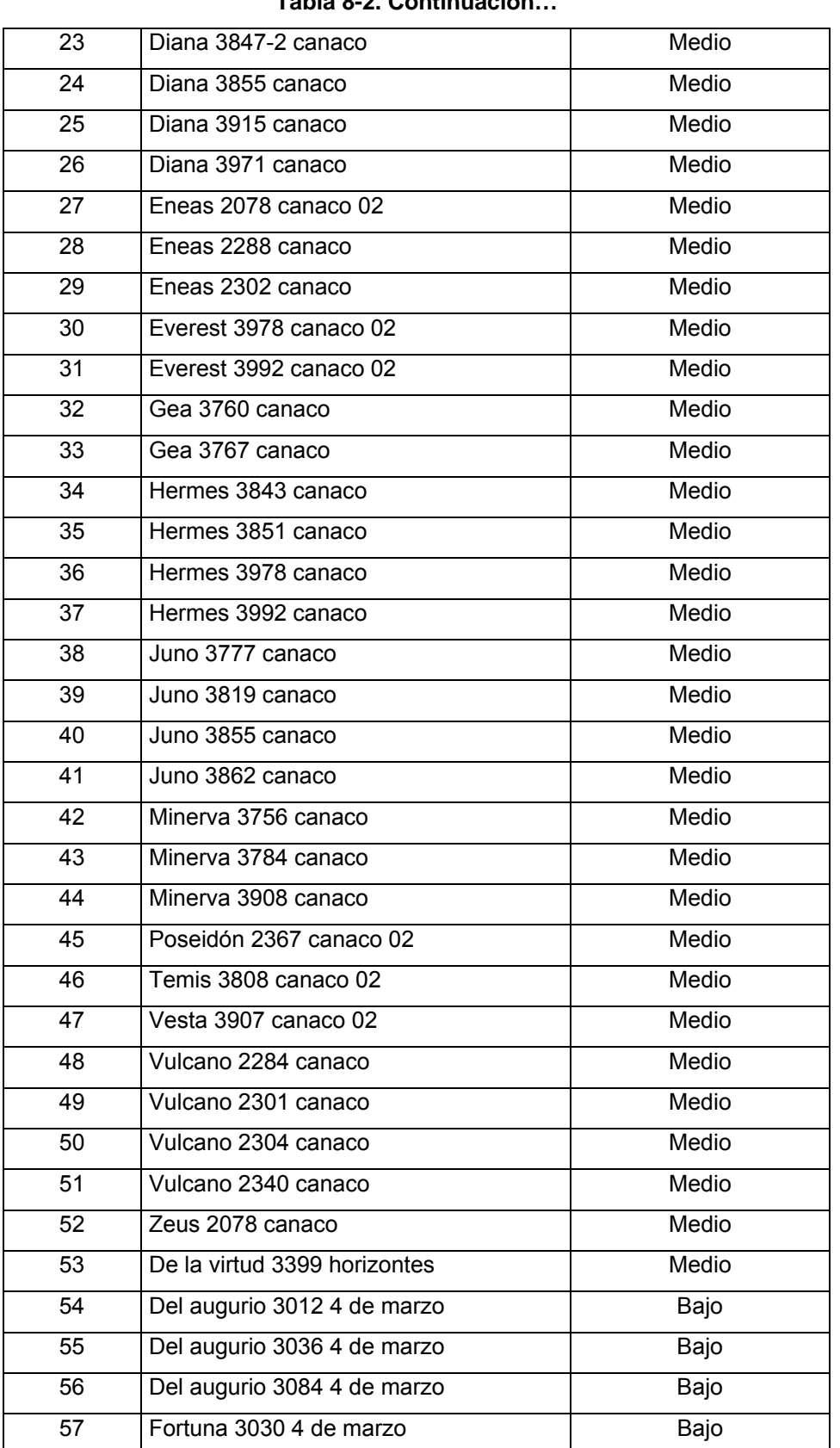

#### **Tabla 8-2. Continuación…**

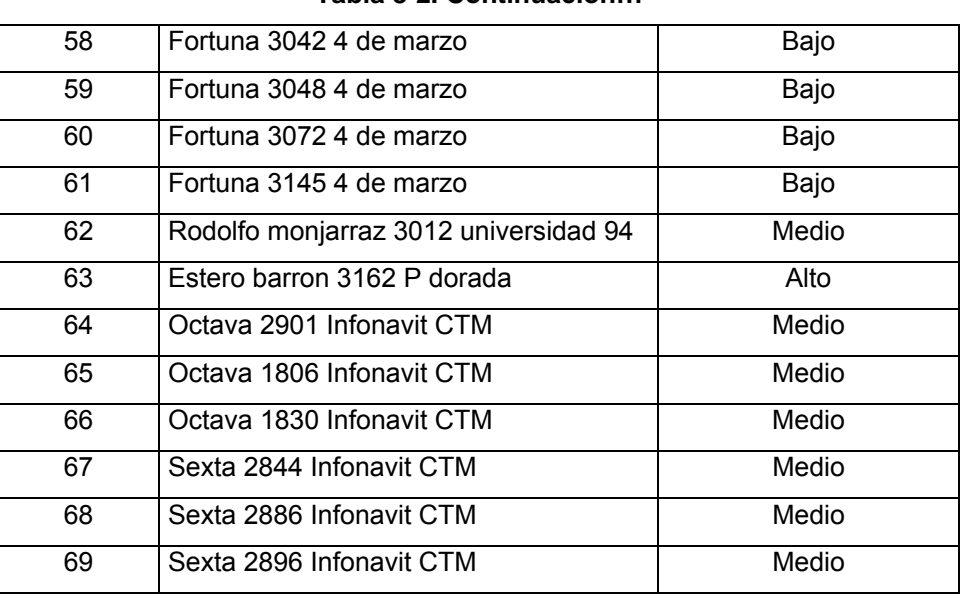

**Tabla 8-2. Continuación…** 

Para cada uno de los domicilios, con las series registradas en campo se generaron las series observadas para cada uno de los bloques horarios indicados en la Tabla 8-1, promediando los consumos en cada minuto de sus registros. Con estas series, se obtuvieron para cada domicilio sus momentos observados, de Media, Varianza y Covarianza, además del volumen acumulado consumido.

## **8.2.1 Rangos de búsqueda en el esquema de optimización para obtener los parámetros del modelo Neyman-Scott.**

Una vez obtenidos los momentos observados para los domicilios mostrados en la Tabla 8-2, se procede mediante el esquema de optimización a la determinación de los momentos teóricos, que se introducirán simultáneamente en la ecuación (6-4) para obtener los parámetros del modelo Neyman-Scott.

Se tienen los parámetros por determinar de  $\lambda^{-1}$  que representa el tiempo promedio entre dos eventos,  $\beta^{-1}$  representa el tiempo promedio entre cada pulso individual y el origen del evento,  $\eta^{-1}$  representa la duración promedio de los pulsos,  $\mu_{x}$  es la intensidad promedio de los pulsos y  $E(c)$  es el número esperado de celdas por evento, esto es la cantidad de pulsos esperados entre cada origen y fin de un evento.

Los rangos de búsqueda de los parámetros que inicialmente fueron utilizados para el cálculo de la función objetivo y de los parámetros para cada vivienda fueron los indicados en la siguiente tabla.

| Parámetro                | <b>Desde</b> | Hasta    |
|--------------------------|--------------|----------|
| $\lambda^{-1}$           |              | 0.016667 |
| $\Omega$ –               |              | 0.05     |
| $-1$<br>$\boldsymbol{n}$ | 10           | 0.007    |
| $\mu_{\mathbf{x}}$       |              | 8        |
| E(c)                     |              | 20       |

**Tabla 8-3. Rango de búsqueda inicial para los parámetros del modelo Neyman-Scott.** 

Para este punto, se inició la determinación final de los rangos de búsqueda de los parámetros mencionados, de acuerdo con (Feliciano, 2005), se tiene que para las viviendas analizadas por el autor, se obtuvieron valores de frecuencia  $\lambda^{-1}$  desde 0.0689 min<sup>-1</sup> (14.51 minutos) hasta los 0.04305 min<sup>-1</sup> (23.23 minutos).

Con estos rangos de referencia, se determinó un rango de búsqueda de 1 min<sup>-1</sup> (1 minuto) hasta 0.0404 min<sup>-1</sup> (24.75 minutos) para así tener un margen más amplio de localización en el esquema de optimización, pues se observó que al dejar un rango menor o igual a los 23.23 minutos, ocasionaba que los errores en la función objetivo fueran mayores que los que resultaban con el rango que finalmente fue utilizado para  $\lambda^{-1}$ .

El siguiente parámetro que se ajustó fue la intensidad promedio de los pulsos  $({}^{\mu_x})$ , una vez que los errores en la función objetivo disminuyeron ajustando la frecuencia, se observó que al generar las series sintéticas, éstas presentaban valores medios de volumen consumido muy altos, lo cual se obtenía al buscar la intensidad de los pulsos en un rango de 1 a 8 L/min, por lo que después de diversas pruebas, se determinó que habría que disminuir el valor de 8 L/min a 6 L/min, para disminuir la intensidad promedio y con esto disminuir la intensidad de los eventos en la serie sintética.

**Tabla 8-4. Rango de búsqueda definitivo para obtener los parámetros del modelo Neyman-Scott.** 

| Parámetro            | <b>Desde</b> | Hasta  |
|----------------------|--------------|--------|
| $\lambda$ -1         |              | 0.0404 |
| $\beta$ -1           |              | 0.05   |
| $\eta$ <sub>-1</sub> | 10           | 0.007  |
| $\mu_{\mathbf{x}}$   |              | 6      |
| E(c)                 |              | 20     |

Una vez que se determinaron que los rangos de búsqueda eran los óptimos en el esquema de optimización, se procedió a obtener los parámetros necesarios para la generación de series sintéticas en cada uno de los bloques horarios, a partir de los momentos observados en los registros de las 69 viviendas monitoreadas del Sector Humaya.

En la siguiente tabla se muestran los resultados para tres de las viviendas, el resto de los resultados se mostrará en los Anexos del presente trabajo.

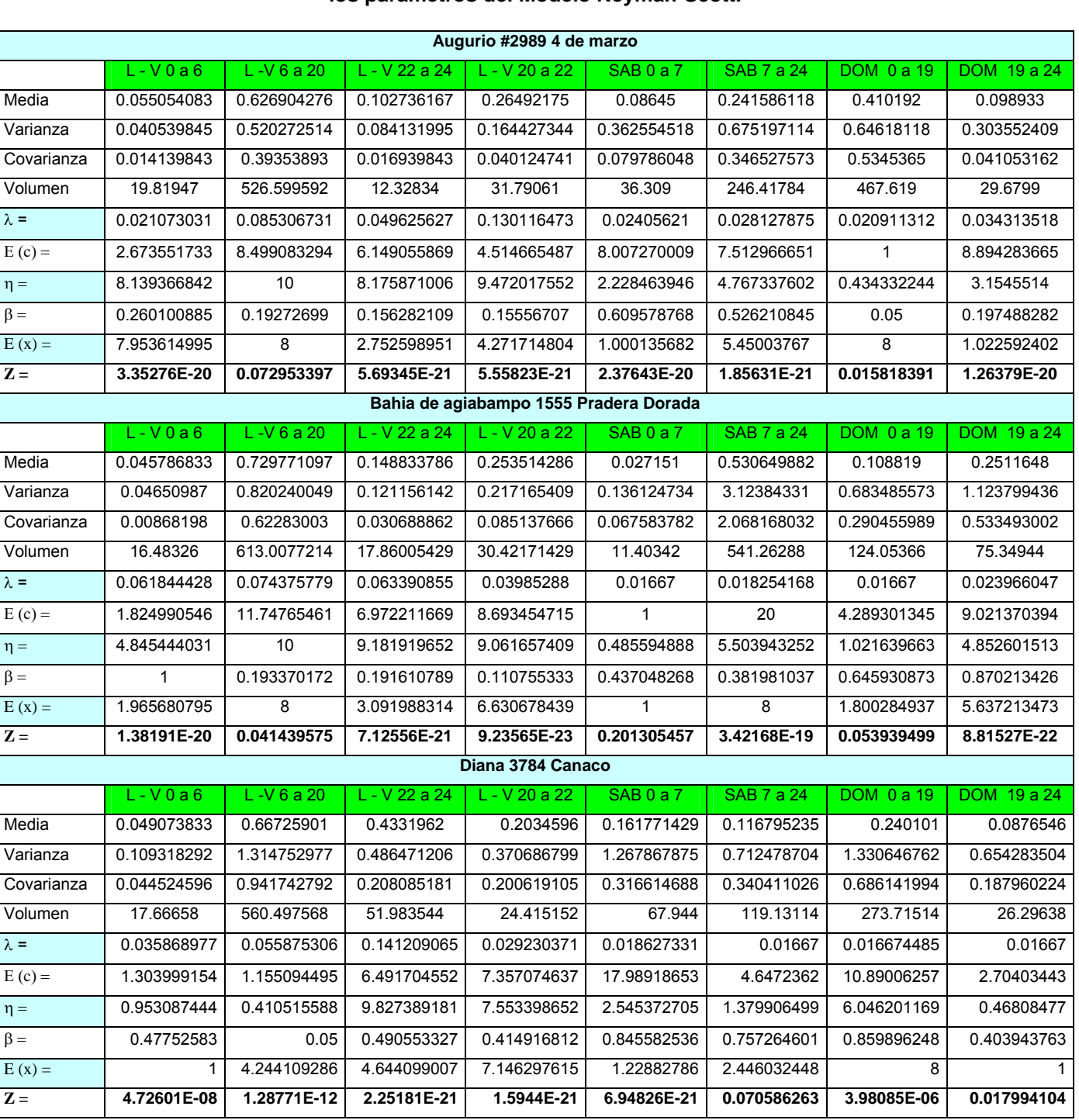

### **Tabla 8-5. Resultados de tres viviendas, a partir del esquema de optimización para obtener los parámetros del Modelo Neyman-Scott.**

Una vez obtenidos los parámetros de generación se procedió con la generiación de las 50 series sintéticas con datos a cada minuto, por cada bloque horario de
cada vivienda, generando en total aproximadamente 27,000 series sintéticas, que cubren los consumos de una semana completa para las 69 viviendas analizadas.

Los resultados obtenidos en el cálculo del esquema de optimización para la generación de los parámetros que requiere el modelo Neyman-Scott, serán mostrados en los Anexos.

### **8.2.2 Series sintéticas generadas.**

Las series sintéticas no son series históricas y tampoco son series de predicciones futuras en los consumos de las viviendas, dichas series sintéticas se aproximan lo suficiente desde un punto de vista estadístico, a series probables útiles para la planeación y operación del sistema de agua potable.

La generación de series sintéticas es un proceso estocástico que repite el pasado, en este caso los valores registrados de consumos, pero en un sentido estadístico, y no en un sentido de reproducir exactamente un consumo dado en un instante determinado que iguale al consumo observado originalmente.

Con el modelo es posible generar un número infinito de series sintéticas, con una duración igual a la serie observada y donde cada una de las series sintéticas tiene la misma probabilidad que las demás de ocurrir, por lo que son equiprobables. Es importante mencionar que en la generación de las series sintéticas se aplicó el generador de series propuesto por Mellor (2007).

Se generaron 50 series sintéticas por cada bloque horario, esto para comprobar que el ensamble de los momentos observados con aquellos de las series generadas resultaran del mismo orden de magnitud, y por ende validar la serie sintética generada.

El número de realizaciones (50) se determinó en base al ajuste entre los momentos teóricos y los observados, al ir promediando (ensamblando) los resultados de los momentos, obteniendo con esta cantidad ensambles aceptables.

El ensamble de los momentos está dado por la media de los momentos correspondientes a las series sintéticas generadas, esto es, la media de la covarianza de las 50 series sintéticas, deberá asemejarse a la covarianza de la serie observada y así igualmente para la media, la varianza y el volumen acumulado.

Se observó que en los ensambles de las series sintéticas, el valor de la varianza resultó el más complicado de reproducir, siendo éste el que mayor variación presentó en todas las series generadas, por su parte la media, covarianza y el volumen consumido tendían a aproximarse más al valor observado.

Es importante remarcar que el ensamble en el volumen acumulado en cada una de las series sintéticas, debe ser lo más cercano posible al volumen registrado, sin que el volumen en la serie sintética individual, sea necesariamente igual o incluso cercanos al volumen observado, puesto que cada una de las series sintéticas no busca reproducir lo ocurrido en la serie original.

En la tabla siguiente se muestran algunos de los resultados obtenidos en los ensambles de tres bloques horarios para diferentes viviendas, en donde se puede ver que el valor obtenido para la varianza es el que menor ajuste presenta, comparado con los ensambles de la media, covarianza y volumen.

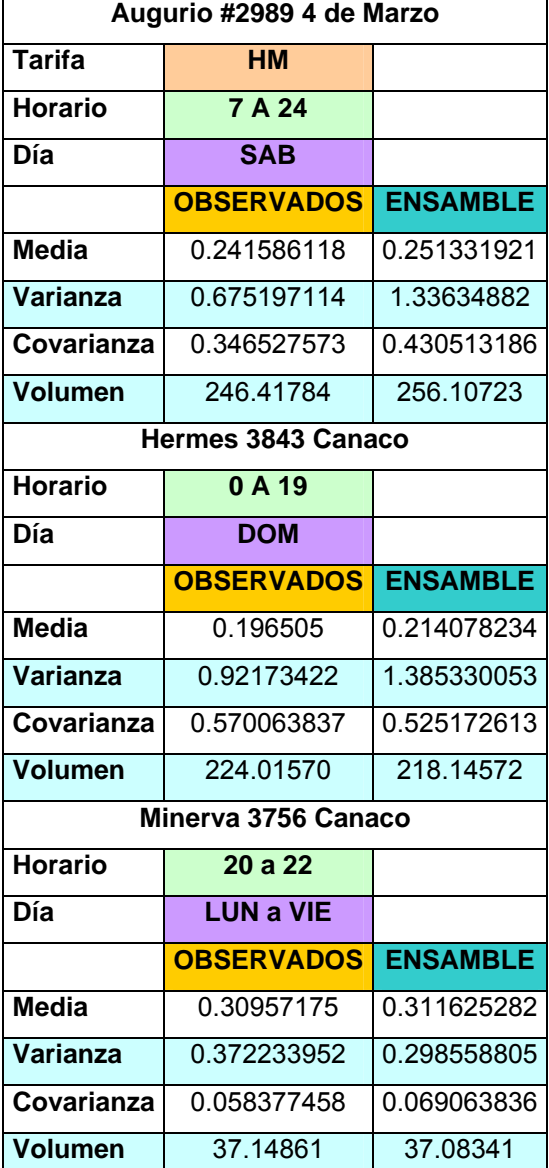

**Tabla 8-6. Ensambles de diversos bloques horarios para tres de las viviendas analizadas.** 

En las figuras siguientes se muestra una tendencia del volumen ensamblado al volumen observado, como puede verse conforme se generan más series, se tiende a aproximarse más al valor de la serie original.

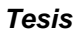

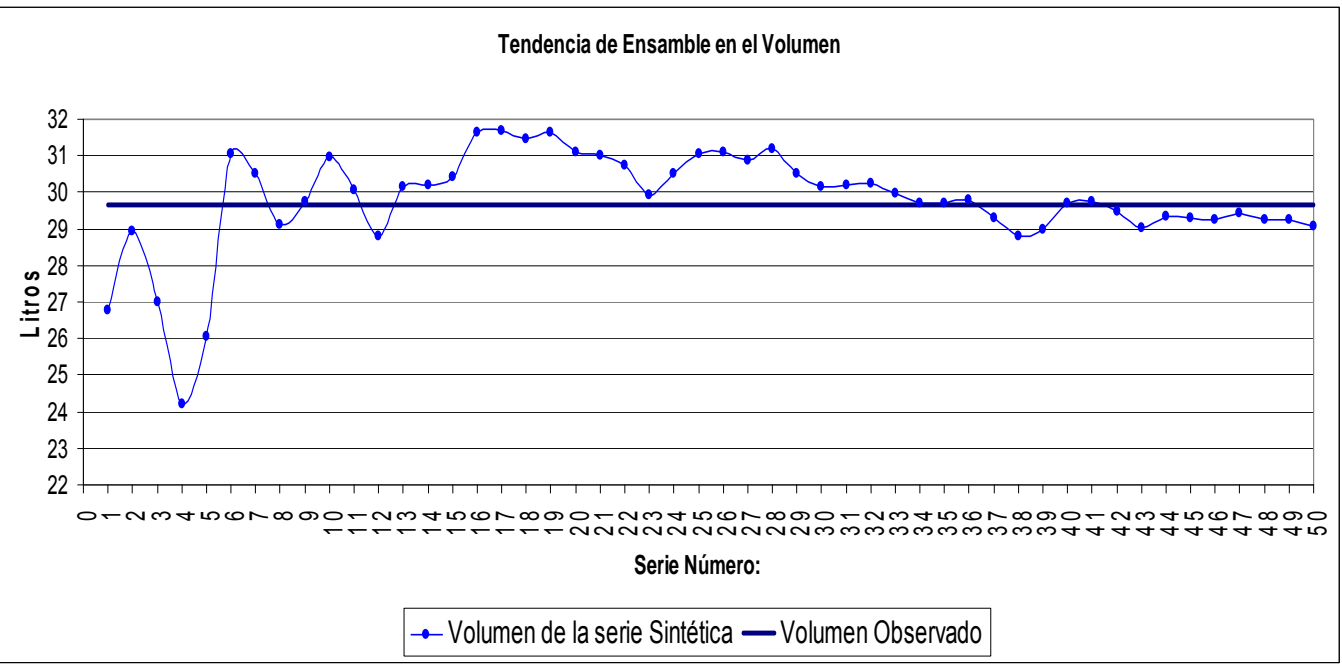

**Figura 8-1. Tendencia del ensamble para el Volumen, en la vivienda ubicada en Augurio #2989 4 de Marzo, para el horario del Domingo de 19 a 24 horas.** 

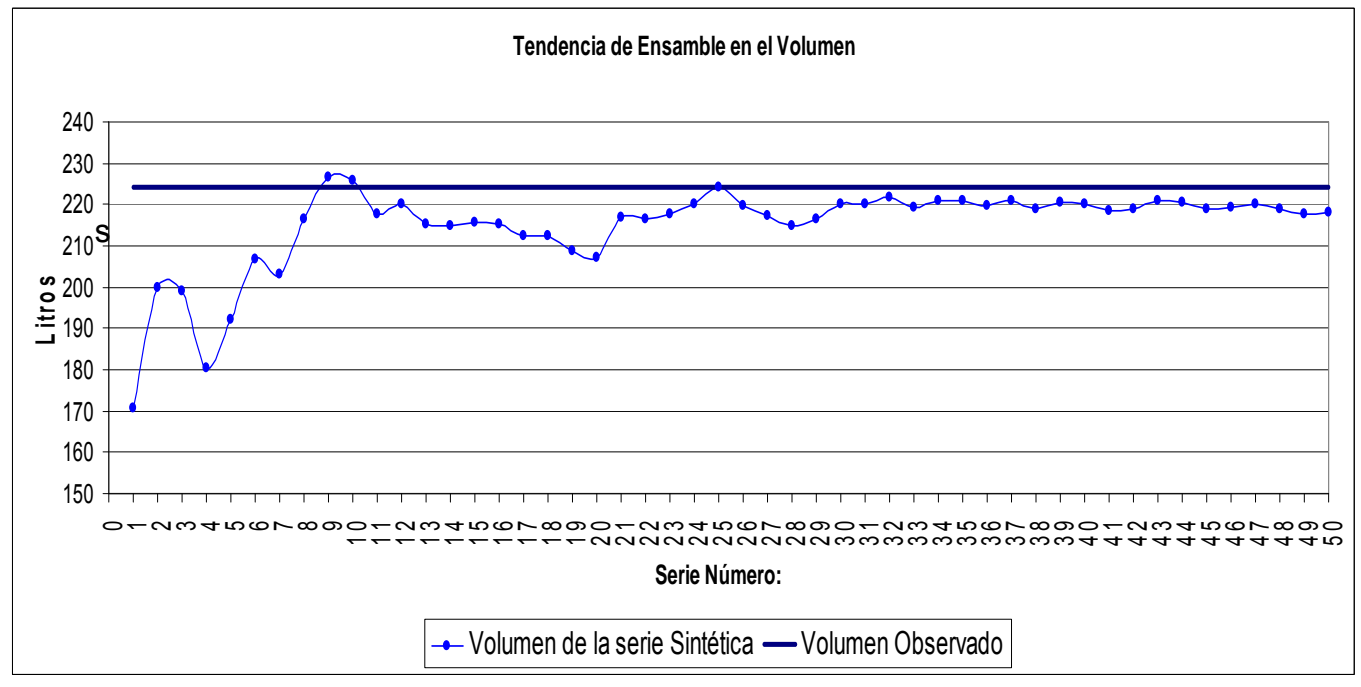

**Figura 8-2. Tendencia del ensamble para el Volumen, en la vivienda ubicada en Hermes #3843 Canaco, para el horario del Domingo de 0 a 19 horas.** 

En la siguiente tabla se muestran 6 de las 50 series sintéticas generadas para un bloque horario de la vivienda ubicada en Diana 3847-2 Canaco, para un horario de 19 a 24 horas.

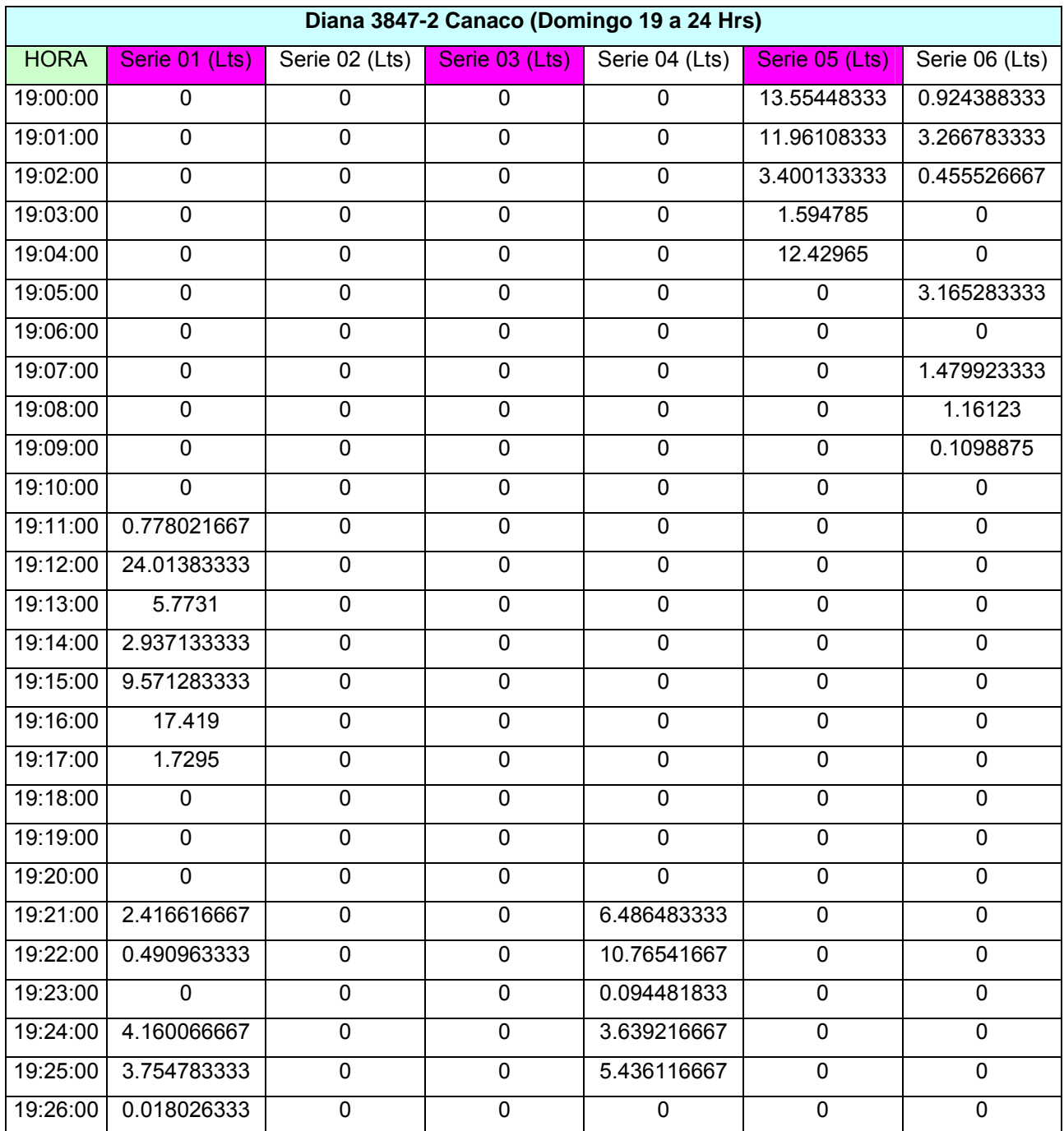

#### **Tabla 8-7. Series sintéticas de la 01 a la 06, generadas para Diana 3847-2 Canaco, para el día Domingo de 19 a 24 Horas.**

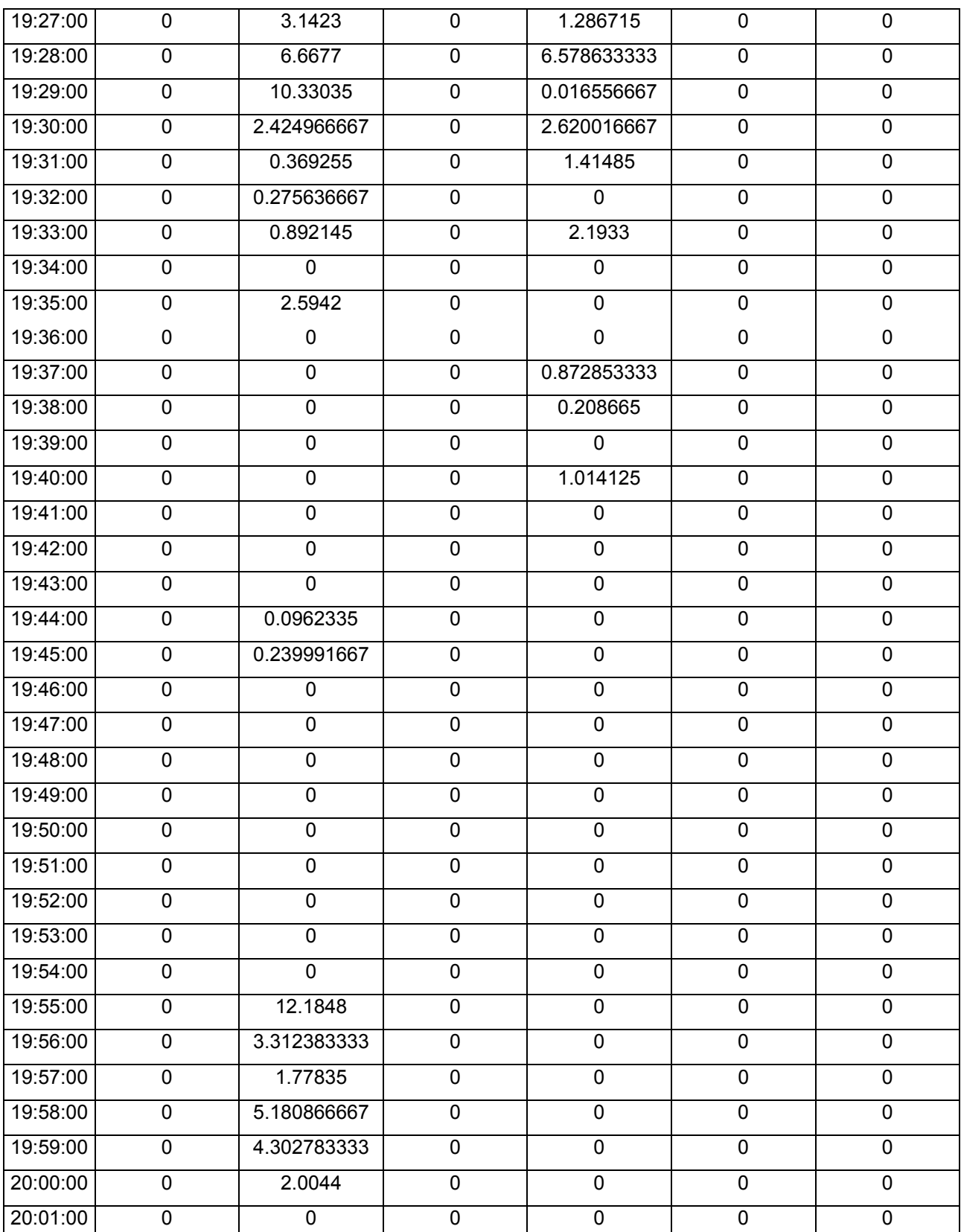

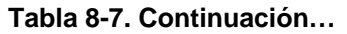

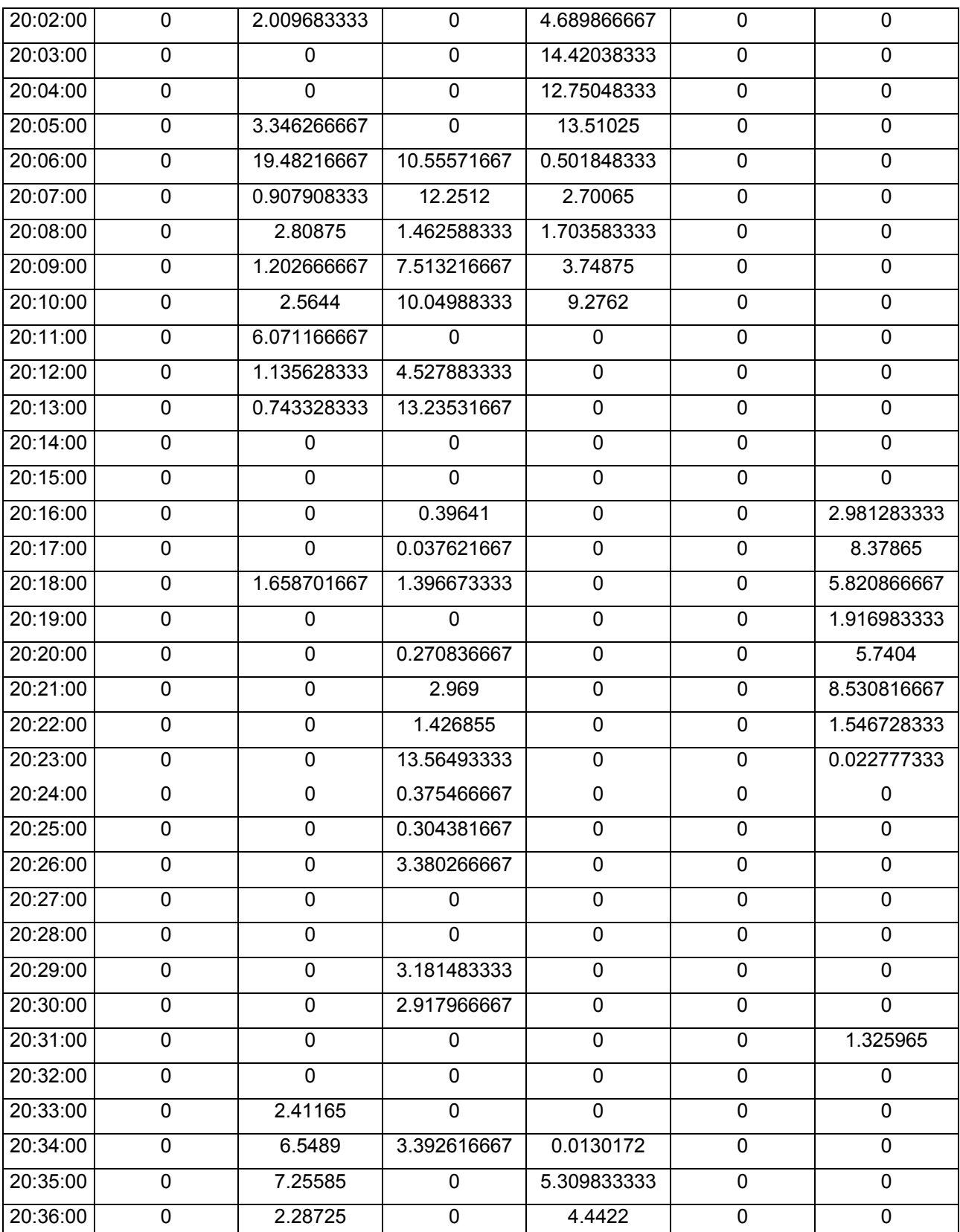

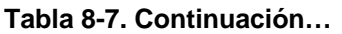

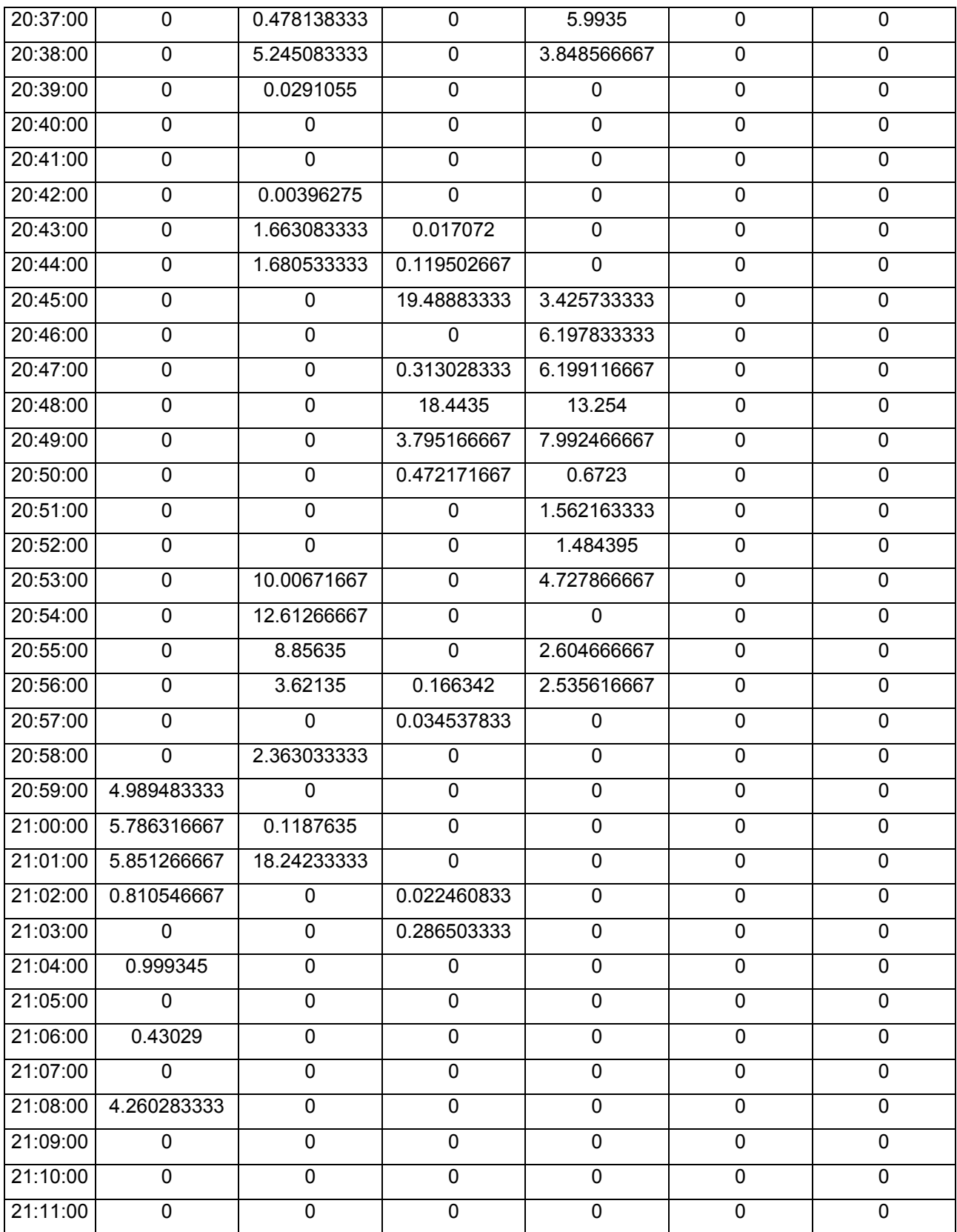

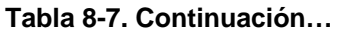

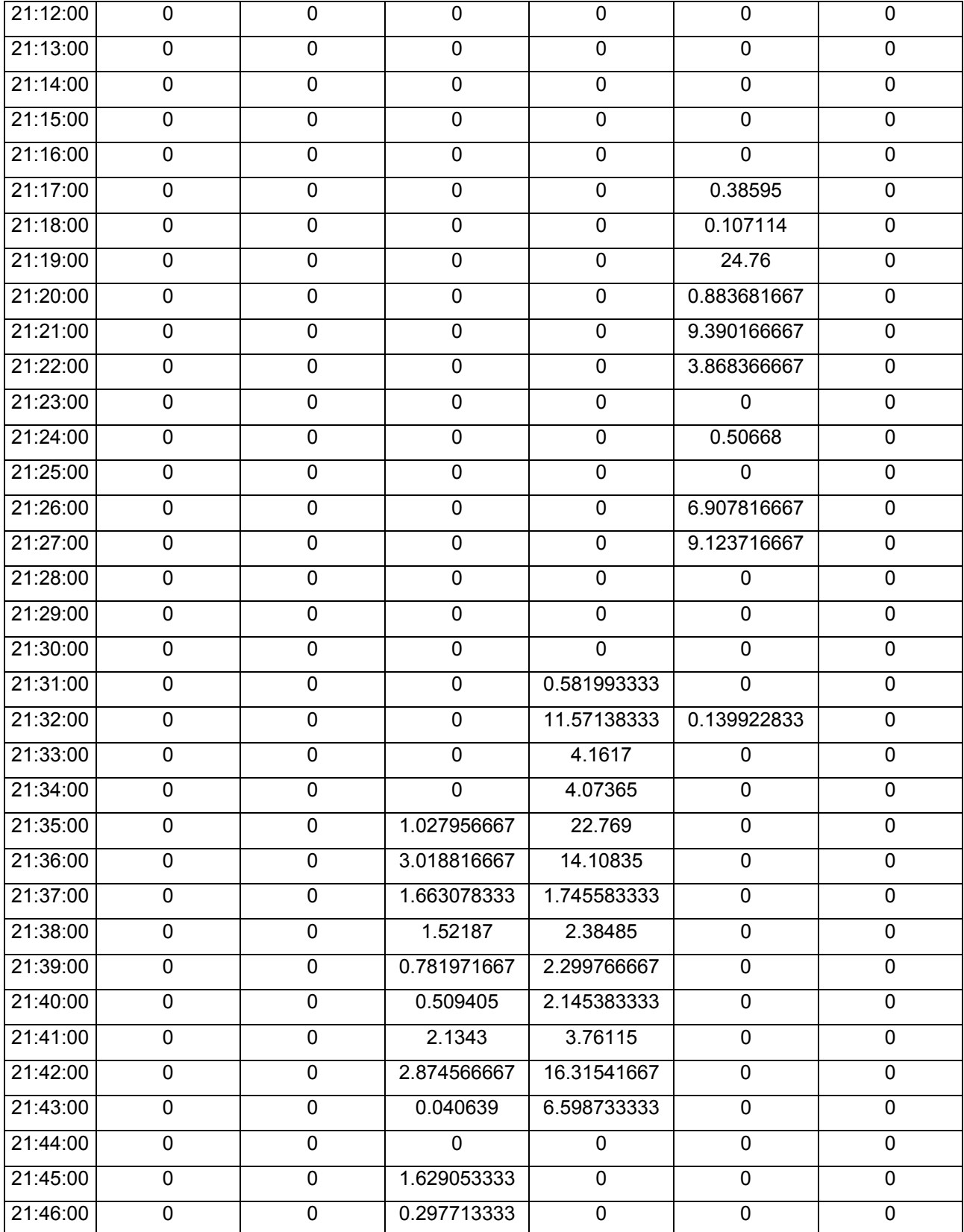

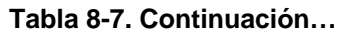

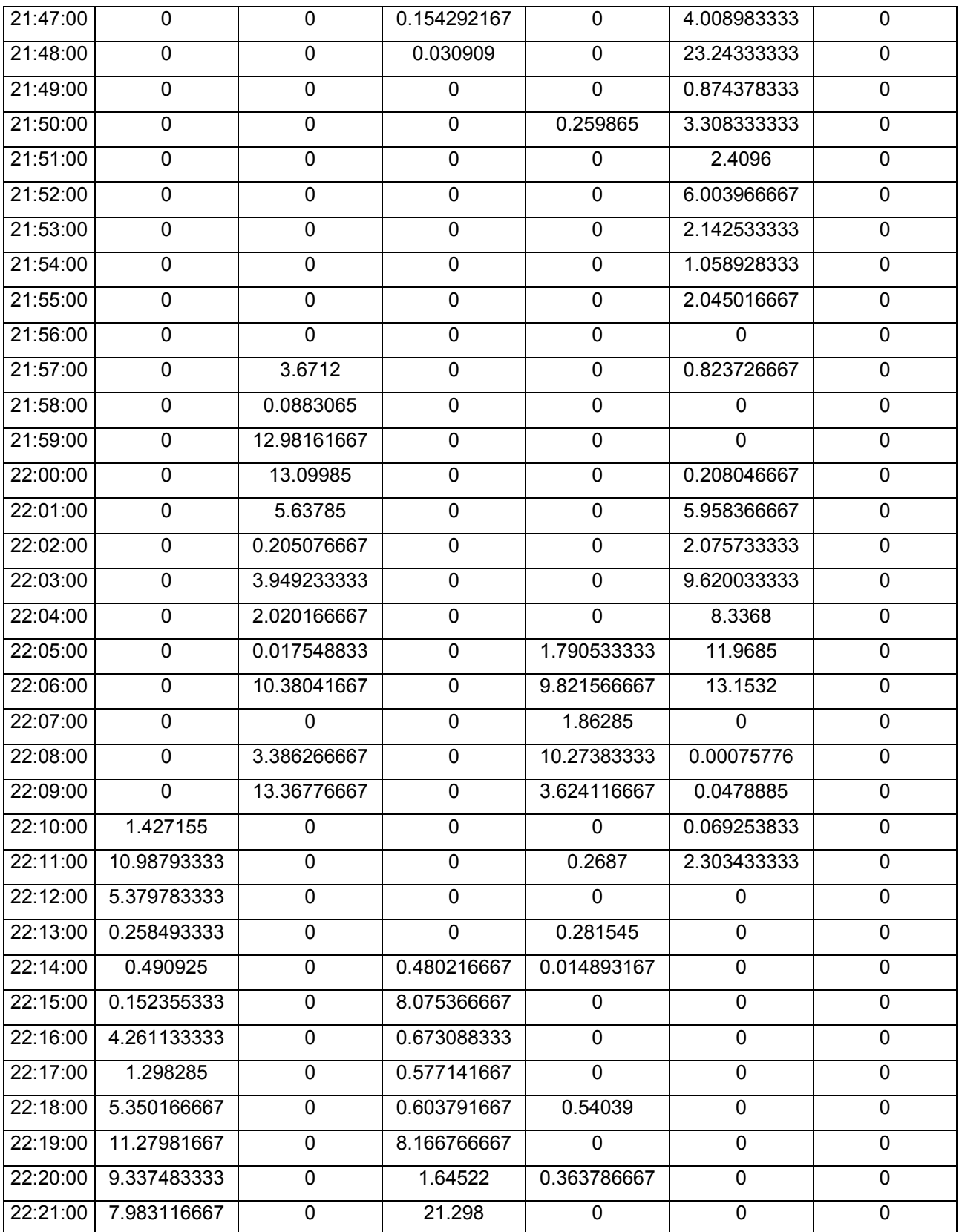

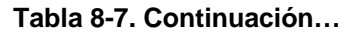

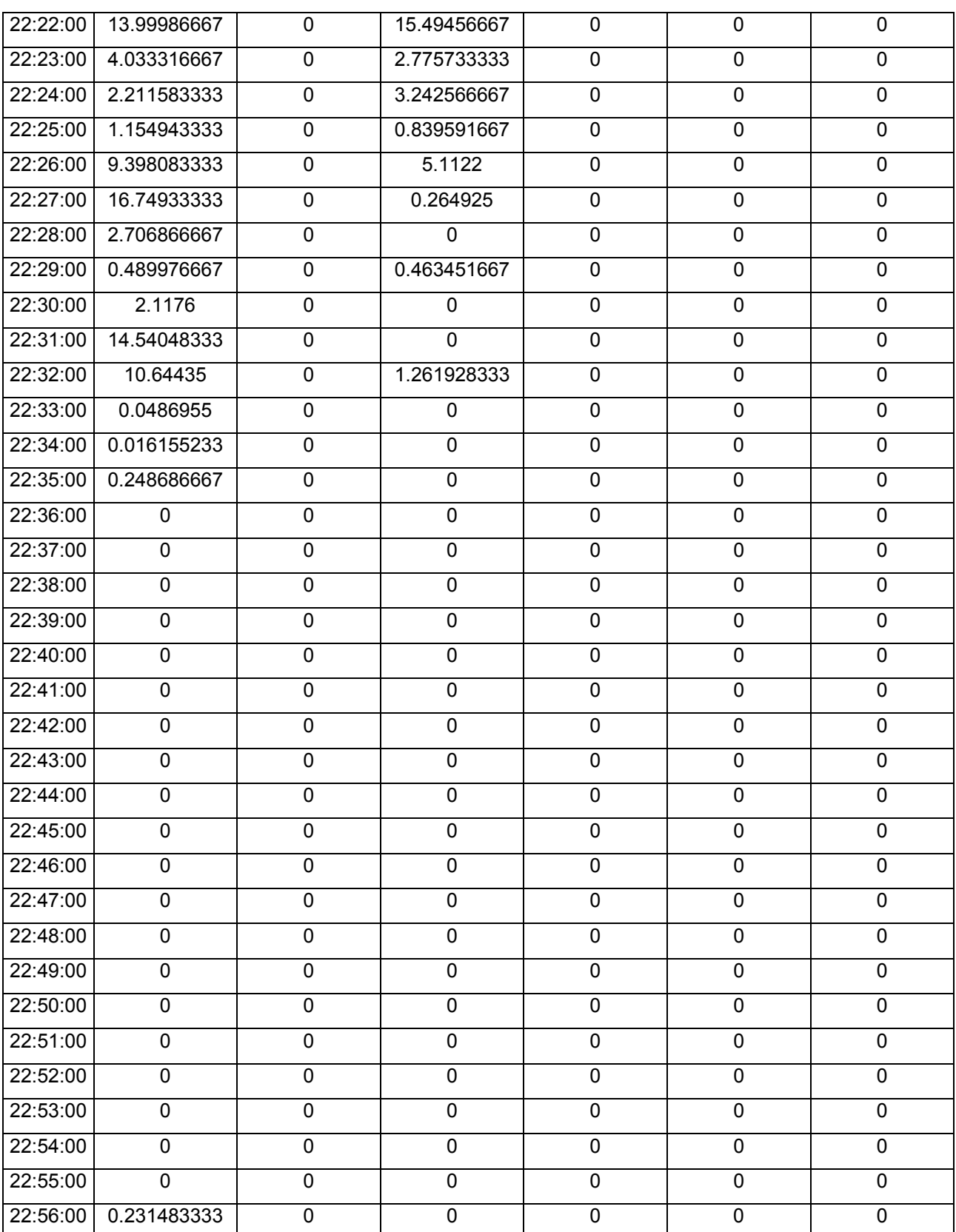

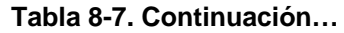

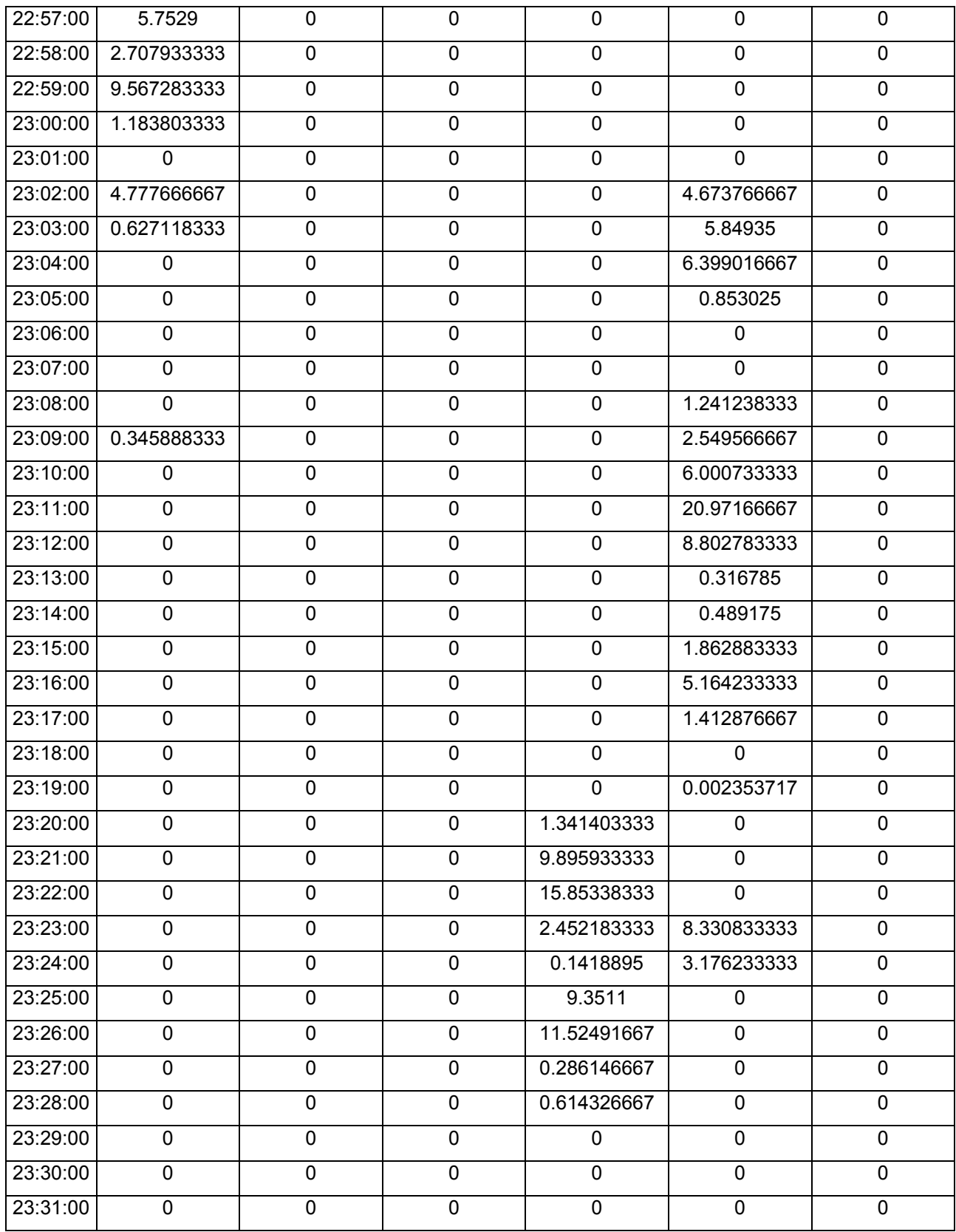

#### **Tabla 8-7. Continuación…**

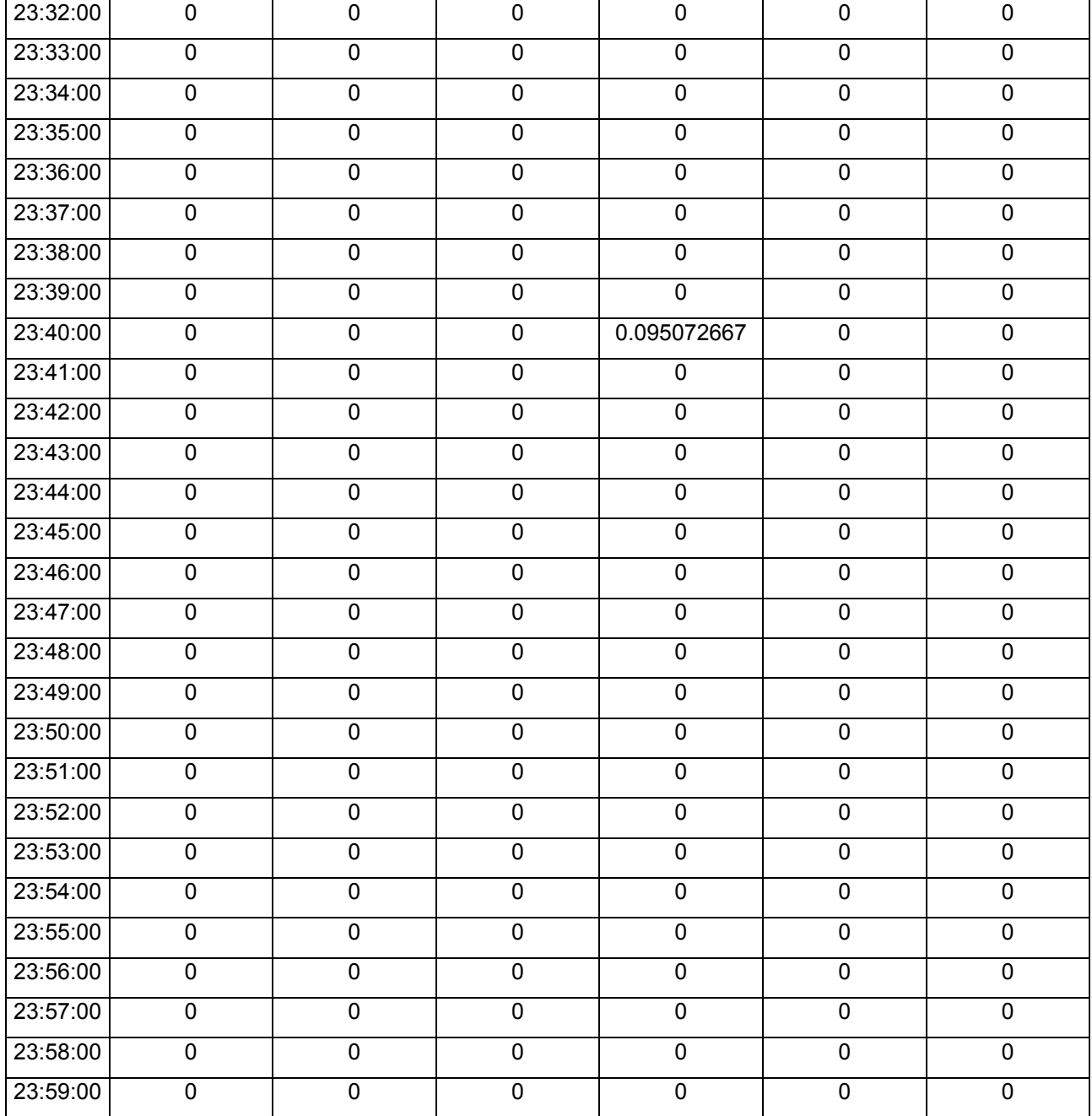

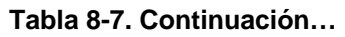

En Anexos Digitales se muestran la totalidad de las series sintéticas generadas para cada bloque horario de las 69 viviendas analizadas.

Las series sintéticas generadas en el bloque 33 (seleccionado aleatoriamente) de los 50 bloques de series sintéticas generadas, será utilizado para asignar las demandas y los patrones sintéticos de consumo.

Las demandas y los patrones sintéticos serán asignados aleatoriamente en función del nivel socioeconómico de las colonias que se encuentran dentro de dicho sector, para de esta manera generar el escenario estocástico.

En la siguiente tabla, se indican las series sintéticas generadas que fueron validadas en función de los ensambles de sus momentos, y se marcan aquellas series que no presentan consumos, las cuales también serán utilizadas.

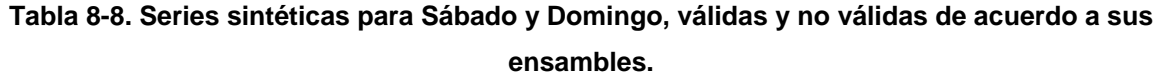

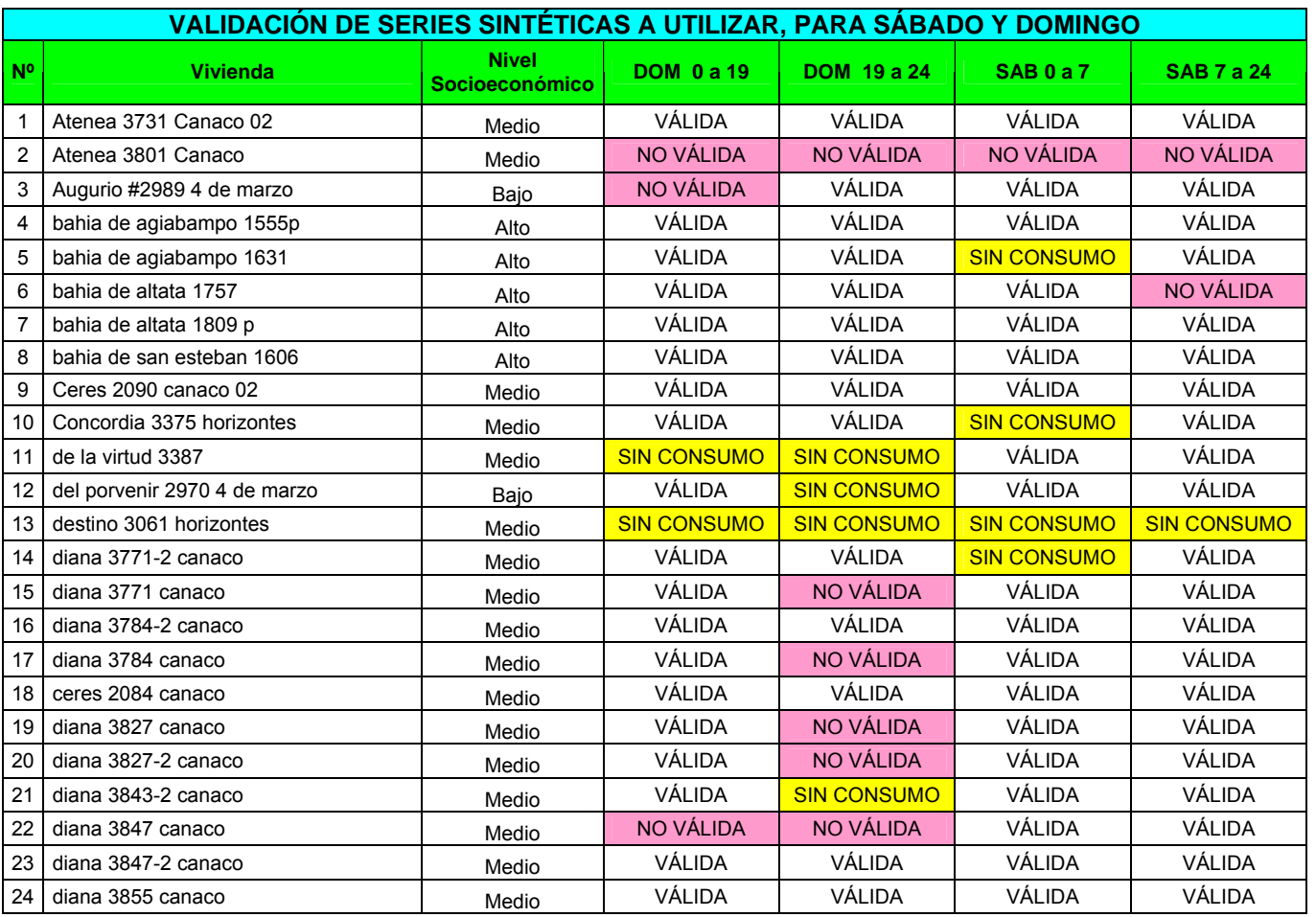

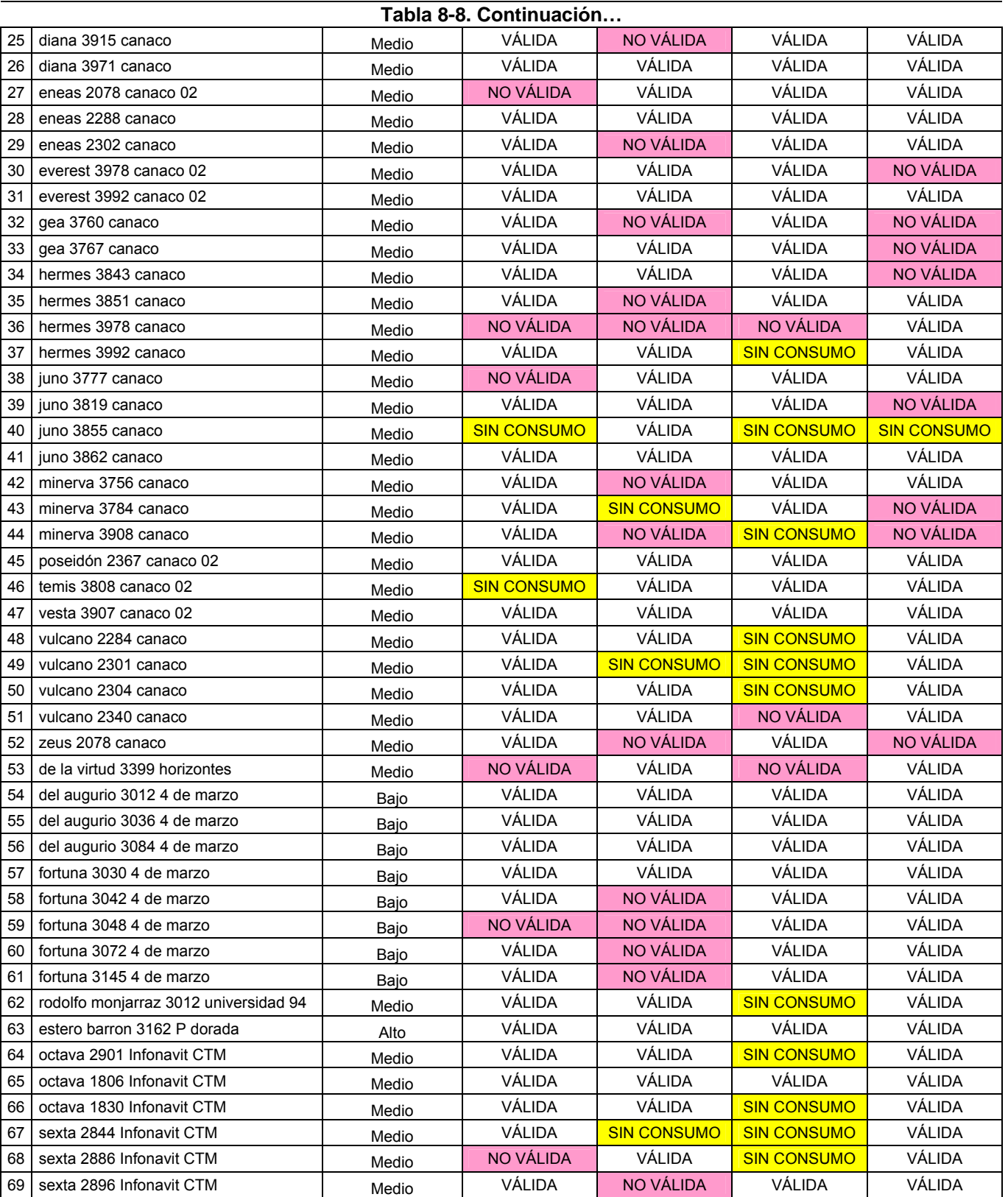

En la tabla siguiente se muestran las series validadas para los días de lunes a viernes.

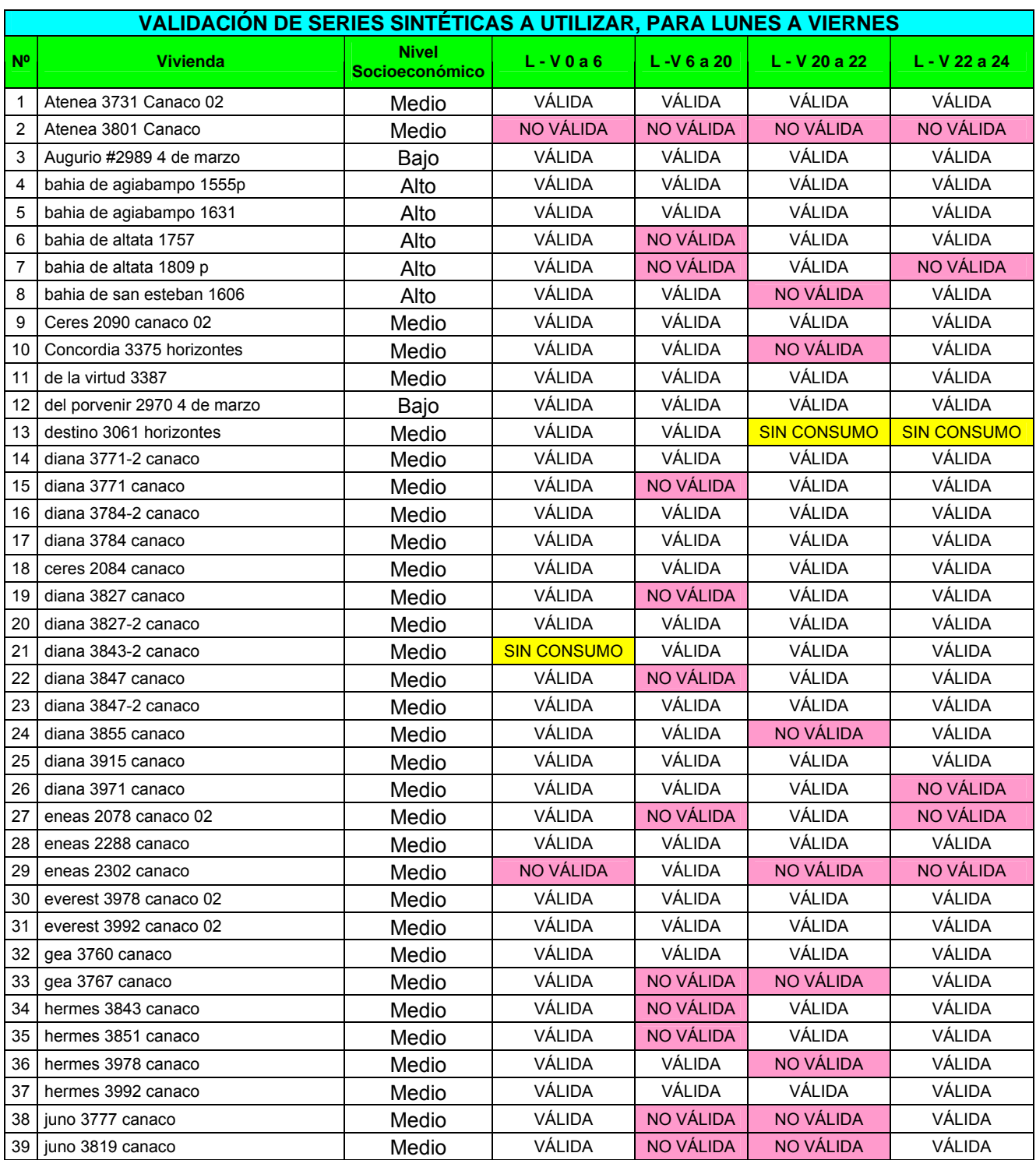

#### **Tabla 8-9. Series sintéticas para Lunes a Viernes, válidas y no válidas de acuerdo a sus ensambles.**

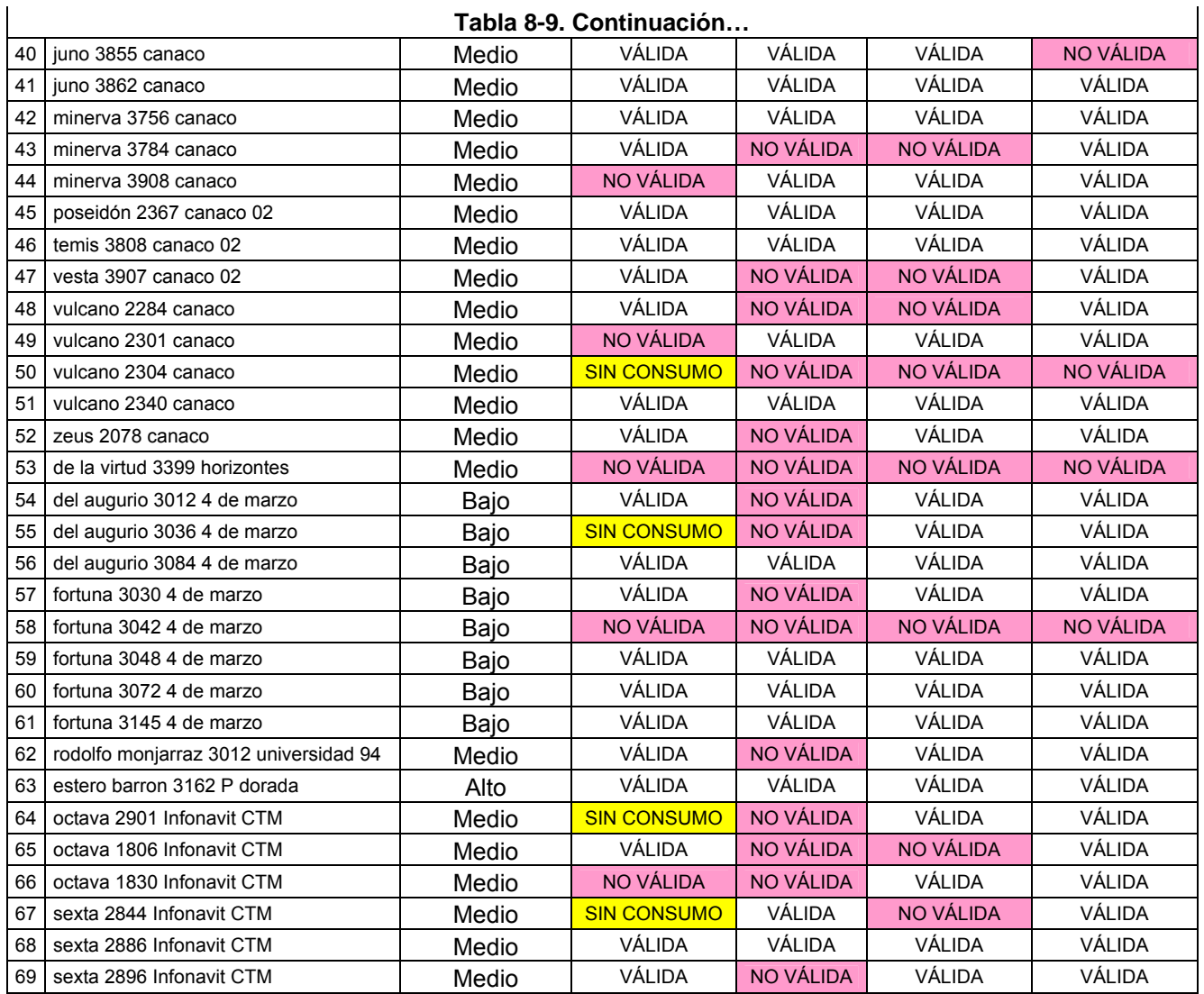

De las series sintéticas que se generaron, se puede resumir de la siguiente manera lo obtenido para cada bloque horario.

| <b>Bloque Horario</b> | <b>Válida</b> | <b>No Válida</b> | <b>Sin Consumo</b> | <b>Series Útiles</b> |
|-----------------------|---------------|------------------|--------------------|----------------------|
| DOM 0 a 19            | 81.16%        | 13.04%           | 5.80%              | 86.96%               |
| DOM 19 a 24           | 62.32%        | 27.54%           | 10.14%             | 72.46%               |
| $L-V0a6$              | 82.61%        | 10.14%           | 7.25%              | 89.86%               |
| $L - V_6$ a 20        | 60.87%        | 39.13%           | $0.00\%$           | 60.87%               |
| L - V 20 a 22         | 73.91%        | 24.64%           | 1.45%              | 75.36%               |
| L - V 22 a 24         | 85.51%        | 13.04%           | 1.45%              | 86.96%               |
| SAB <sub>0</sub> a7   | 72.46%        | 5.80%            | 21.74%             | 94.20%               |
| SAB 7 a 24            | 82.61%        | 14.49%           | 2.90%              | 85.51%               |

**Tabla 8-10. Resumen de la validación de las series sintéticas.** 

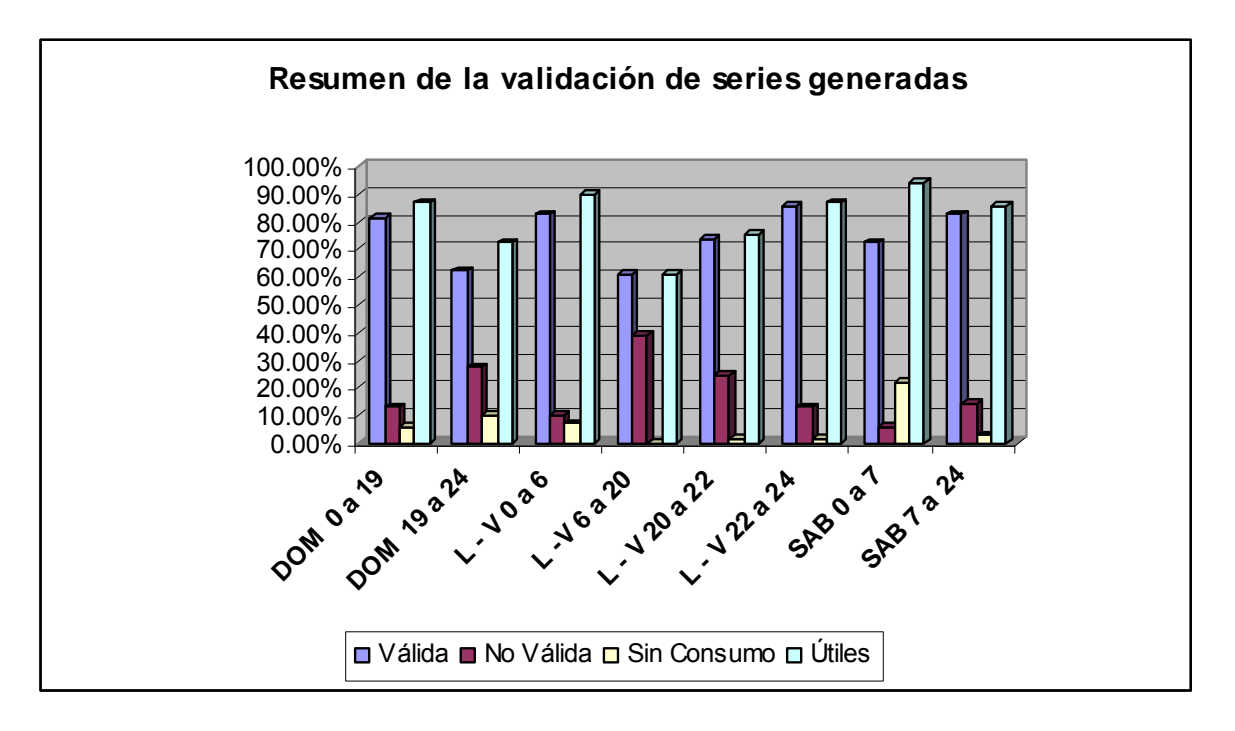

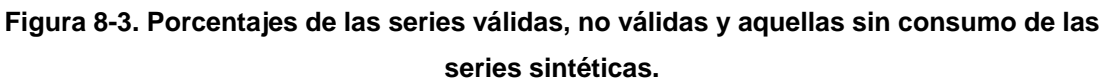

De las series sintéticas, se utilizarán las series válidas y aquellas que no tienen consumo.

A partir de éstas, se seleccionó el bloque 33 de las series sintéticas para generar los patrones de consumo y la demanda base que se asignará a los nodos del modelo de simulación hidráulica bajo un esquema estocástico.

### **8.2.3 Patrones de consumo sintéticos.**

Posteriormente a la obtención y validación de las series sintéticas se procedió a generar los patrones de consumo basados en éstas. La asignación de los bloques horarios para generar el patrón de consumo para la semana completa se realizó de forma aleatoria (dado que cualquier bloque horario es equiprobable de ocurrir para su nivel socioeconómico).

De esta manera se generaron 69 patrones sintéticos de consumo, que posteriormente se asignarán aleatoriamente a los nodos de la red en estudio.

A partir de las series válidas mostradas en las tablas 8-8 y 8-9, fueron asignados números consecutivos a cada una de ellas y mediante selección aleatoria de éstos, se formaron 10 patrones sintéticos para la clase baja, 6 patrones sintéticos para la clase alta y 53 patrones sintéticos para la clase media.

Cada uno de estos patrones contiene 10080 datos (seleccionados de las series válidas que contienen 281040 probables consumos a cada minuto de lunes a domingo) correspondientes a los consumos que pueden ocurrir en el transcurso de siete días, cubriendo así 168 horas (una semana) con intervalos de un minuto.

En la figura siguiente se muestra el patrón sintético de consumo número 45, correspondiente a clase media.

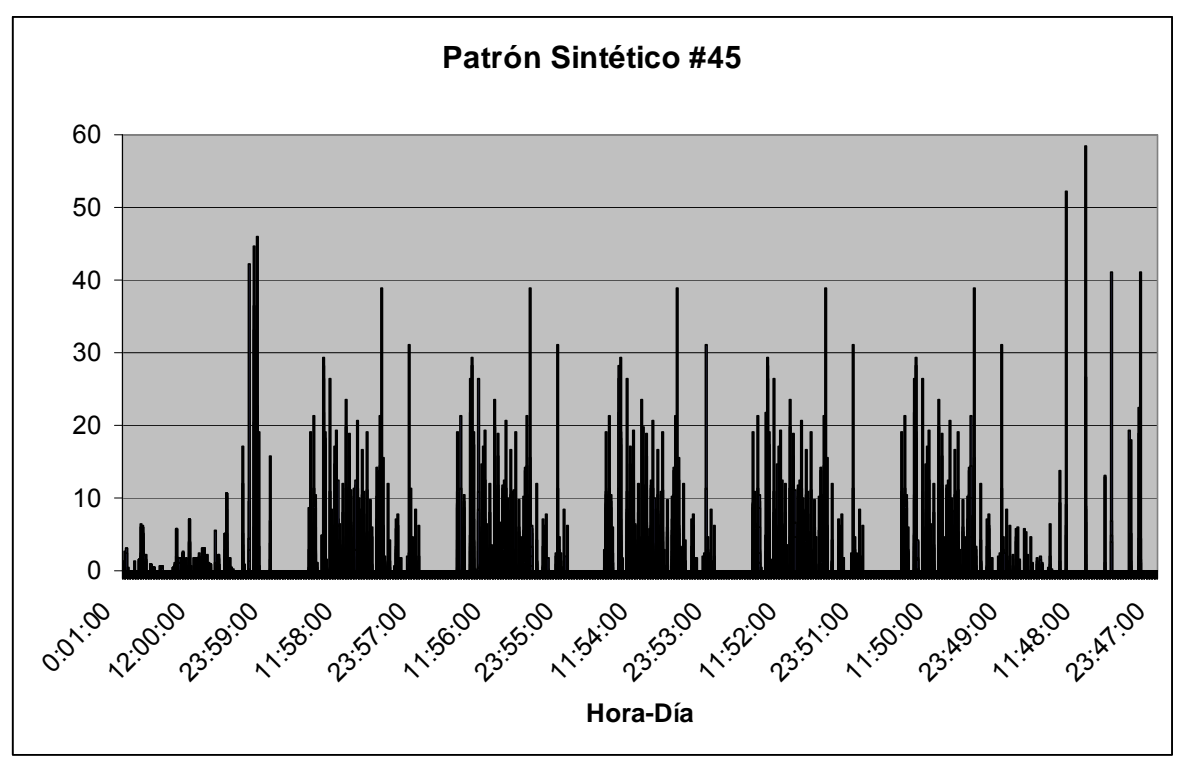

**Figura 8-4. Patrón sintético de consumo #45, para clase media.** 

Los datos del patrón sintético se generaron al calcular el cociente del volumen consumido en el minuto correspondiente con el consumo promedio de la serie sintética de 168 horas, para que así los patrones de consumo sean adimensionales.

Para los días de lunes a viernes, se asignaron las mismas series sintéticas aleatorias, por lo que como se observa en la figura anterior, se repite el mismo patrón de consumos 5 veces. Así mismo existen lapsos de tiempo en los que no se consume agua, lo cual en la realidad puede llegar a ocurrir, principalmente en horarios nocturnos.

En la tabla siguiente se muestran los caudales medios en l/s y los volúmenes de consumo de los patrones sintéticos de consumo.

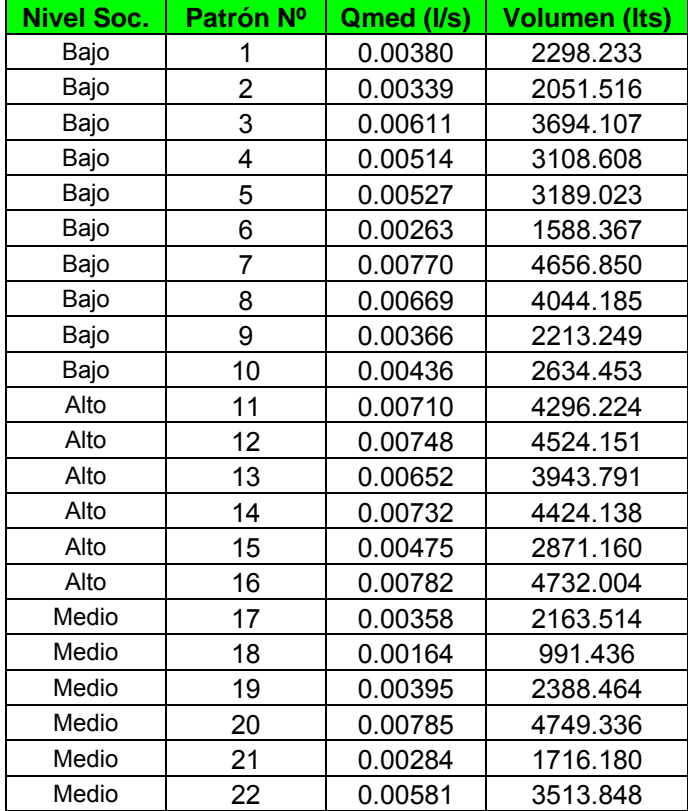

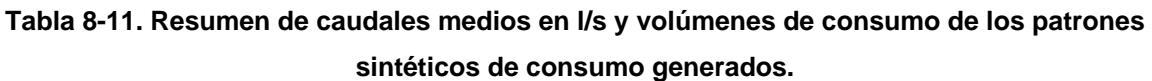

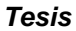

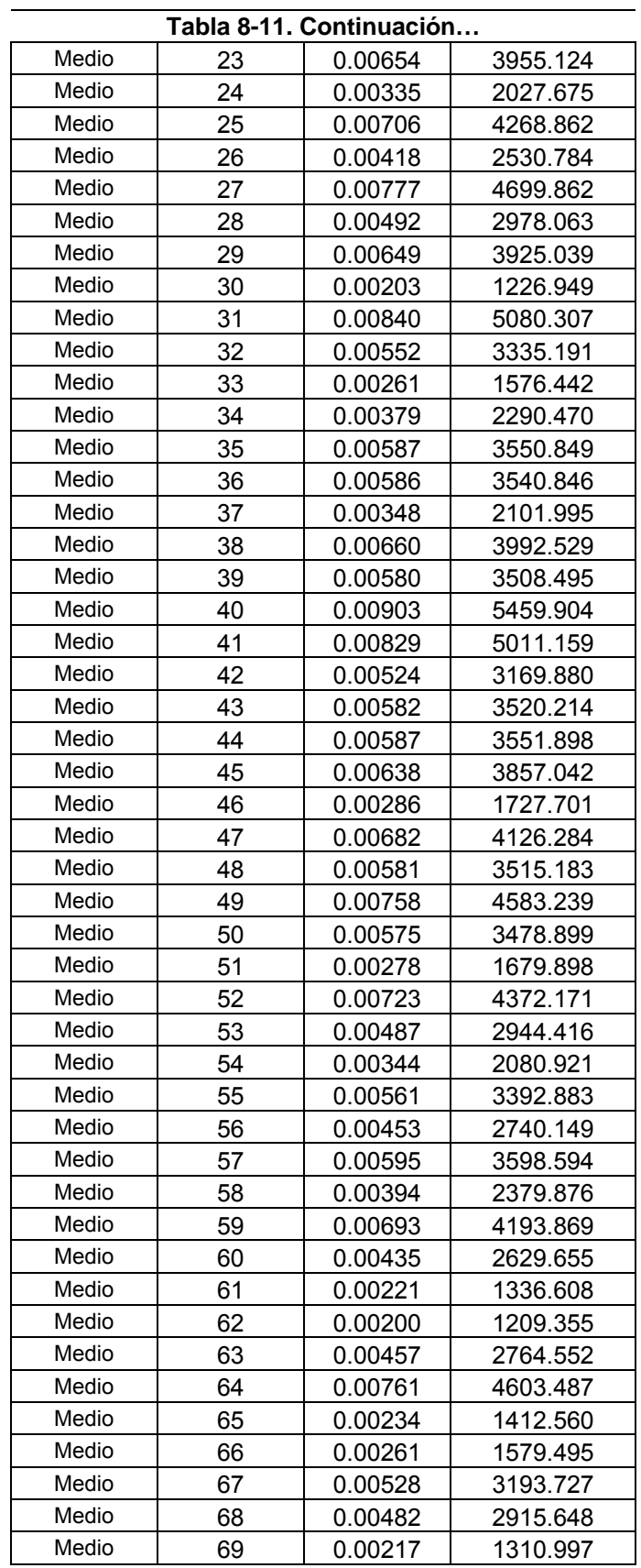

Estos patrones sintéticos, que están basados en el bloque 33 de las series sintéticas generadas, se repartieron aleatoriamente en las 20360 casas habitación que componen el Sector Humaya con base en su nivel socioeconómico y obtener finalmente el modelo de simulación estocástico.

Los resultados de éste modelo de simulación se muestran en el capítulo siguiente de la presente Tesis.

# **9. COMPARACION DE ESCENARIOS, EMPLEANDO TECNICAS TRADICIONALES VS. METODOS ESTOCASTICOS.**

Se generaron dos escenarios, en el primero se ejecuta un modelo de simulación de la red del sitio en estudio, introduciendo la demanda base con las dotación recomendada para la zona, la variación estará en función de la Curva Horaria de la Demanda recomendada y publicada por la Comisión Nacional del Agua (CONAGUA). A partir de estas consideraciones se tiene un escenario de tipo determinístico.

El escenario estocástico por su parte, incorpora las series sintéticas generadas con el modelo de Neyman-Scott, en la demanda de los nodos. Con ello el objetivo será comparar los escenarios/modelos determinístico y estocástico.

En la primera parte se cotejan desde un punto de vista hidráulico y posteriormente abordando aspectos de tipo económicos (energía eléctrica). Éste último se valida con datos medidos en campo.

#### **9.1 Escenario aplicando la Curva de Variación de la Demanda.**

La Curva de Variación de la Demanda publicada y recomendada por la Comisión Nacional del Agua, indica los coeficientes de variación a cada hora durante las 24 horas del día, ésta curva fue descrita en el capítulo 4 de la presente Tesis.

La demanda base que se asigna a los nodos, se calcula considerando el índice de hacinamiento de la zona de 4.2 habitantes/vivienda, asimismo se tiene una temperatura media anual mayor a 22 ºC por lo que en función del clima se tiene uno de nivel "Cálido".

En la tabla siguiente se muestran los consumos *per cápita* recomendados por CONAGUA en función del clima y del nivel socioeconómico, del cual para nuestro caso se consideran los valores de clima cálido.

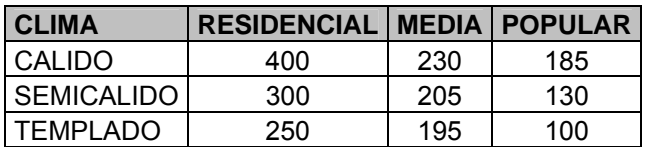

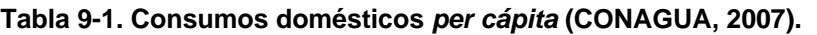

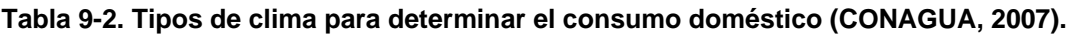

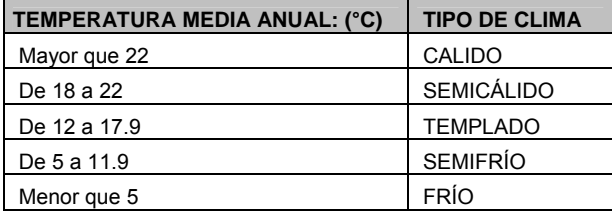

Dado que se simplificó la esqueletización de la red asignando una cantidad variable de casas-habitación por cada nodo del modelo, las demandas introducidas en ellos no son constantes. En los anexos se muestran las demandas asignadas a cada nodo en el modelo y la cantidad de predios considerados en ellos.

Para los equipos de bombeo ubicados en "La Guasima" y en la Batería de Pozos "Humaya", se introdujeron curvas generadas por EPANET® en función de una carga y un caudal dados.

Para el bombeo de "La Guasima" se consideró un abastecimiento constante de 51 l/s con una carga de 70 metros, y en la batería de pozos "Humaya" se consideró el total de los caudales medios, formando su curva de bombeo con 230.95 l/s para una carga de 91 metros.

Las curvas generadas por EPANET® se muestran en las figuras siguientes.

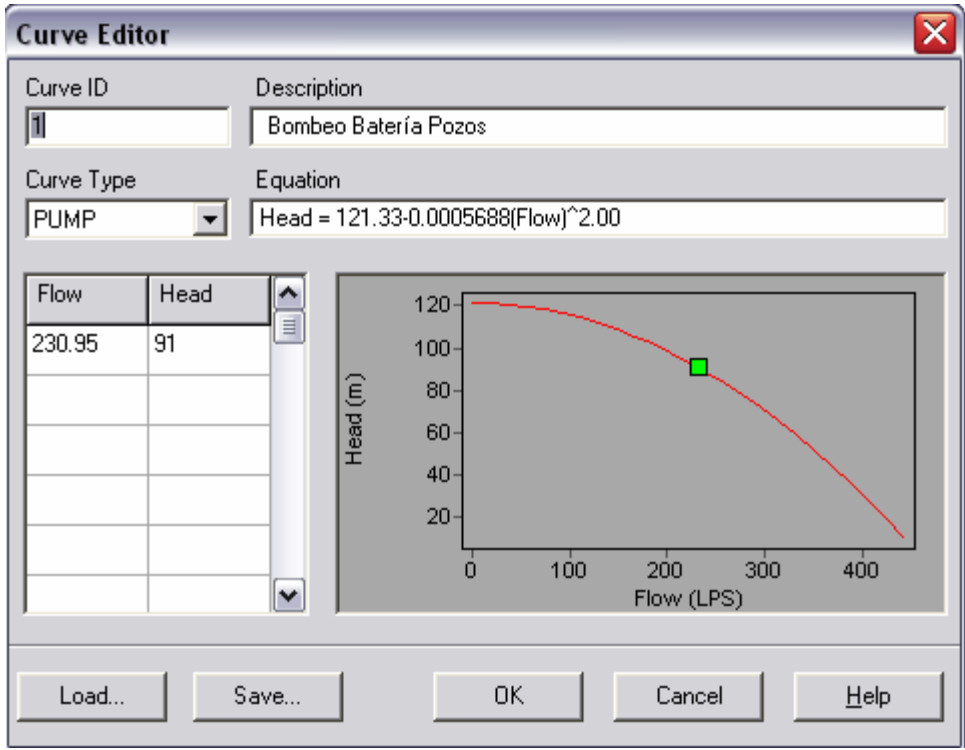

**Figura 9-1. Curva tipo generada por EPANET® para la batería de pozos en "Humaya".** 

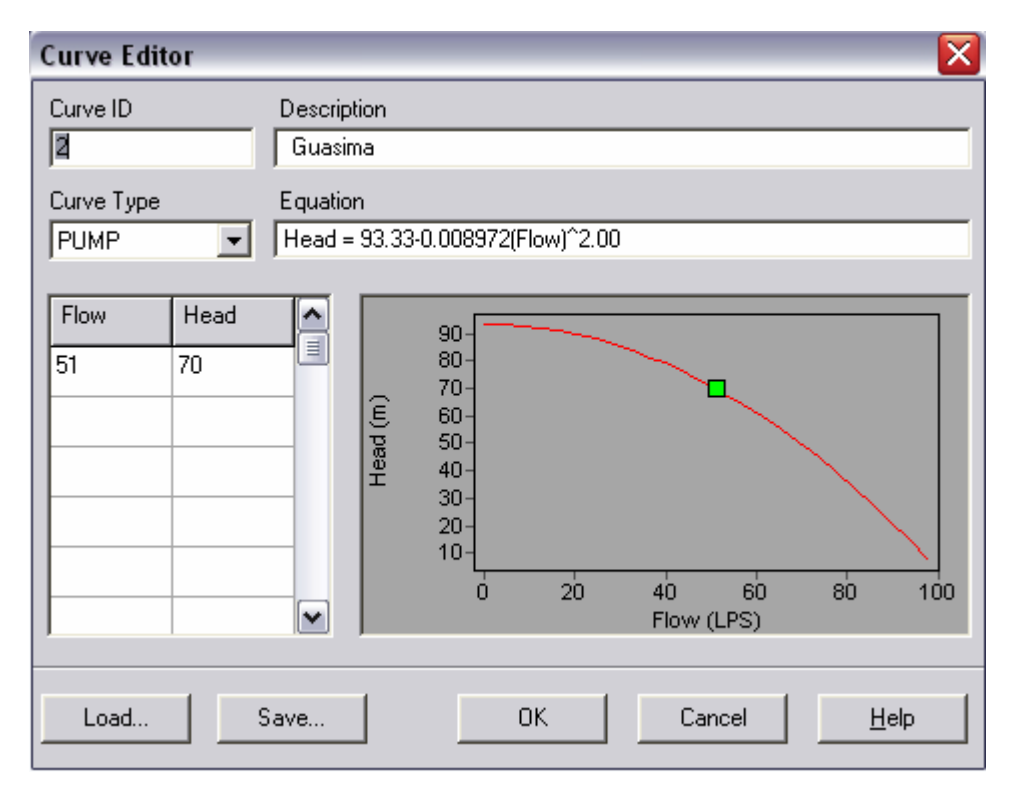

**Figura 9-2. Curva tipo para el bombeo en "La Guasima".** 

Una vez introducidos los bombeos se ejecuta el modelo de simulación, siendo éste el escenario uno, considerando la Curva de Variación de la Demanda.

El tiempo total de la corrida es de 168 horas, correspondientes a 7 días de la semana. Sin embargo en este escenario la Curva de Variación Horaria de la Demanda se repite los 7 días de la semana y las demandas base no cambian en los diferentes días.

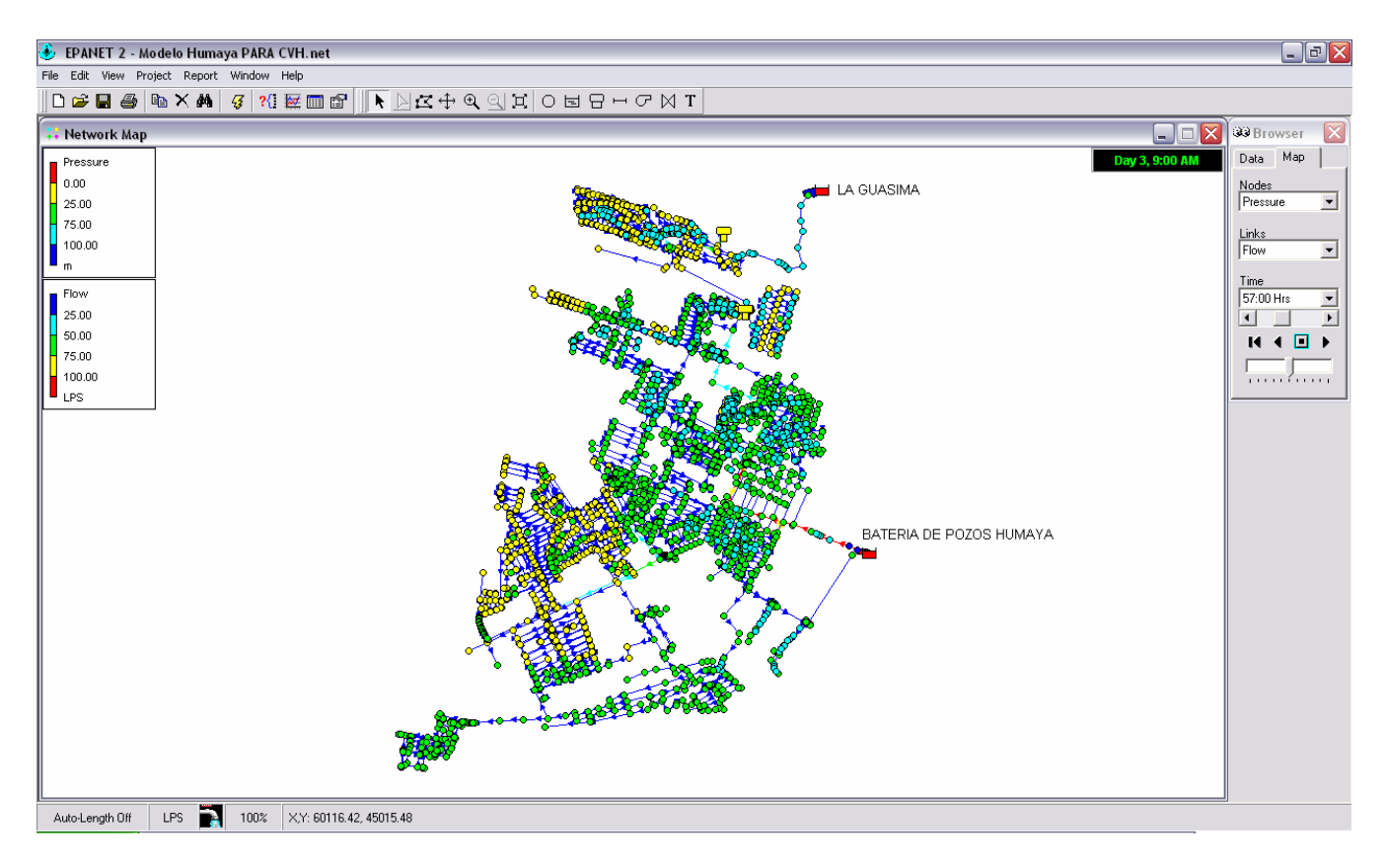

**Figura 9-3. Modelo en EPANET® considerando la Curva de Variación Horaria de la Demanda, para el día 3 a las 9 am.** 

## **9.1.1 Resultados de presiones y caudales en el escenario de la Curva de Variación Horaria de la Demanda.**

Se mostrará la evolución de las presiones en diferentes nodos y líneas de la red, principalmente en lugares en los que se realizaron mediciones de campo, para de esta forma compararlas con los resultados que arroja el escenario de la Curva de Variación Horaria.

Al hacer la comparación en los mismos puntos se observará el grado de ajuste en este escenario respecto a lo que ocurre en la realidad.

En la figura siguiente se muestran los puntos en que se ubican los nodos y tramos de los que se presentarán resultados.

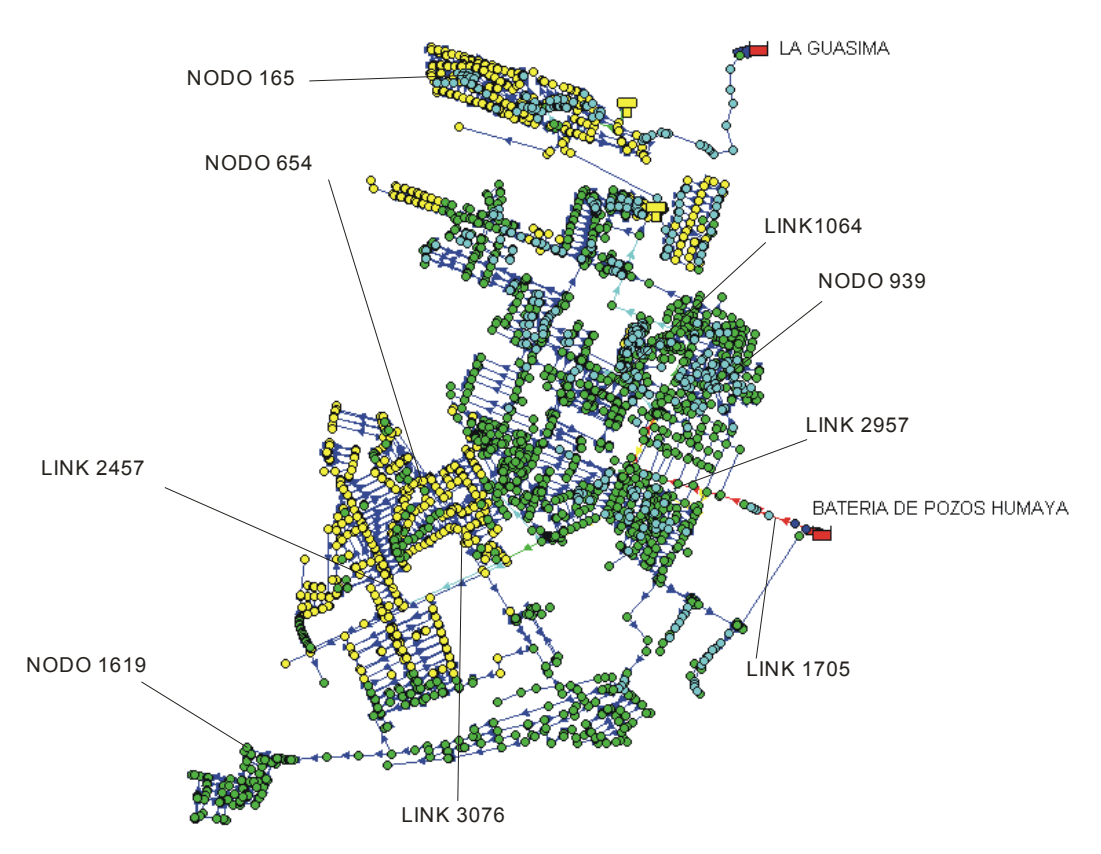

**Figura 9-4. Ubicación en la red de los nodos y tramos que se mostrarán resultados.** 

Se introdujeron reglas de control para el Tanque que es abastecido por el bombeo de "La Guasima", con lo que se determinará los tiempos de bombeo requeridos para suministrar la demanda, esto será comparado entre los dos escenarios más adelante.

Se muestran primero los resultados de las presiones obtenidas en los diferentes nodo, posteriormente se indicará la evolución de caudales en diversos tramos.

En la siguiente figura se muestra la variación de las presiones en el Tanque abastecido por "La Guasima", en ella se observa que por las reglas de operación establecidas se tienen tramos de tiempo en que el equipo de bombeo se apaga al momento de llenarse el tanque y enciende de nuevo al llegar a cierto nivel.

Posteriormente se mostrará el análisis económico resultado del encendido y apagado del equipo de bombeo, para compararse con el bombeo necesario bajo un esquema estocástico de la demanda.

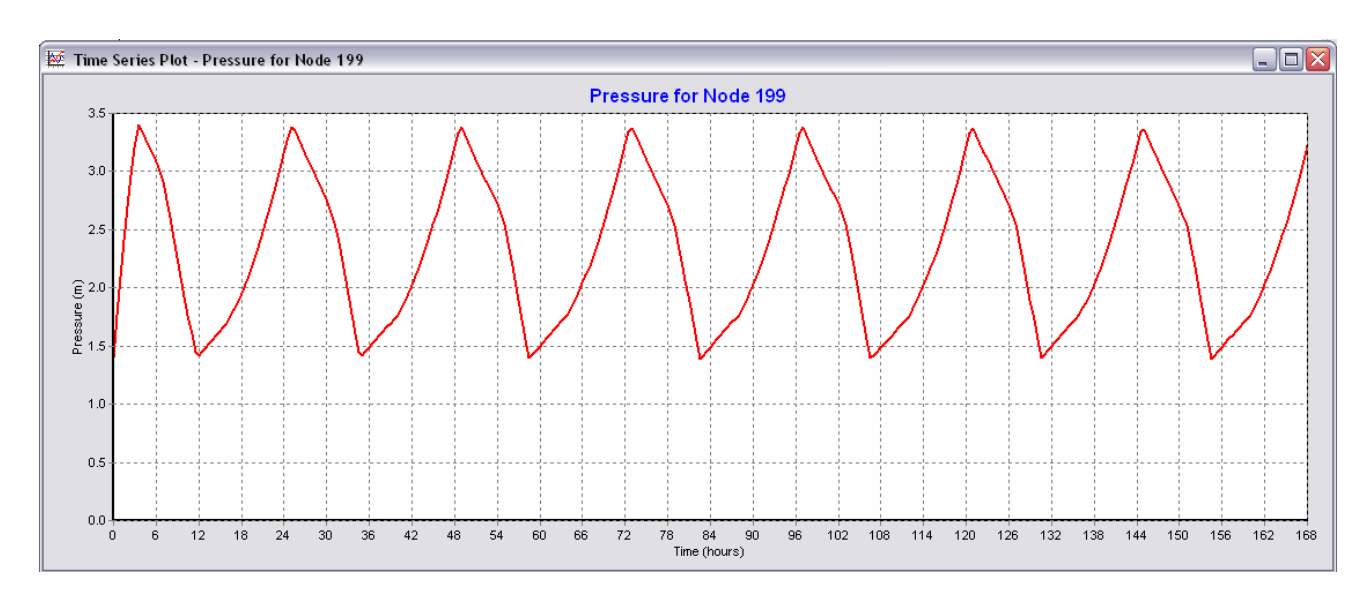

**Figura 9-5. Variación en la presión del Tanque abastecido por el bombeo "La Guasima".** 

Un ejemplo (muestra) de los resultados es el nodo 165, ubicado en la colonia Santa Fé, abastecido por el Tanque de "La Guasima".

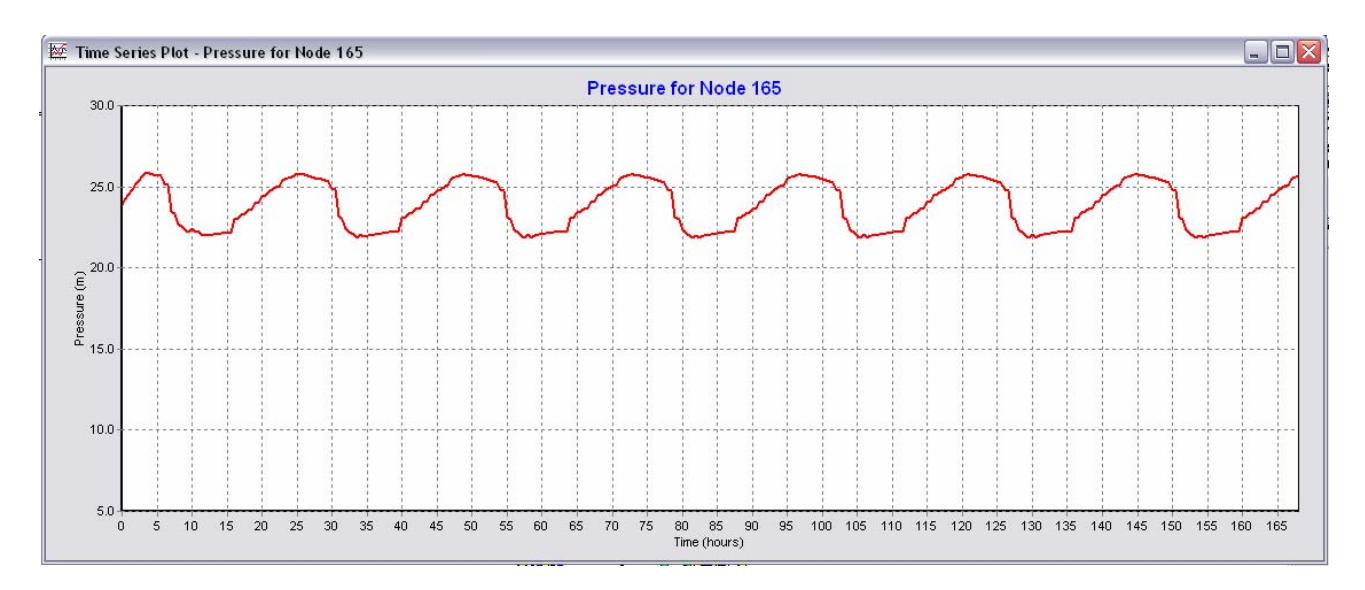

**Figura 9-6. Presión obtenida en el Nodo 165 para el escenario con la Curva de Variación Horaria de la Demanda.** 

En las presiones mostradas para el nodo 195, la variación en la presión presenta un comportamiento cíclico, dado que se mantiene la misma demanda base así como la variación de la demanda.

Las presiones máximas en éste nodo son de 26 metros aproximadamente y las mínimas de 22 metros, lo cual está en función de los niveles del tanque abastecido por "La Guásima".

Ahora, enseguida se muestran las presiones en la entrada a la colonia Villas del Río, localizada al sur del sector "Humaya".

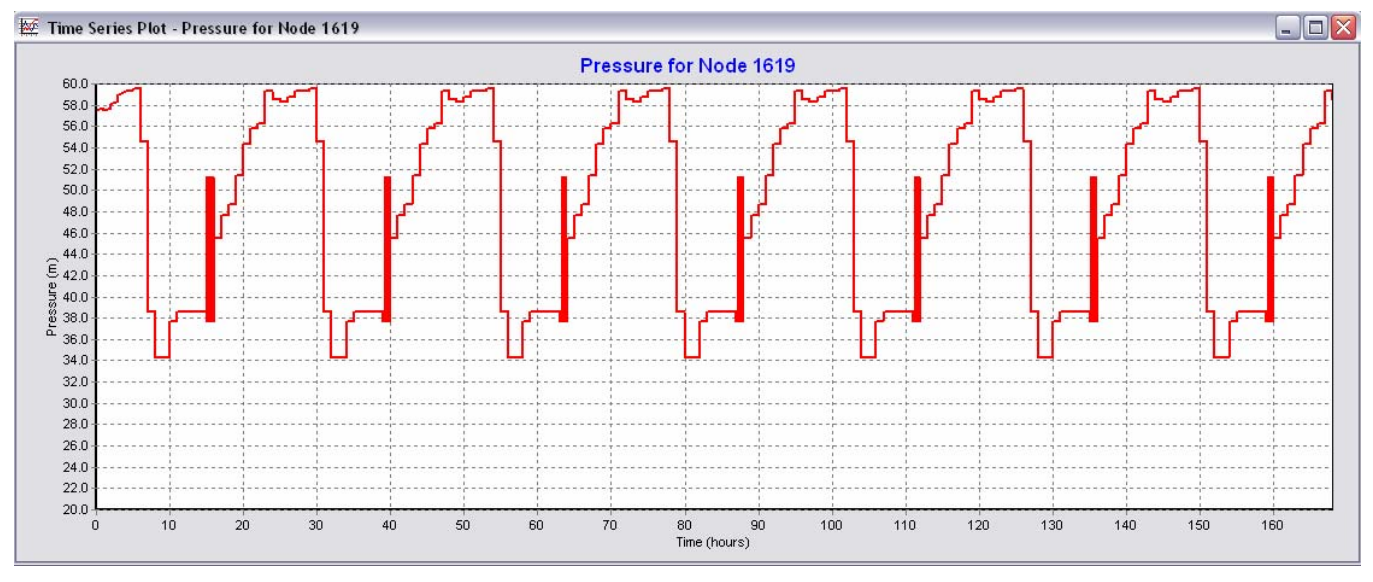

**Figura 9-7. Presión obtenida en el Nodo 1619, con la CVHD.** 

Las presiones máximas calculadas en el nodo 1619 son de 59.56 metros y las mínimas son de 34.29 metros.

En este nodo se observa que el patrón de comportamiento se repite en cada día, obedeciendo al patrón repetido de la Curva de Variación de la Demanda en los 7 días.

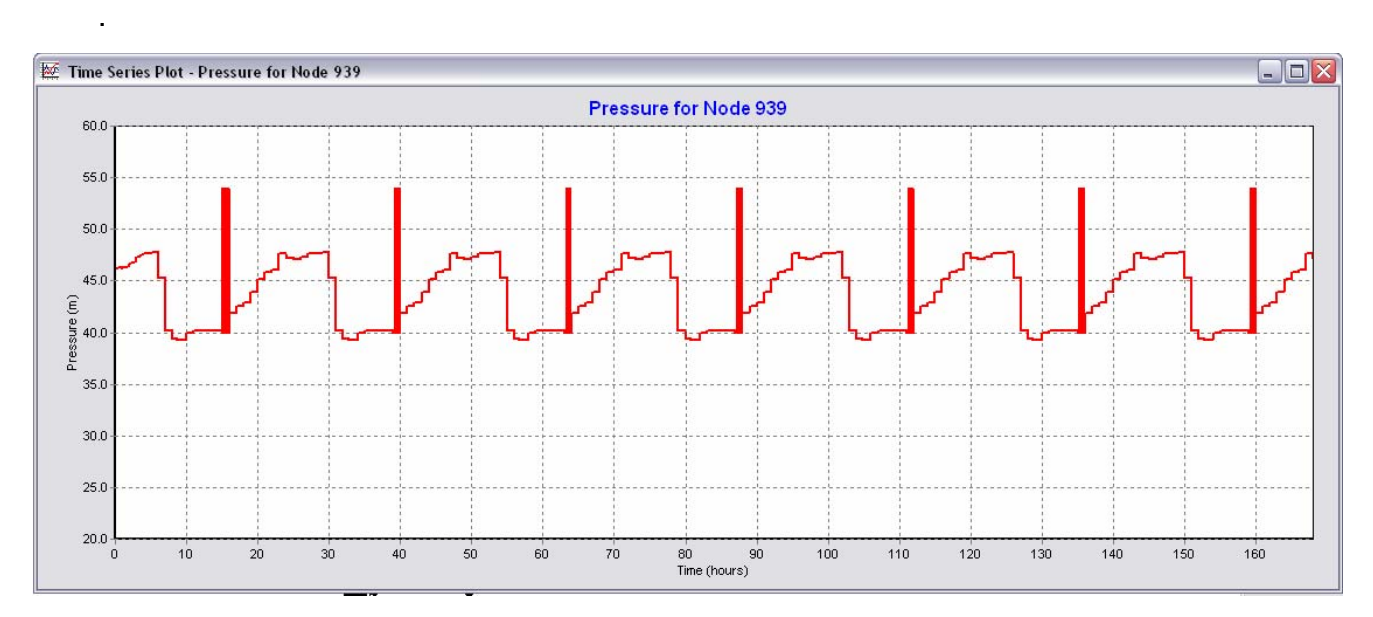

**Figura 9-8. Presión obtenida en el Nodo 939, con la CVHD.** 

Para el nodo 939, mostrado en la figura anterior, se marcan las presiones calculadas en el nodo 939, ubicado en la colonia STASE. Este presentó presiones máximas de 53.97 metros y presiones mínimas de 39.30 metros, igualmente el incremento de las presiones en ciertos lapsos es debido a la disminución de la demanda en la red.

Enseguida se mostrarán los caudales calculados en diferentes tramos, el primero es para el tramo 654, ubicado dentro de la colonia Pradera Dorada, de clase alta, siendo de 3 pulgadas éste tramo.

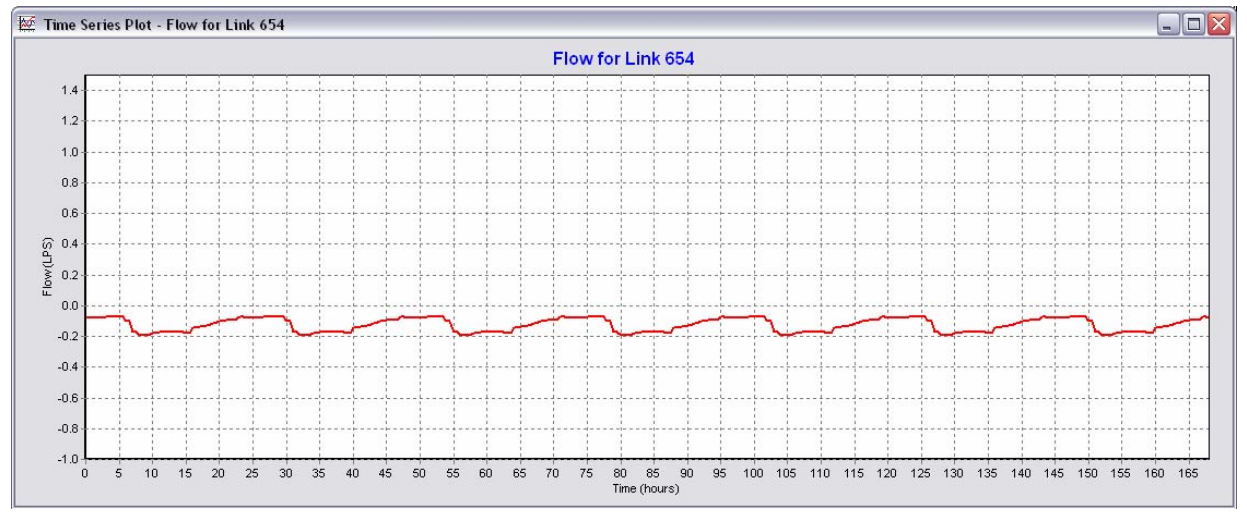

**Figura 9-9. Caudales calculados para el tramo 654, con la CVHD.** 

Los caudales que arroja el modelo para el tramo 654 siempre son negativos, lo que implica que el sentido del flujo siempre se mantiene en el mismo sentido, oscilando el caudal de los 0.07 l/s a los 0.19 l/s.

El siguiente tramo que se muestra es el 2457, de 8 pulgadas, ubicado en una de las dos tuberías que abastecen a la colonia Pradera Dorada.

De acuerdo a la figura del tramo 2457, el caudal que circula en este tiene como valor máximo los 22 l/s y como mínimo 8.11 l/s, manteniéndose el valor del caudal

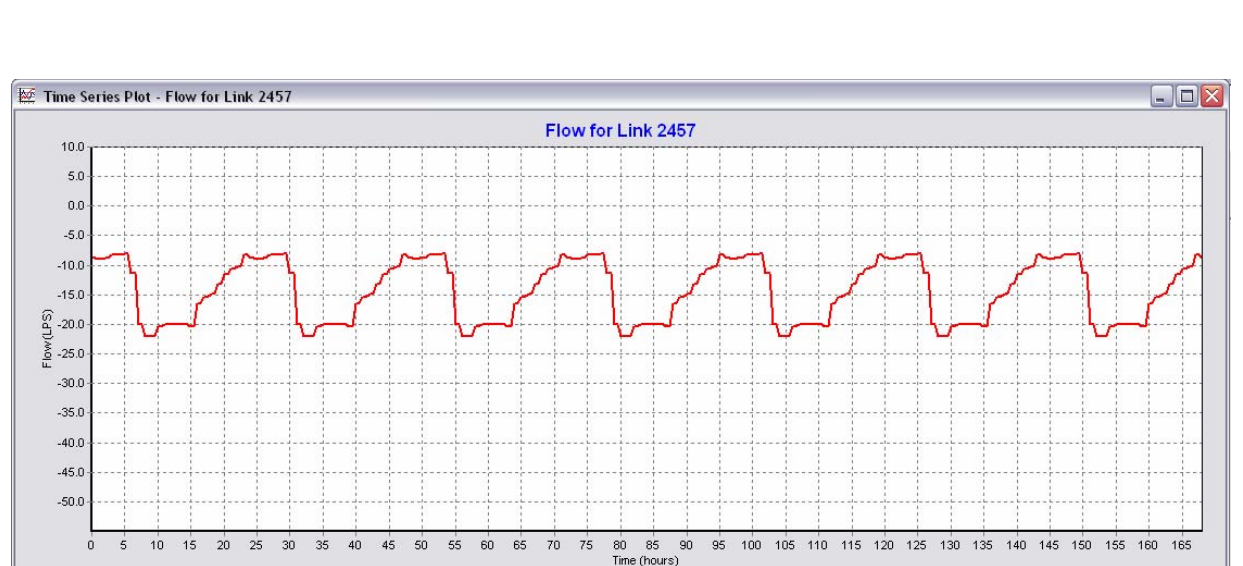

con el mismo signo todo el tiempo, lo que implica que el flujo siempre sigue un mismo sentido.

**Figura 9-10. Caudales calculados para el tramo 2457, con la CVHD.** 

A continuación, se muestra la línea 3076, de 10 pulgadas de diámetro, la cual es la segunda línea que conduce el agua a la colonia Pradera Dorada.

Como puede observarse en ésta, los caudales son siempre positivos, lo que implica que el flujo sigue un solo sentido siempre. Este tramo presenta caudales máximos de 7.29 l/s y mínimos de 2.38 l/s.

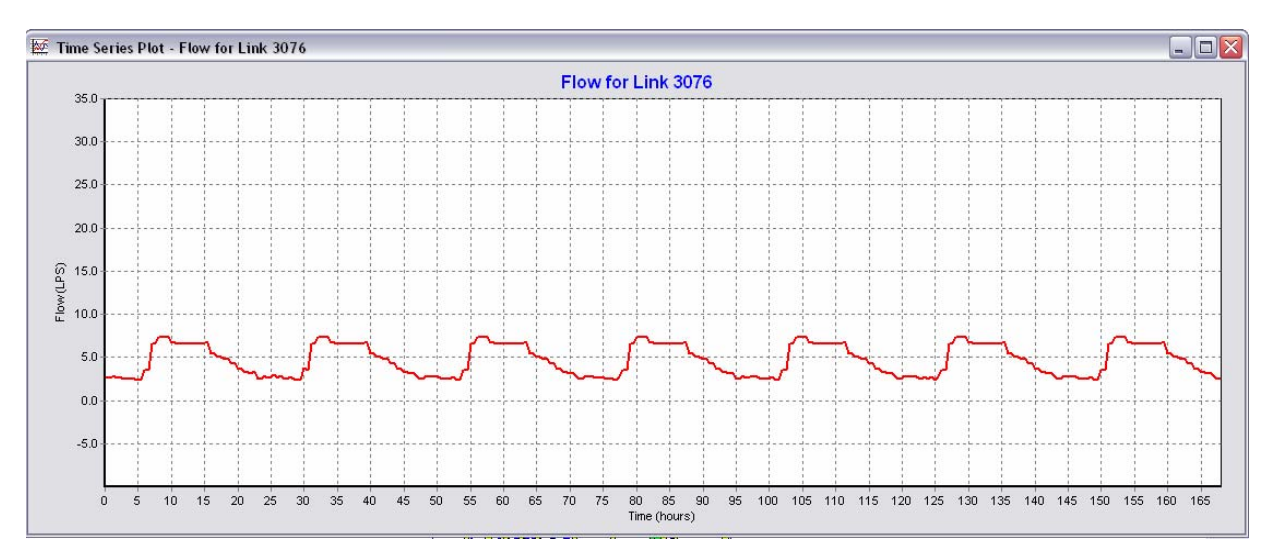

**Figura 9-11. Caudales calculados para el tramo 3076, con la CVHD.** 

Enseguida se muestran los caudales del tramo 1064, que corresponde a una línea ubicada en la colonia nueva Vizcaya, de 3 pulgadas de diámetro.

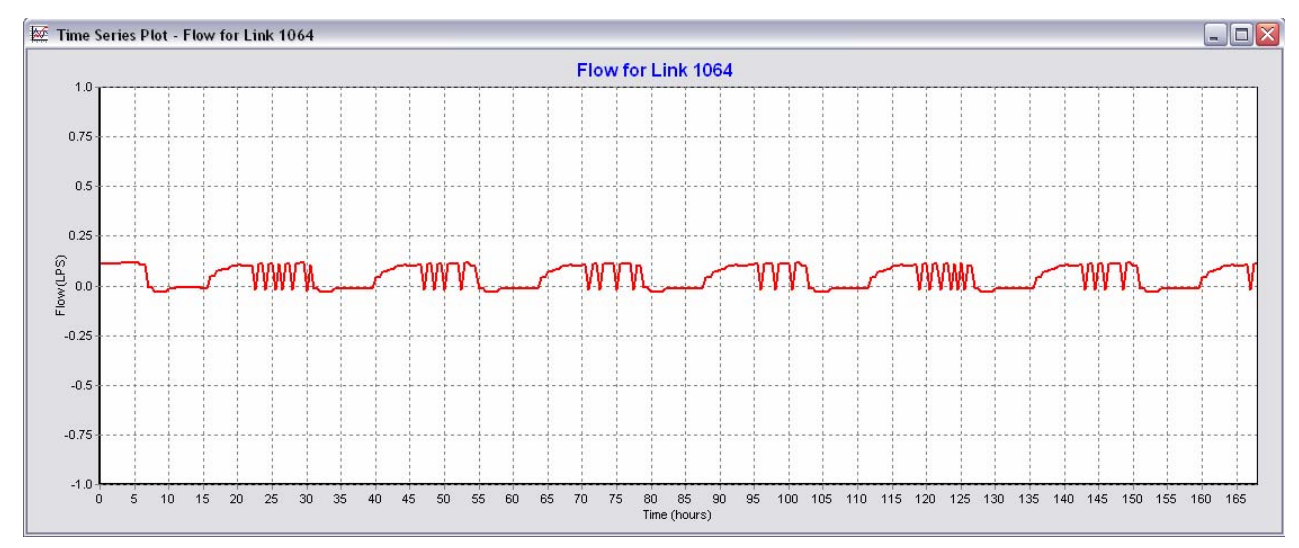

**Figura 9-12. Caudales calculados para el tramo 1064, con la CVHD.** 

El tramo mostrado anteriormente, presenta caudales máximos de 0.12 l/s y mínimos de 0.03 l/s, también llega a presentar momentos en que el flujo es cero, es decir, que el agua se encuentra en estado estático.

Existen lapsos en los que el valor del caudal es negativo y luego positivo, lo cual nos indica que en este tramo hay cambio de dirección en el flujo en diferentes momentos, esto debido a que la magnitud del caudal en el tramo es pequeño.

En la figura siguiente, se muestra el flujo en el tramo 2957, de 12 pulgadas de diámetro, ubicado cerca de la línea que conduce el agua desde la batería de pozos "Humaya".

En este tramo se tienen caudales máximos de 10.13 l/s y mínimos de 0.10 l/s, todos positivos, lo cual indica como en otros tramos mostrados, que el flujo sigue el mismo sentido todo el tiempo de la simulación.

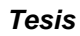

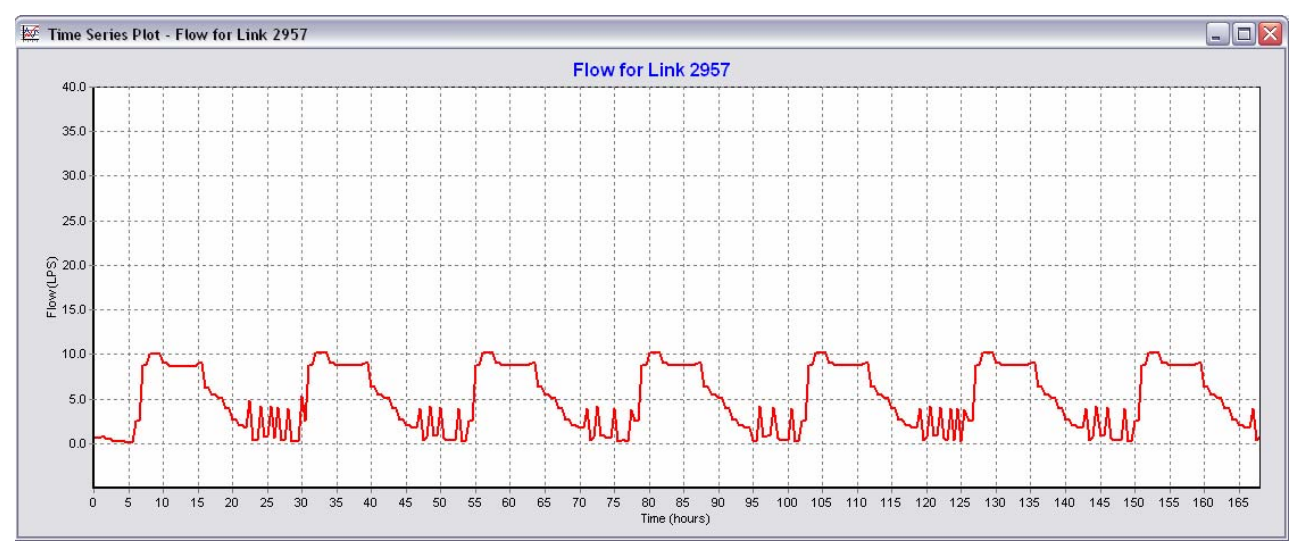

**Figura 9-13. Caudales calculados para el tramo 2957, con la CVHD.** 

Finalmente, dentro de los resultados de caudales y presiones, se muestra en la siguiente figura la evolución de caudales que circulan por el tramo 1705 de 18 pulgadas, por el que circula el agua que es bombeada desde la batería de pozos "Humaya".

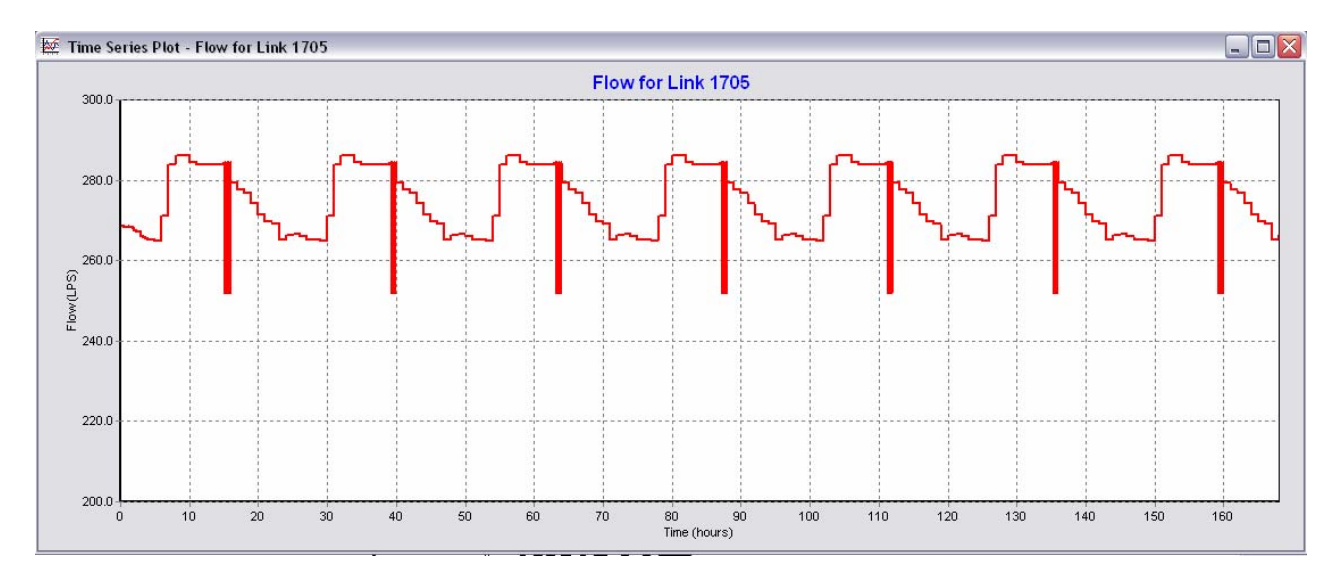

**Figura 9-14. Caudales que entrega la batería de pozos "Humaya" a la red, con la CVHD.** 

En los caudales que entrega la batería de pozos a la red, se tiene como caudal máximo los 286.17 l/s y caudal mínimo los 251.93 l/s.

## **9.1.2 Resultados de la producción de volumen en el escenario de la CVHD.**

La producción de volumen se compara respecto al volumen consumido por la red, en la figura siguiente se muestra el comportamiento de esto para el escenario con la Curva de Variación Horaria de la Demanda.

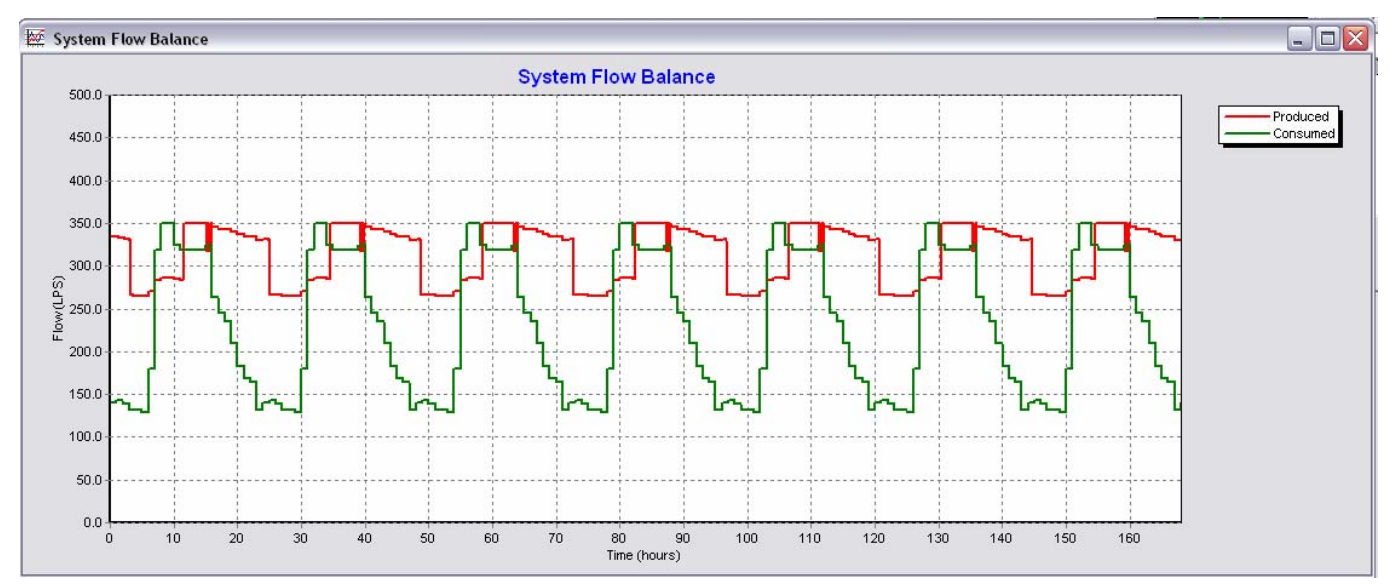

**Figura 9-15. Caudal producido y consumido por la red del Sector "Humaya", bajo las condiciones del escenario con la Curva de Variación Horaria de la Demanda.** 

Se observa que la producción de volumen tiene un máximo de 350.45 l/s, correspondiente a los caudales que se extraen tanto en el bombeo de "La Guasima" como en la batería de bombeos "Humaya".

Obteniendo el área debajo de la curva de producción, se tiene que para las 168 horas de análisis, se produjeron 182,917.17 m $^3$  de volumen de agua.
## **9.1.3 Conclusiones para el escenario con la CVHD.**

Se observa que las curvas de comportamiento de caudales y de presiones, son suavizadas. Esto obedece a la misma forma que tiene la Curva de Variación Horaria de la Demanda.

En la mayoría de los tramos que forman el modelo de simulación, se observó que el flujo sigue siempre la misma dirección, es por ello que en varias de las figuras mostradas anteriormente, se tienen caudales siempre "positivos" o siempre "negativos", que nos indican el flujo en función del trazo en el nodo inicial y final en el tramo. Al no haber cambio de signo en el caudal que circula entre ellos nos indica que el flujo sigue el mismo trayecto de "entrada" y "salida" del tramo. Para este escenario, el caudal medio que demanda la red es de 230.95 l/s.

## **9.2 Escenario aplicando los patrones de consumo estocásticos.**

En este escenario, se considera una duración de los siete días en la semana, y se asignan las demandas en los nodos, en función de la cantidad de predios que cubrirá cada nodo. Estas demandas que se asignan se obtuvieron de los 69 patrones sintéticos de consumo generados previamente.

De manera aleatoria se asignaron los 69 patrones sintéticos, en función al nivel socioeconómico de las casas-habitación, ubicados en el sitio en estudio. Los patrones utilizados se anexan en formato digital a la presente Tesis.

Los patrones contienen 10080 datos, que corresponden a los consumos con intervalo de registro de un minuto y duración de 7 días.

Enseguida se mostrarán los resultados para este escenario, en los mismos nodos y tramos que se consideraron en el escenario uno (determinístico), y con ello realizar una comparación de los resultados.

Para este escenario estocástico el caudal asignado a la curva tipo del bombeo generada por EPANET® para la batería de pozos "Humaya" fue de 104.22 l/s.

# **9.2.1 Resultados de presiones y caudales para el escenario estocástico.**

En la siguiente figura, se muestran las presiones que resultan en el nodo 165, ubicado en la colonia Santa Fé, que es abastecida por el Tanque de "La Guasima".

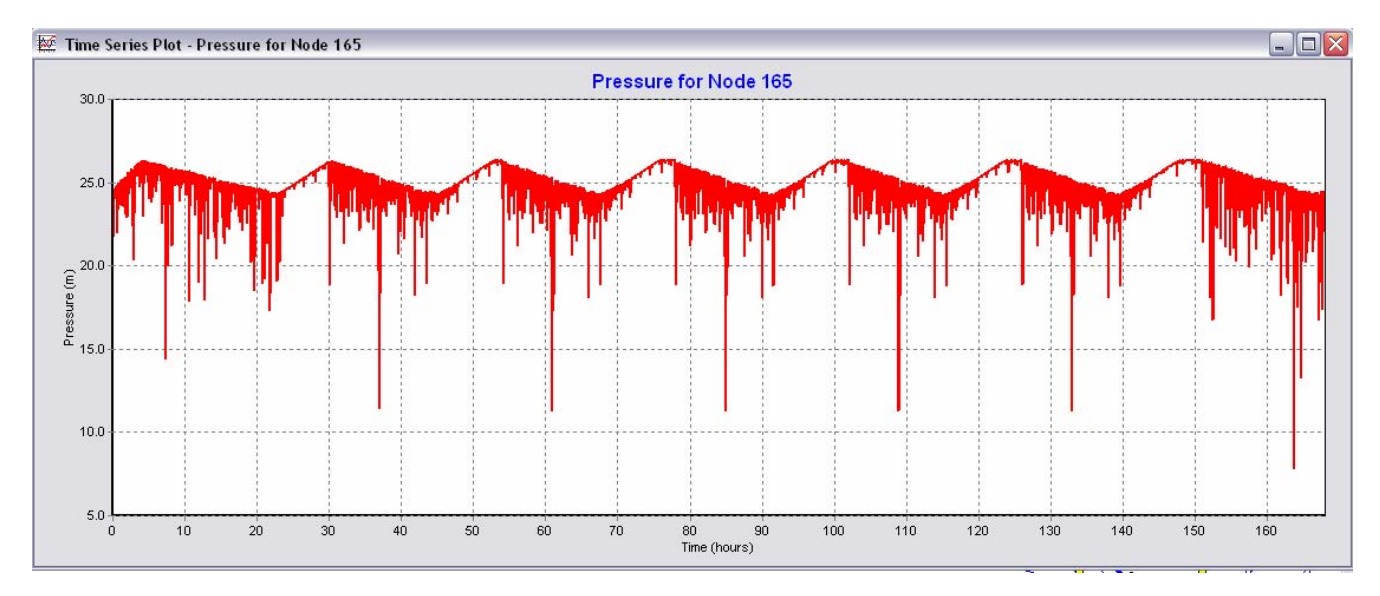

**Figura 9-16. Presión obtenida en el Nodo 165 para el escenario estocástico.** 

Se observa una mayor variación en las presiones del nodo. Es necesario señalar que los cinco patrones que se repiten en el centro de la figura son de lunes a viernes, esto se debe a que se asignó el mismo patrón en estos días.

Sin embargo en los extremos que corresponden a sábado (derecha) y a domingo (izquierda), se presentan comportamientos diferentes entre ellos y también, con respecto a los presentados de lunes a viernes. Las presiones máximas en el nodo resultaron de 26.33 metros y las mínimas de 20.34 metros.

El siguiente punto que se aborda, toma en cuenta la entrada a la colonia Villas del Río, localizada al sur del sector "Humaya", ubicado en el nodo 1619.

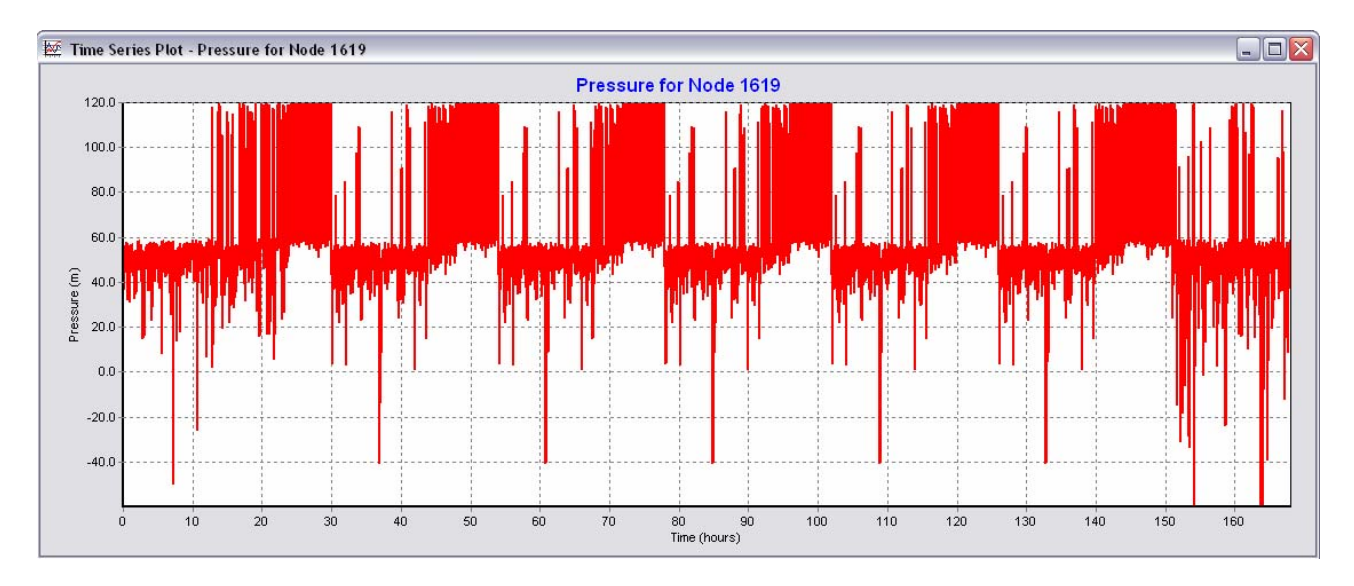

**Figura 9-17. Presión obtenida en el Nodo 1619, para el escenario estocástico.** 

Las presiones máximas calculadas en este nodo son de 119.33 metros y las mínimas son de -132.61 metros.

En este nodo se observa que hay incrementos y descensos repentinos en las presiones. Dado que se considera un análisis a cada minuto en el modelo de simulación.

Por su parte, contrastando con los nodos involucrados en el enfoque determinístico, en la figura 9-18, se marcan las presiones calculadas en el nodo 939, ubicado en la colonia STASE. Este presentó presiones máximas de 105.33 metros y presiones mínimas de -14.75 metros. De forma análoga al nodo 1619, existen momentos en que hay cambios abruptos en las presiones de dicho punto.

Es notorio observar que se presentan presiones superiores a los 4.5 kg/cm<sup>2</sup>, incluso llegan a un orden de magnitud similar a los 7 $kg/cm<sup>2</sup>$ . Esta situación obligaría a tomar medidas de ahorro de energía, durante estos períodos de tiempo, a través del paro de los equipos de bombeo ubicados principalmente en la batería junto al río Humaya. Asimismo para evitar que personal del Organismo Operador acuda directamente al lugar, es posible considerar la instalación de variadores de frecuencia en los equipos de bombeo.

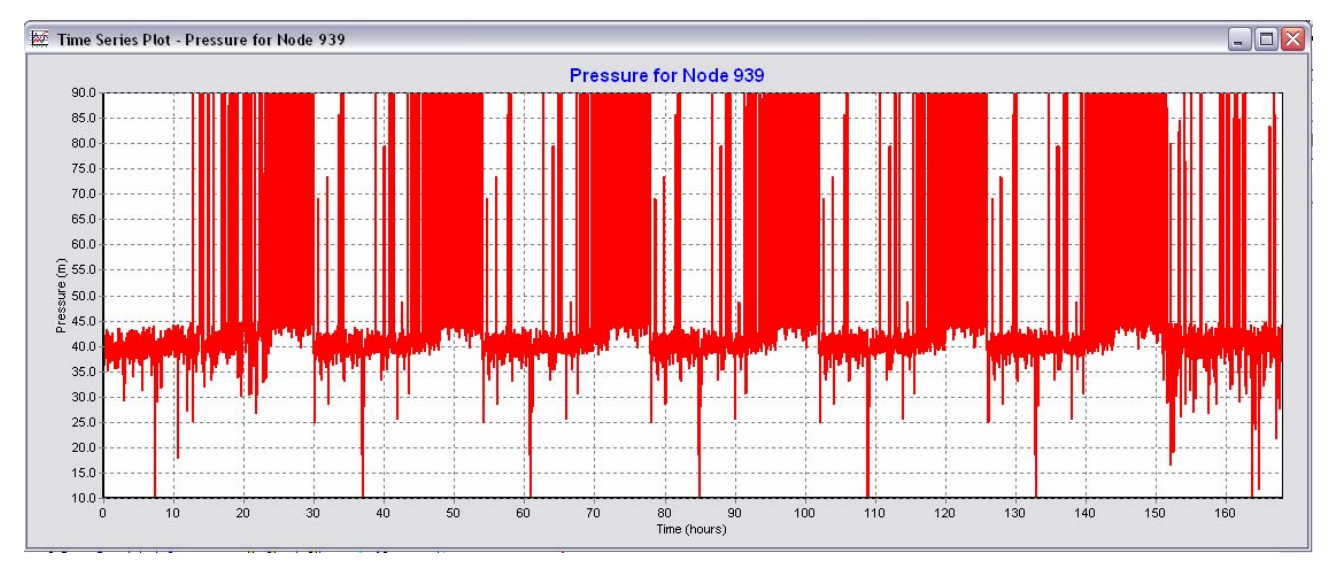

**Figura 9-18. Presión obtenida en el Nodo 939, con el escenario estocástico.** 

Continuando con el análisis, se mostrara el comportamiento del flujo en diferentes tramos, se tiene el primero para el tramo 654, ubicado dentro de la colonia Pradera Dorada, de clase alta, y abastecido por una tubería de 3 pulgadas.

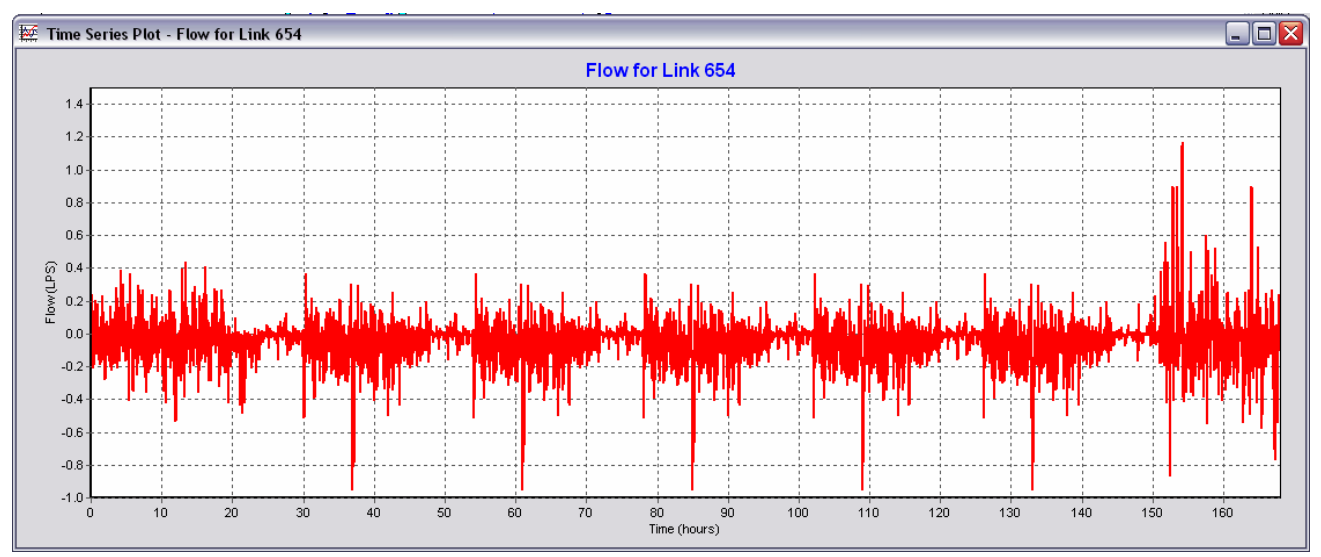

**Figura 9-19. Caudales calculados para el tramo 654, con el escenario estocástico.** 

Los caudales para el tramo 654 son negativos y positivos, lo que implica que el sentido del flujo no es el mismo durante todo el tiempo, experimentando cambios de dirección. En un sentido, caudales máximos de 1.17 l/s y en el otro sentido hasta 0.95 litros por segundo.

En este escenario estocástico, estos cambios en el sentido del flujo ocurren en la mayoría de los tramos, en cambio, en muy pocos tramos del escenario determinístico de observa que esto pase.

El siguiente tramo abordado es el 2457, de 8 pulgadas de diámetro, y que es una de las dos tuberías que abastecen a la colonia Pradera Dorada.

En este tramo se observan cambios en el sentido del flujo, teniendo un caudal en un sentido de 58.41 l/s y en el otro de 13.98 litros por segundo.

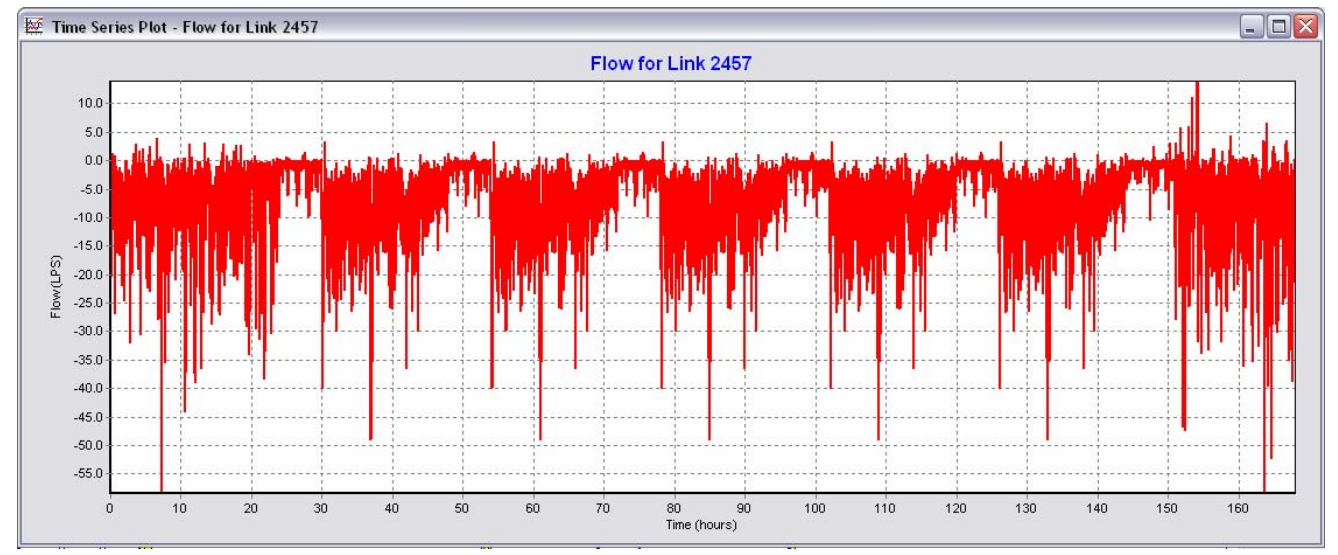

**Figura 9-20. Caudales calculados para el tramo 2457, con la CVHD.** 

Hasta este punto se puede ver que los resultados se observan muy distintos a los obtenidos en el primer escenario. Esto obviamente se debe al carácter estocástico de este escenario, lo que conlleva a seguir una alta aleatoriedad en presiones y caudales.

Continuando con los resultados, se muestra la línea 3076, de 10 pulgadas de diámetro, la cual es la segunda línea que conduce el agua a la colonia Pradera Dorada. En esta línea igualmente existen caudales tanto positivos como negativos, ocasionando flujo de agua en ambos sentidos, por lo que esto es congruente con el comportamiento de la otra tubería que abastece la colonia, permitiendo el flujo en ambas direcciones.

En este tramo se presentan caudales en un sentido de hasta 69.47 l/s y en el otro sentido hasta de 9.27 litros por segundo.

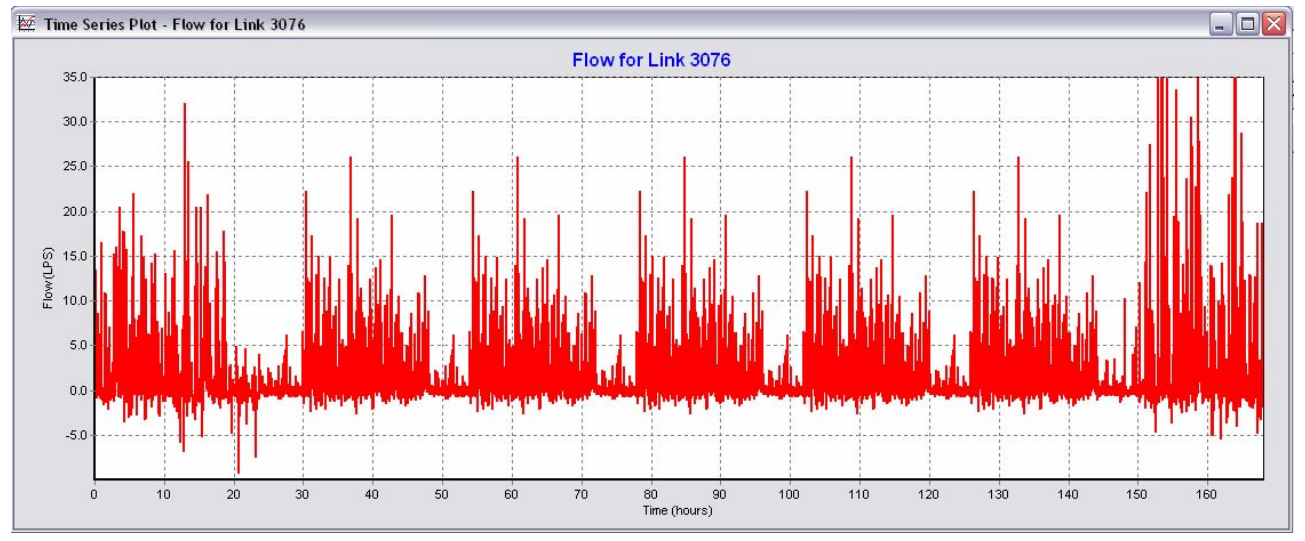

**Figura 9-21. Caudales calculados para el tramo 3076, para el escenario estocástico.** 

La figura siguiente representa el tramo 1064, ésta corresponde a una línea ubicada en la colonia nueva Vizcaya, de 3 pulgadas de diámetro. El tramo mostrado, presenta caudales máximos de 0.76 l/s en un sentido y de 0.35 l/s en el otro sentido.

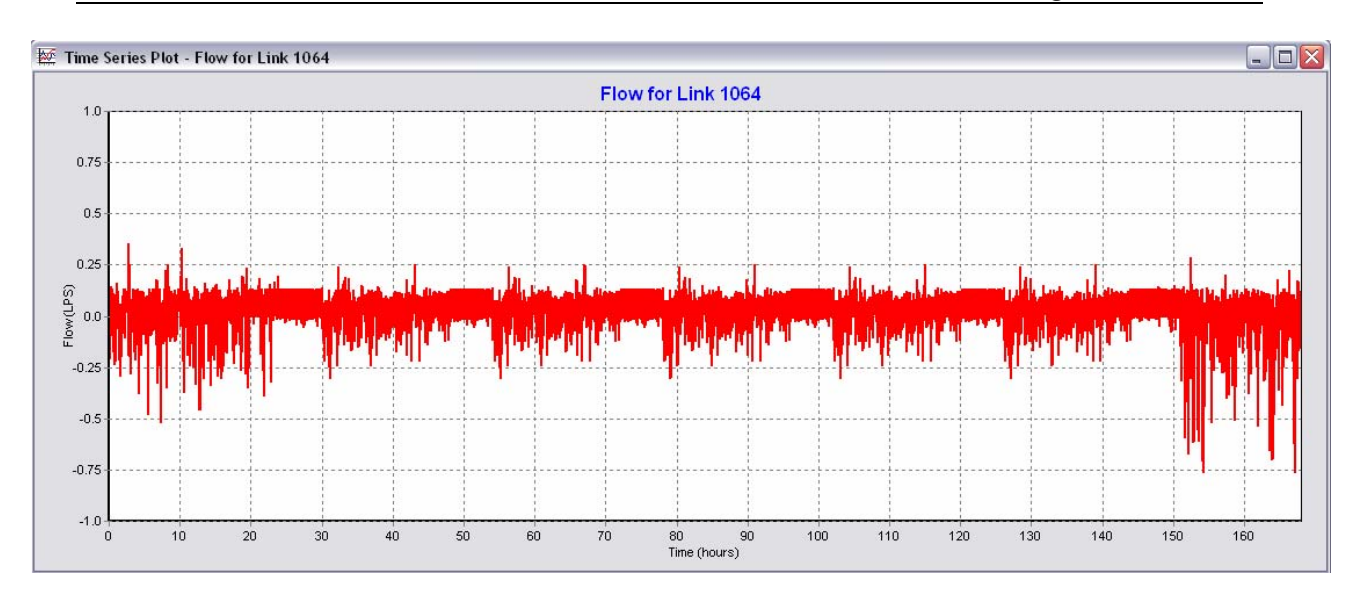

**Figura 9-22. Caudales calculados para el tramo 1064, escenario estocástico.** 

En la figura siguiente, se muestra el flujo en el tramo 2957, de 12 pulgadas de diámetro, ubicado cerca de la línea que conduce el agua desde la batería de pozos "Humaya".

En este tramo se tienen caudales en ambos sentidos de la tubería, en un sentido de 90.14 l/s y en otro sentido de hasta 2.68 l/s.

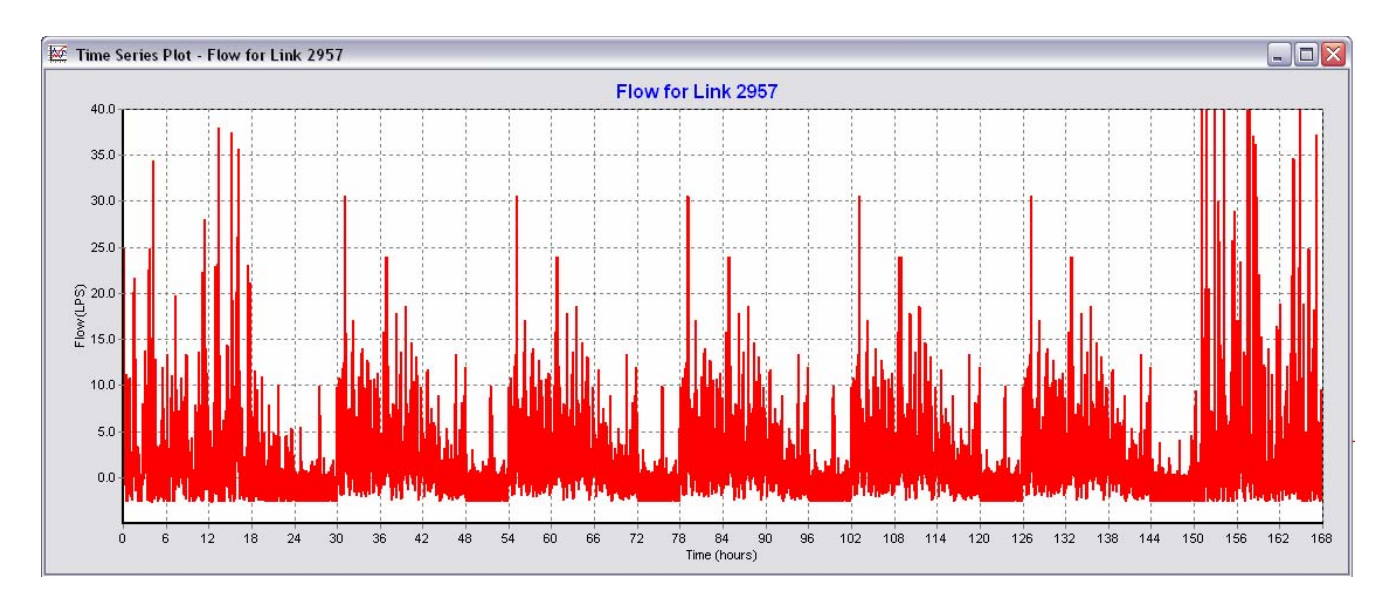

**Figura 9-23. Caudales calculados para el tramo 2957, en el escenario estocástico.** 

Se ha podido observar hasta ahora que en los tramos revisados ocurre que el flujo en ciertos momentos toma un sentido y en otros cambia hacia el otro lado. Esta situación en la realidad puede estar ocurriendo, dado que en un momento se puede estar consumiendo agua por parte de los usuarios, en tomas que se encuentran en un extremo de la tubería y al siguiente instante pueden dejar de consumir éstos y empezar a utilizar el agua las tomas del otro extremo.

Finalmente, dentro de los resultados de caudales y presiones, se muestra en la siguiente figura la evolución de caudales que circulan por el tramo 1705 de 18 pulgadas, por el que circula el agua que es bombeada desde la batería de pozos "Humaya". (Figura 9-24)

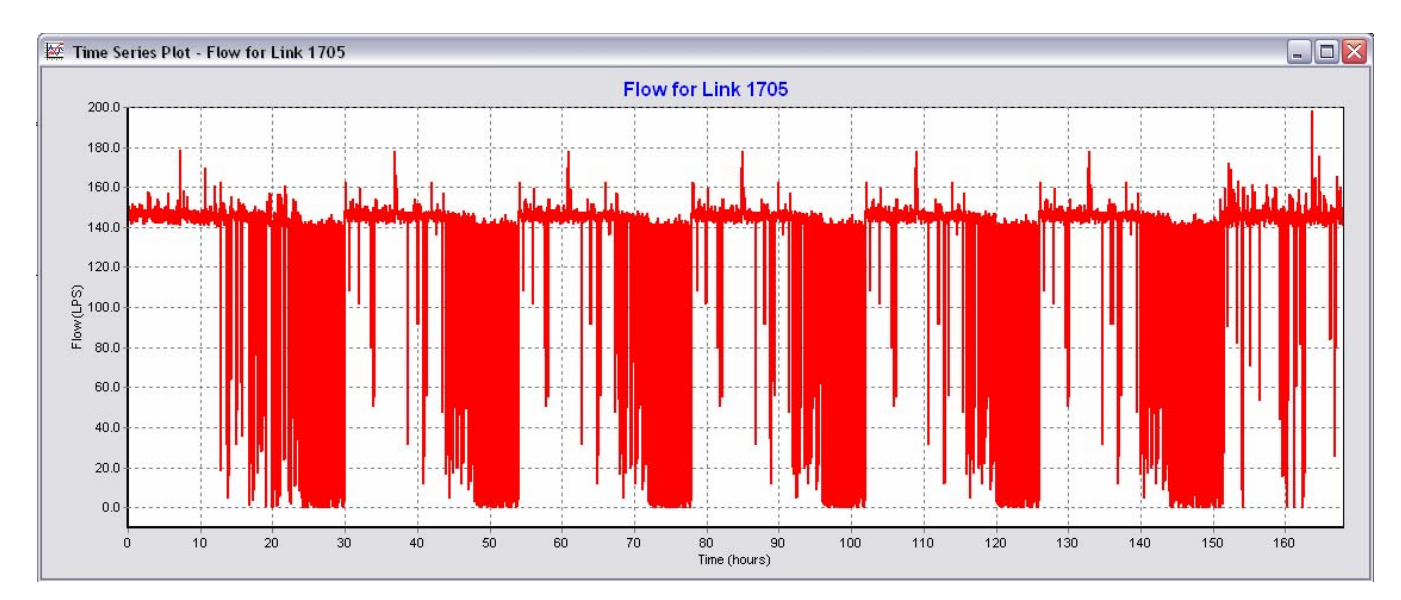

**Figura 9-24. Caudales que entrega la batería de pozos "Humaya" a la red, en el escenario estocástico.** 

En los caudales que entrega la batería de pozos a la red, se tiene como caudal máximo 198.30 l/s y caudal mínimo de 0 l/s, esto ocurre debido a que existen momentos en que el consumo de agua es nulo por parte de los usuarios.

# **9.2.2 Resultados de la producción de volumen en el escenario estocástico.**

La producción de volumen en el escenario estocástico resultó con un total de 86,006.72 m<sup>3</sup> de agua. En la figura siguiente se muestra la evolución del caudal producido contra el consumido, en ella se observa que el caudal consumido presenta puntos o instantes de tiempo donde el caudal tiene un orden de magnitud mayor a 700 litros por segundo.

Estos caudales elevados, se deben a la ocurrencia de consumo en el mismo instante, que ocasiona que la demanda instantánea sea muy alta comparada con el caudal producido.

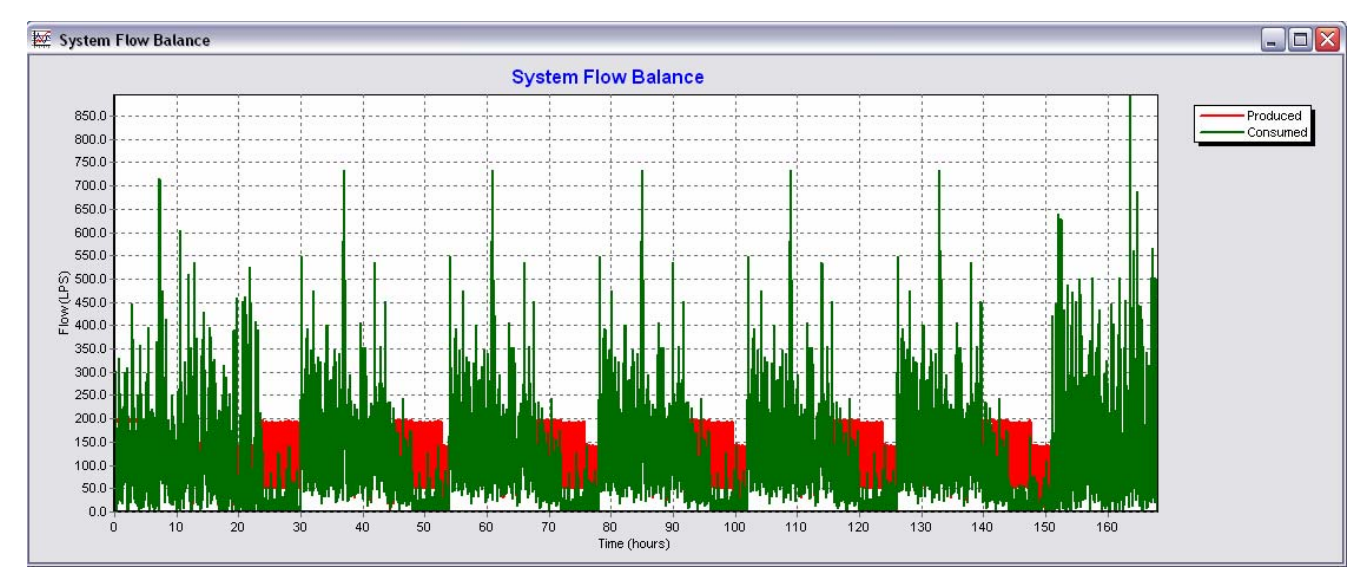

**Figura 9-25. Caudales producidos y consumidos por el sector.** 

En aquellos instantes en que la demanda de la red es muy elevada, se producen presiones negativas en la misma, y en el instante siguiente cuando la demanda disminuye, las presiones se incrementan hasta llegar a valores positivos.

## **9.2.3 Conclusiones para el escenario estocástico.**

El comportamiento de los caudales y presiones es muy variable bajo esta perspectiva, dadas las gráficas presentadas anteriormente.

Estos cambios repentinos, son ocasionados por la aleatoriedad con que se formaron los patrones de consumo, lo que provoca que en ciertos instantes de tiempo, existan consumos altos y en el siguiente instante ésta demanda disminuya hasta el punto de llegar a ser nula, todas estas variaciones las deberá absorber el tanque de regulación y los equipos de bombeo.

Los caudales que se presentan en los nodos en este escenario, resultan positivos y negativos a lo largo del tiempo, lo que nos indica cambios de dirección del flujo, además de la existencia de flujo nulo, lo que representa tiempos de estancamiento o residencia del agua en las tuberías muy elevados.

El caudal medio demandado por la red en el escenario estocástico es de 104.22 l/s. Es importante remarcar que los patrones estocásticos se pueden variar utilizando un bloque cualesquiera de las series sintéticas generadas, en este caso se utilizó aleatoriamente el bloque 33.

# **9.3 Comparación de resultados entre los modelos estocástico y determinístico (CVHD).**

En esta parte se mostrará un resumen con los resultados obtenidos en los nodos y tramos analizados en cada modelo, esto con fines comparativos.

En la tabla 9-3 se observa que en el escenario estocástico, existen presiones negativas en los nodos, lo cual se presenta en un instante de tiempo, debido a la simultaneidad de la necesidad de consumo por parte de los usuarios, ocasionando que las presiones disminuyan y posteriormente en el siguiente instante al cesar el consumo, la presión incrementa su valor hasta encontrarse en una presión positiva.

Las presiones máximas y mínimas que se presentan en el escenario estocástico, ocurren solamente por lapsos desde unos cuantos segundos hasta de 1 minuto, siendo éste el tiempo de análisis que se introdujo en la simulación, así como de los patrones estocásticos.

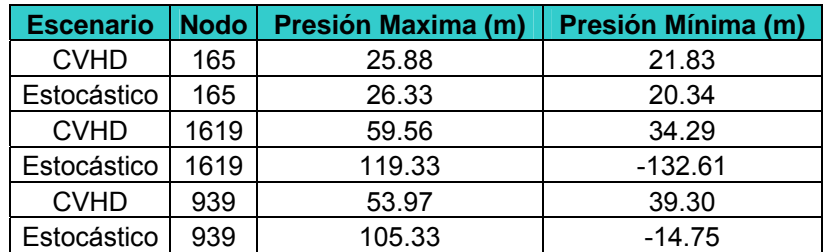

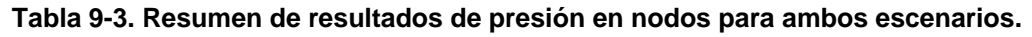

En la siguiente tabla se muestra la comparativa de resultados en tramos para los dos escenarios.

Se observa de la tabla 9-4, que en el escenario estocástico existe cambio en el sentido del flujo en casi todos los tramos revisados, caso contrario ocurre en el escenario con la CVHD donde existe un solo cambio de dirección del flujo de los tramos analizados (tramo 1064).

En el tramo 1705 no hay cambio en el sentido del flujo para ningún escenario dado que este se encuentra a la salida de la batería de pozos "Humaya", para el escenario estocástico se presentan momentos con caudal nulo, en instantes de tiempo en que no existe consumo de los usuarios, principalmente en horario nocturno.

| <b>Escenario</b> | <b>Tramo</b> | <b>Colonia</b>       | Diám (in) | Qmax (I/s) | Qmin (I/s) | <b>Observaciones</b>            |
|------------------|--------------|----------------------|-----------|------------|------------|---------------------------------|
| <b>CVHD</b>      | 654          | Pradera Dorada       |           | 0.19       | 0.07       | Sin cambio en sentido del flujo |
| Estocástico      | 654          |                      | 3         | 1.17       | 0.95       | Con cambio en sentido del flujo |
| <b>CVHD</b>      | 2457         | Tubería 1 Pradera    | 8         | 22.00      | 8.11       | Sin cambio en sentido del flujo |
| Estocástico      | 2457         | Dorada               | 8         | 58.41      | 13.98      | Con cambio en sentido del flujo |
| <b>CVHD</b>      | 3076         | Tubería 2 Pradera    | 10        | 7.29       | 2.38       | Sin cambio en sentido del flujo |
| Estocástico      | 3076         | Dorada               | 10        | 69.47      | 9.27       | Con cambio en sentido del flujo |
| <b>CVHD</b>      | 1064         | Nueva Vizcaya        | 3         | 0.12       | 0.03       | Con cambio en sentido del flujo |
| Estocástico      | 1064         |                      | 3         | 0.76       | 0.35       | Con cambio en sentido del flujo |
| <b>CVHD</b>      | 2957         | Infonavit Humaya     | 12        | 10.13      | 0.10       | Sin cambio en sentido del flujo |
| Estocástico      | 2957         |                      | 12        | 90.14      | 2.68       | Con cambio en sentido del flujo |
| <b>CVHD</b>      | 1705         | Salida de Bateria de | 18        | 286.17     | 251.93     | Sin cambio en sentido del flujo |
| Estocástico      | 1705         | pozos "Humaya"       | 18        | 198.30     | $\Omega$   | Sin cambio en sentido del flujo |

**Tabla 9-4. Resumen de resultados de caudales en tramos para los dos escenarios.** 

A través del escenario estocástico se observa que las presiones y los caudales resultan en su mayoría, muy diferentes al escenario normal.

## **9.4 Comparación de mediciones de campo de presiones y caudales con los resultados obtenidos en los escenarios planteados.**

En campo se efectuaron diversas mediciones tanto de caudal como de presiones, que coinciden con los puntos de dos tramos y dos nodos que se compararon en incisos anteriores.

En la figura siguiente se muestra la medición de presiones en la colonia Santa Fé, en el punto donde se ubica el nodo 165. Se observa que los rangos medidos son equiparables con los resultados en ambos escenarios planteados, la evolución de las presiones en dicho nodo, se encuentran en color azul claro.

Lo anterior se debe a que las presiones en esta zona dependen del nivel en el tanque que se abastece de "La Guasima".

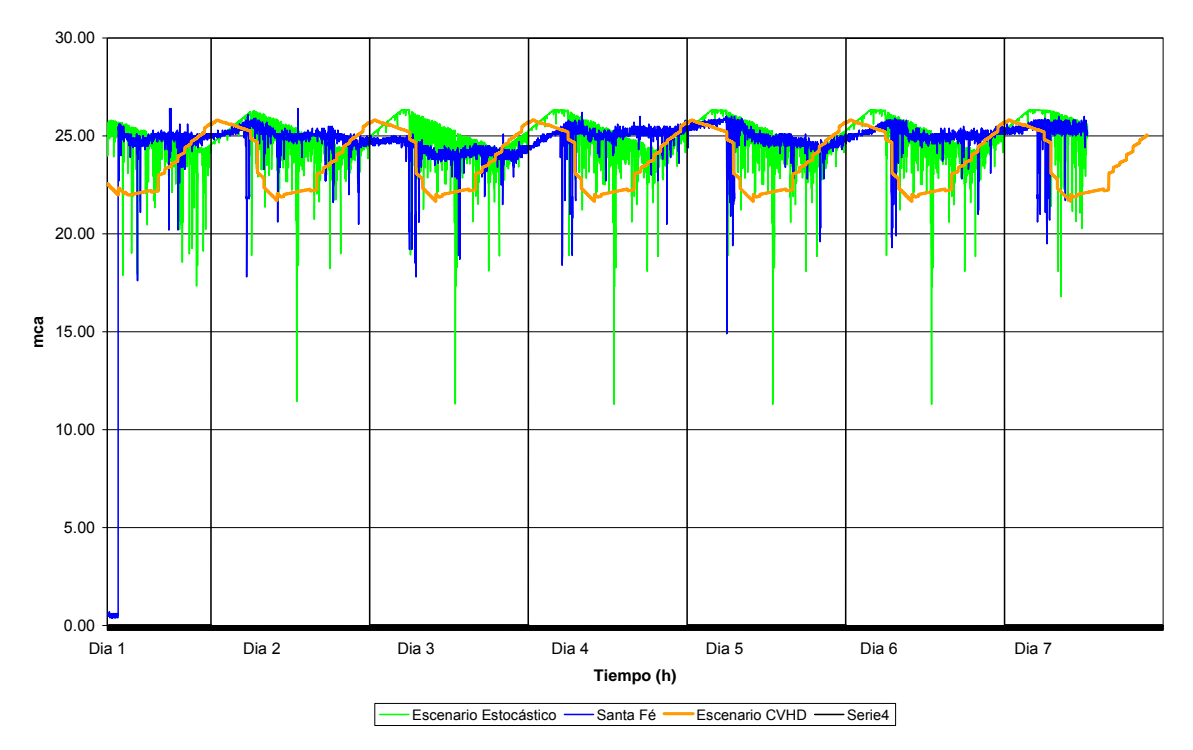

**Figura 9-26. Comparación en las presiones registradas en la colonia Santa Fé, correspondiente al nodo 165 de los escenarios del modelo de simulación.** 

Enseguida se mostrarán las presiones registradas en campo en la entrada de la colonia Villas del Río, ubicada al sur del sector. Estas presiones corresponden al nodo 1619 de los modelos de simulación, puede observarse en la medición que las presiones oscilan desde valores negativos, hasta llegar a los 50 metros aproximadamente.

Se observa en la figura 9-27, que ocurren variaciones relativamente bruscas, comparadas con los resultados mostrados en el escenario de la CVHD, sin embargo al cotejarse con los resultados del escenario estocástico, se observa que éste reproduce de mejor manera esa variabilidad en las mediciones.

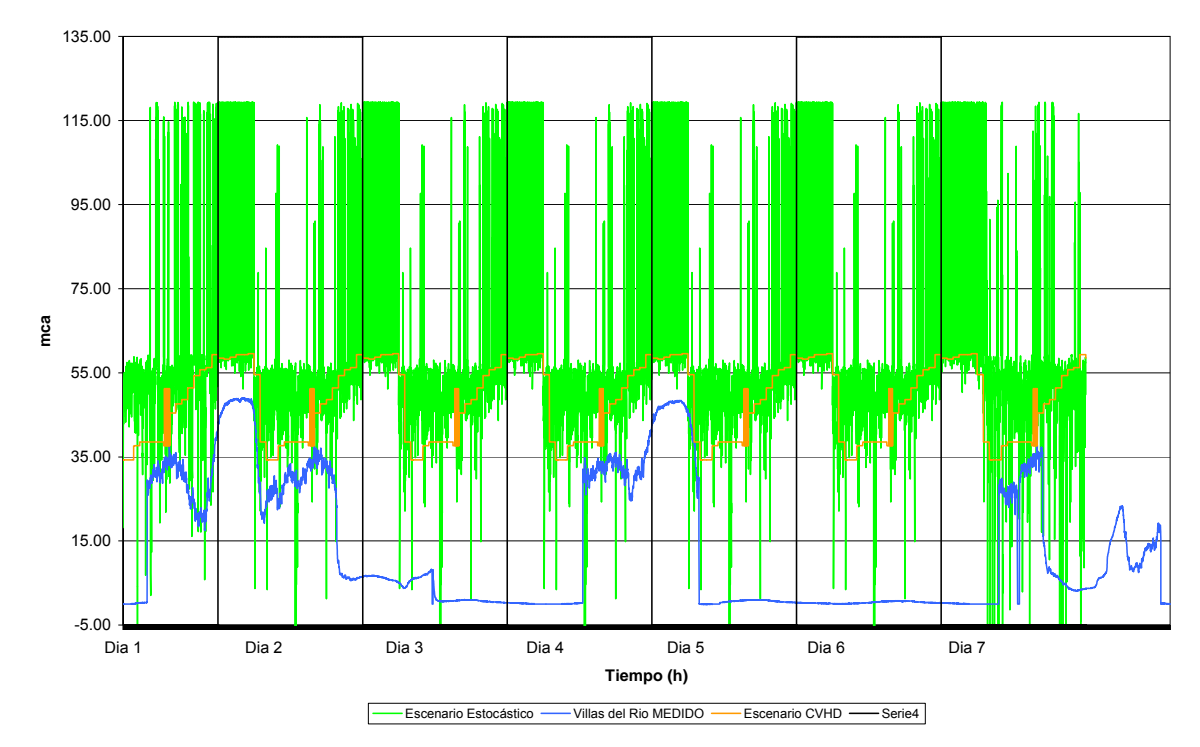

**Figura 9-27. Comparación de las presiones registradas en la colonia Villas del Río, que corresponde al nodo1619 de los escenarios de simulación.** 

Continuando con la comparativa, en la figura 9-28 se mostrarán los registros de caudal que corresponden al tramo 2957 del modelo de simulación. Se observa en las mediciones que existe siempre un consumo, el cual oscila de 38 l/s hasta los 5 litros por segundo.

Comparando las gráficas de los escenarios, respecto al de la CVHD, éste presentó caudales desde los 10.13 l/s hasta 0.10 l/s, y el escenario estocástico presento un máximo de 90.14 l/s para el sábado y 37.5 l/s en los demás días.

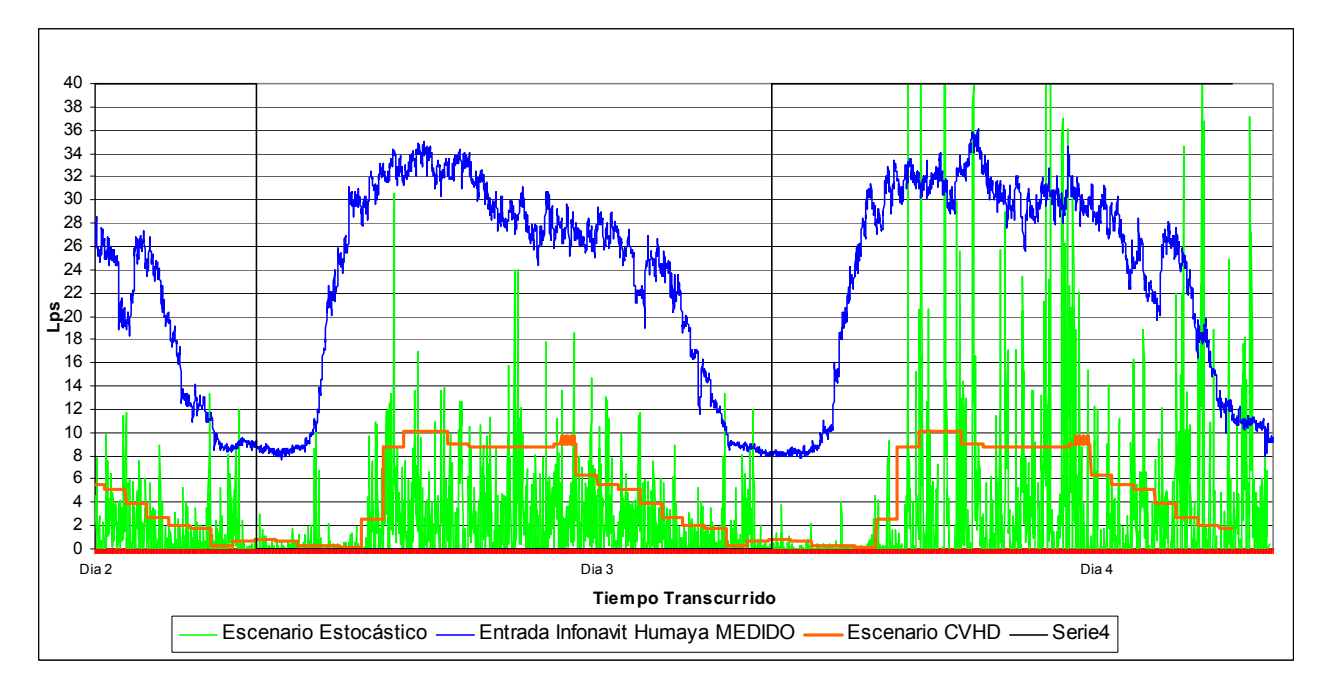

**Figura 9-28. Caudales registrados al punto correspondiente en el nodo 2957 de los modelos de simulación.** 

El comportamiento del escenario estocástico al compararse en la figura 9-28 se observa que es semejante en su comportamiento respecto al que se registró en el sitio. Por otra parte, se puede decir que la diferencia entre los picos altos en color verde (estocástico) con los picos de los registros, representan las fugas presentes aguas abajo del punto de medición.

En aquellos puntos donde los máximos estocásticos superan los máximos medidos, es debido a que en ese instante de tiempo (1 minuto o menos) existe un consumo simultáneo en gran parte de la red.

También se observa que en los períodos nocturnos, hay un descenso en el consumo medido, más sin embargo no llega a ser cero, parte de este caudal probablemente sea debido a las fugas existentes hacia aguas abajo.

En la figura siguiente se muestran los caudales medidos que entregan los bombeos de la batería de pozos "Humaya".

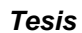

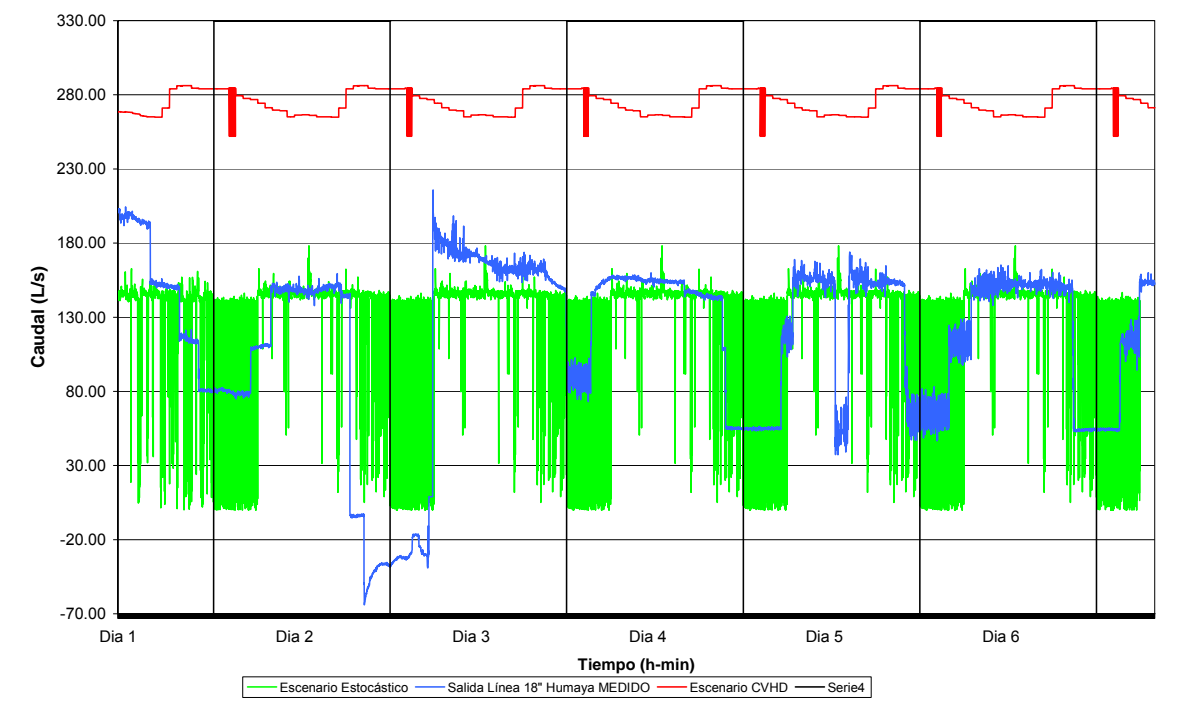

**Figura 9-29. Caudales registrados que se extraen para la línea de 18 pulgadas de los bombeos "Humaya", correspondiente al Link 1705.** 

Se observa que los caudales que bombea la batería de pozos "Humaya", oscila desde los 0 l/s hasta máximos de 180 a 190 l/s aproximadamente, correspondientes a la medición de poco más de seis días.

Al comparar los caudales medidos con los resultados de los escenarios, se puede decir que el escenario con la CVHD sobreestima los caudales alrededor de un 55% puesto que se tienen caudales de 251.93 l/s a 286.17 l/s con la CVHD y medidos máximos de 190 l/s.

Es importante recordar que el empleo de la CVHD se incluye de forma implícita las fugas en conjunto con los consumos.

Si bien es cierto que los modelos no son del todo comparables dado que uno incluye las fugas (CVHD) y el otro únicamente involucra los consumos, se

establece que la forma correcta de simular hidráulicamente una red de distribución será únicamente considerando los consumos.

En algunos puntos de la gráfica anterior, la curva medida es mayor a la estocástica, esta diferencia en esos puntos puede representar fugas en la red.

Para el caso del escenario estocástico, éste muestra tiempos de caudal nulo, y en general los gastos que entrega a la red, son menores a los registrados en campo, debido a que el escenario estocástico solamente toma en cuenta los consumos de cada toma, y la evolución del caudal registrado debe estar considerando las fugas presentes en la red al momento de su medición.

# **9.5 Análisis económico de la energía eléctrica utilizada en el Bombeo "La Guásima".**

En este punto se compararán los egresos por concepto de energía eléctrica, para los tiempos de bombeo en "La Guasima" para los escenarios estocástico y de la CVHD.

Se utilizará este bombeo solamente como referencia, debido a que éste entrega directo a tanque, en cambio la batería de pozos "Humaya" deriva a tanque y a red, por lo que para el segundo no hay una referencia específica en los tiempos de encendido y apagado del bombeo, dado que siempre deberá abastecer a una parte de la zona sur del sector.

En la siguiente figura se muestra la evolución de las presiones en el tanque abastecido por "La Guasima" para el escenario con la CVHD.

Se observa que para cubrir las demandas del tanque, manteniendo el nivel a un cierto punto, se deben bombear 16 horas diarias, de las 0 a las 4 y de las 12 a las 24 horas.

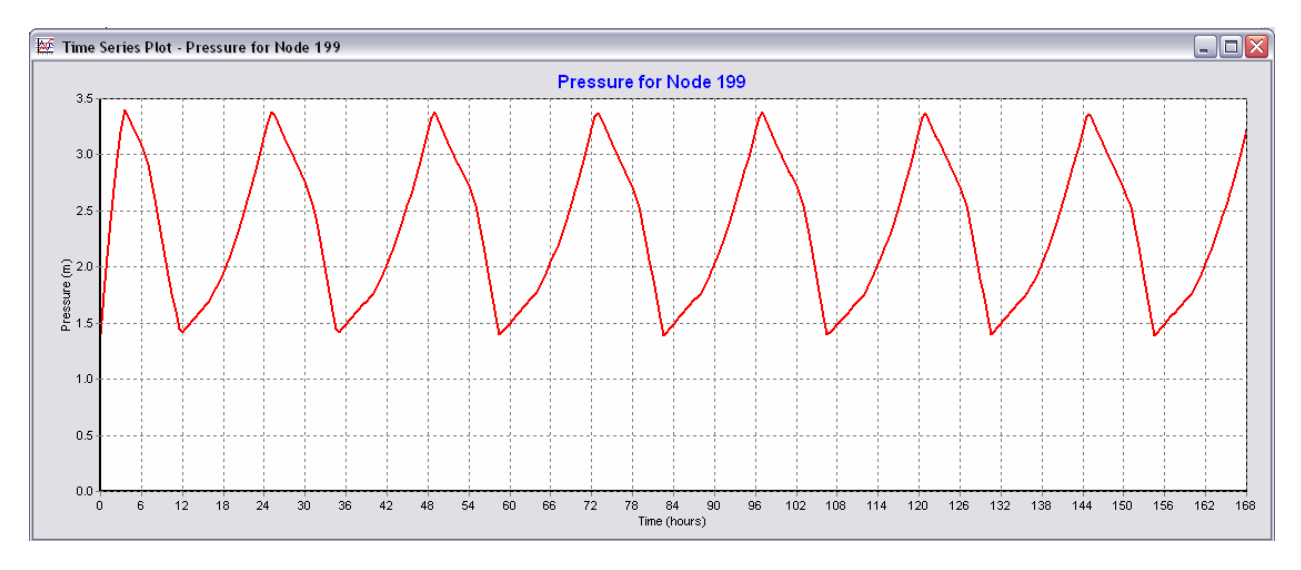

**Figura 9-30. Presiones registradas en el Tanque abastecido por "La Guasima", escenario de la CVHD.** 

Enseguida se tiene la misma evolución del tanque para el escenario estocástico.

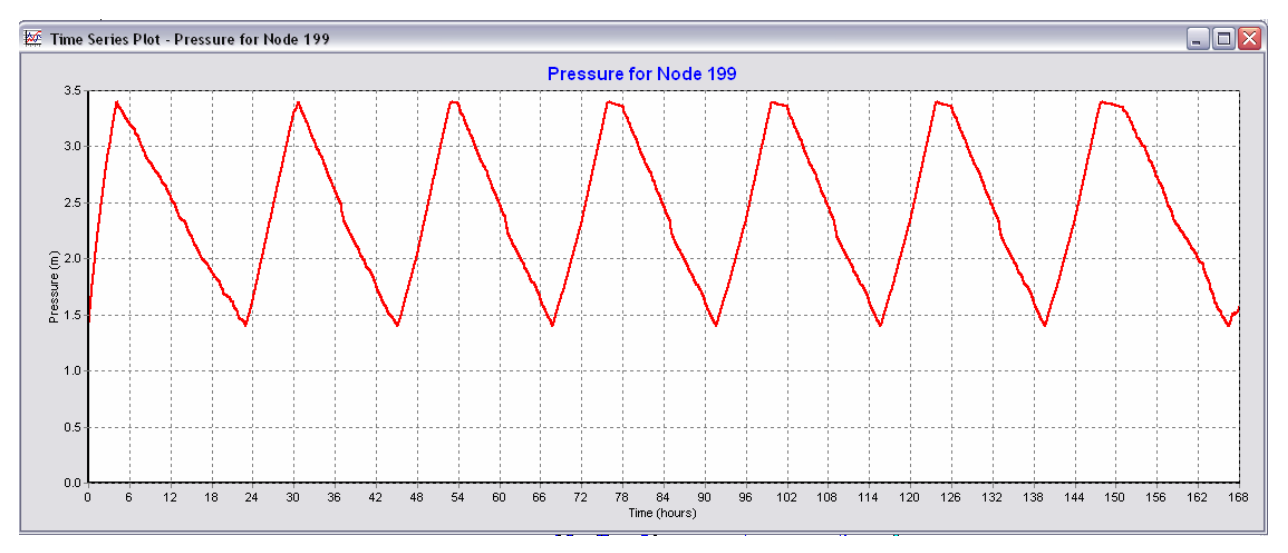

**Figura 9-31. Presiones registradas en el Tanque abastecido por "La Guasima", escenario estocástico.** 

Para el escenario estocástico, con las demandas asignadas de esta manera, el tiempo de bombeo se reduce a 5 horas, de las 0 a las 4 y de las 23 a las 24 horas.

Para comparar lo que representa económicamente estos bombeos, se mostrarán en las tablas siguientes los costos para cada uno de ellos, con un caudal constante de 51 l/s y un desnivel topográfico de 70 metros, siendo estas dos características las utilizadas en ambos escenarios de simulación.

En la siguiente tabla se indica la cantidad de horas que corresponden a energía base, intermedia y punta para cada escenario.

| TIEMPOS DE BOMBEO PARA EL ESCENARIO ESTOCÁSTICO |              |               |  |  |  |  |
|-------------------------------------------------|--------------|---------------|--|--|--|--|
| Día de la Semana                                | <b>Base</b>  | Intermedia    |  |  |  |  |
| Lunes a Viernes                                 | 0 a 6 Horas  | 22 a 24 Horas |  |  |  |  |
|                                                 |              |               |  |  |  |  |
| Sábado                                          | 0 a 7 Horas  | 21 a 24 Horas |  |  |  |  |
|                                                 |              |               |  |  |  |  |
| Domingo                                         | 0 a 19 Horas | 18 a 24 Horas |  |  |  |  |
|                                                 |              |               |  |  |  |  |
| Total Horas / Semana                            | 12           | 3             |  |  |  |  |
| Total Horas / Mes                               | 48           | 12            |  |  |  |  |
| Total Horas / Año                               | 576          | 144           |  |  |  |  |

**Tabla 9-5. Tiempos de bombeo al año para el escenario estocástico.** 

### **Tabla 9-6. Tiempos de bombeo al año para el escenario con la CVHD.**

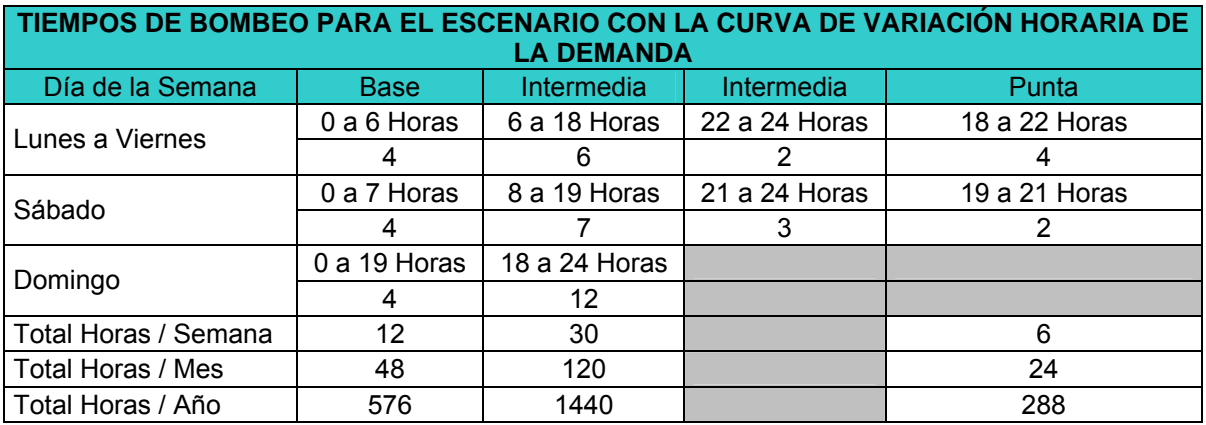

En la tabla siguiente se muestran los precios que serán utilizados para calcular el costo de bombeo anual en cada escenario, éstos son al mes de Junio de 2009.

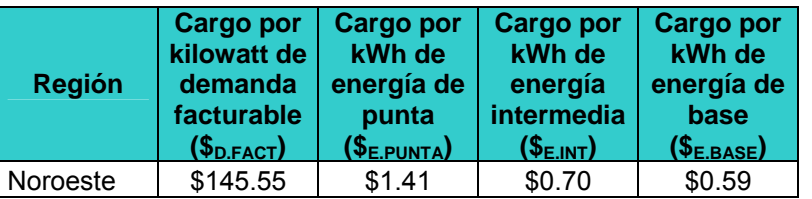

**Tabla 9-7. Montos a considerar para el cálculo del costo de bombeo anual en "La Guasima".** 

Para calcular la potencia de la bomba, se utilizará la siguiente fórmula:

$$
Potencia(kW) = \frac{0.009807 * \wp * Q * Ht}{\eta}
$$

En donde:

 $\wp$  = Peso específico del agua en kg/m<sup>3</sup>.

 $Q$  = Gasto a bombear, en m<sup>3</sup>/s.

*Ht* = Carga total a vencer, desnivel topográfico más pérdidas en m.

 $\eta$  = Eficiencia de las bombas, aquí se considerará de 75%

De esta manera, calculando que las pérdidas en el tramo son de 1.36 metros, se tiene que la carga total a vencer es de 71.36 m, para un caudal de 51 l/s.

La cantidad de kWh se obtendrá multiplicando la potencia requerida por la cantidad de horas al año de funcionamiento.

Entonces, aplicando la fórmula anterior, nos queda que la potencia instalada requerida es de 47.59 kW, con esto se calculará el costo anual de bombeo con la siguiente fórmula.

Costo Anual Bombeo=(E Base \*  $\mathcal{F}_{E, BASE}$ )+(E Intermedia \*  $\mathcal{F}_{E, INT}$ )+(E Punta \*  $\mathcal{F}_{E, PUNTA}$ )+(kW \*  $\mathcal{F}_{D, FACT}$ ) Entonces así, se tiene que el costo anual estimado para el escenario estocástico es el mostrado en la siguiente tabla.

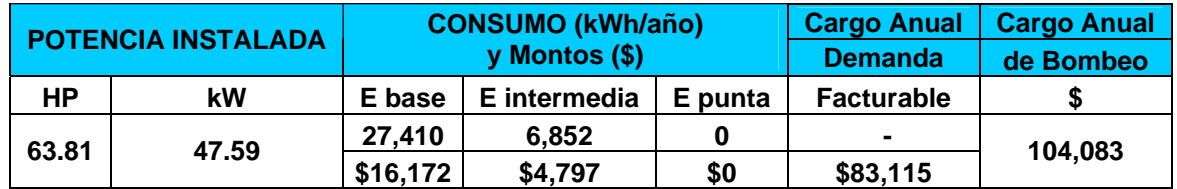

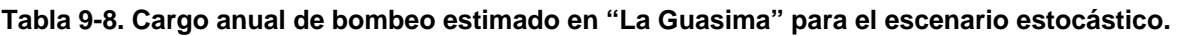

De la misma manera, se calculó para el escenario de la Curva de Variación Horaria de la Demanda, y en la tabla siguiente se muestran los resultados.

**Tabla 9-9. Cargo anual de bombeo estimado en "La Guasima" para el escenario con la Curva de Variación Horaria de la Demanda.** 

|       | <b>POTENCIA INSTALADA</b> |          | <b>CONSUMO (kWh/año)</b> | <b>Cargo Anual</b> | <b>Cargo Anual</b> |           |
|-------|---------------------------|----------|--------------------------|--------------------|--------------------|-----------|
|       |                           |          |                          | <b>Demanda</b>     | de Bombeo          |           |
| НP    | kW                        | E base   | E intermedia             | E punta            | <b>Facturable</b>  |           |
| 63.81 | 47.59                     | 27.410   | 68.525                   | 13.705             | $\blacksquare$     | \$166,578 |
|       |                           | \$16,172 | \$47,967                 | \$19,324           | \$83,115           |           |

Con los resultados mostrados anteriormente, se tiene que el costo anual estimado de bombeo en un escenario estocástico es de \$104,083.00 mientras que para el escenario de la Curva de Variación Horaria es de \$166,578.00, siendo éste último un 62.48% mayor respecto al estocástico.

Con este resultado se puede decir que al considerar las demandas bajo la propuesta de la Curva de Variación Horaria de la Demanda y utilizando los valores de los consumos *per cápita* para diferentes climas y nivel socioeconómico, se están asumiendo caudales mayores a los requeridos, lo que refleja en costos un 62.48% más al año respecto a considerar las demandas estocásticas.

# **10. CONCLUSIONES.**

En este trabajo se mostró la aplicación de una metodología que considera conceptos estocásticos para determinar patrones de consumo doméstico. Se emplea el modelo matemático de Neyman-Scott que al introducirse en un modelo de simulación hidráulica, nos permite obtener resultados con mayor realismo en el funcionamiento de una red de agua potable específica.

En el desarrollo de la tesis se plantearon dos enfoques: uno determinístico y otro estocástico. El primero se basa en la tradicional Curva de Variación Horaria de la Demanda (CVHD). El segundo soporta su desarrollo empleando el esquema Nesyman-Scott. Ambos enfoques son aplicados en el sector "Humaya" de la ciudad de Culiacán, Sinaloa, y validados con mediciones de presión, niveles y caudales en fuentes de abastecimiento y puntos dentro de la red.

El caudal suministrado (medido) asciende a 170 litros por segundo aproximadamente, proveniente de una batería de pozos ubicado en la margen del río "Humaya", así como del pozo denominado "La Guasima", ubicado al norte del sector, con una aportación constante de 51 litros por segundo.

Con base en lo anterior, se aplicó de forma inicial el modelo con enfoque determinístico, aquí es importante mencionar que la CVHD, así como la dotación que posteriormente trasciende en la demanda de los nodos, se consideraron empleando los datos publicados por la CONAGUA.

Los resultados una vez aplicado el primer enfoque, muestran que el caudal suministrado asciende a 270 litros por segundo en promedio. Además se observa al comparar los resultados de las simulaciones con respecto a las mediciones de campo, que normalmente se sobreestima el orden de magnitud de las variables hidráulicas, en particular el caudal, alrededor de un 58%. Cabe aclarar que la CVHD incluye las fugas por definición. En este enfoque el caudal medio demandado por los nodos resulta de 230.95 litros por segundo.

El enfoque estocástico por su parte, arroja resultados con mayor apego a las mediciones de campo. Esta situación valida y promueve la aplicación de métodos estocásticos en la generación de la demanda por parte de los usuarios.

Este enfoque se basó en mediciones de campo de consumo domiciliario en 69 casas habitación del sector "Humaya" con duración de 7 días en promedio, e intervalos de registro de un minuto. Asimismo se emplearon mediciones de presión y caudal obtenidos en estudios previos realizados por el IMTA durante los años 2003 y 2004.

El caudal suministrado en este enfoque resultó de 130 l/s en promedio, teniendo lapsos de tiempo en que no hay suministro a la red.

El caudal medio obtenido en los nodos (demanda) una vez aplicado el modelo estocástico de 104.22 l/s. obviamente este caudal resultó de un orden menor con respecto al caudal suministrado en el primer enfoque, debido a la omisión de las fugas en este segundo enfoque, así también, puede observarse que este caudal resultó menor al caudal suministrado medido.

Por lo anterior una de las bondades de este enfoque será la estimación indirecta de las fugas en el sector analizado, las cuales de acuerdo a estos resultados ascienden al 23% aproximadamente.

Entre las principales diferencias observadas al emplear ambos enfoques, se tiene lo siguiente:

- 1. El enfoque determinístico incluye las fugas al ser aplicado, lo que trasciende en la sobreestimación de los resultados.
- 2. La distribución de presiones y caudales resulta predecible en el enfoque determinístico, debido a que en estricto sentido, es una sucesión de procesos estáticos.
- - 3. El enfoque estocástico se basa únicamente en la determinación del consumo o demandas de los usuarios que se refleja en los nodos del modelo, por lo que excluye las fugas.
	- 4. Los resultados muestran una mayor correspondencia del enfoque estocástico con respecto a las mediciones de campo.
	- 5. No existe practicidad en la aplicación del enfoque estocástico, si es comparado con la CVHD.
	- 6. En los resultados del enfoque estocástico, específicamente en el caudal, es posible identificar con mayor claridad los horarios con demanda tendiente a cero. Con ello el aplicar medidas de ahorro de energía como los variadores de frecuencia resultan prácticos.

Es importante mencionar también, que en el modelo de simulación se observó que bajo el escenario de la CVHD, el flujo del agua sigue en la mayor parte de las tuberías un sentido único, mientras que para el escenario Estocástico, el sentido del flujo cambia continuamente en prácticamente toda la red.

Por su parte, en el análisis de costos de energía, el escenario Estocástico preenta un menor consumo de energía debido a un tiempo de bombeo menos prolongado, resultando en un costo de \$104,083.00. Caso contrario ocurre con el escenario con la CVHD, donde se estima un egreso anual para el bombeo en "La Guasima" de \$166,578.00, lo cual representa un 37.5% de ahorro.

# **11. ANEXOS.**

## **Anexo A**

Se muestra enseguida en detalle los municipios que forman parte de cada una de las regiones tarifarias establecidas por la CFE, dadas para las Tarifas de Servicios en Media Tensión.

### **Tabla 11-1. Regionalización tarifaria para cobro de Servicios en Media Tensión.**

### **(CFE, 2008-c).**

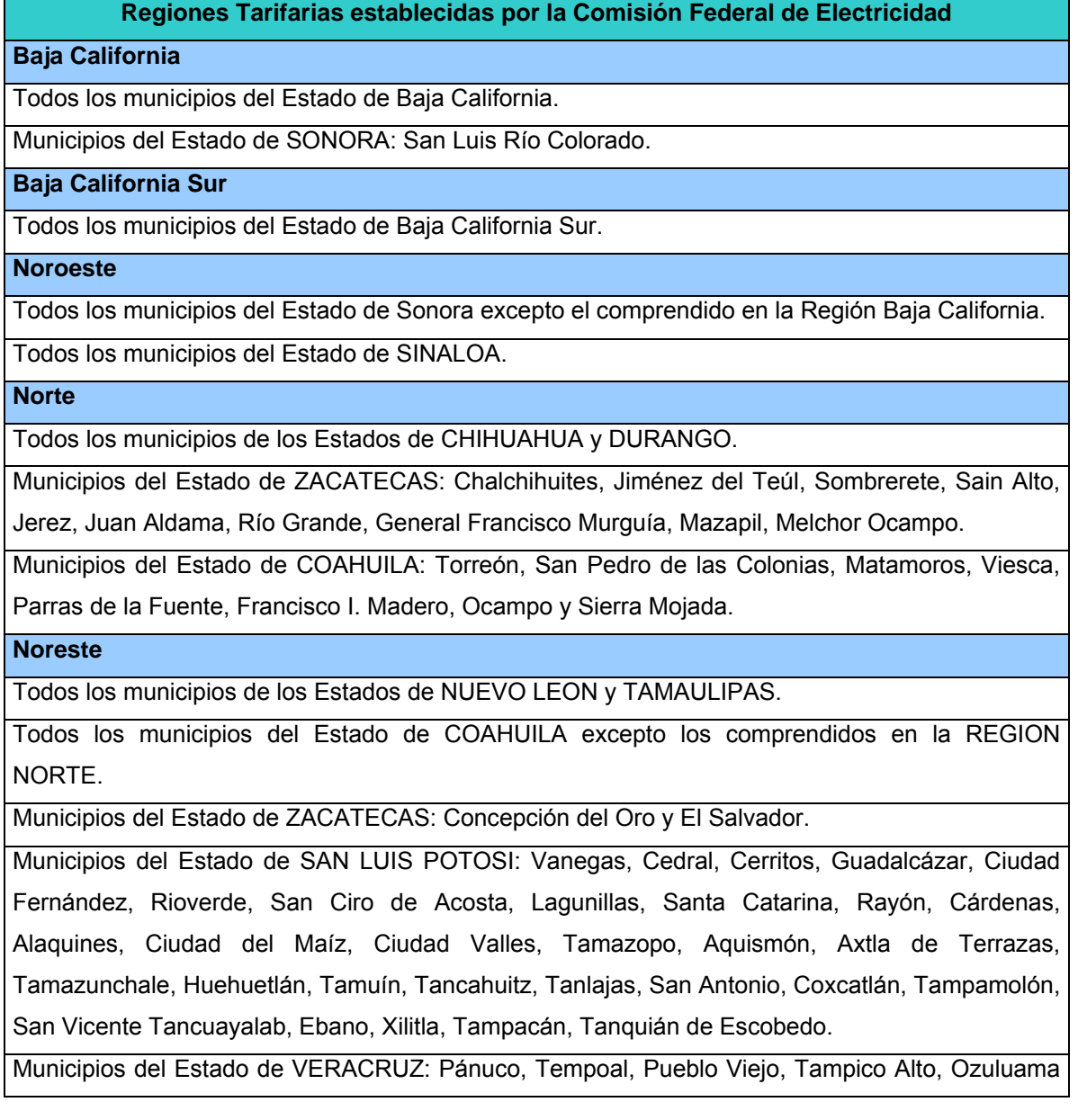

de Mazcareñas, El Higo, Huayacocotla.

#### **Central**

Todas las Delegaciones del DISTRITO FEDERAL.

Municipios del Estado de MEXICO: Tultepec, Tultitlán, Ixtapaluca, Chalco de Díaz Covarrubias, Huixquilucan de Degollado, San Mateo Atenco, Toluca, Tepotzotlán, Cuautitlán, Coacalco, Cuautitlán Izcalli, Atizapán de Zaragoza, Tlalnepantla, Naucalpan de Juárez, Ecatepec, Chimalhuacán, San Vicente Chicoloapan, Texcoco, Ciudad Nezahualcóyotl, Los Reyes La Paz. Municipios del Estado de MORELOS: Cuernavaca.

**Sur** 

Todos los municipios de los Estados de: NAYARIT, JALISCO, COLIMA, MICHOACAN, AGUASCALIENTES, GUANAJUATO, QUERETARO, HIDALGO, GUERRERO, TLAXCALA, PUEBLA, OAXACA, CHIAPAS, TABASCO.

Todos los municipios de los Estados de ZACATECAS, SAN LUIS POTOSI y VERACRUZ no comprendidos en la REGION NORTE o en la REGION NORESTE.

Todos los municipios de los Estados de MEXICO y MORELOS no comprendidos en la REGION CENTRAL.

#### **Peninsular**

Todos los municipios de los Estados de: YUCATAN, CAMPECHE y QUINTANA ROO.

En la tabla siguiente se muestran las tarifas de las diferentes regiones para la clasificación O-M.

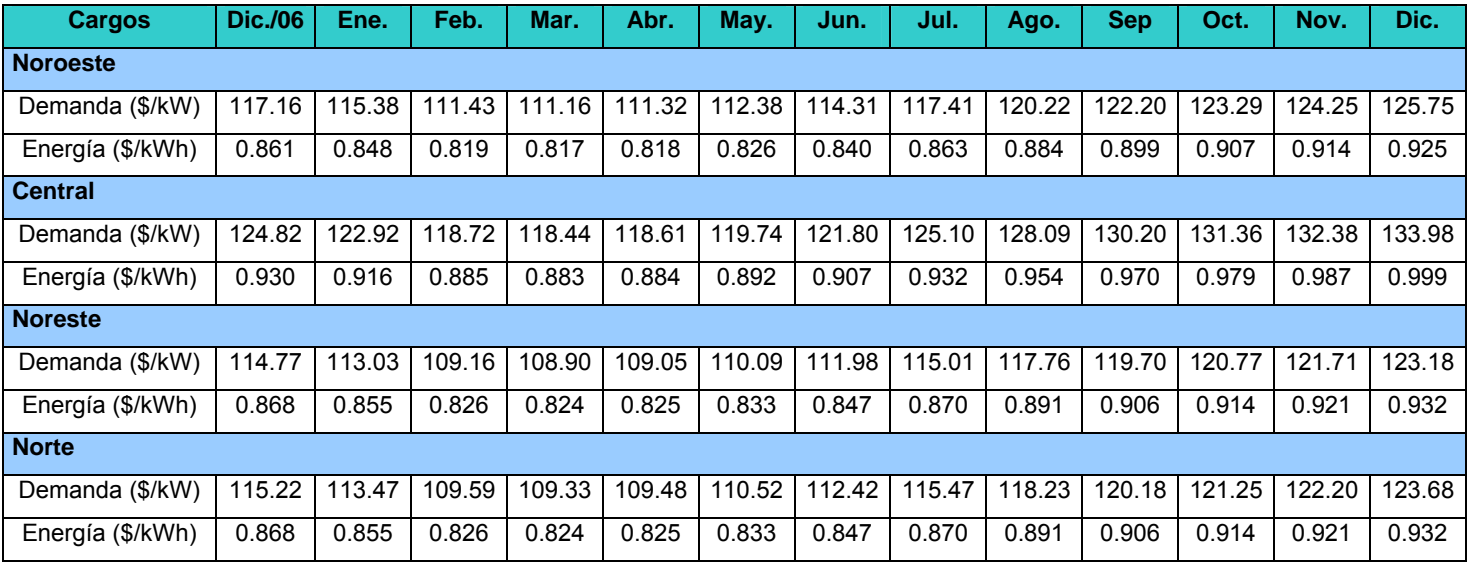

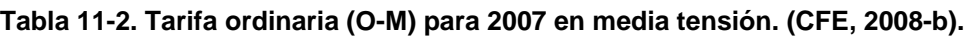

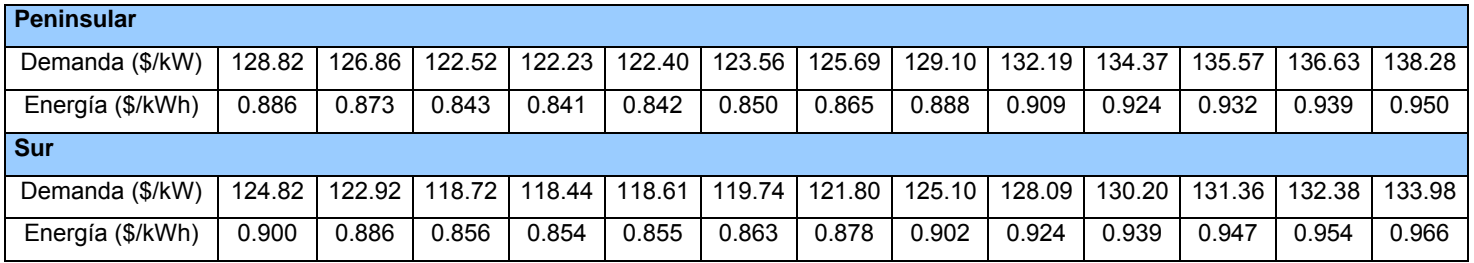

Las tarifas aplicables para la región de Baja California y Baja California Sur, en la clasificación O-M aplicables en 2007 se muestran enseguida.

### **Tabla 11-3. Tarifa ordinaria (O-M) aplicada en 2007 para media tensión en la región de Baja California y Baja California Sur. (CFE, 2008-b).**

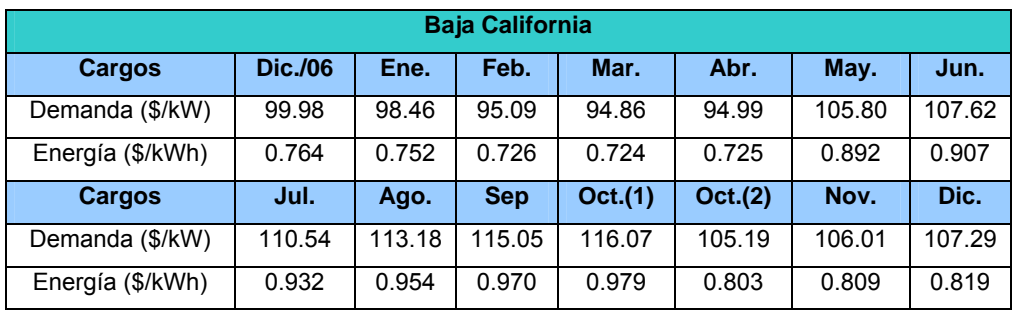

(1) Del 1 de octubre al sábado anterior al último domingo de octubre.

(2) Del último domingo de octubre al 31 de octubre.

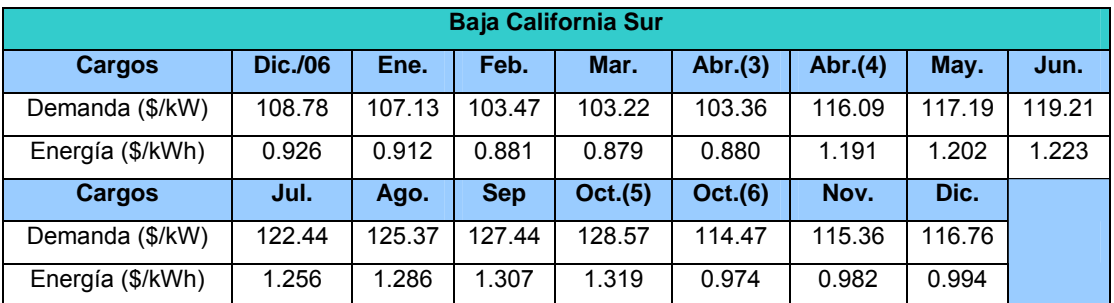

(3) Del 1 de abril al sábado anterior al primer domingo de abril.

(4) Del primer domingo de abril al 30 de abril.

(5) Del 1 de octubre al sábado anterior al último domingo de octubre.

(6) Del último domingo de octubre al 31 de octubre.

Las tarifas O-M aplicables para este año 2008 en las diferentes regiones se muestran en la siguiente tabla.

| Cargos            | <b>Dic./07</b> | Ene.   | Feb.   | Mar.   | Abr.   |  |  |  |
|-------------------|----------------|--------|--------|--------|--------|--|--|--|
| <b>Noroeste</b>   |                |        |        |        |        |  |  |  |
| Demanda (\$/kW)   | 125.75         | 119.69 | 119.82 | 121.08 | 123.04 |  |  |  |
| Energía (\$/kWh)  | 0.925          | 0.930  | 0.960  | 1.001  | 1.054  |  |  |  |
| <b>Central</b>    |                |        |        |        |        |  |  |  |
| Demanda (\$/kW)   | 133.98         | 127.52 | 127.66 | 129.00 | 131.09 |  |  |  |
| Energía (\$/kWh)  | 0.999          | 1.004  | 1.037  | 1.081  | 1.138  |  |  |  |
| <b>Noreste</b>    |                |        |        |        |        |  |  |  |
| Demanda (\$/kW)   | 123.18         | 117.24 | 117.37 | 118.60 | 120.52 |  |  |  |
| Energía (\$/kWh)  | 0.932          | 0.937  | 0.967  | 1.008  | 1.061  |  |  |  |
| <b>Norte</b>      |                |        |        |        |        |  |  |  |
| Demanda (\$/kW)   | 123.68         | 117.72 | 117.85 | 119.09 | 121.02 |  |  |  |
| Energía (\$/kWh)  | 0.932          | 0.937  | 0.967  | 1.008  | 1.061  |  |  |  |
| <b>Peninsular</b> |                |        |        |        |        |  |  |  |
| Demanda (\$/kW)   | 138.28         | 131.62 | 131.76 | 133.14 | 135.30 |  |  |  |
| Energía (\$/kWh)  | 0.950          | 0.955  | 0.986  | 1.028  | 1.082  |  |  |  |
| Sur               |                |        |        |        |        |  |  |  |
| Demanda (\$/kW)   | 133.98         | 127.52 | 127.66 | 129.00 | 131.09 |  |  |  |
| Energía (\$/kWh)  | 0.966          | 0.971  | 1.002  | 1.044  | 1.099  |  |  |  |

**Tabla 11-4. Tarifa ordinaria (O-M) para 2008 en media tensión. (CFE, 2008-b).** 

Para la región Baja California y Baja California Sur las tarifas O-M de este año son como siguen:

**Tabla 11-5. Tarifa Tarifa ordinaria (O-M) aplicada hasta abril de 2008 para media tensión en la región de Baja California y Baja California Sur. (CFE, 2008-b).** 

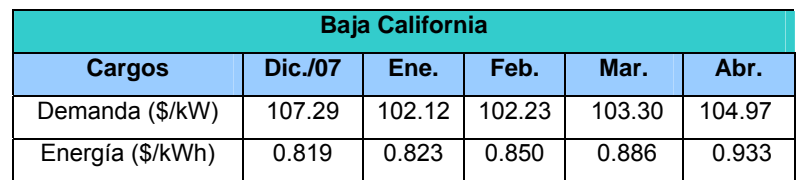

(1) Del 1 de octubre al sábado anterior al último domingo de octubre.

(2) Del último domingo de octubre al 31 de octubre.

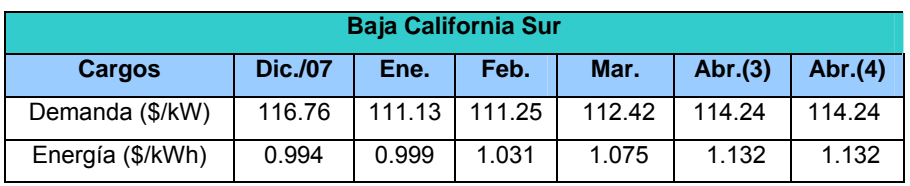

(3) Del 1 de abril al sábado anterior al primer domingo de abril.

(4) Del primer domingo de abril al 30 de abril.

(5) Del 1 de octubre al sábado anterior al último domingo de octubre.

(6) Del último domingo de octubre al 31 de octubre.

Enseguida se muestran los diferentes horarios de cobro correspondientes para la clasificación H-M.

Primero, para la región Baja California y Baja California Sur de acuerdo con (CFE, 2008-b), se indican en las siguientes tablas.

**Tabla 11-6. Horarios correspondientes para aplicar la Tarifa H-M, en la región de Baja California y Baja California Sur. (CFE, 2008-b).** 

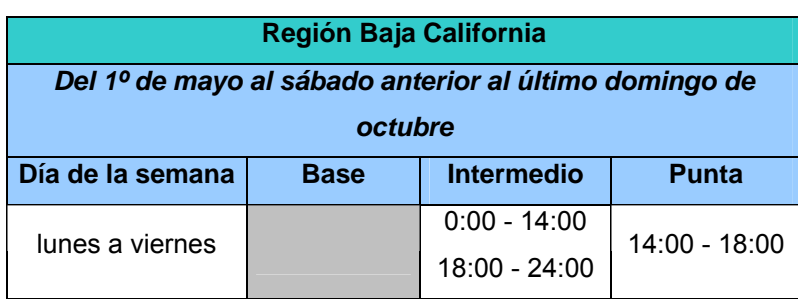

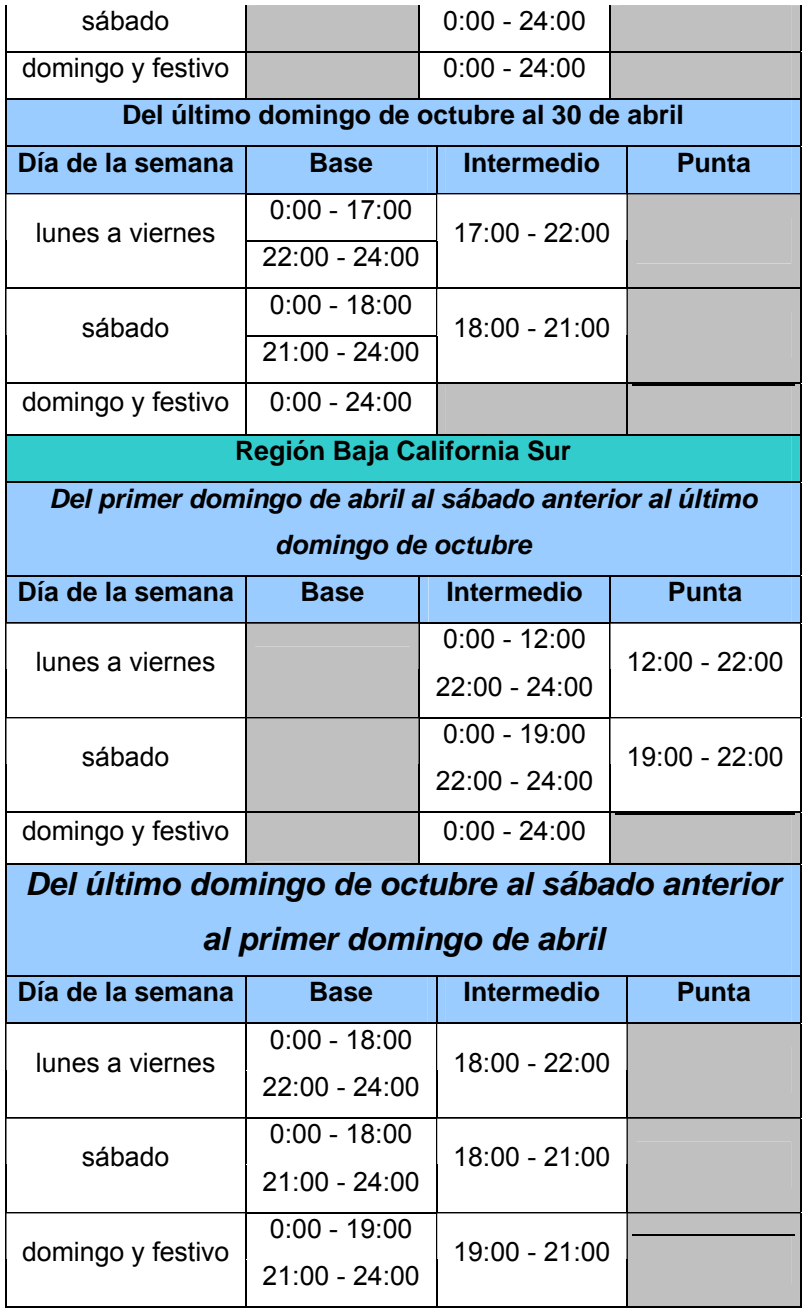

Los montos establecidos durante 2007 para cobro bajo la tarifa H-M fueron los siguientes.

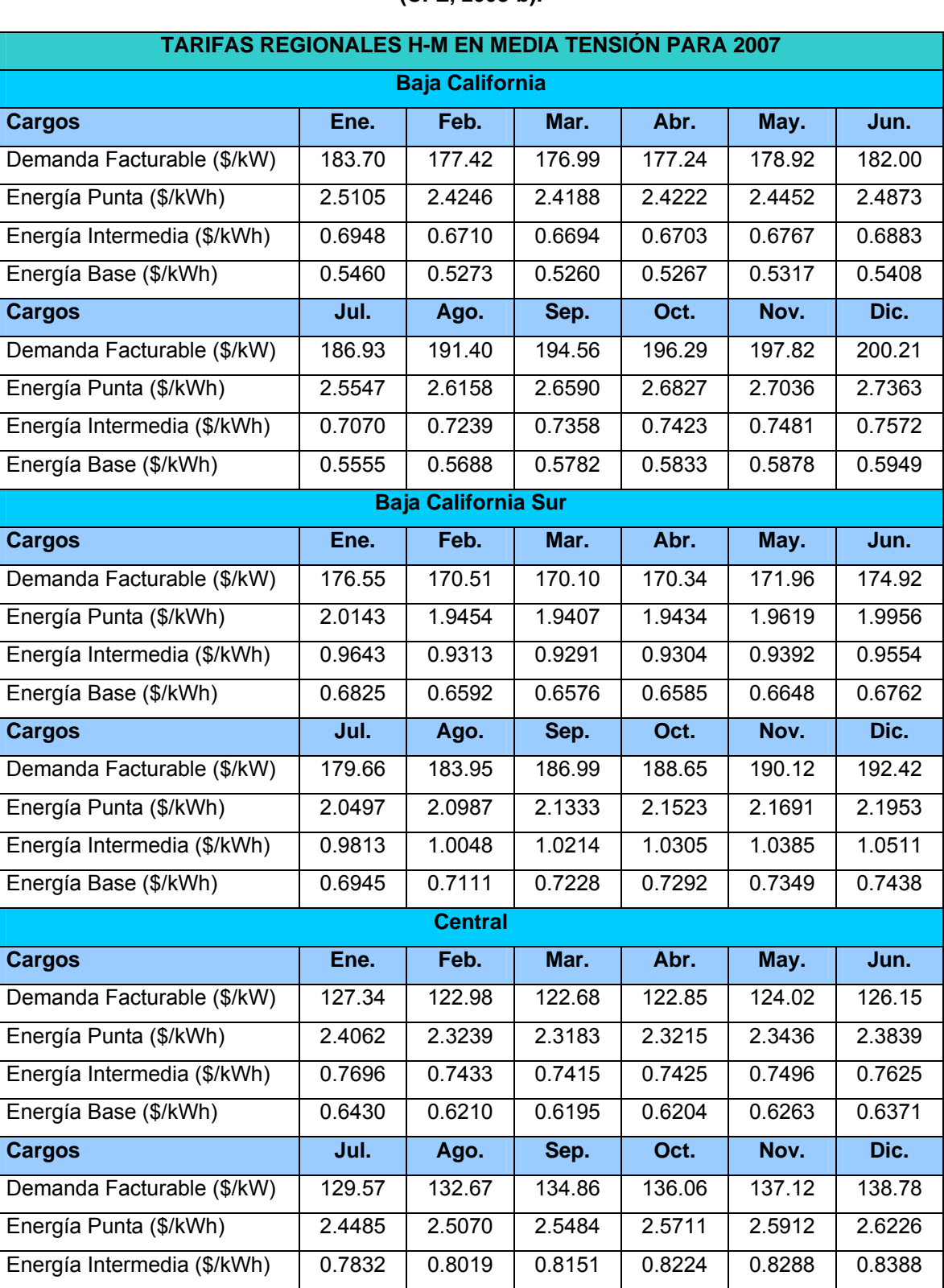

**Tabla 11-7. Tarifa horaria (H-M) aplicada en 2007 para media tensión en las regiones del país. (CFE, 2008-b).** 

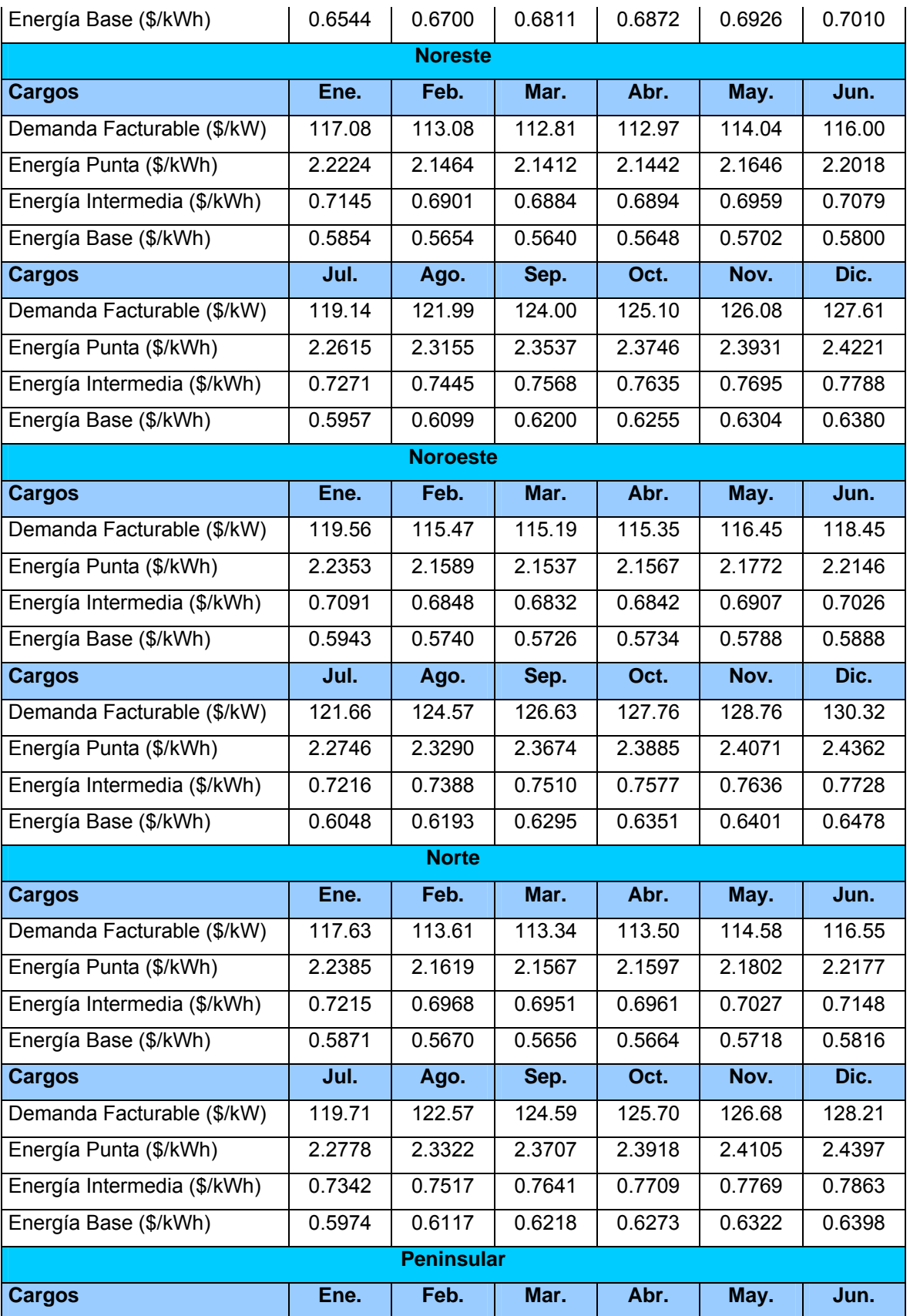

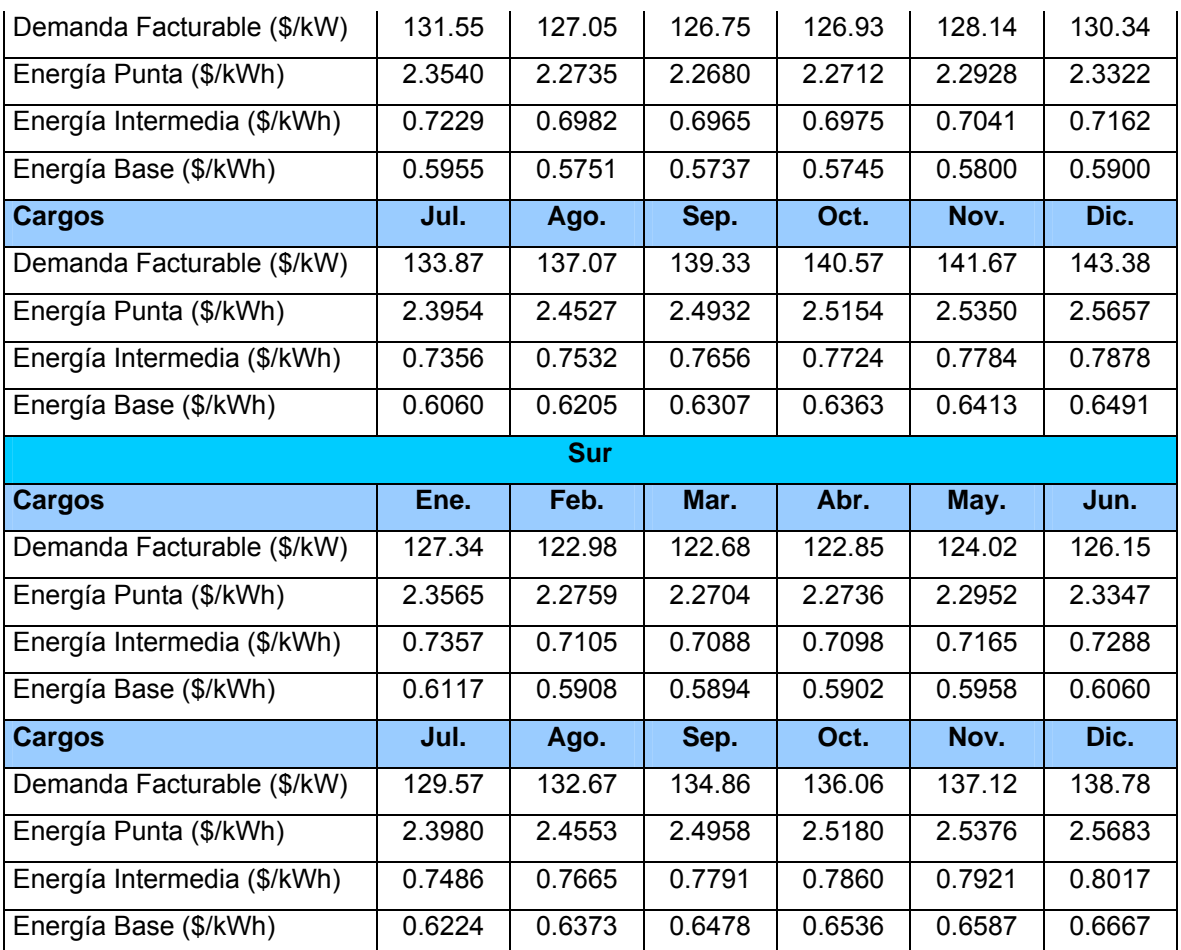

Para la tarifa H-MC, los montos cobrados en el año 2007 fueron los siguientes.

**Tabla 11-8. Tarifa horaria (H-MC) aplicada en 2007 para media tensión en las regiones Baja California y Noroeste. (CFE, 2008-b).** 

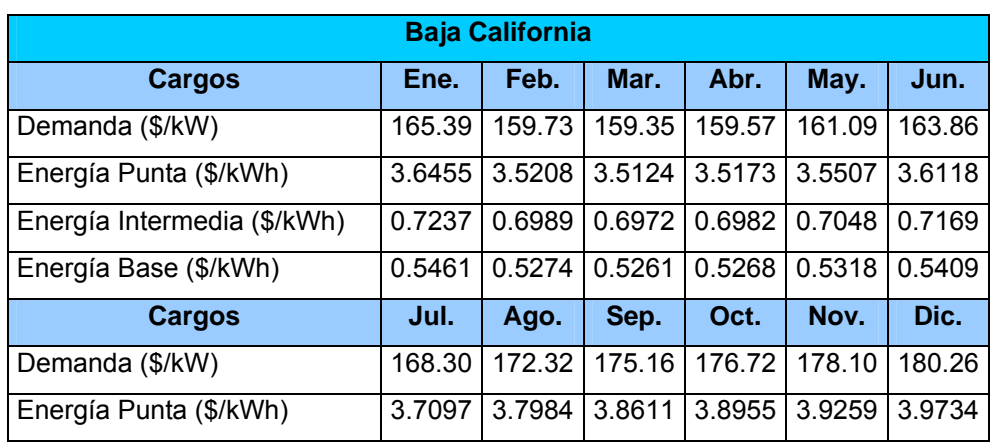
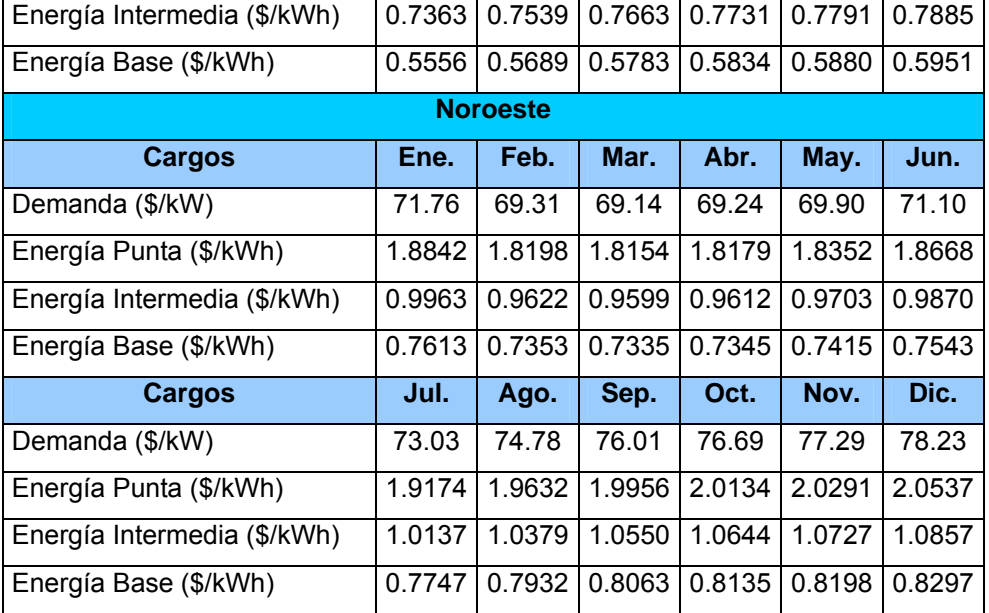

En la siguiente tabla se muestran los valores utilizados para el trazo de la Figura 2-9.

**Tabla 11-9. Historial de montos a pagar por el Organismo Operador de Oaxaca desde 2005 hasta 2008, bajo cierto criterio con la tarifa 6.** 

| <b>PROYECCIÓN DE EGRESOS PARA EL O.O. DE OAXACA</b> |          |                  |                                     |                           |
|-----------------------------------------------------|----------|------------------|-------------------------------------|---------------------------|
| <b>Mes</b>                                          | \$Fijo   | \$/KWh Adicional | <b>KWh Consumidos</b><br>(Supuesto) | <b>Pago Total del Mes</b> |
| $Ene-05$                                            | \$178.26 | \$0.979          | 1460294.723                         | \$1,429,806.79            |
| Feb-05                                              | \$178.12 | \$0.984          | 1460294.723                         | \$1,437,108.13            |
| Mar-05                                              | \$178.99 | \$0.989          | 1460294.723                         | \$1,444,410.47            |
| Abr-05                                              | \$180.86 | \$0.994          | 1460294.723                         | \$1,451,713.82            |
| May-05                                              | \$181.73 | \$0.999          | 1460294.723                         | \$1,459,016.16            |
| <b>Jun-05</b>                                       | \$182.61 | \$1.004          | 1460294.723                         | \$1,466,318.51            |
| <b>Jul-05</b>                                       | \$183.49 | \$1.009          | 1460294.723                         | \$1,473,620.87            |
| Ago-05                                              | \$184.38 | \$1.014          | 1460294.723                         | \$1,480,923.23            |
| Sep-05                                              | \$185.27 | \$1.019          | 1460294.723                         | \$1,488,225.59            |
| $Oct-05$                                            | \$186.16 | \$1.024          | 1460294.723                         | \$1,495,527.96            |
| <b>Nov-05</b>                                       | \$187.06 | \$1.029          | 1460294.723                         | \$1,502,830.33            |
| Dic-05                                              | \$187.96 | \$1.034          | 1460294.723                         | \$1,510,132.70            |
|                                                     |          |                  | <b>TOTAL 2005</b>                   | \$<br>17,639,634.56       |

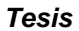

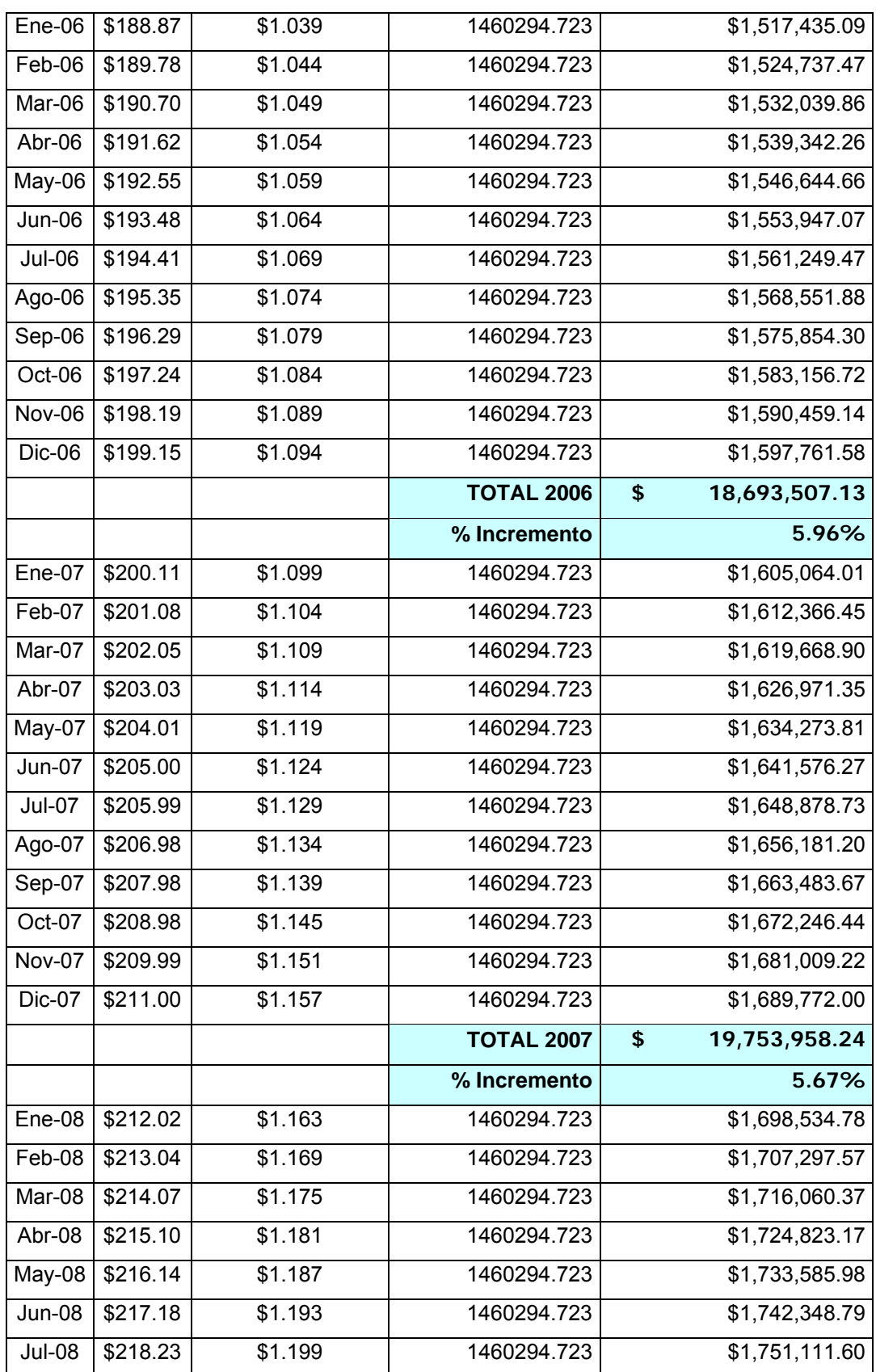

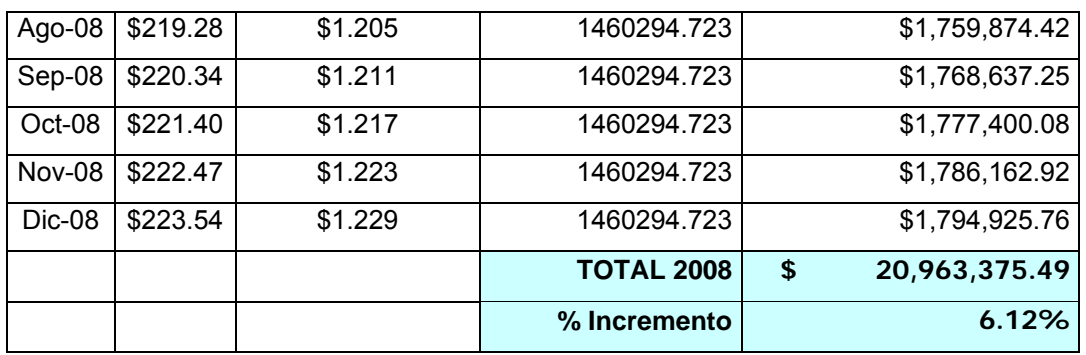

## **Anexo B**

## **Tabla 11-10. Parámetros obtenidos en el esquema de optimización, indicando el error generado en la función objetivo (Z).**

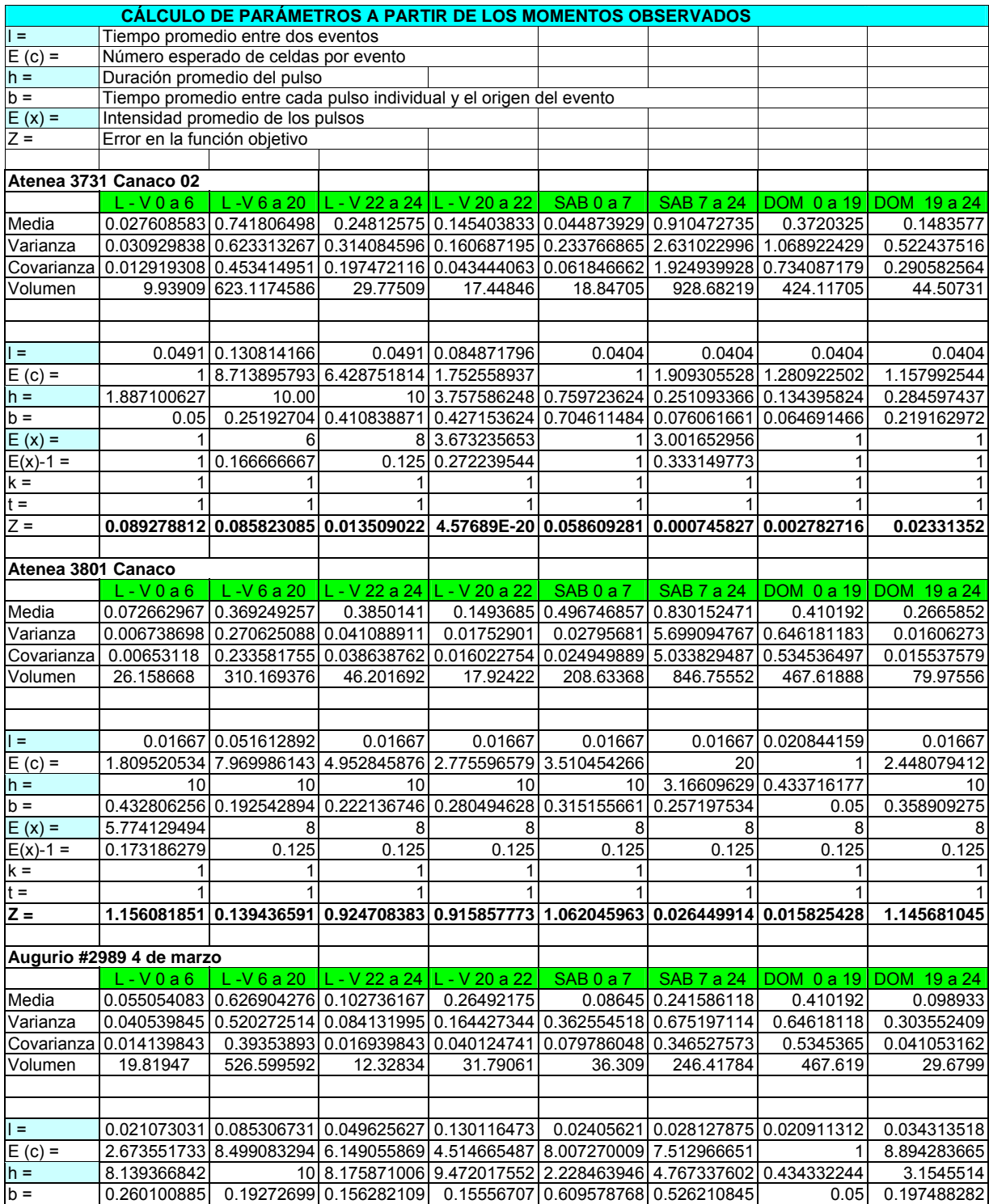

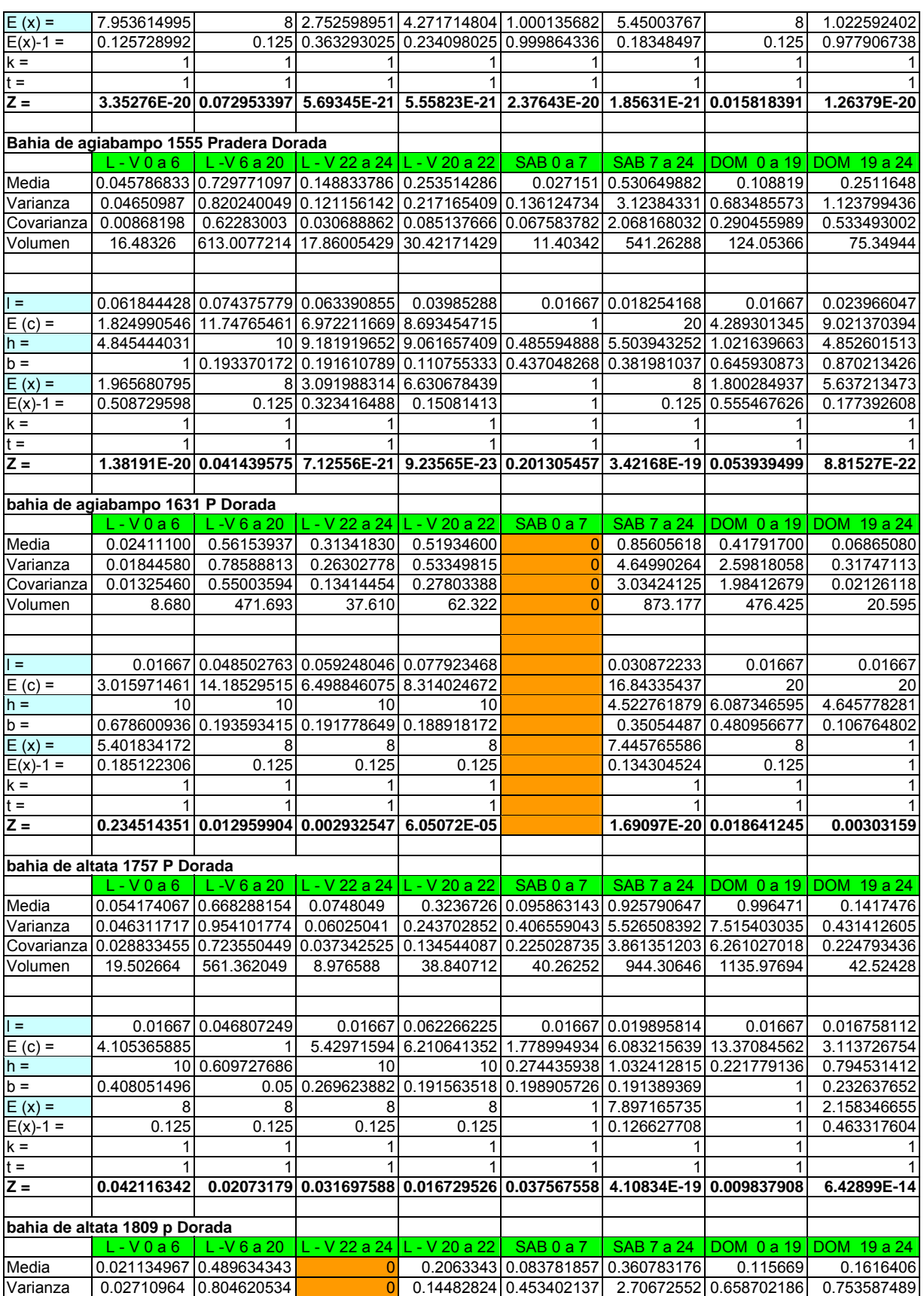

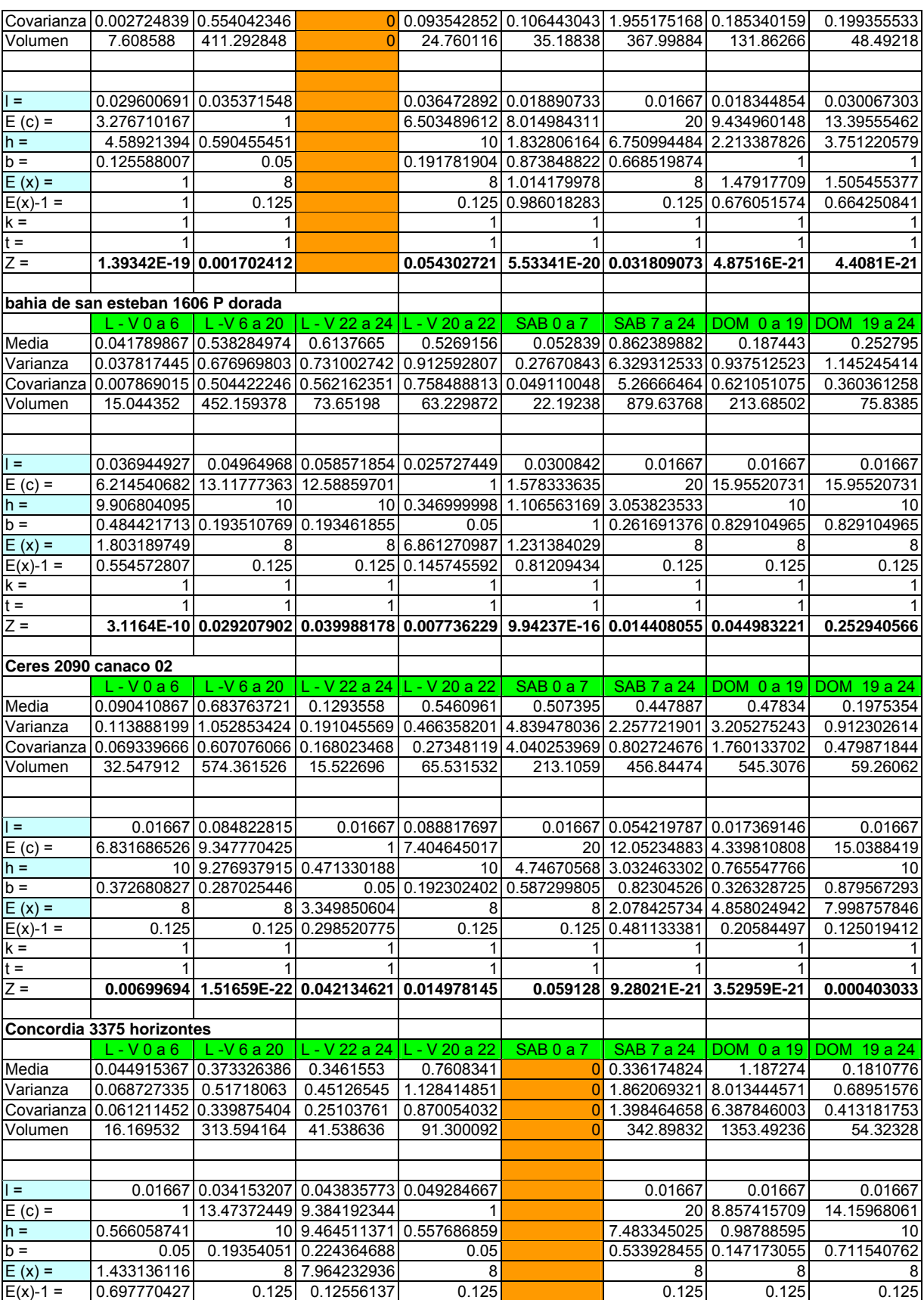

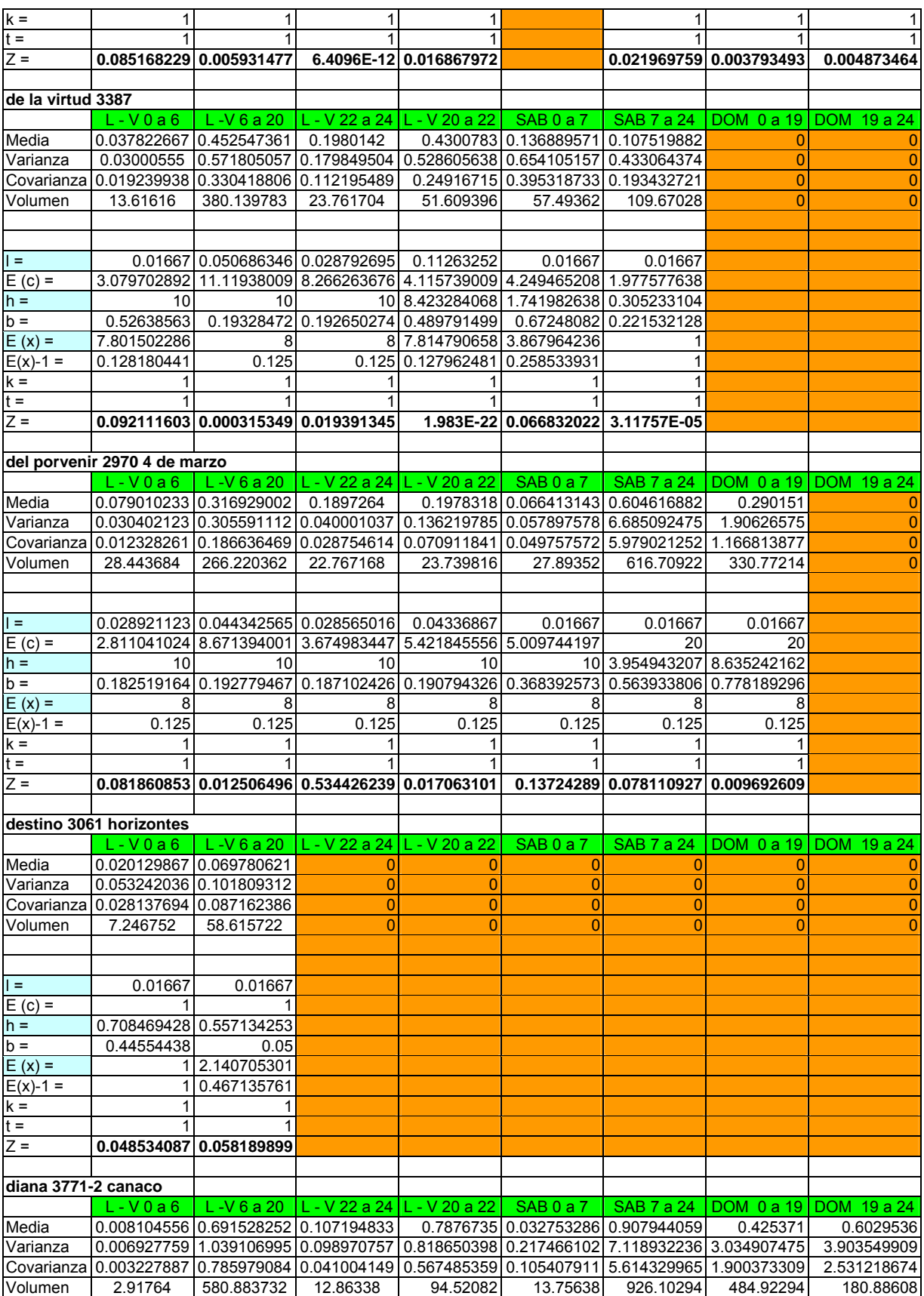

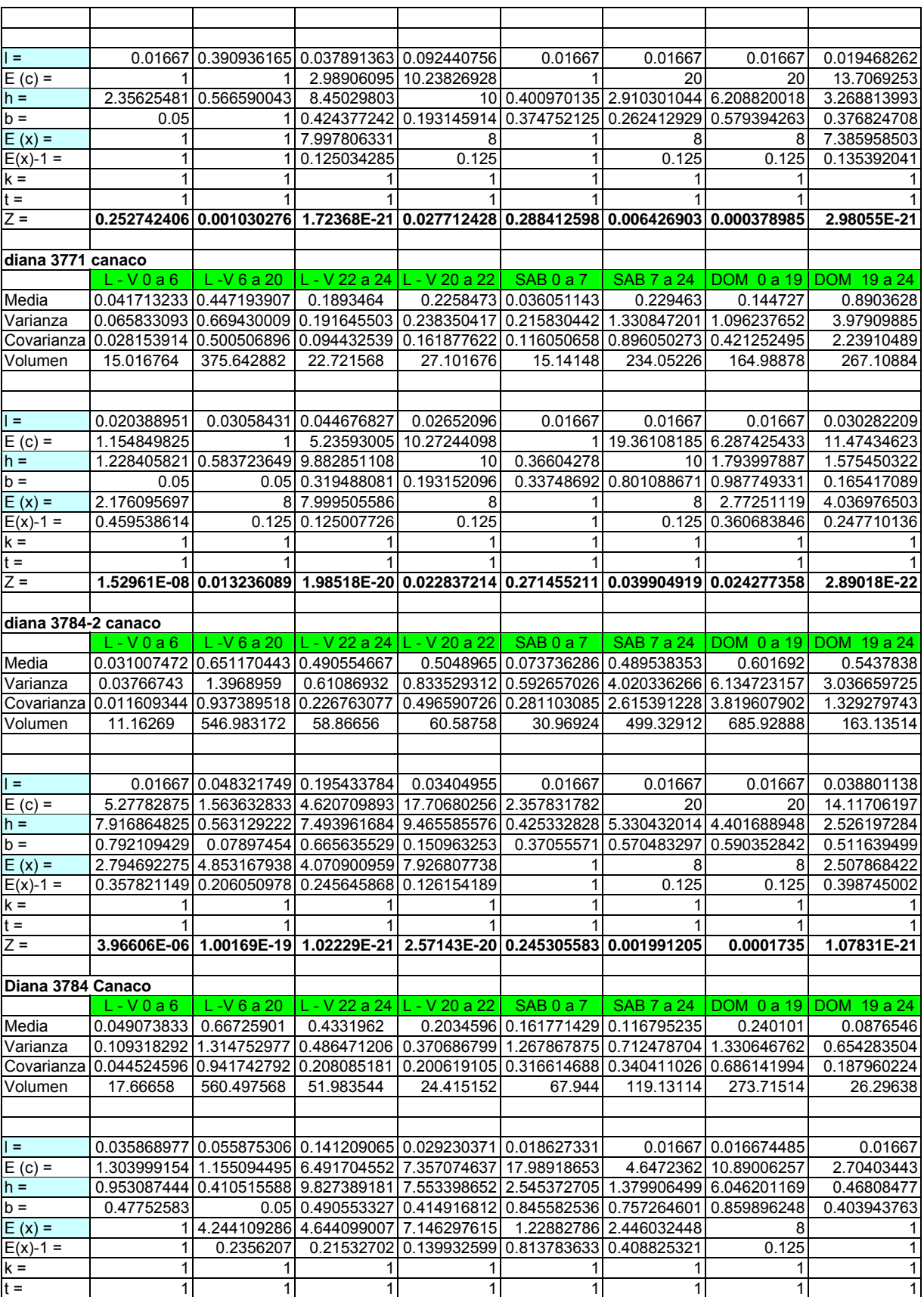

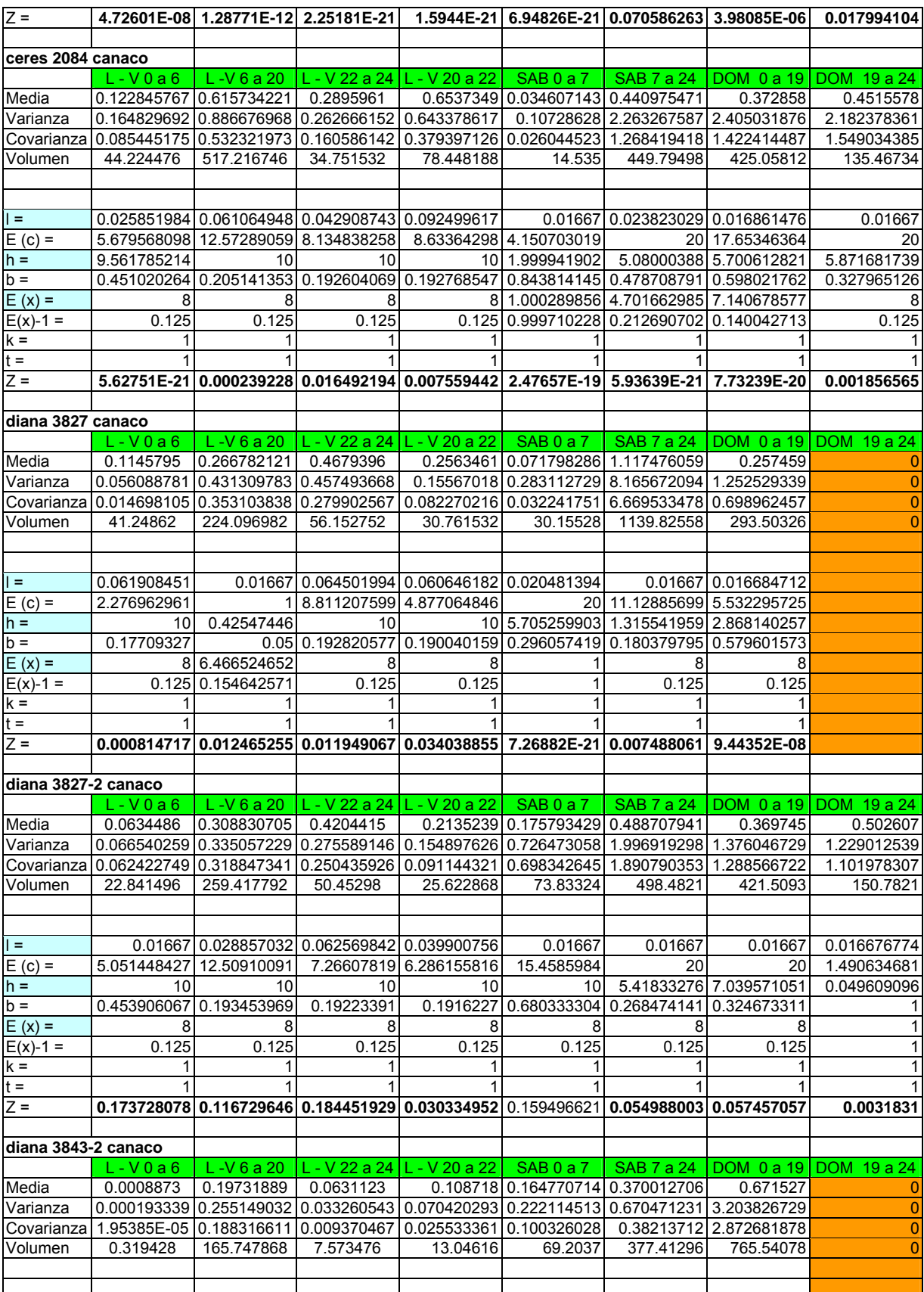

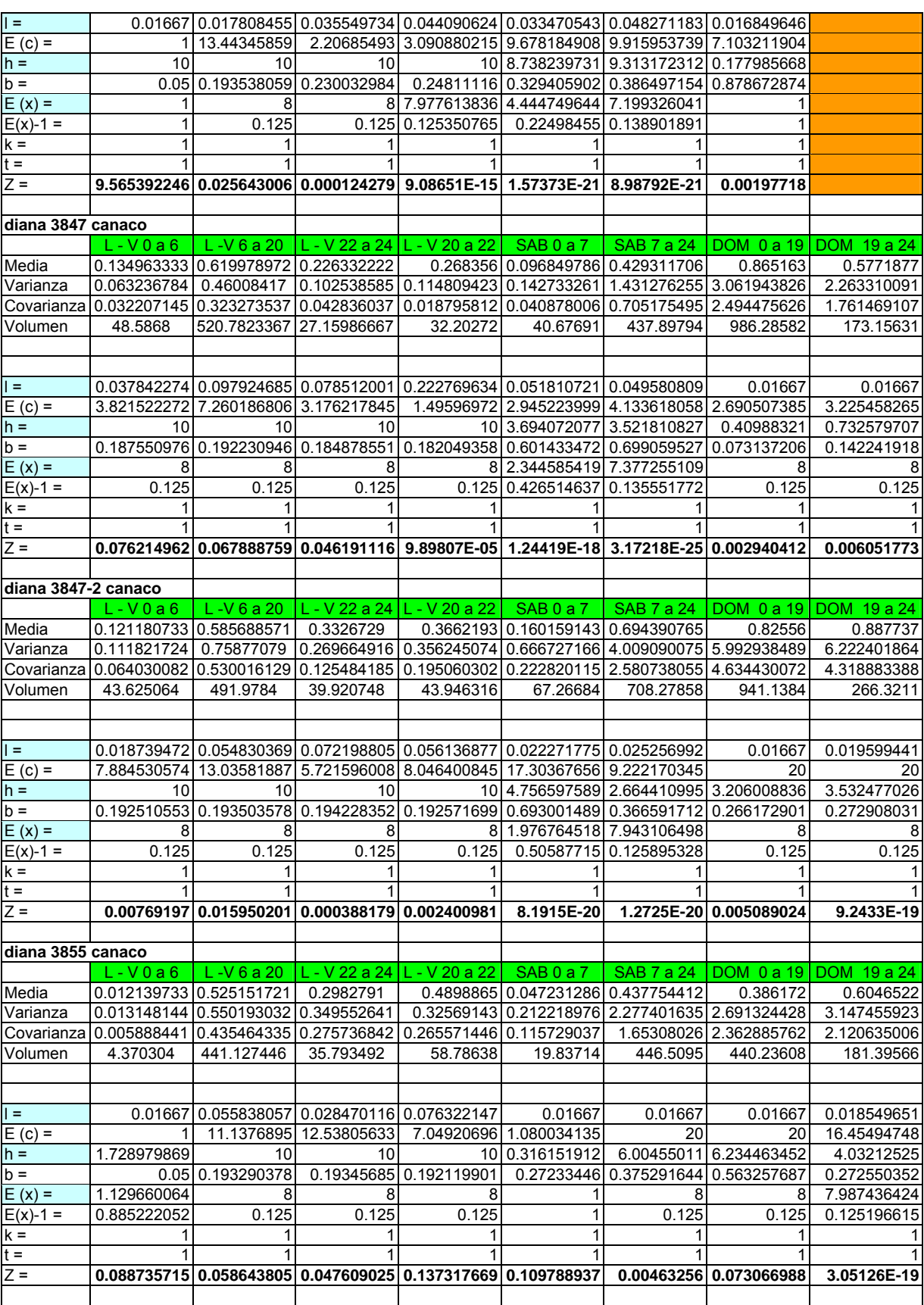

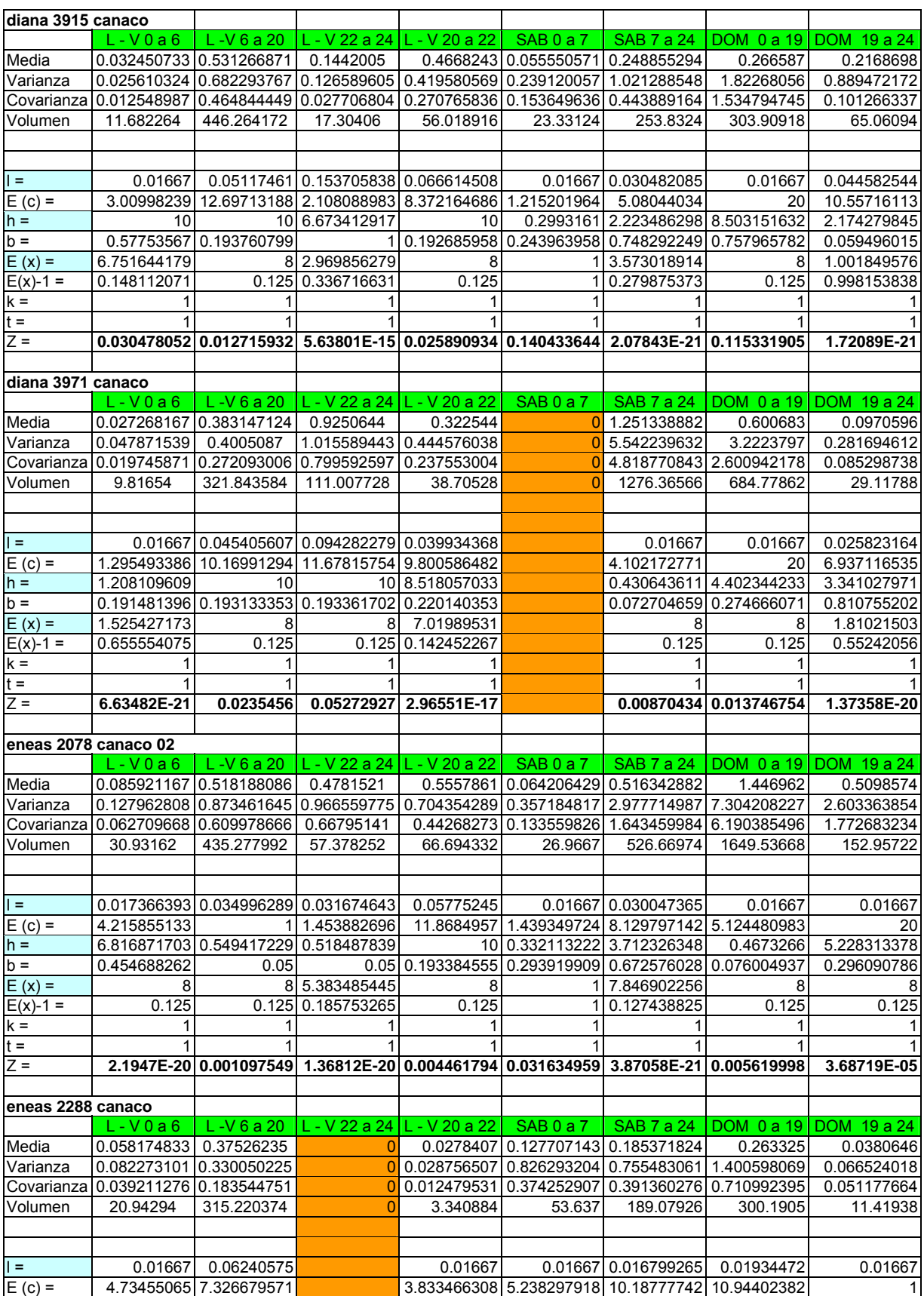

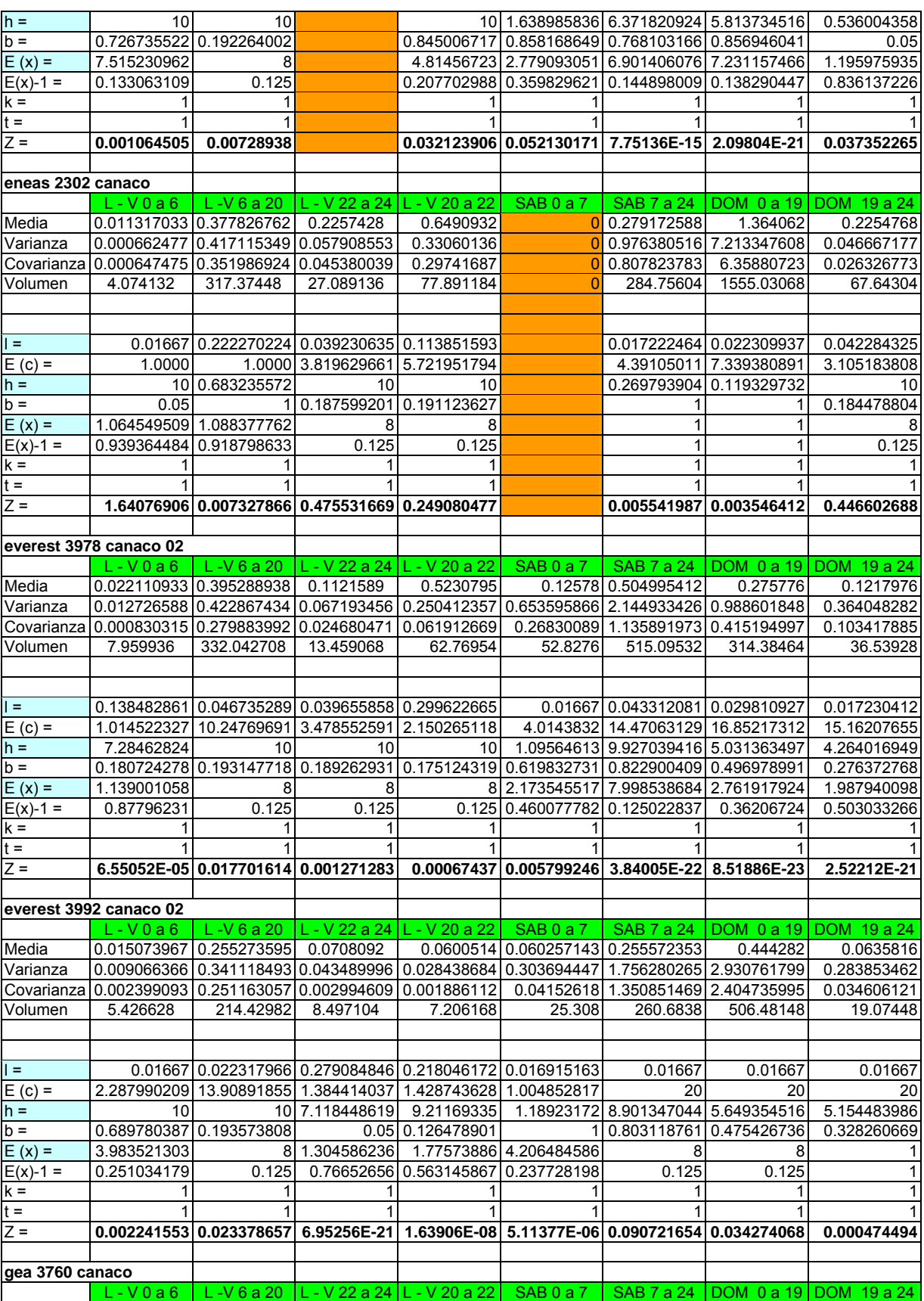

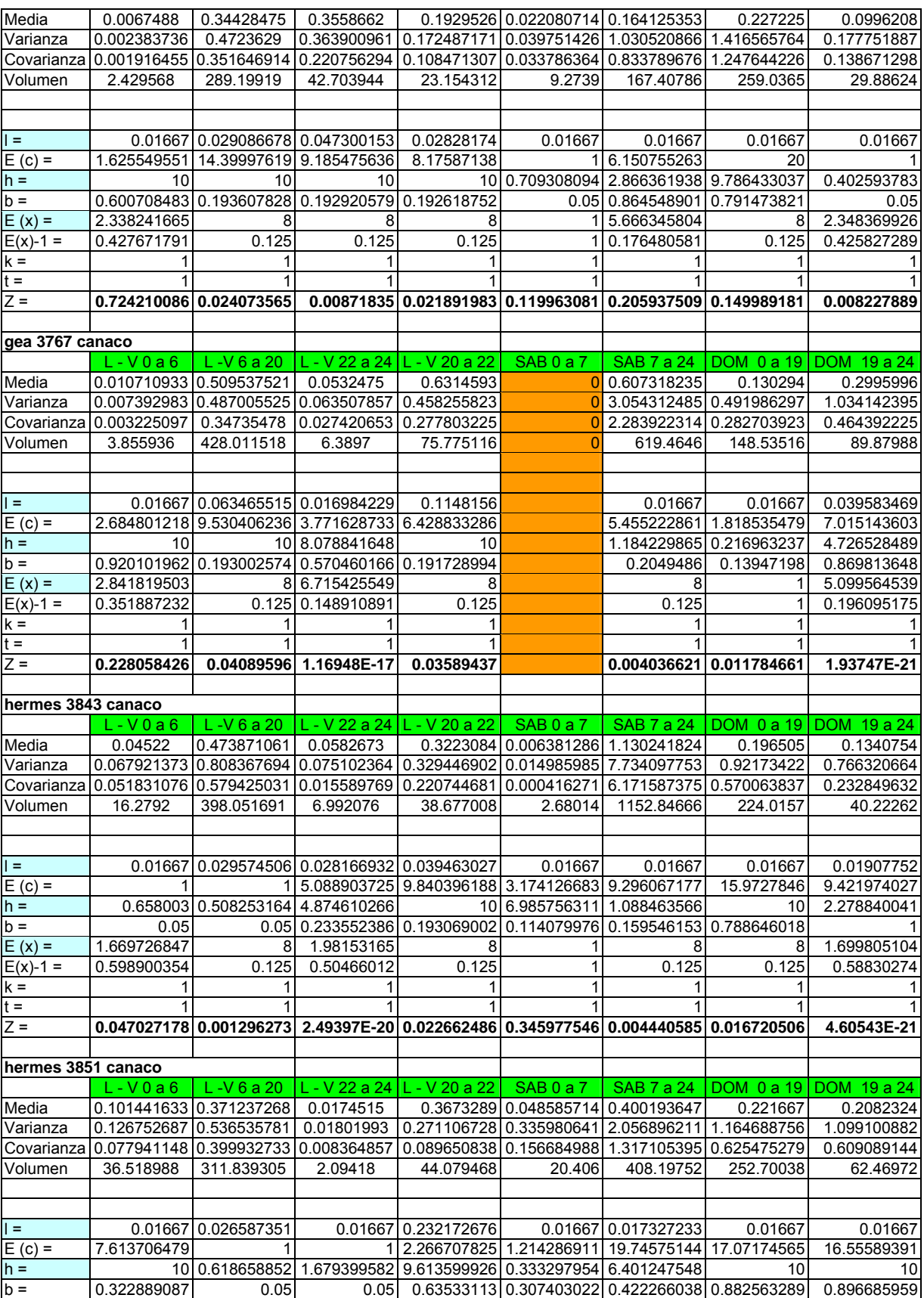

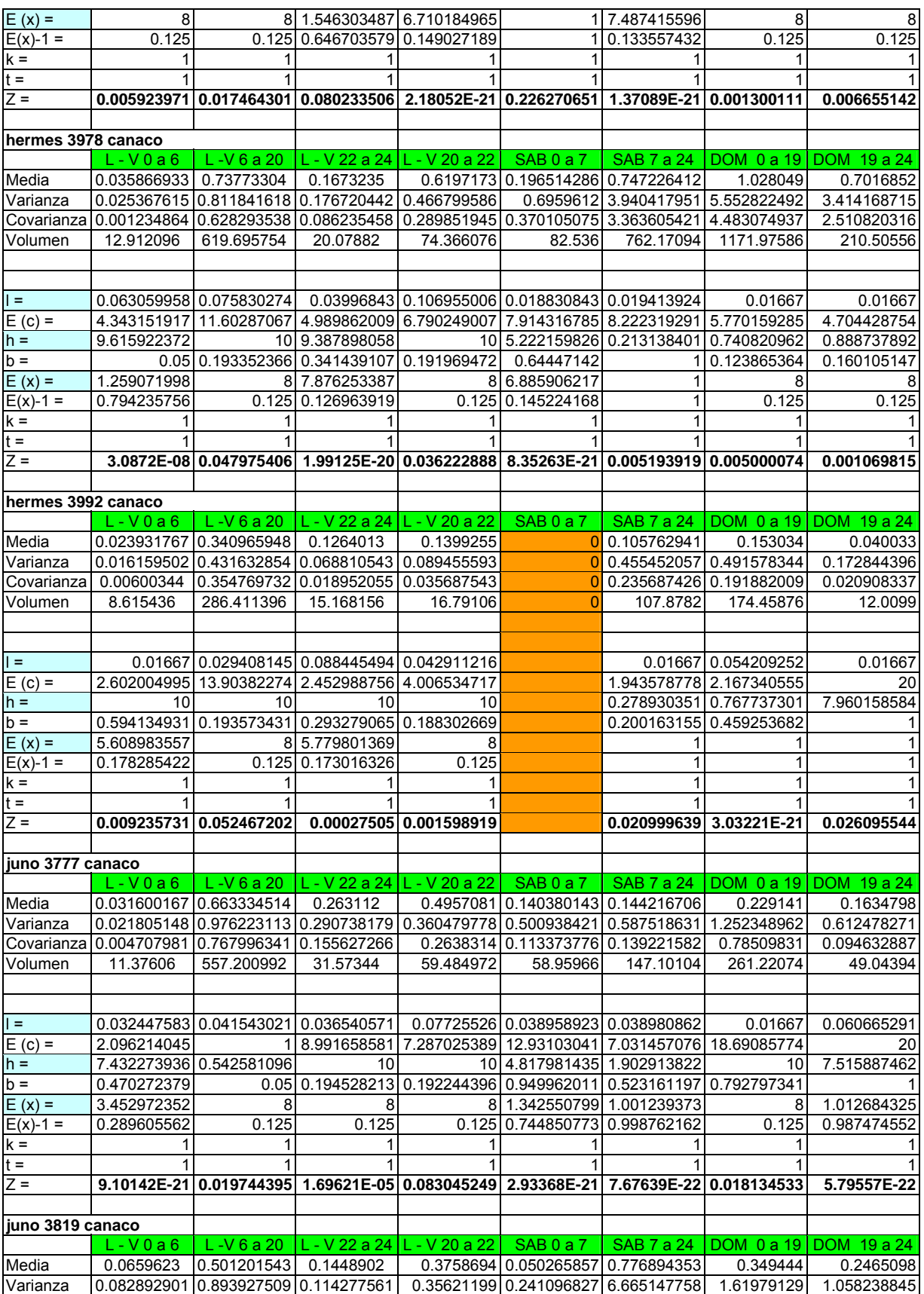

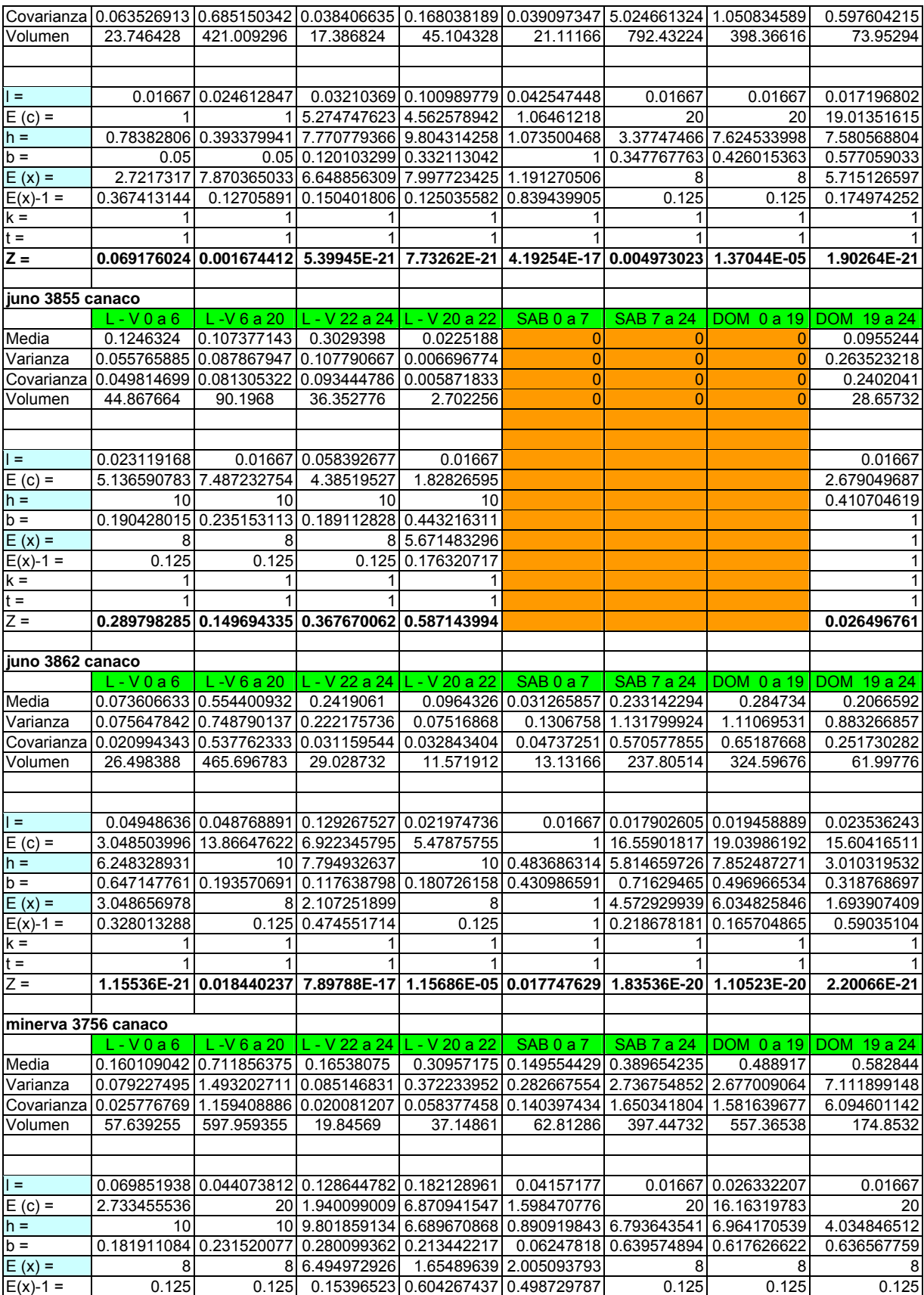

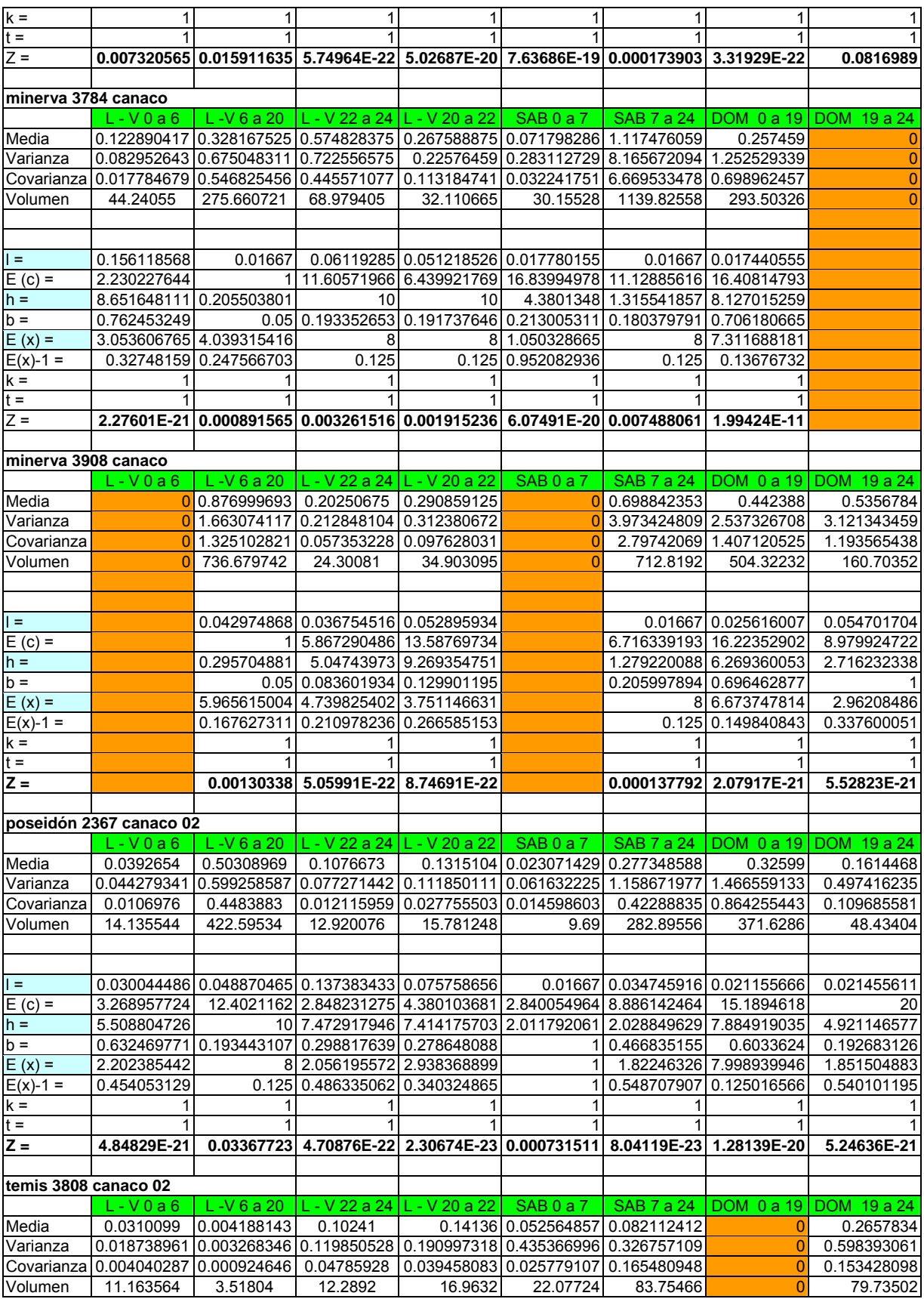

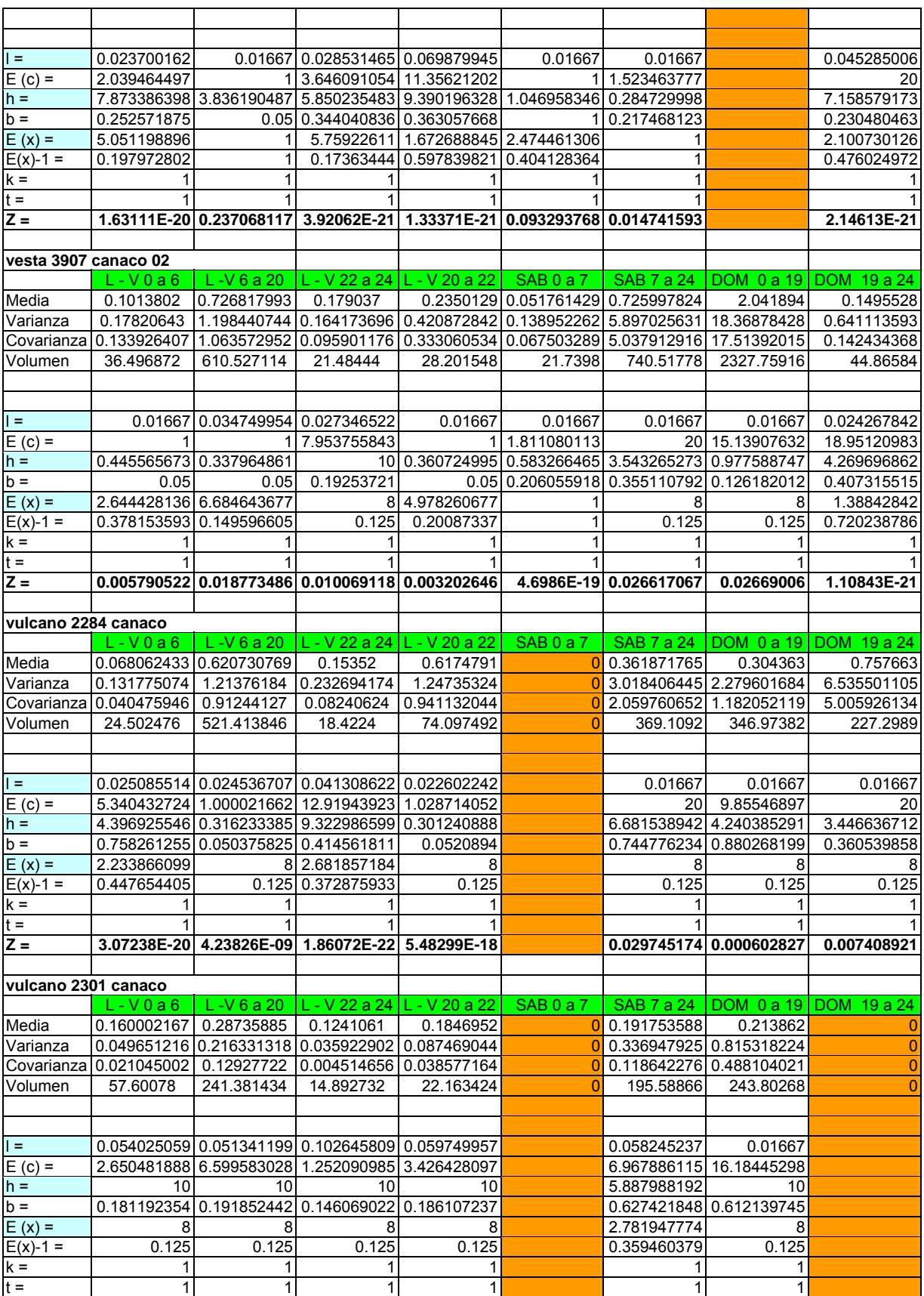

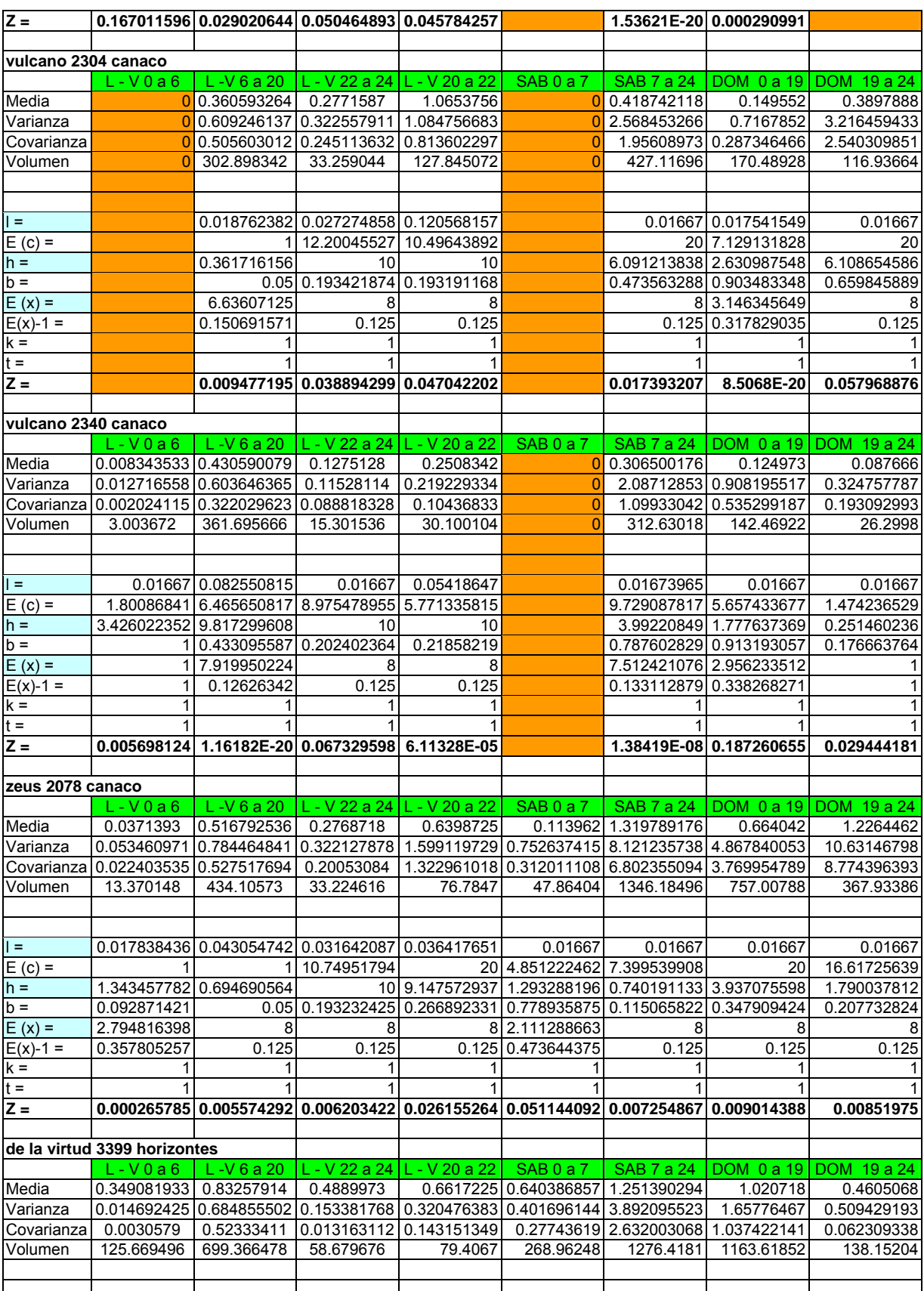

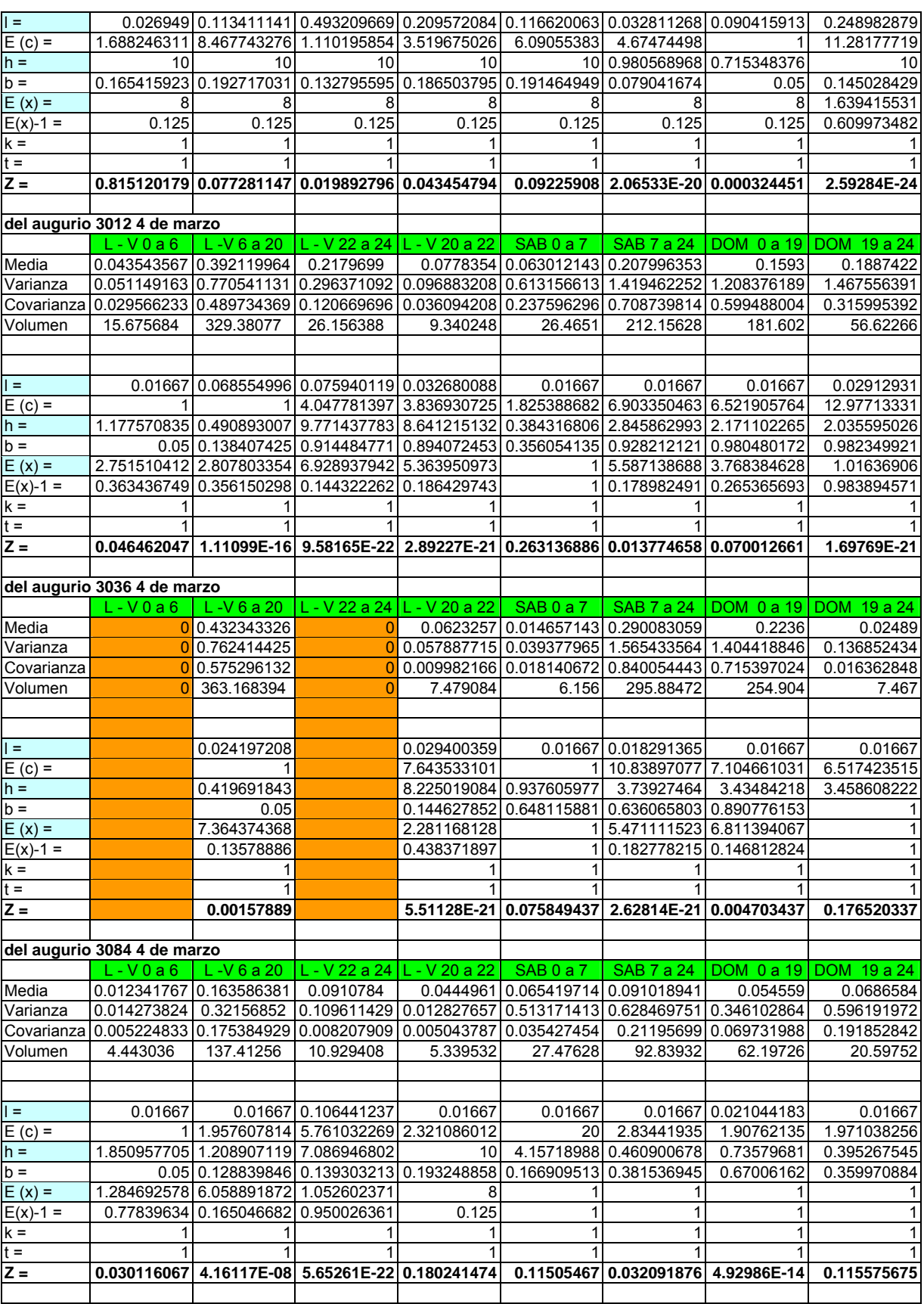

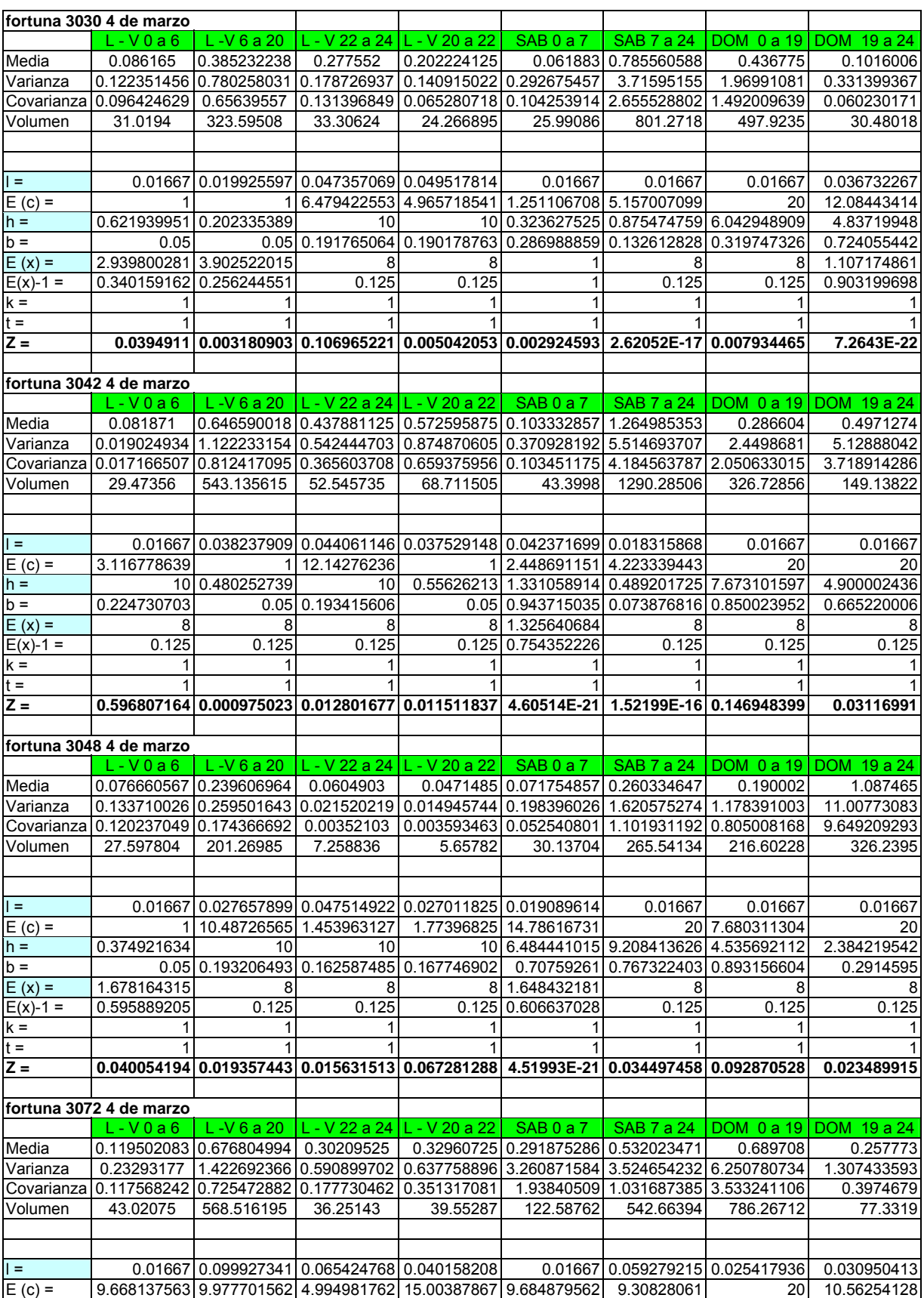

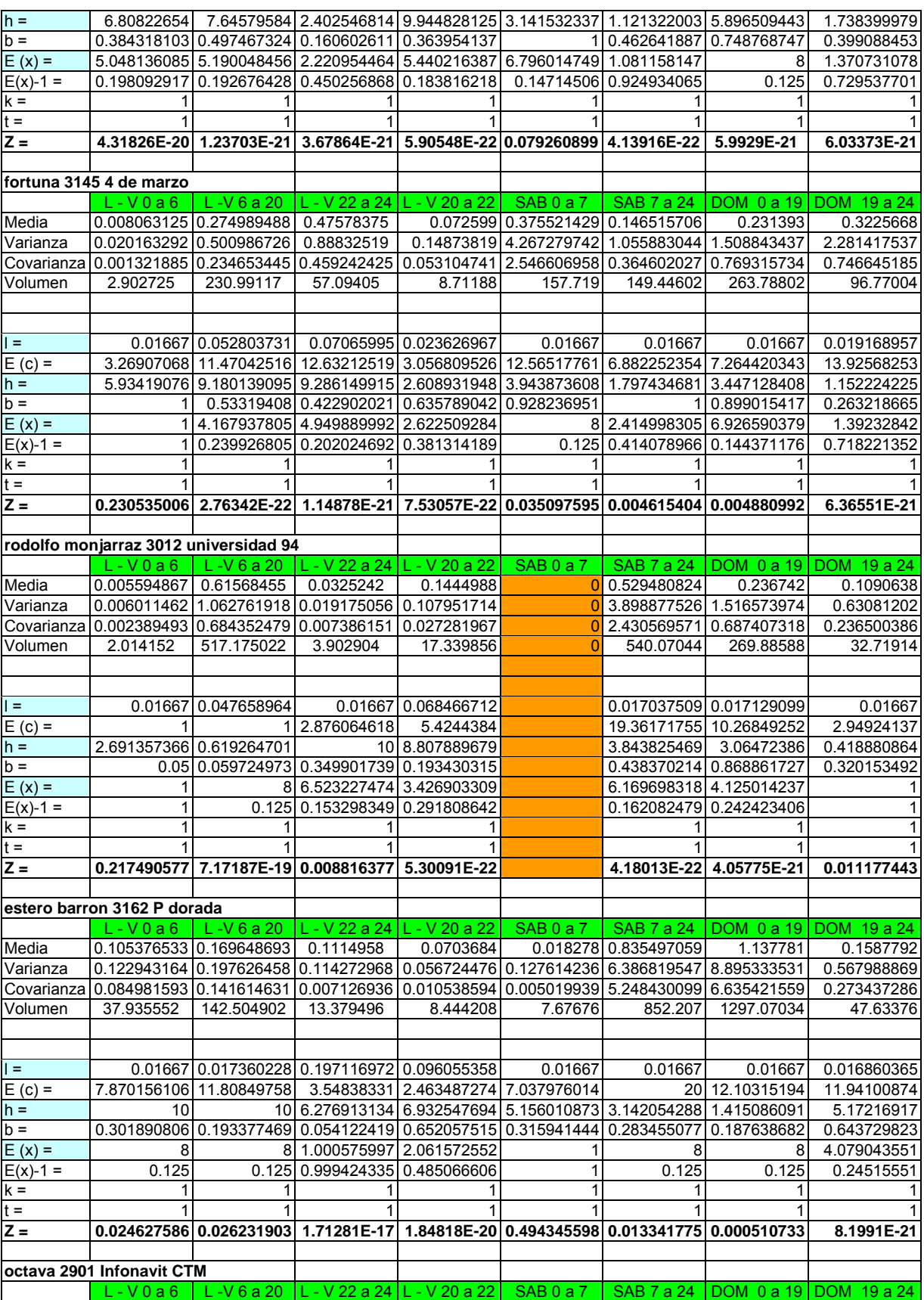

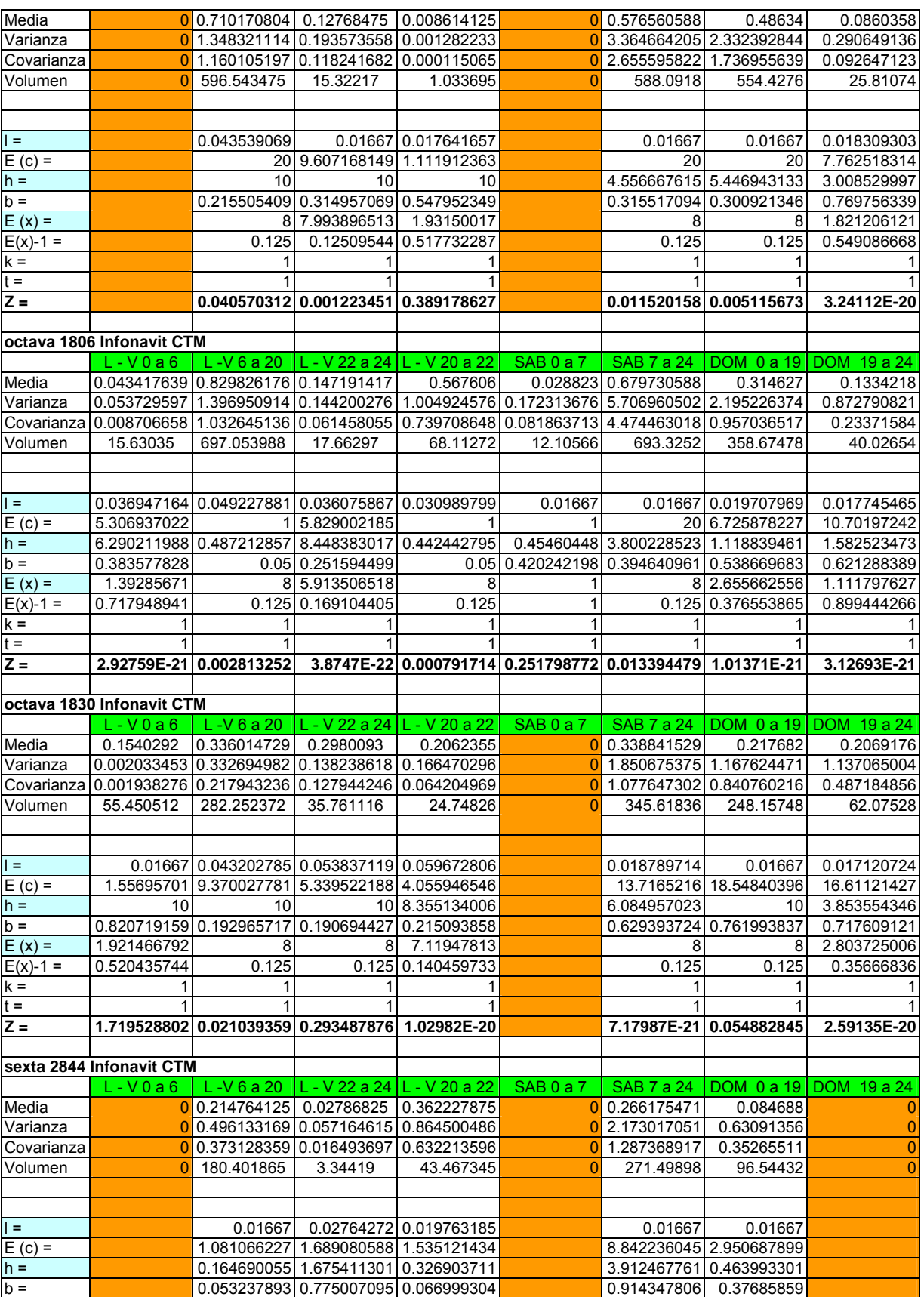

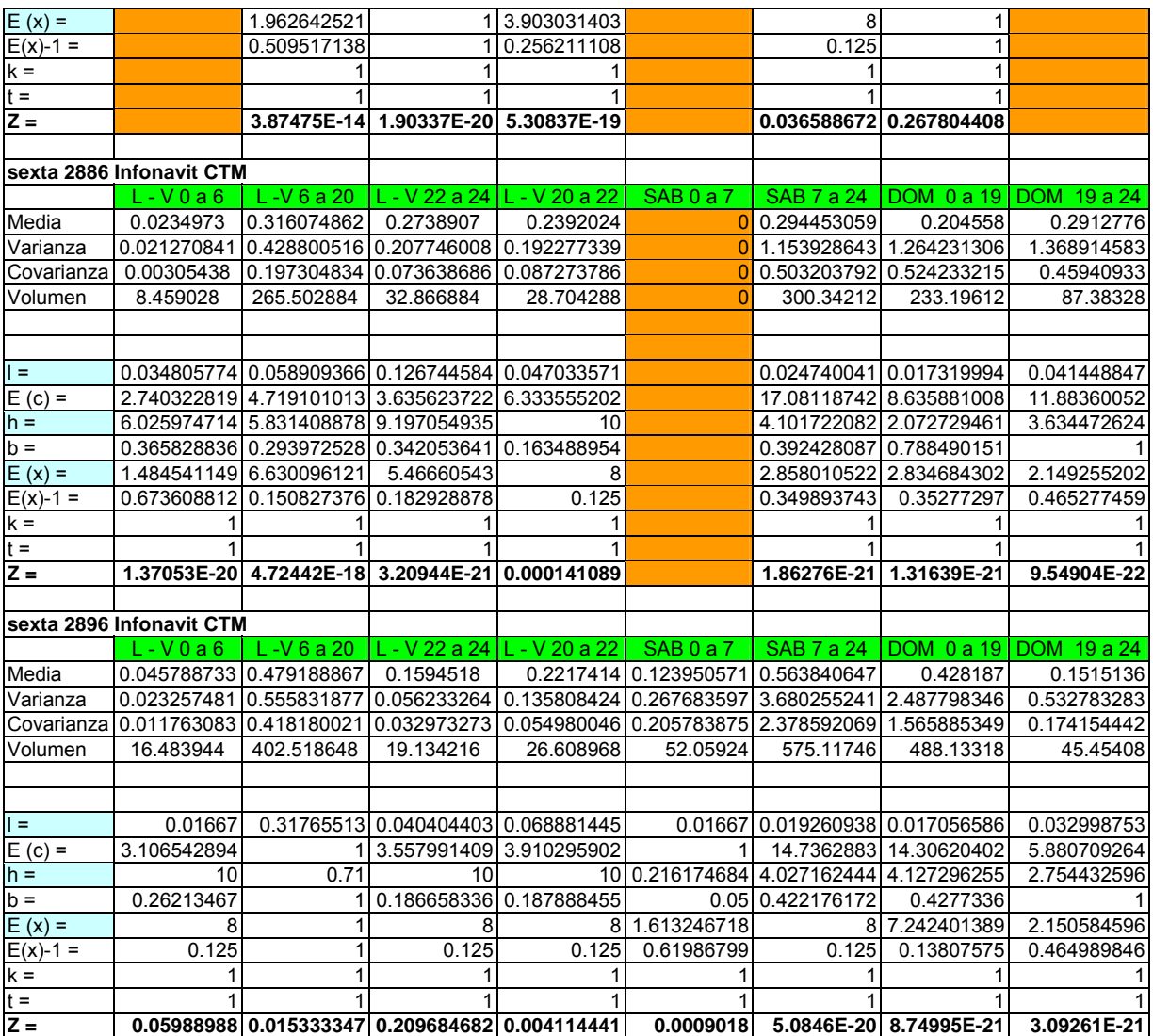

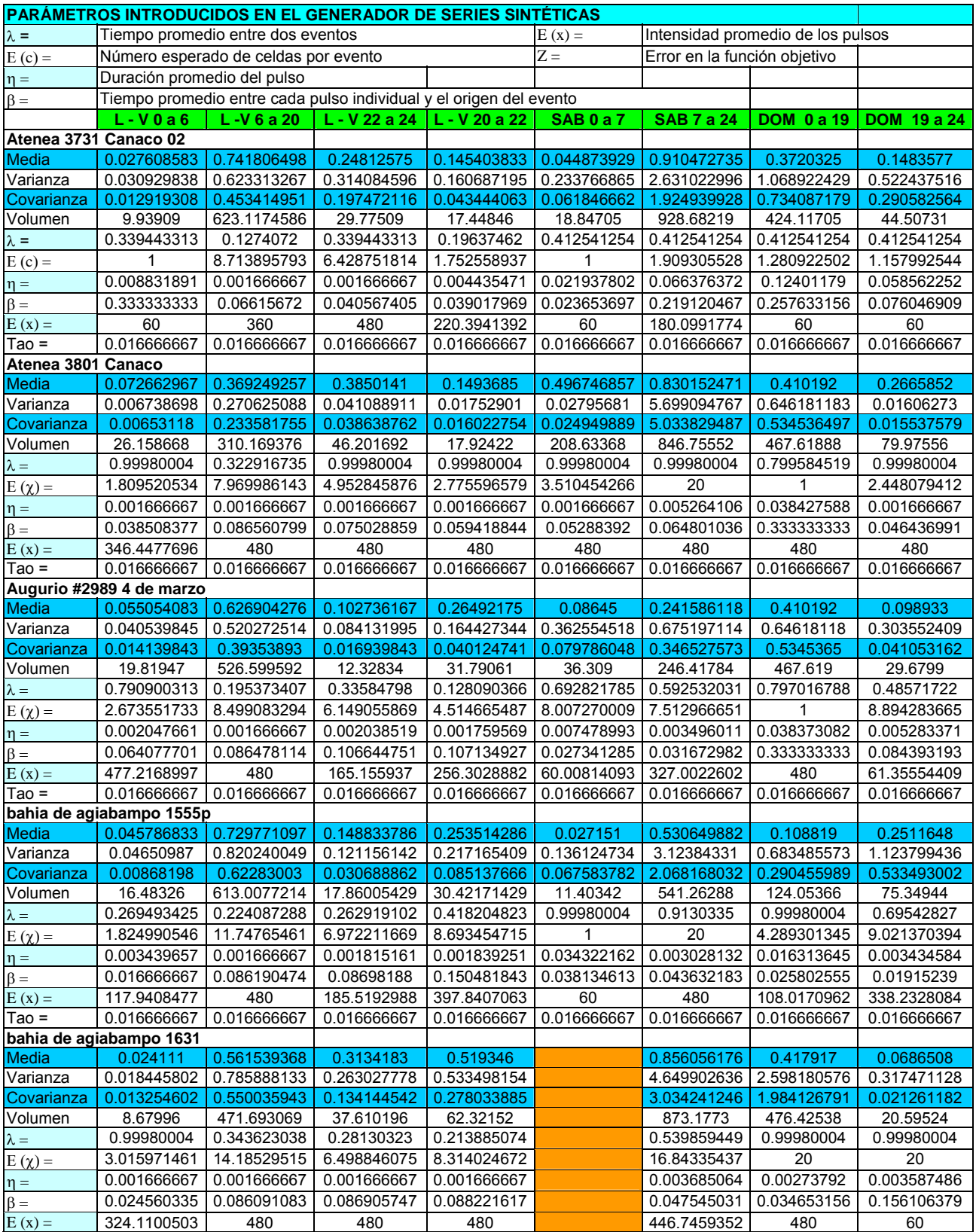

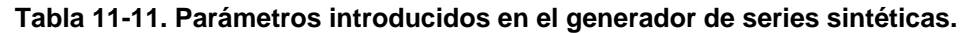

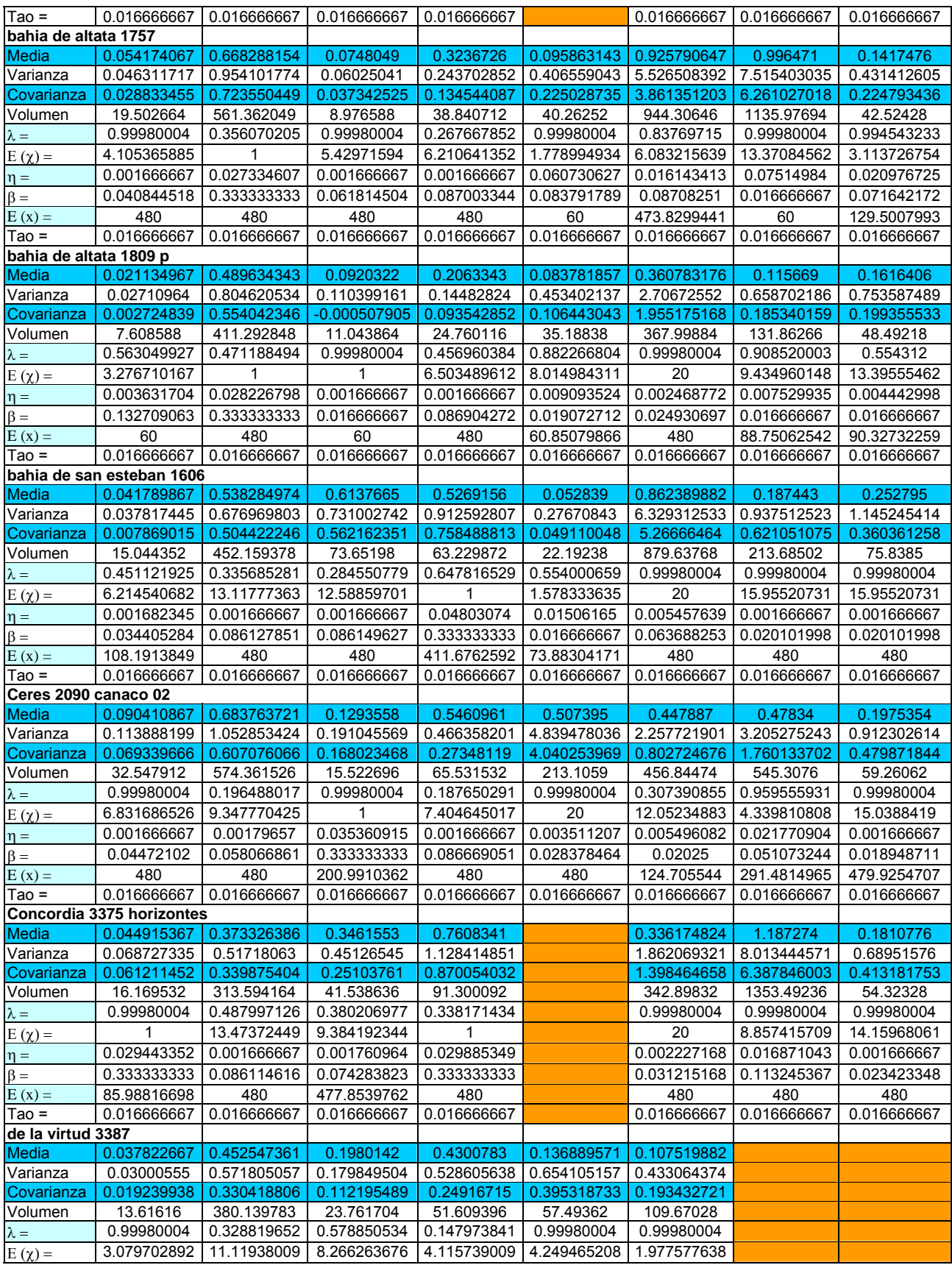

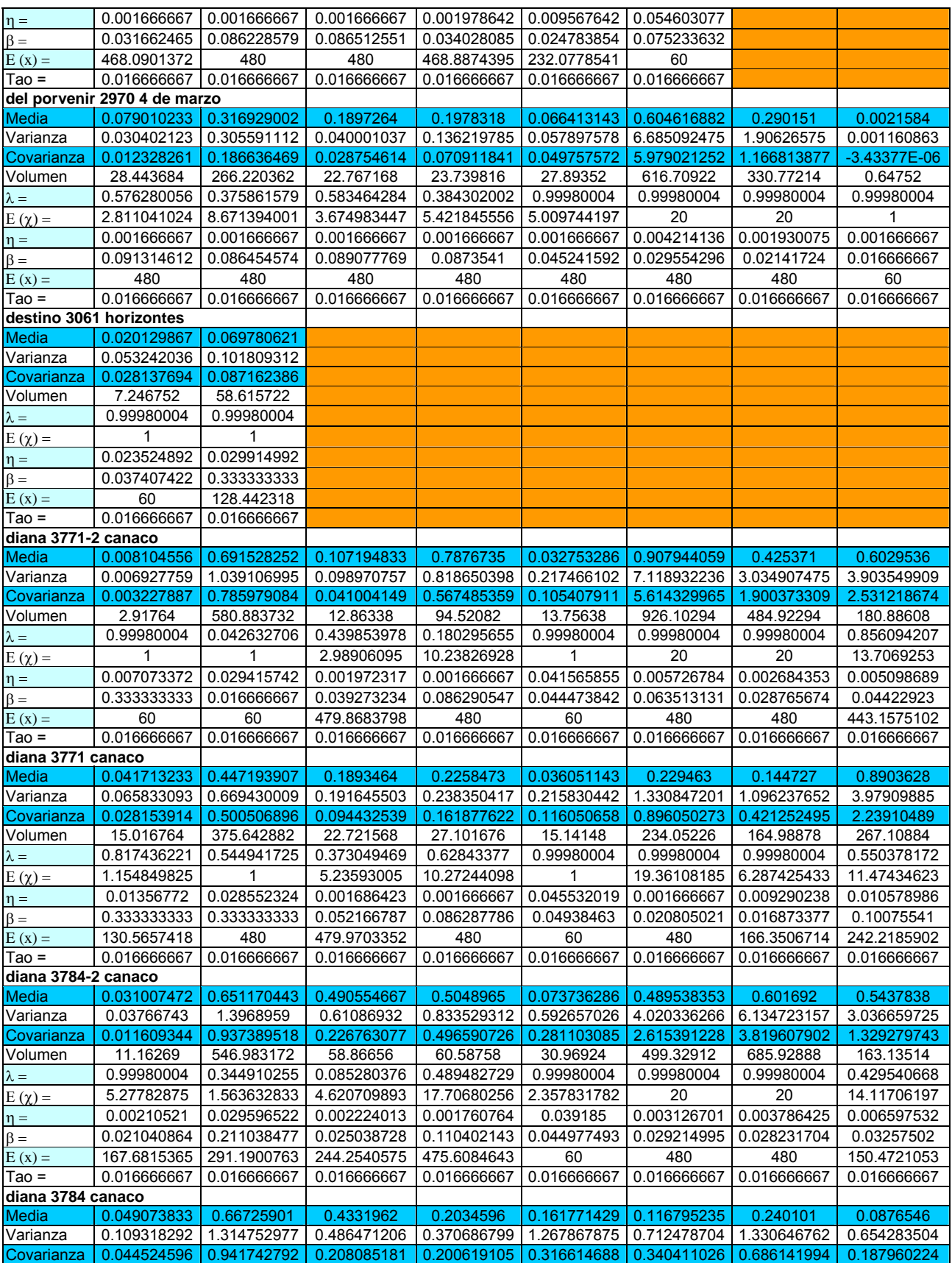

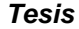

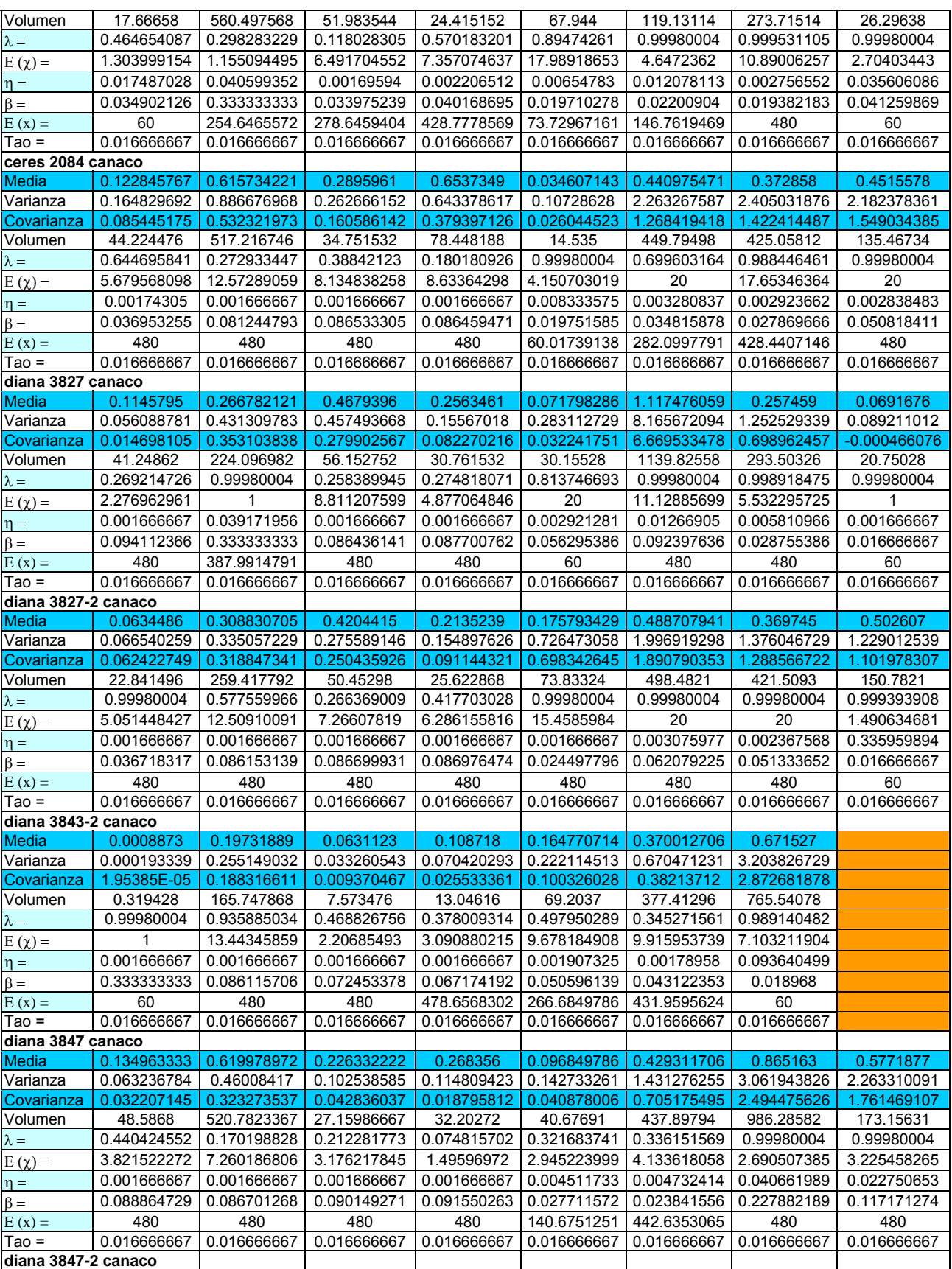

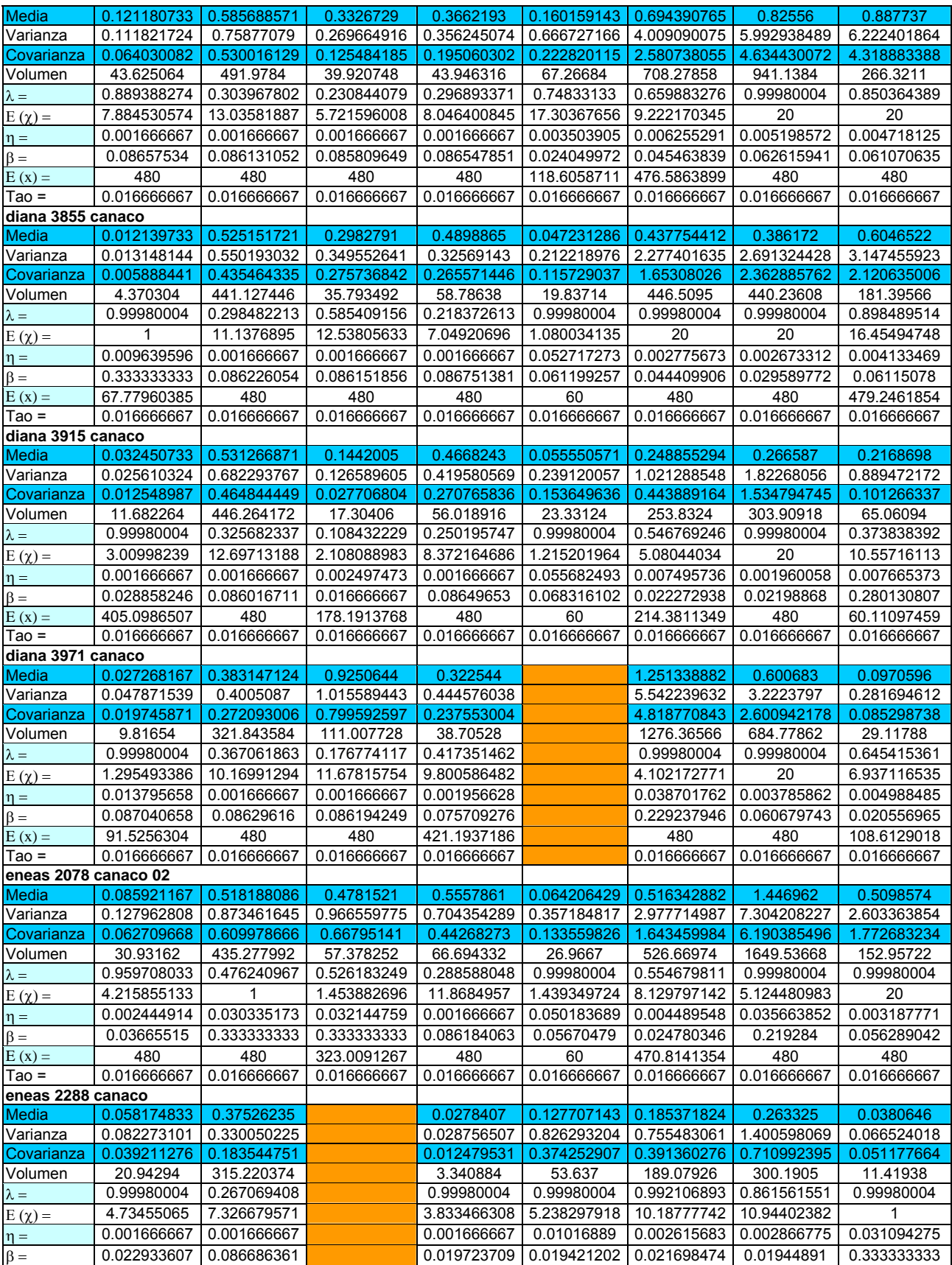

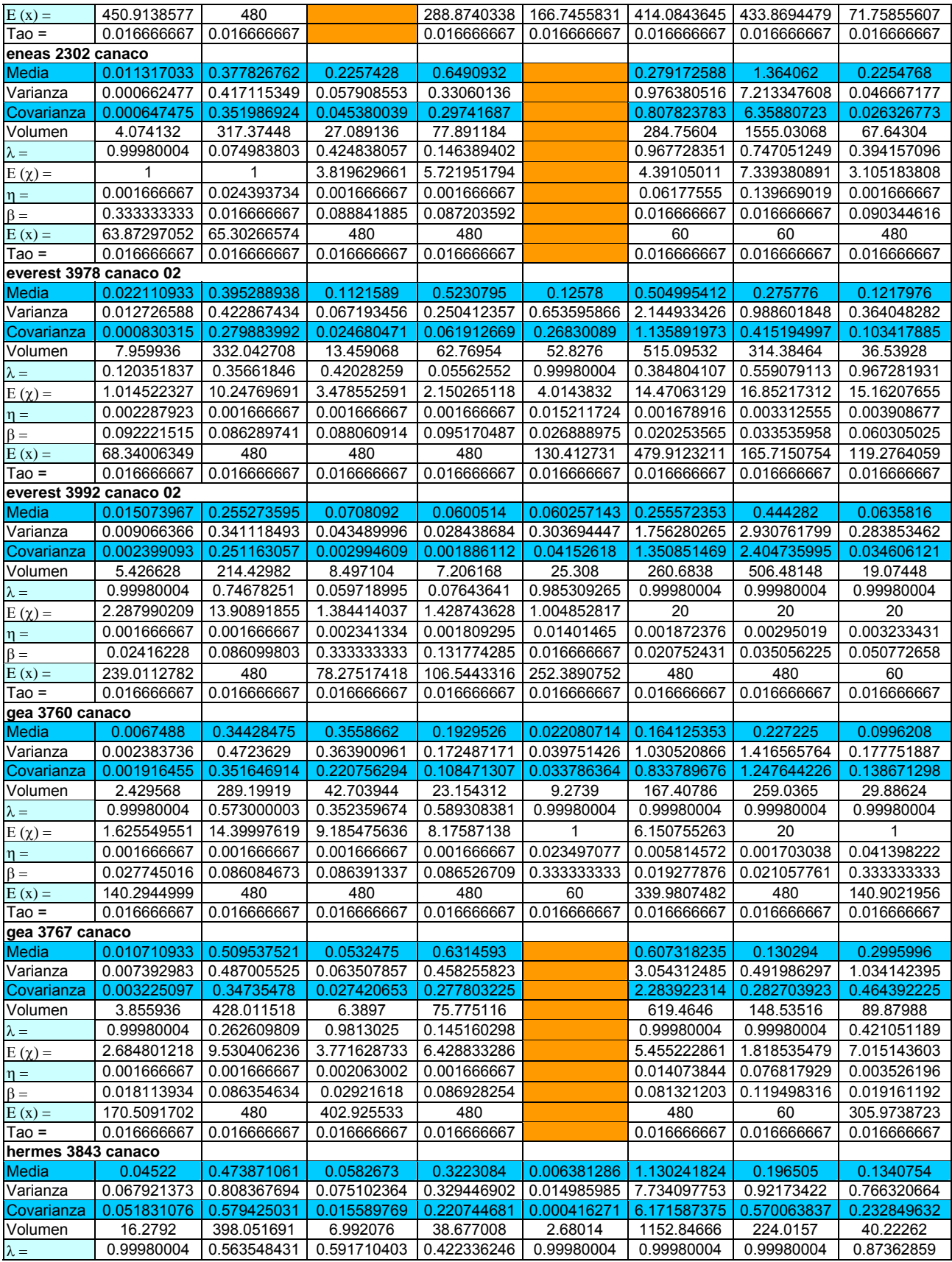

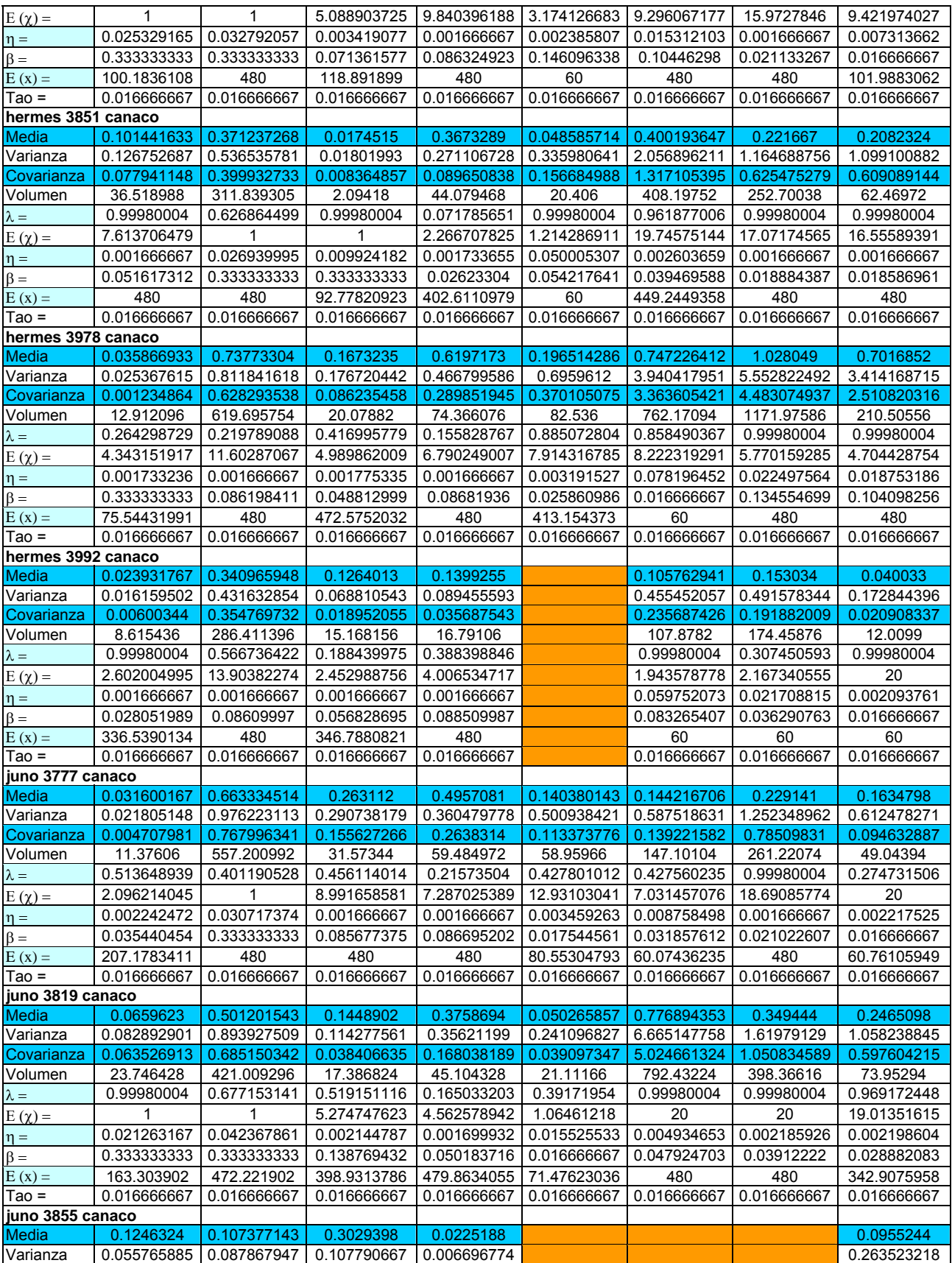

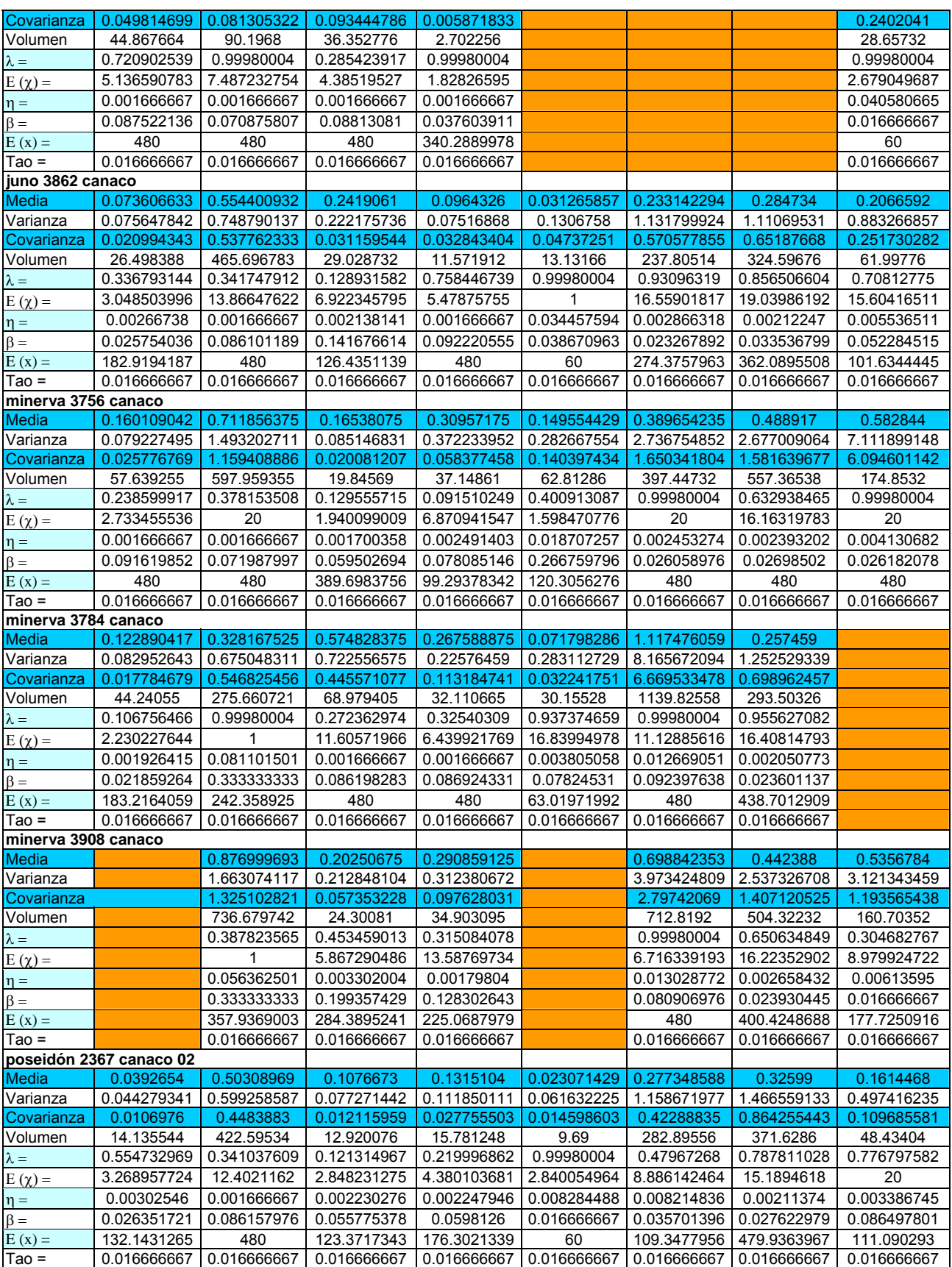

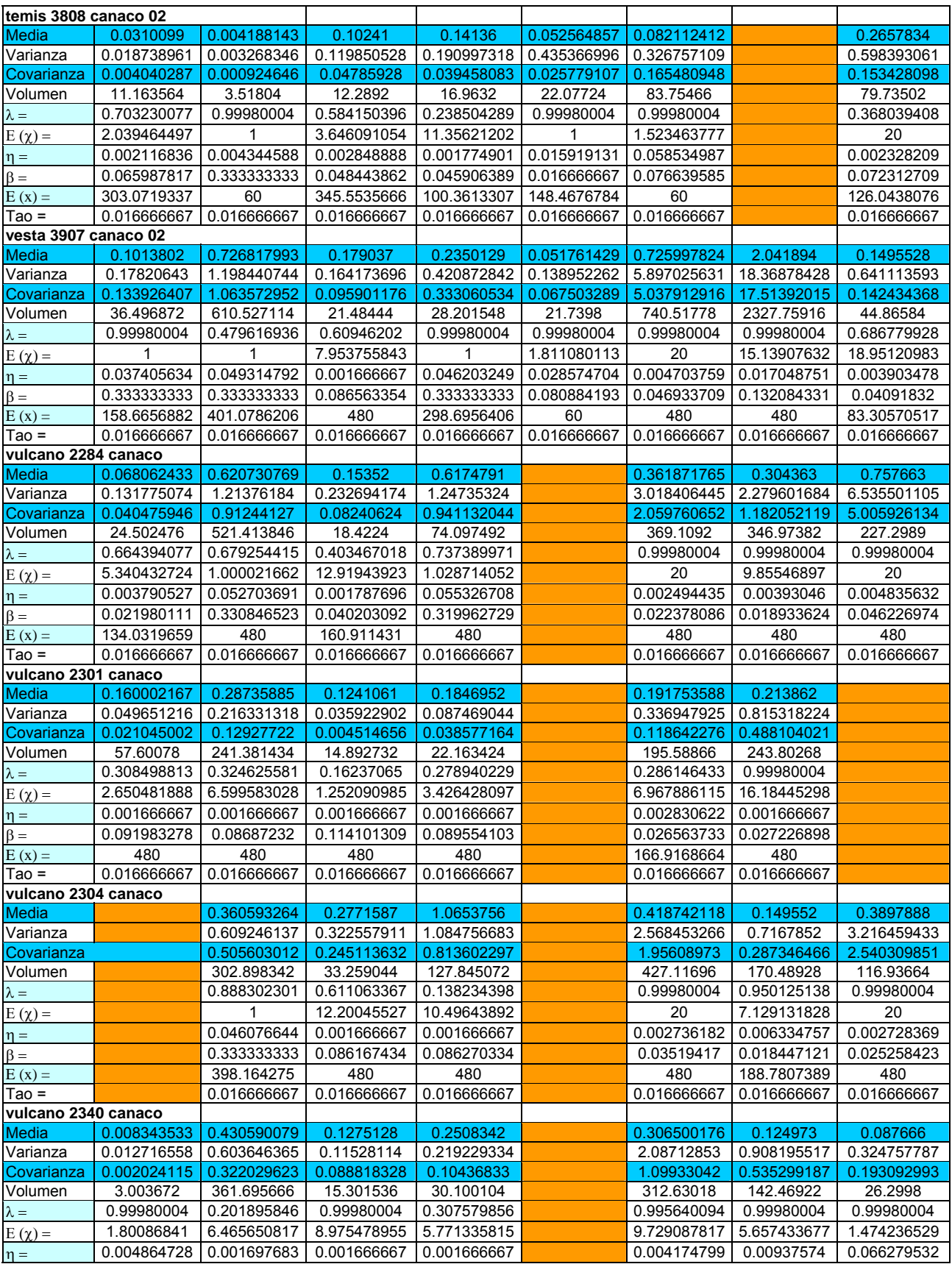

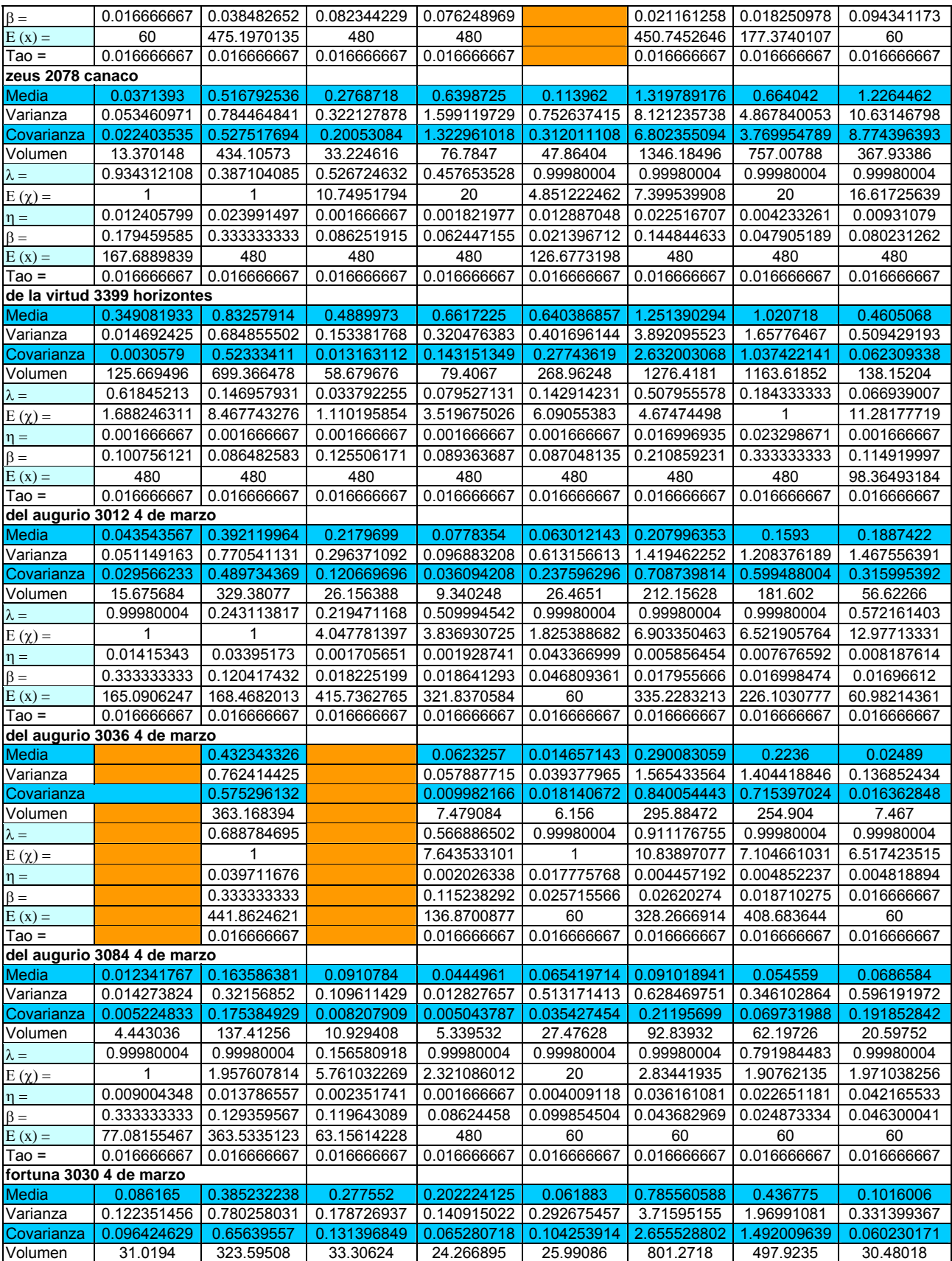

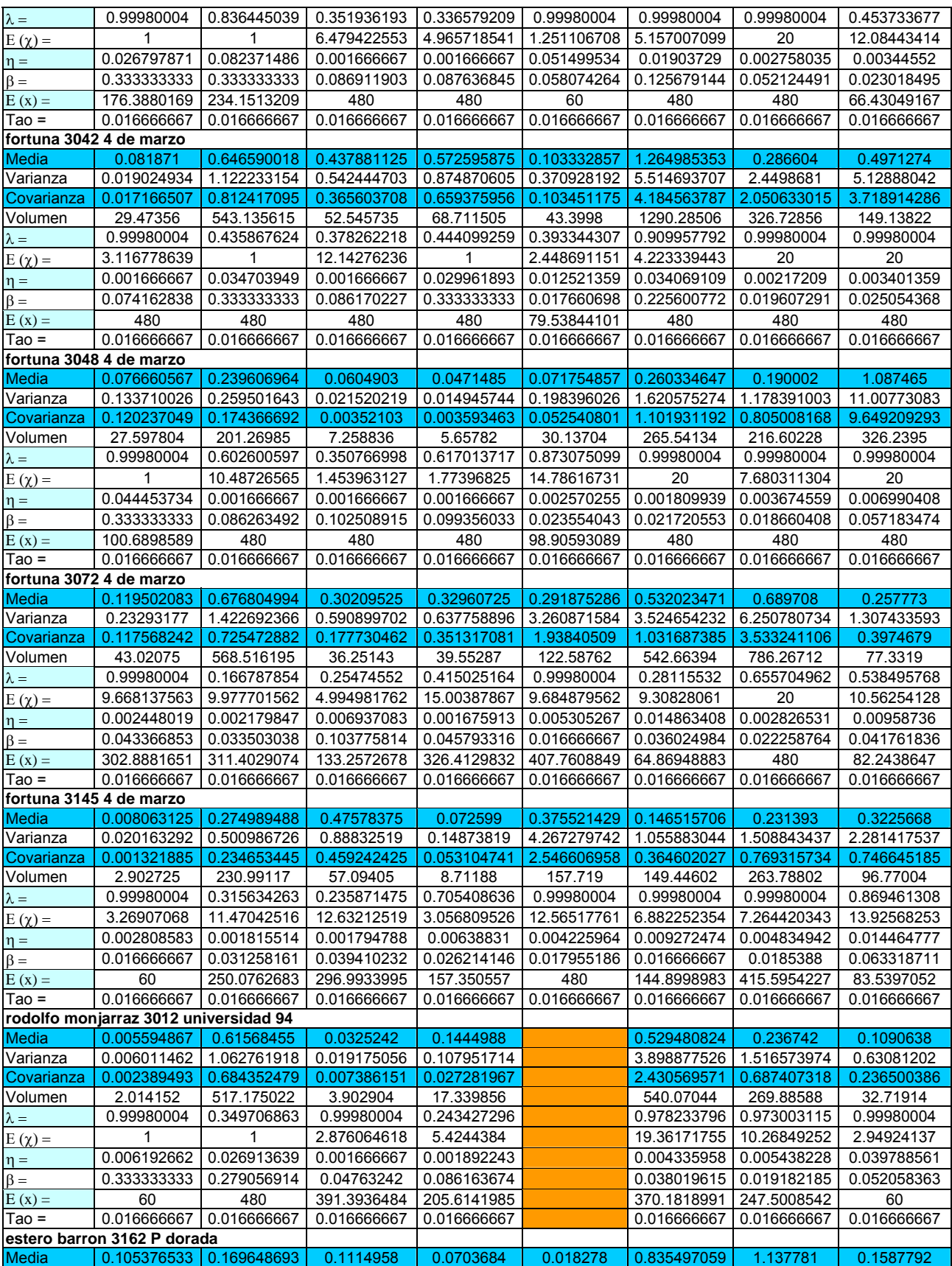

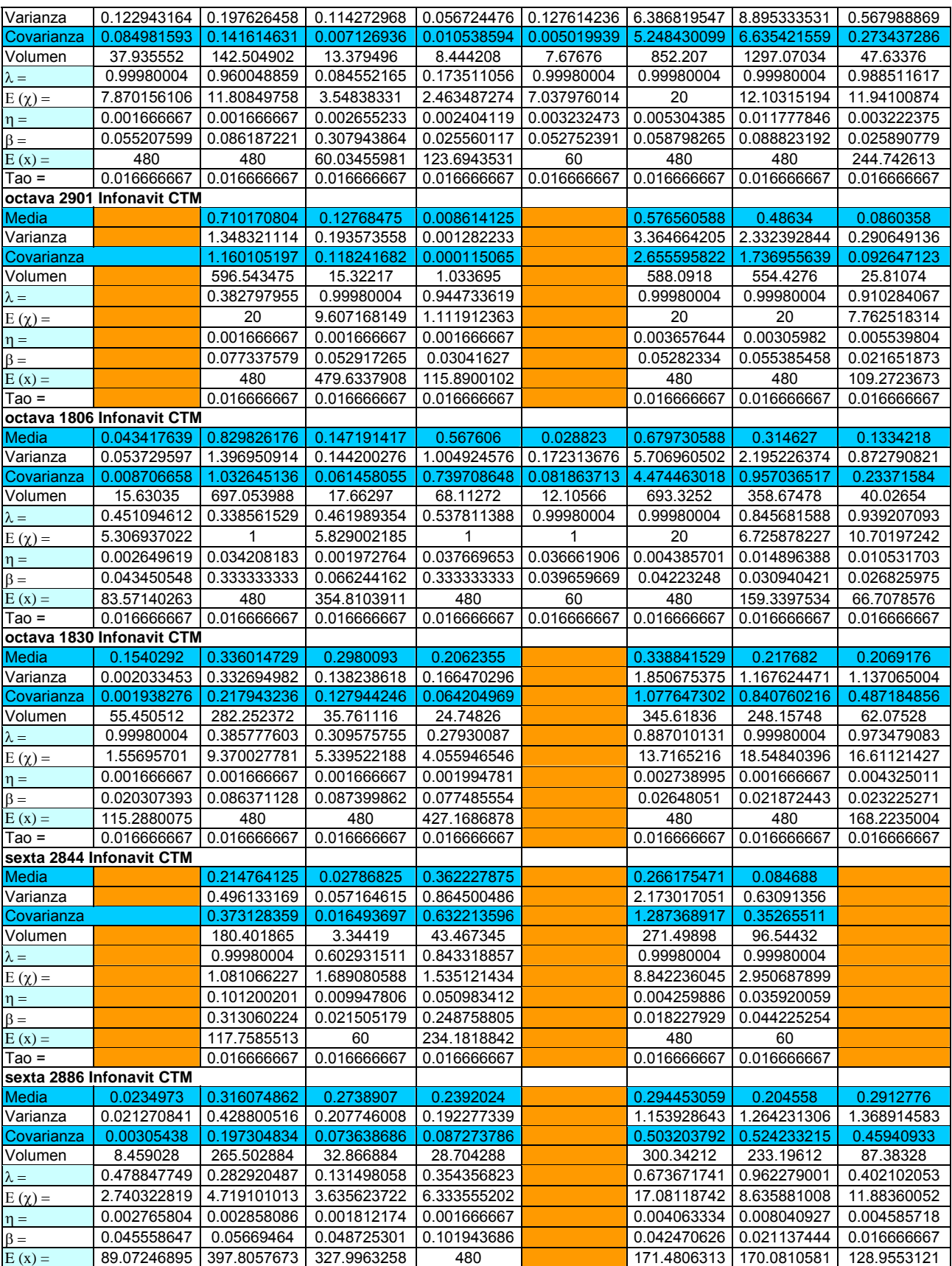

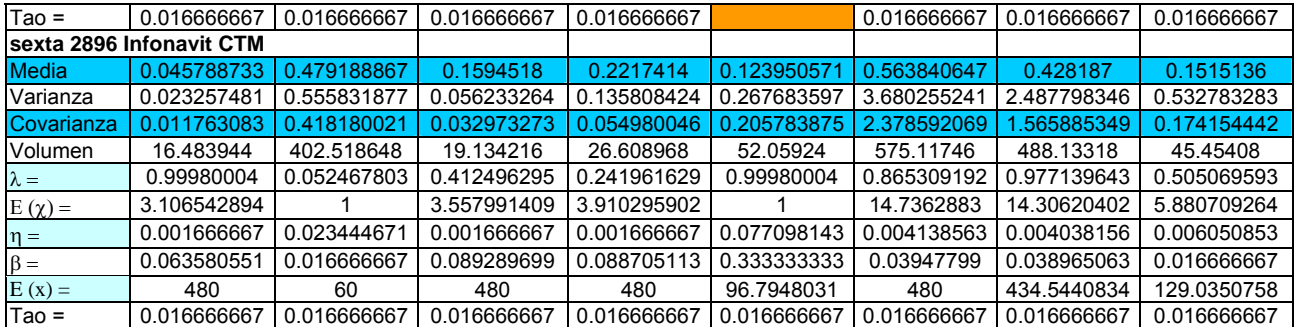
## **Anexo C**

## Nodo **Predios | Q medio (I/s) | Nodo | Predios | Q medio (I/s)** Junc 841 109.00 1.22 Junc 821 21.00 0.23 Junc 847 105.00 1.17 Junc 836 21.00 0.23 Junc 3024 100.00 1.12 Junc 888 21.00 0.23 Junc 1965 57.00 1.11 Junc 1161 21.00 0.23 Junc 3025 98.00 1.10 Junc 1519 21.00 0.23 Junc 216 96.00 1.07 Junc 1532 21.00 0.23 Junc 2127 87.00 0.97 Junc 1774 21.00 0.23 Junc 1468 87.00 0.97 Junc 1993 21.00 0.23 Junc 1310 49.00 0.95 Junc 649 21.00 0.23 Junc 174 84.00 0.94 Junc 102 20.00 0.22 Junc 399 81.00 0.91 Junc 1743 20.00 0.22 Junc 1837 78.00 0.87 Junc 1772 20.00 0.22 Junc 2002 77.00 0.86 Junc 1947 20.00 0.22 Junc 658 76.00 0.85 Junc 1987 20.00 0.22 Junc 2000 74.00 0.83 Junc 2088 20.00 0.22 Junc 844 72.00 0.81 Junc 2159 20.00 0.22 Junc 700 70.00 0.78 Junc 631 20.00 0.22 Junc 699 69.00 0.77 Junc 692 20.00 0.22 Junc 710 69.00 0.77 Junc 749 20.00 0.22 Junc 711 69.00 0.77 Junc 1092 19.00 0.21 Junc 705 69.00 0.77 Junc 1211 19.00 0.21 Junc 1191 68.00 0.76 Junc 164 19.00 0.21 Junc 1197 68.00 0.76 Junc 1641 19.00 0.21 Junc 1281 68.00 0.76 Junc 184 19.00 0.21 Junc 1198 | 67.00 | 0.75 | Junc 185 | 19.00 | 0.21 Junc 1537 67.00 0.75 Junc 1983 19.00 0.21 Junc 704 66.00 0.74 Junc 2086 19.00 0.21 Junc 694 65.00 0.73 Junc 2162 19.00 0.21 Junc 713 65.00 0.73 Junc 682 19.00 0.21 Junc 617 37.00 0.72 Junc 683 19.00 0.21 Junc 497 79.00 0.71 Junc 684 19.00 0.21 Junc 171 63.00 0.70 Junc 795 19.00 0.21 Junc 695 63.00 0.70 Junc 1087 18.00 0.20 Junc 480 63.00 0.70 Junc 1218 18.00 0.20 Junc 1770 62.00 0.69 Junc 1432 18.00 0.20 Junc 2221 61.00 0.68 Junc 1980 18.00 0.20 Junc 670 60.00 0.67 Junc 1989 18.00 0.20 Junc 472 73.00 0.66 Junc 2087 18.00 0.20 Junc 473 | 73.00 | 0.66 | Junc 2128 | 18.00 | 0.20 Junc 3027 58.00 0.65 Junc 2174 18.00 0.20 Junc 481 58.00 0.65 Junc 283 18.00 0.20 Junc 505 58.00 0.65 Junc 681 18.00 0.20

## **Tabla 11-12. Demandas base introducidas al escenario de la Curva de Variación Horaria de la Demanda.**

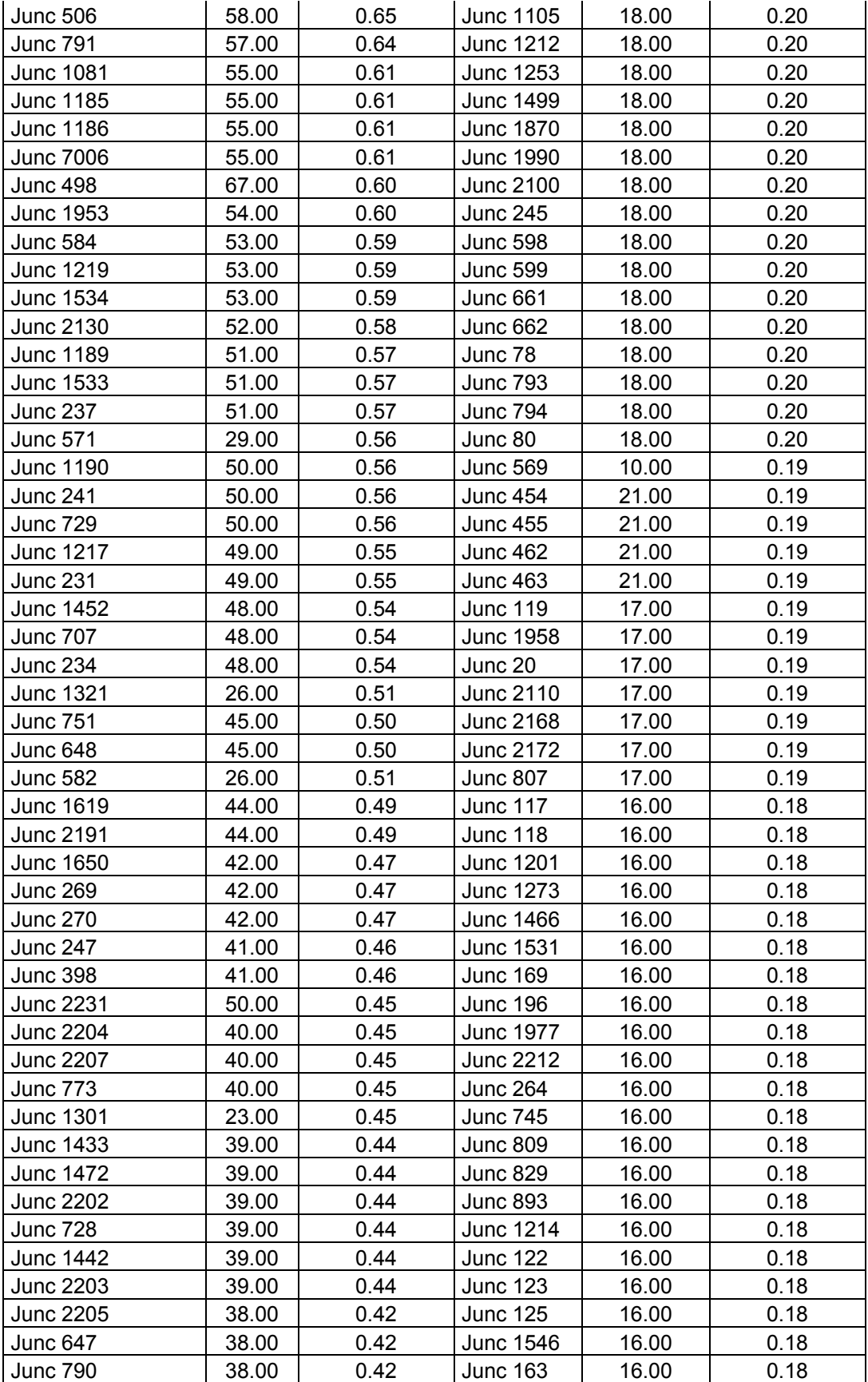

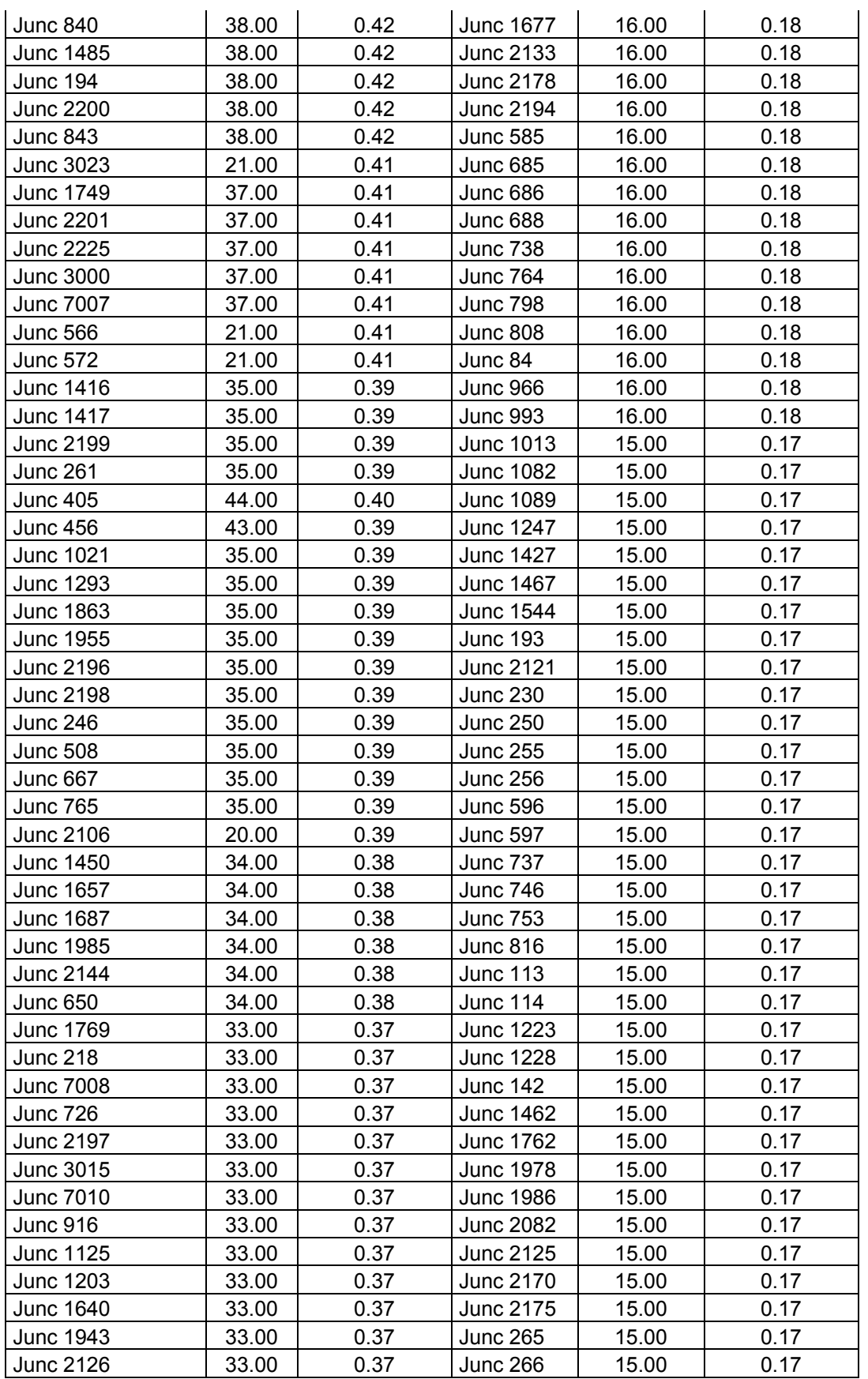

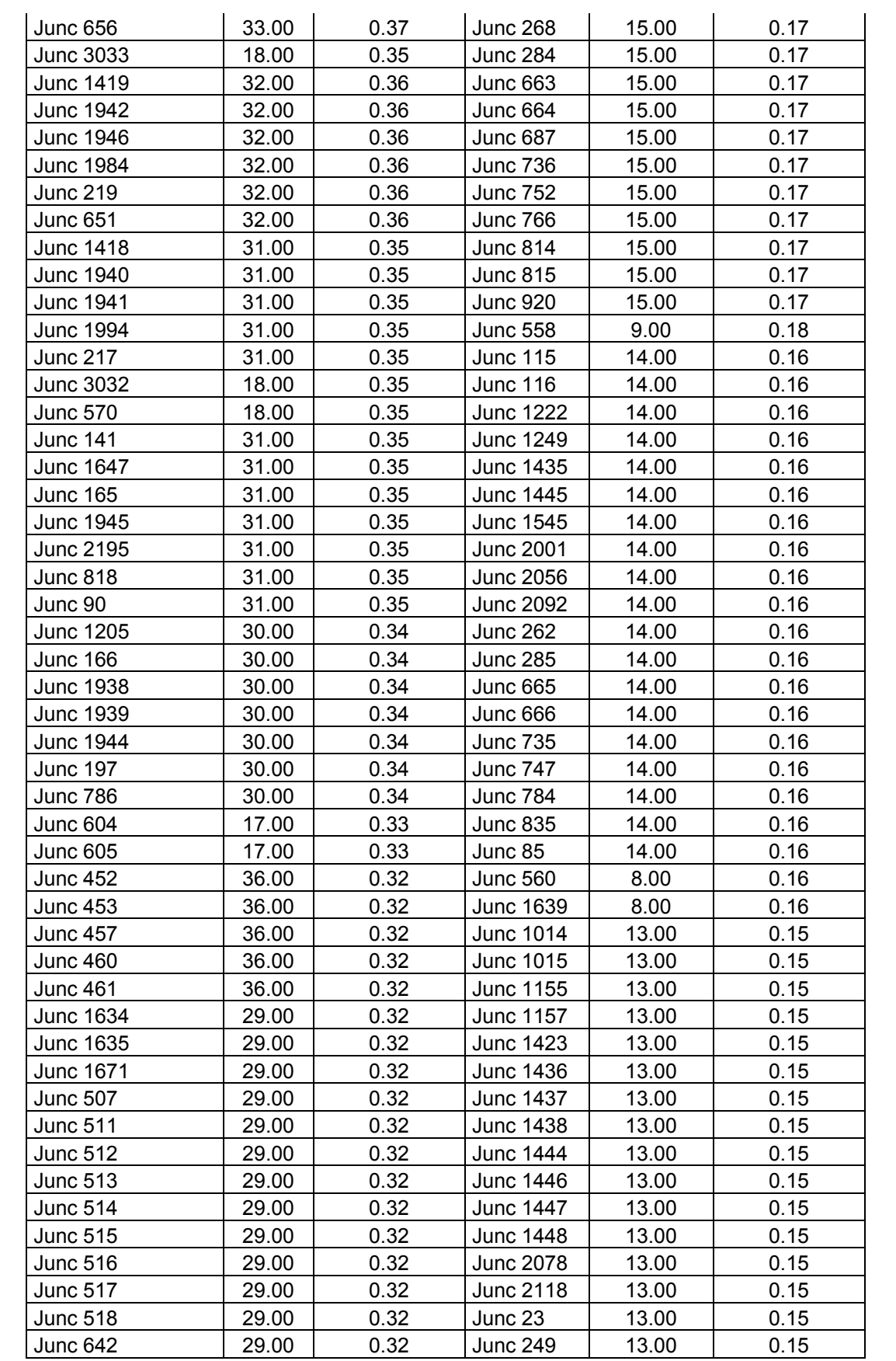

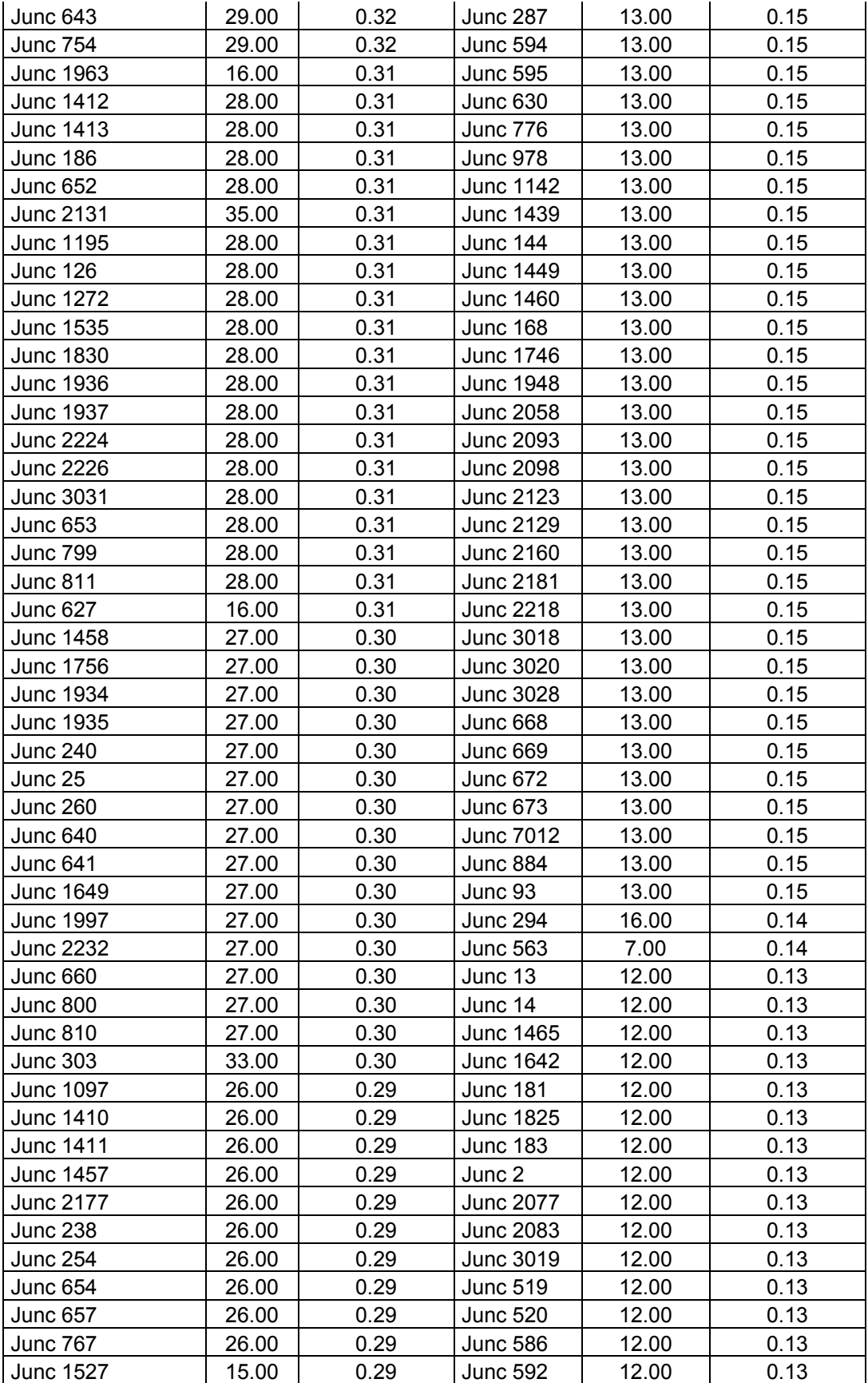

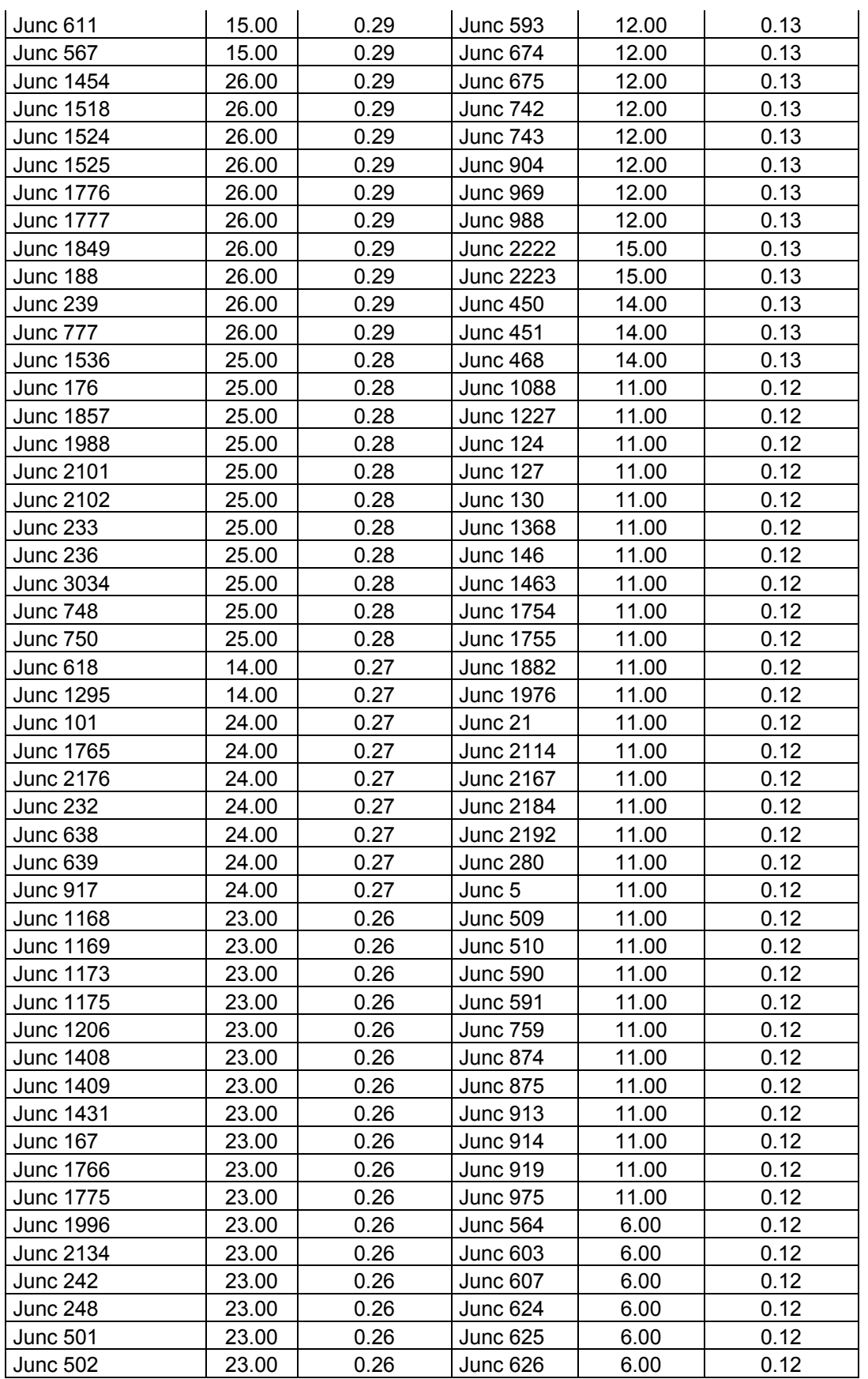

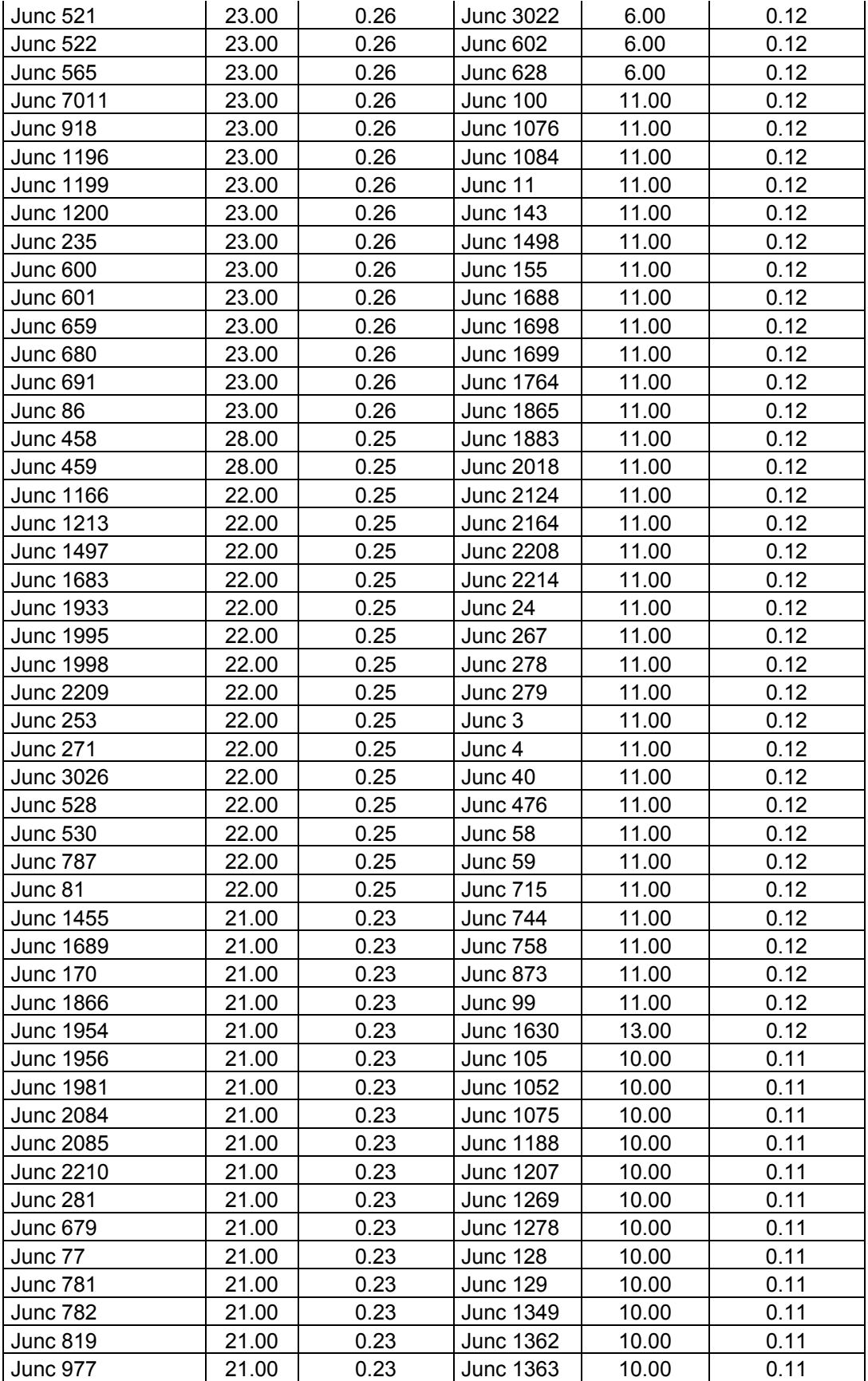

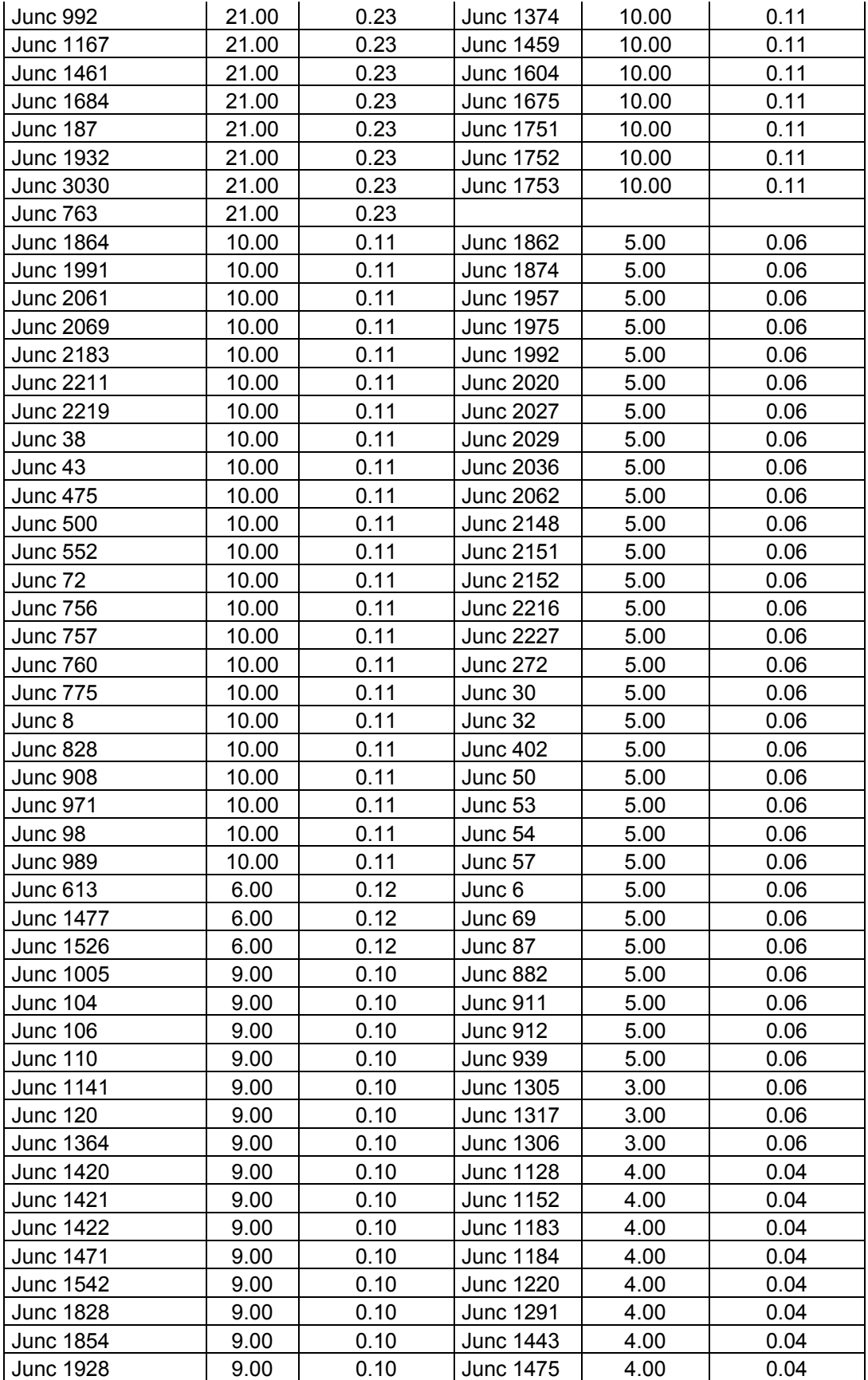

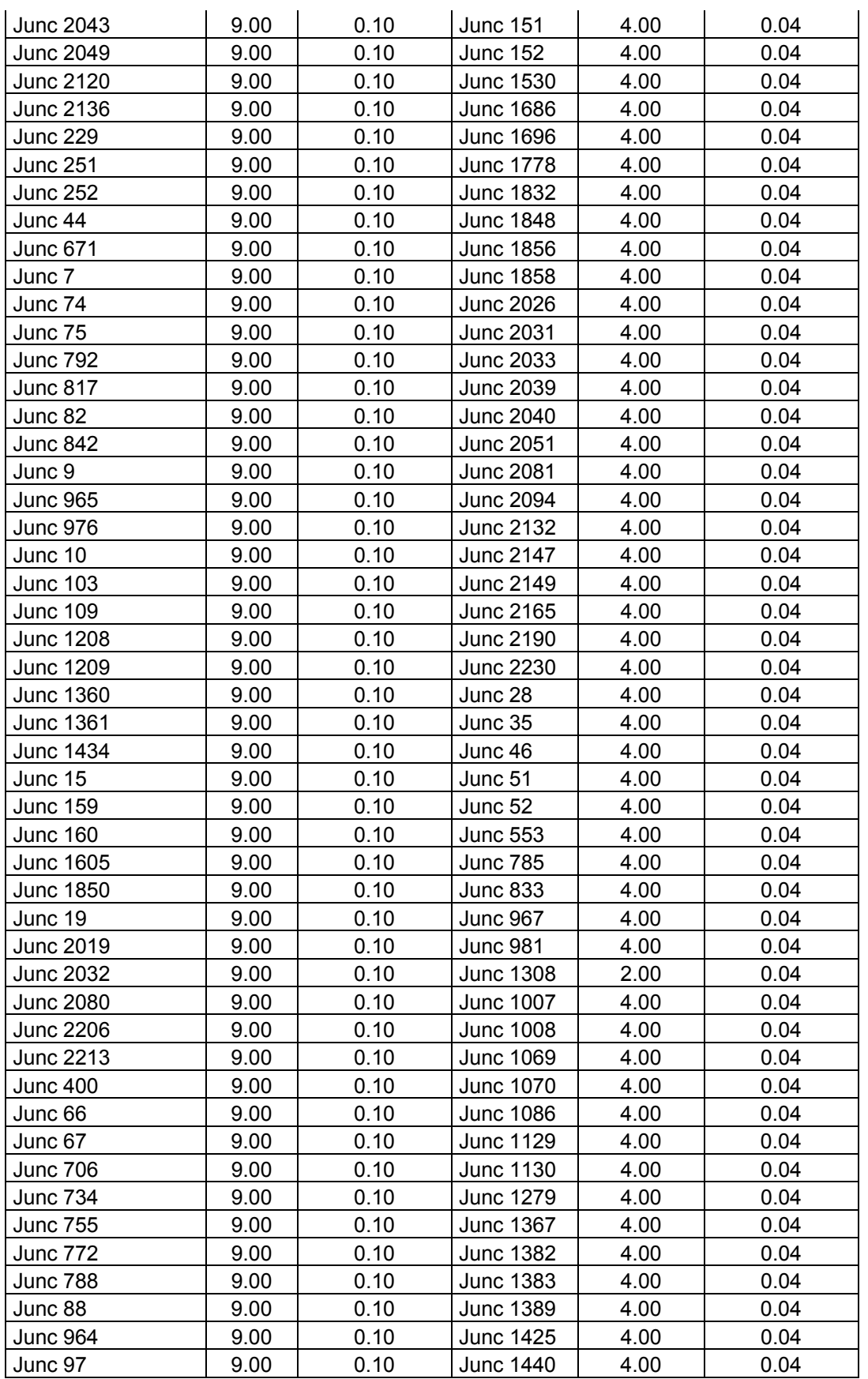

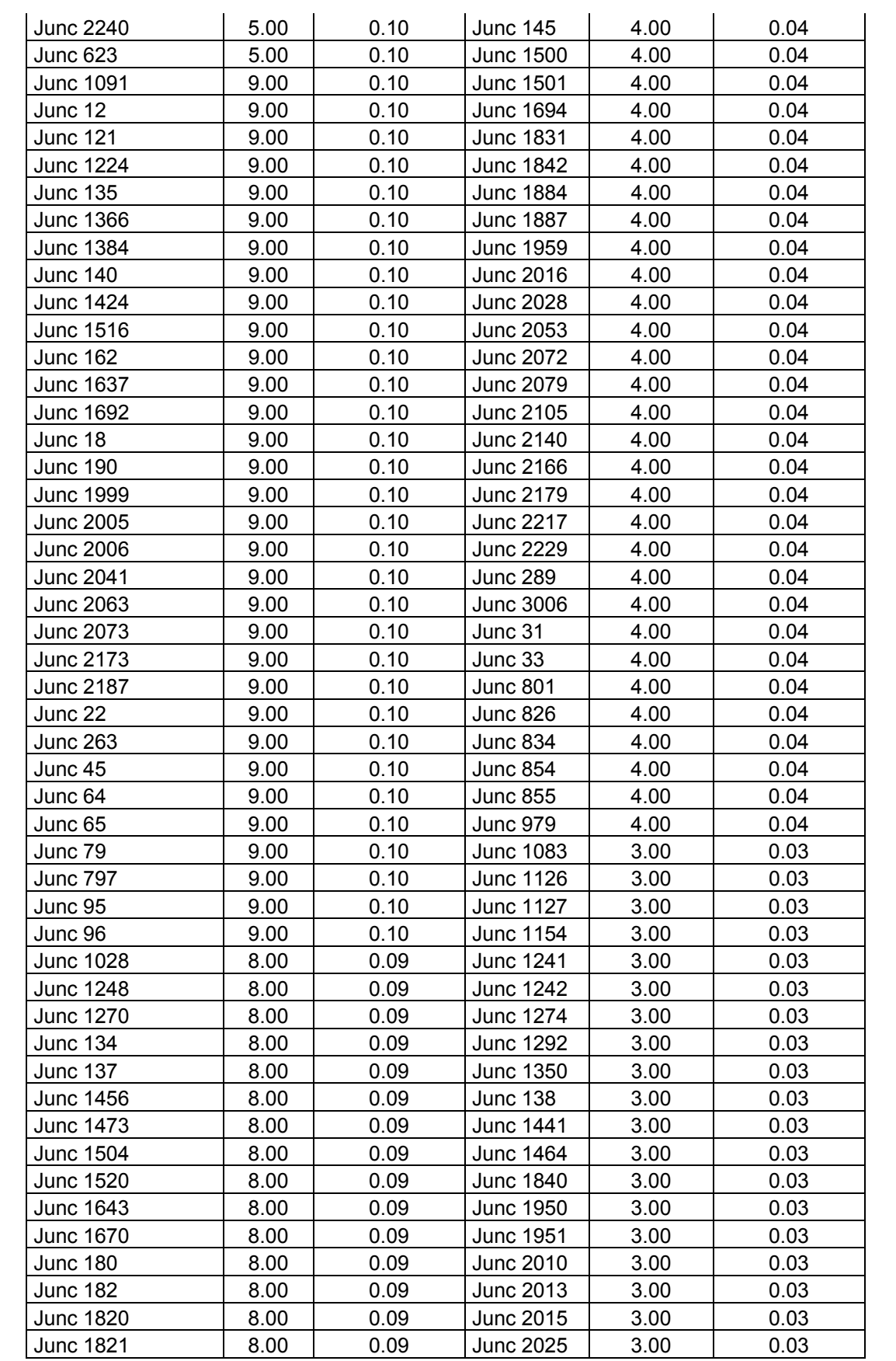

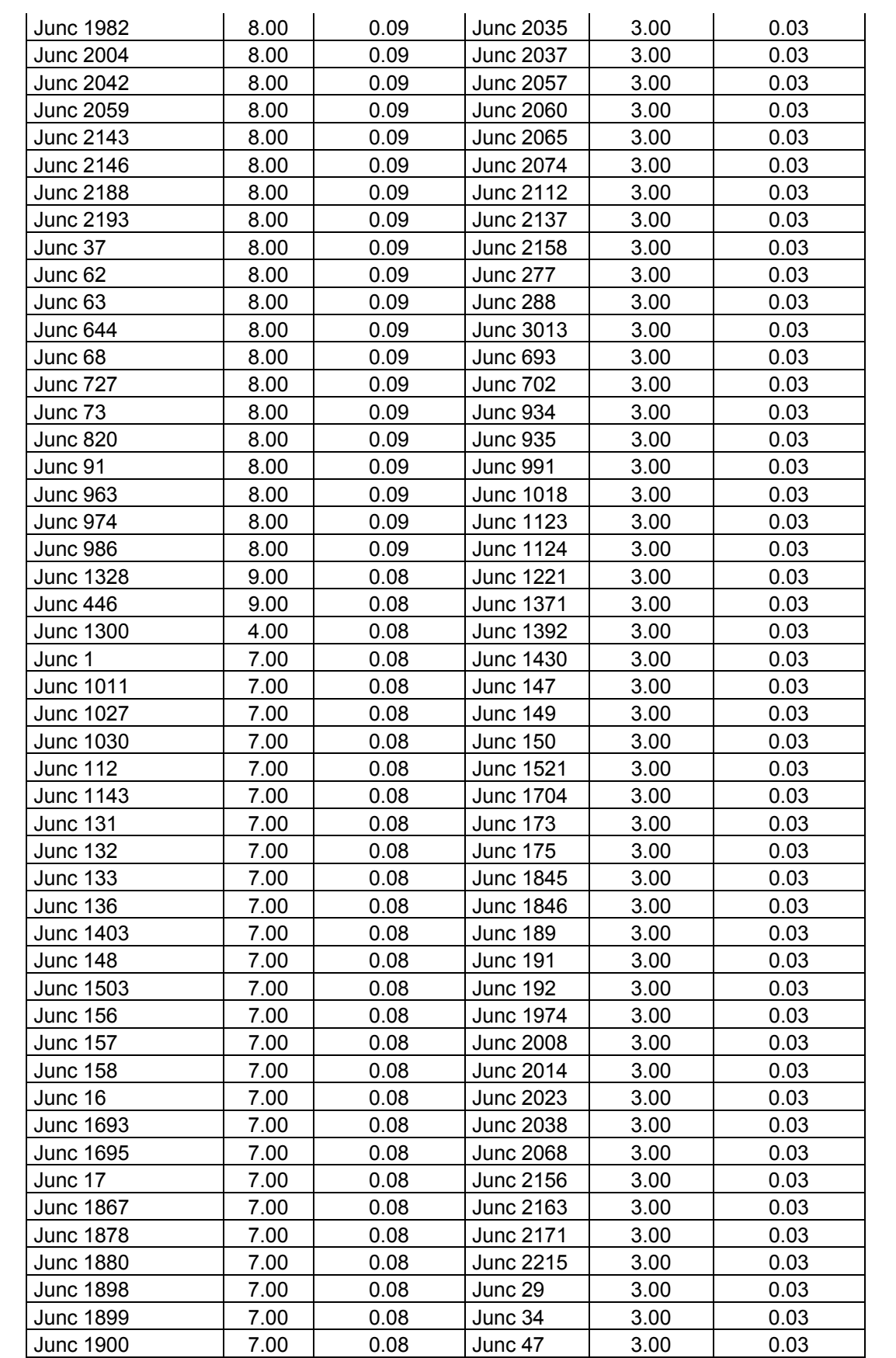

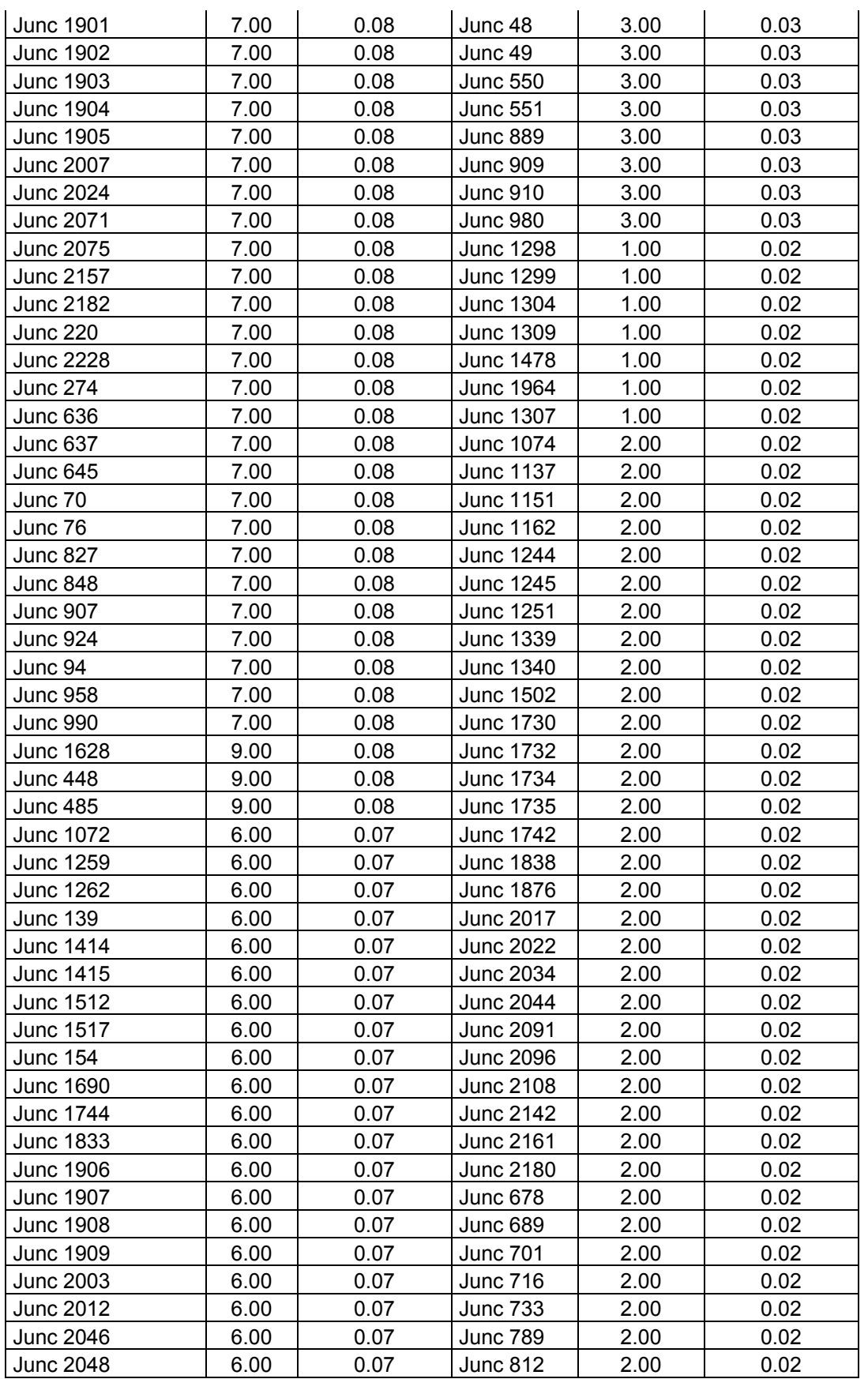

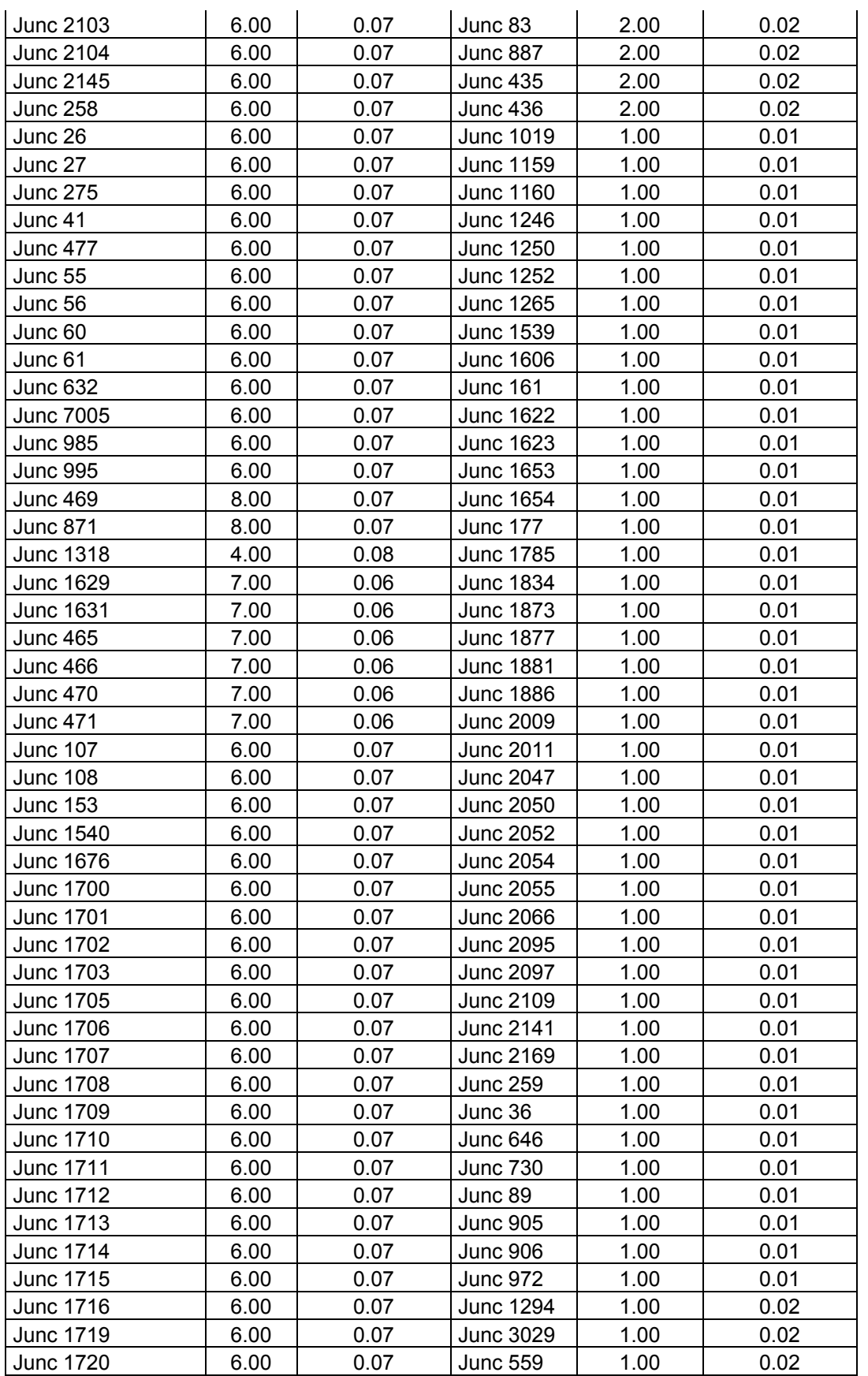

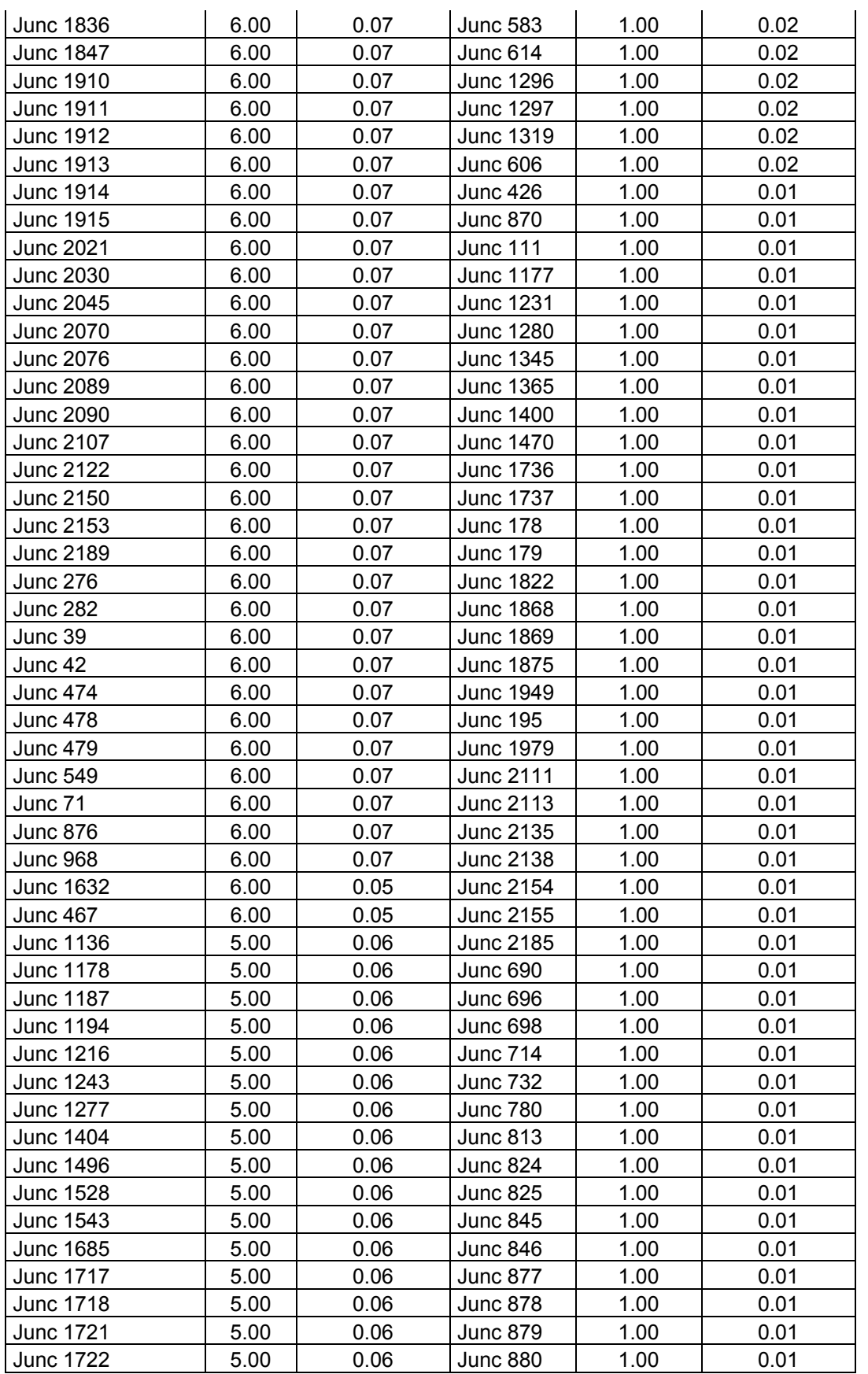

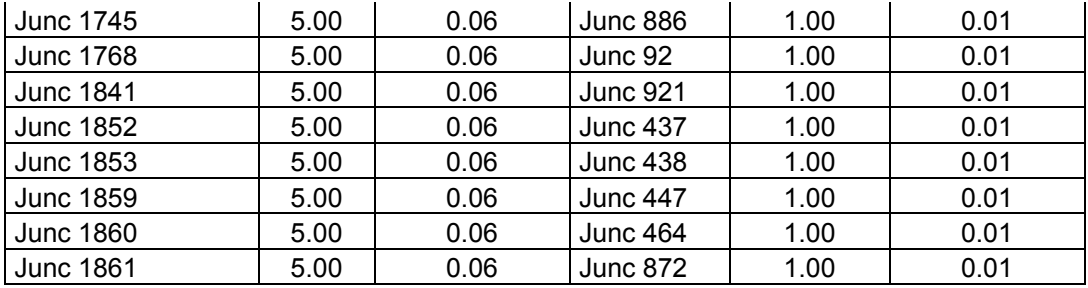

## **12. BIBLIOGRAFIA.**

.- Alcocer-Yamanaka, V., Bourguett, V; (2008), "Diseño de estructura tarifaria para la ciudad de Matamoros, Tamaulipas. Reporte Técnico", *Instituto Mexicano de Tecnología del Agua – Junta de Agua y Drenaje de Matamoros, Tamaulipas (JAD)*.

.- Alcocer-Yamanaka, V. y Rodríguez, M.; (2008) "Evaluación de la eficiencia en equipos electromecánicos en operación de la ciudad de Chilpancingo, Guerrero", *Comisión de Agua Potable, Alcantarillado de Chilpancingo – Instituto Mexicano de Tecnología del Agua.* 

.- Alcocer-Yamanaka, V., Tzatchkov, V. y Buchberger, S. (2006). "*Instantaneous*  water demand parameter estimation from coarse meter readings<sup>"</sup>. 8<sup>th</sup> Annual Water Distribution System Analysis, Symposium. Deparment of Civil and Environmental Engineering, University of Cincinnati, OH, USA.

.- Alcocer-Yamanaka, V.; (2007), "Flujo estocástico y transporte en redes de distribución de agua potable", *Tesis de Doctorado,* Universidad Nacional Autónoma de México, 240 pp.

.- Alvisi, Stefano; Franchini, Marco; Marinelli, Alberto; (2003) "A Stochastic Model for Representing Drinking Water Demand at Residential Level", *Water Resources Management*, Vol 17, Num 3, Junio 2003. p. 197-222.

.- Báez, R.; (1994), "Estudio de actualización de dotaciones de la ciudad de Veracruz, Ver.", *Tesis de Licenciatura*, Universidad Veracruzana-Facultad de Ingeniería Civil-Zona Xalapa, 73 pp.

.- Buchberger, S. y Wu, L. (1995). "A model for instantaneous residential water demands", *Journal of Hydraulics Engineering*, ASCE, Vol. 121, No. 3, p. 232-246.

.- Buchberger, S.G. Carter, J.T., Y. Lee y Schade. T.G. (2003). "Random Demands, Travel Times, and Water Quality in Deadends", *AWWA Research Foundation*, 2003.

.- Buchberger, S.G. Carter, J.T., Y. Lee y Schade. T.G. (2003). *Random Demands, Travel Times, and Water Quality in Deadends*, AWWA Research Foundation, 2003.

.- Castro, J. L.; Sánchez, L. R; (1993) "Estudio de actualización de dotaciones en la ciudad de Martínez de la Torre, Ver." *Tesis de Licenciatura*, Universidad Veracruzana-Facultad de Ingeniería Civil-Zona Xalapa, 66 pp.

.- CFE; (2008-a) "Factores de Ajuste", *Información pública del sitio WEB de la CFE,* Dirección de Internet:

<http://www.cfe.gob.mx/aplicaciones/ccfe/tarifas/factores/factores.asp>

.- CFE; (2008-b) "Conoce tu tarifa", *Información pública del sitio WEB de la CFE - Tarifas para servicios públicos*, Dirección de Internet:

<http://www.cfe.gob.mx/es/InformacionAlCliente/conocetutarifa/>

.- CFE; (2008-c) "Regiones tarifarias y zonas conurbadas", *Información pública del sitio WEB de la CFE – Información Complementaria*, Dirección de Internet: [http://www.cfe.gob.mx/es/InformacionAlCliente/conocetutarifa/disposicionescomple](http://www.cfe.gob.mx/es/InformacionAlCliente/conocetutarifa/disposicionescomplementarias/2008/5/) [mentarias/2008/5/](http://www.cfe.gob.mx/es/InformacionAlCliente/conocetutarifa/disposicionescomplementarias/2008/5/)

.- Conagua; (2007), "Manual de Agua Potable, Alcantarillado y Saneamiento; Modelación Hidráulica y de Calidad del Agua en Redes de Agua Potable", *Subdirección General de Agua Potable, Drenaje y Saneamiento - CONAGUA*, ISBN 978-968-817-880-5

.- Cowpertwait, P., O'Connell, P., Metcalfe, A. y Mawdsley, J. (1996<sup>a</sup>). "Stochastic point process modeling of rainfall, I. Single-site fitting and validation", *Journal of Hydrology*, Vol. 175, p. 17-46.

.- Cowpertwait, P., O'Connell, P., Metcalfe, A. y Mawdsley, J. (1996<sup>b</sup>). "Stochastic point process modeling of rainfall, II. Regionalisation and disaggregation", *Journal of Hydrology*, Vol. 175, p. 47-65.

.- Devore, J. (2000). *Probabilidad y estadística para ingeniería y ciencias*. 5th Edition. Thomson Learning. México, D.F.

.- Entekhabi, D., Rodríguez-Iturbe, I. y Eagleson, P. (1989). "Probabilistic Representation of the Temporal Rainfall Process by a Modified Neyman-Scott Rectangular Pulses Model: Parameter Estimation and Validation", *Water Resources Research*, Vol. 25, No. 2, February, p. 295-302.

.- Feliciano, Daniel; (2005), "Análisis y caracterización estocástica del consumo de agua potable en viviendas de Culiacán, Sinaloa", *Tesis de Maestría*, UNAM.

.- Flores, H.; Lee, H.; Pérez, Vidal, F.; Velásquez, D. M.; (1994) "Estudio de actualización de dotaciones en la Ciudad de Tapachula, Chiapas", *Tesis de Licenciatura*, Instituto Tecnológico de Tapachula-Ingeniería Civil, 169 pp.

.- García Bartual, R.; (1995), "Hidrología Estocástica; Introducción a los procesos estocásticos de punteo: Aplicaciones a la modelación de la lluvia en un punto geográfico", *Departamento de Ingeniería Hidráulica y Medio Ambiente,* Universidad Politécnica de Valencia, 88 pp.

.- Guercio, R., Magini, R. y Pallavicini, I. (2001). "Instantaneous residencial water demand as stochastic point process". *Water Resources Management*, Eds. Brebbia et al., WIT Press, p. 129-138.

.- Kiya, F. y Murakawa, S. (1989). *Design Load for Water Supply in Buildings*, A.A. Balkema/Rotterdam, Tokyo.

.- Martín, A., Bourguett, V., Mejía, M. A., Cruz, F., Piña, M., Mariano, C. E., Ramírez, N., Maldonado, J. y Ortiz, G.; (2005) "Estudios para el mejoramiento del sistema de agua potable de Oaxaca" *ADOSAPACO – Instituto Mexicano de Tecnología del Agua.* 

.- Mellor, Dale (2008) "Rainfall Data Modelling Portal", Freeware, Version 3.3.3 BETA.<http://www.rdmp.org/index.cgi>

.- Nadimpalli, G. y Buchberger, S (2003). "Estimation of Parameters for Poisson Pulse Model of Residential Water Demands", *Informe técnico*, Deparment of Civil and Environmental Engineering, University of Cincinnati, Agosto, p. 43.

.- Neyman, J. y Scott, E. L. (1958). "A statistical approach to problems of cosmology", *J. Royal Stat. Soc., Ser. B.,* Vol. 20, p. 1-43.

.- Ochoa, L., Rangel, J., Rodríguez, J., Delgado, J., Vázquez, A. (1994). "Datos Básicos. Manual de diseño de agua potable, alcantarillado y saneamiento", *Subdirección General e Infraestructura Hidráulica Urbana e Industrial-Gerencia de Normas Técnicas-Comisión Nacional del Agua- Instituto Mexicano de Tecnología del Agua,* 89 pp.

.- Ochoa, L.; Camacho, C.; Enriquez, Z.; Maldonado, J.; (1990), "Técnica de Distritos Pitométricos", *Comisión Nacional del Agua-Instituto Mexicano de Tecnología del Agua*, Coordinación de Tecnología Hidráulica Urbana-Industrial, Versión final, 19 pp.

.- Portilla, B. E.; Segura, B.; (1994), "Estudio de actualización de dotaciones en la ciudad de Perote, Ver.", *Tesis de Licenciatura*, Universidad Veracruzana-Facultad de Ingeniería Civil-Zona Xalapa, 79 pp.

.- Rodríguez-Iturbe, I., Cox, D. e Isham, V. (1987). "Some models for rainfall based on stochastic point process". *Proc. R. Soc. London* , A 410, p. 269-288.

.- Rodríguez-Iturbe, I., Gupta, V. y Waymire, E. (1984). "Scale considerations in the modeling of temporal rainfall", *Water Resources Research*, Vol. 20, No. 11, p. 1611-1619.

.- Saldarriaga, J.; (2007), "Hidráulica de Tuberías; Abastecimiento de agua, redes, riegos" Universidad de los Andes, *Ed.. Alfaomega Bogotá*, 690 pp. ISBN 978-958- 682-680-8

.- Sánchez, Sonia; (2004), Apuntes de la materia de "Modelación Hidrológica Estocástica", *Facultad de Ingeniería Civil*, Universidad Michoacana de San Nicolás de Hidalgo.

.- Velgue, T., Troch, A., De Troch, P. y Van de Velde, J. (1994). "Evaluation of cluster-based rectangular pulses point process models for rainfall". Water Resources Research, Vol. 30, No. 10, Octubre, p. 2847-2857.